МІНІСТЕРСТВО ОСВІТИ І НАУКИ УКРАЇНИ

О. М. Акмалдінова, О. Є. Бугайов, Г. В. Бабій, С. А. Волгіна

# PROFESSIONAL ENGLISH: COMPUTER TECHNOLOGIES

*Рекомендовано Міністерством освіти і науки, молоді та спорту України як навчальний посібник для студентів середньо-спеціальних та вищих навчальних закладів*

Рецензенти: *С. П. Денісова* — д-р філол. наук, проф. (Київський національний лінгвістичний університет);

*М. В. Петровський* — канд. філол. наук, доц. (Київський національний університет імені Тараса Шевченка);

*Н. А. Янко* — канд. філол. наук, доц. (Національний технічний університет України «Київський політехнічний інститут»)

*Рекомендовано Міністерством освіти і науки, молоді та спорту України (лист №1/11-19169 від 12.12.2012)*

Р 93 **Professional English: Computer Technologies** : навч. посіб. / О. М. Акмалдінова, О. Є. Бугайов, Г. В. Бабій, С. А. Волгіна. — К. : НАУ, 2014. — 352 с.

ISBN 978-996-598-843-4

Посібник містить оригінальні тексти фахового змісту, які супроводжуються тематичним вокабуляром та вправами різного методичного спрямування.

> **УДК 811.111:004(075.8) ББК Ш143.21-923**

© Акмалдінова О. М., Бугайов О. Є., Бабій Г. В., Волгіна С. А., 2014

SBN 978-996-598-843-4 © НАУ, 2014

.

## **ЗМІСТ**

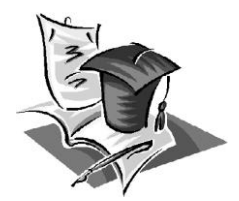

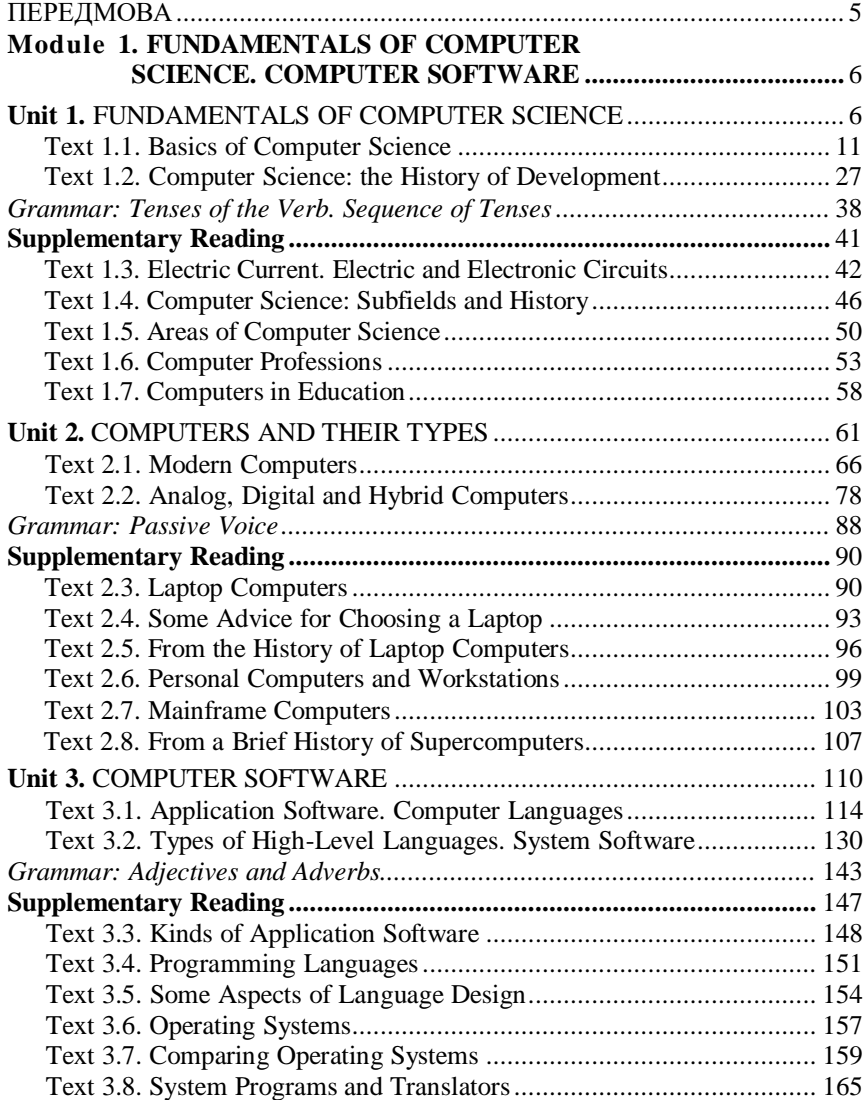

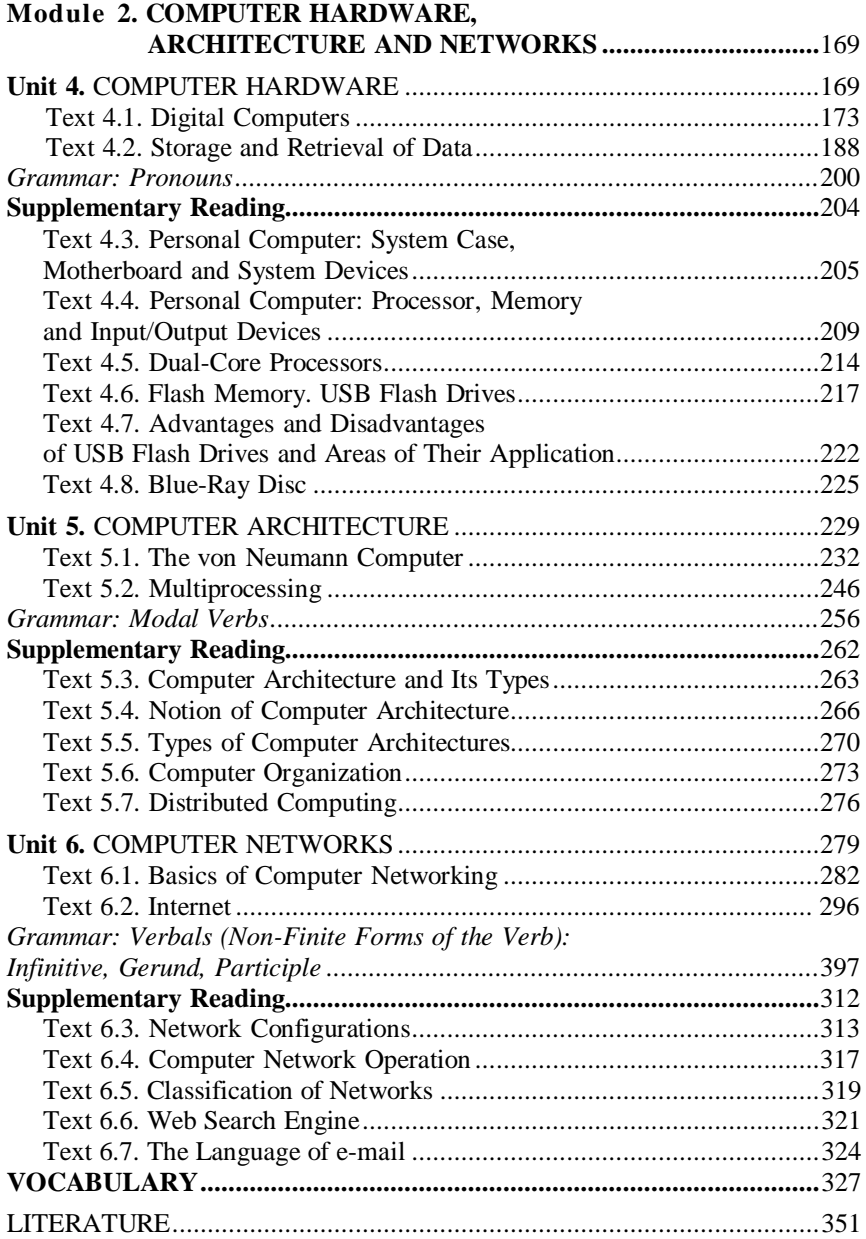

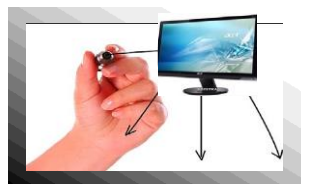

### **ПЕРЕДМОВА**

Посібник призначено для студентів напряму підготовки «Комп'ютерна інженерія».

Метою посібника є збагачення словникового запасу студентів, їх ознайомлення зі спеціальною термінологією, вироблення навичок перекладу фахової англомовної літератури, уміння добирати корисну інформацію, тлумачити її англійською мовою.

Посібник складається з шести розділів згідно з тематикою, передбаченою робочою навчальною програмою (Fundamentals of Computer Science, Computers and Their Types, Computer Software, Computer Hardware, Computer Architecture, Computer Networks), що включають базові навчальні тексти, кожному з яких передує комплекс вправ на опрацювання мовних моделей, представлених у тексті. Система після текстових комунікативних лексикограматичних вправ направлена на розвиток мовленнєвих навичок студентів, які вивчають фахову англійську мову для оволодіння майбутньою спеціальністю, вміння розуміти загальний зміст тексту, орієнтуватися в ньому та знаходити відповіді на поставлені питання.

Граматичні вправи зорієнтовані на практичне засвоєння таких явищ англійської граматики, як видо-часові форми дієслова в активному та пасивному стані, модальні дієслова, неособові форми дієслова та їх функції у реченні.

Кожен розділ завершують додаткові автентичні тексти з оригінальної фахової літератури для самостійного опрацювання, які можуть бути використані для анотування, реферування, обговорення, при підготовці доповідей на семінарах та наукових конференціях. Тексти супроводжуються англо-українським термінологічним вокабуляром, де слова представлені згідно з порядком їх появи у тексті.

Зведений англо-український алфавітний термінологічний словник в кінці посібника полегшує самостійну роботу студентів із навчальним матеріалом.

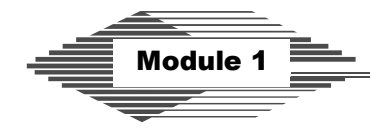

## **FUNDAMENTALS OF COMPUTER SCIENCE. COMPUTER SOFTWARE**

# **Unit 1**

# **FUNDAMENTALS OF COMPUTER SCIENCE**

Exercise 1.1. *Study the vocabulary to text 1.1 (p.11).* engineering activities — конструкторська робота theoretical activities — теоретична діяльність design — розробка hardware — апаратне забезпечення software — програмне забезпечення (ПЗ) encompass — охоплювати performance studies — дослідження експлуатаційних характеристик technique — метод queueing theory — теорія черг estimation — оцінка reliability — надійність availability — експлуатаційна готовність, працездатність complicated — складний experimentation — експериментування, проведення експериментів incorporate — включати (*до свого складу*) development cycle — цикл розробки overlap — перекривати instruction — команда carry out — виконувати

software engineering — програмотехніка, інженерія розроблення ПЗ artificial intelligence — штучний інтелект date to — датуватися numerical analysis — числовий аналіз digital computer — цифровий комп'ютер electrical engineering — електротехніка primarily — передусім basics — основи circuit — схема (*електрична, електронна*) input — 1) *n* вхід; 2) *n* введення; 3) *v* вводити output — 1) *n* вихід; 2) *n* виведення; 3) *v* виводити arbitrary — довільний storage — зберігання represent — представляти device — пристрій binary digit — двійкова цифра transmission — передача notational system — система позначень yield — давати calculus — числення interpretable symbol — інтерпретовний символ employ — застосовувати, використовувати gate — вентиль, логічний елемент needed — необхідний, потрібний extension — розширення, доповнення milestone — віха specification — *тут* деталізація, уточнення infinite — нескінченний proof — випробування breakthrough — прорив access — доступ execution — виконання critical — важливий approach — підхід

### Exercise 1.2. *Find internationalisms in ex. 1.1. Pay attention to the differences in their pronunciation and meaning in English and Ukrainian.*

Exercise 1.3. *Write out the words that can be different parts of speech.*

**Model**: work  $(n)$  — work  $(v)$  (праця — працювати) fast (*adj*) — fast (*adv*) (швидкий — швидко) separate (*adj*) — separate (*v*) (окремий — розділяти)

Exercise 1.4. *Learn the following speech patterns.*

#### A

He did his job **as well as** we expected. I don't play chess **as well as** my friend. Professor Hunt teaches programming **as well as** mathematics. My wife, **as well as** I, is ready to accompany you to the station.

B

None of us knew **whether or not** there would be a meeting. She is in doubt **whether or not** to accept a new job. You'll stay here **whether** you like it **or not**. **Whether** it snows **or not** we'll go skiing.

### $\Gamma$

Some people do not have confidence **when using** computers. He often feels sleepy **while watching** TV or after eating a meal. She is a terror **when roused**.

**When shaped** the diamond should be faceted.

D

**It was they/them who** told me the news.

**It was in May that** I saw him last.

**It is a good horse that** never stumbles.

**It is in the memory that** the data are stored

### E

A curve is a line **such that** no portion of it is straight.

Supercomputers are very expensive **such that** ordinary customers cannot afford them.

A proper fraction is a vulgar fraction **such that** its numerator is smaller than the denominator.

In her eyes there was a fear **such that** she could not say a word.

He didn't show a flicker of interest **in what** I was saying to him. If you cannot have the best, make the best **of what** you have.

He asked me for my advice **on what** he should do.

I was in doubt **about what** to do.

#### G

Design variables are often bounded, **that is**, they have maximum and minimum values.

Humans represent numbers using decimal notation: **that is**, each digit can have one of ten values.

The quotient is zero whenever the dividend is zero, **that is,**  $0 : n$ is equal to 0 for all values of n except  $n = 0$ .

Teleconferencing systems allow teachers to communicate with students in real time, **that is,** with no delays in the transmissions.

Exercise 1.5. *Complete the sentences using the speech patterns in brackets below.*

1. I don't know … I like it … because I haven't tried it before. 2. … my question … made him angry. 3. The air traffic service unit should provide the flight crew with any information requested … any additional relevant information. 4. … making a conscious effort to memorize something, many people engage in 'rote rehearsal' repeating it over and over again. 5. Discrete optimization aims at taking decisions … a given function is maximized (for example revenue) or minimized (for example cost). 6. A scratchcard is a ticket that reveals … the holder is eligible for a prize when the surface is removed by scratching. 7. … congratulating ourselves on what has been accomplished over the last twenty years, we should remember gratefully the services of many people. 8. Qualcomm, a company in San Diego, recently introduced Snapdragon, a chip created for smartphones … for ultralight computers. 9. Computer programming is issuing a sequence of commands to a computer to achieve an objective, … to make a computer perform calculations on numerical data. 10. Petroleum products come from one source — crude oil found below the earth's surface … under large bodies of water. 11. The architect believed that buildings are most interesting … still unfinished. 12. He was known

for his ill temper … everyone disliked him. 13. It depends … you want. 14. … he/him … has done it. 15. Compilers are not designed to provide cryptographic protection for source code … decompilers to defeat the obfuscators. 16. Possession refers to the physical control or occupancy of land, property, etc. … accompanied by ownership. 17. Many people today telecommunicate — …, use their computers to stay in touch with the office … working at home. 18. The contractors that renovated the building left the original concrete floors … installing industrial-looking steel walls. 19. … John von Neumann … put forward the idea of a stored-program computer. 20. Waste is anything rejected as useless, worthless, or in excess … is required. 21. The natural numbers are closed with respect to addition and multiplication — …, the sum and product of two natural numbers are always natural numbers. 22. The article deals with some problems of fault-tolerant software development … with the ways of their solution. 23. … a silly fish … is caught twice with the same bait. 24. You'll find these gloves quite handy … working in the garden. 25. Hummingbirds are the only birds capable of flying backwards … forward, up and down.

*(as well as; whether or not; whether … or not; when; while; such that; it is/was … that/who; of what; on what; that is)*

### Exercise 1.6. *Translate the following sentences into English using speech patterns A-G (ex.1.6).*

1. Саме в процесорі відбувається обробка інформації. 2. В машинній мові команди, так само, як і дані, представлені у вигляді двійкового коду. 3. Він отримав задоволення (take delight in/derive pleasure from) від того, що він називав «процесом пошуку істини». 4. Рівняння — це математичний вираз, ліва та права частини якого розділені знаком рівності. 5. Розробка сучасного програмного забезпечення є надзвичайно складним завданням, яке вимагає зусиль групи фахівців і на розробку якого йде не один рік. 6. У дистанційному навчанні інформаційні технології (тобто звук, відео, інформація та друк) застосовуються для забезпечення навчального процесу. 7. Вибух мав величезну силу, таку, що всі вікна в навколишніх будинках було розбито. 8. Поїдете ви туди чи ні — залежить від того, що скаже шеф. 9. Дональд вклонився їй, коли його відрекомендували. 10. Наша футбольна команда зіграла вчора так само добре, як вона грає завжди. 11. Він вирішив розповісти про все це в поліції, не зважаючи на те, чи зашкодить це йому самому, чи ні. 12. Хворі на нарколепсію (narcoleptics) можуть дрімати (doze), коли їдять, розмовляють, приймають душ або навіть перебувають за кермом. 13. Серед знайомих Джозеф Перкінс вважався розумною людиною настільки, що кожний прагнув спитати його поради з будь-якого питання. 14. Чи буде дощ, чи ні, матч все одно відбудеться. 15. Пірнальник повинен враховувати багато факторів, визначаючи безпечну швидкість підйому (ascent rate). 16. Саме моє зауваження змусило її нервувати. 17. Давайте підсумуємо (have the balance), скільки ви мені винні (owe). 18. Множина *N* є підмножиною множини *M*, тобто кожний елемент множини *N* є також елементом множини *M*. 19. Саме вона дізналася про все першою. 20. Під час подорожі він мусив декілька разів заправляти свій автомобіль.

Exercise 1.7. *Read and translate text 1.1.*

### **Text 1.1. BASICS OF COMPUTER SCIENCE**

The field of computer science includes engineering activities such as the design of computers and of the hardware and software that make up computer systems. It also encompasses theoretical, mathematical activities, such as the design and analysis of algorithms, performance studies of systems and their components by means of techniques like queueing theory, and the estimation of the reliability and availability of systems by probabilistic techniques. Since computer systems are often too large and complicated to allow a designer to predict failure or success without testing, experimentation is incorporated into the development cycle. Computer science is generally considered a discipline separate from computer engineering, although the two disciplines overlap extensively in the area of computer architecture, which is the design and study of computer systems.

The major subdisciplines of computer science have traditionally been:

1) architecture (including all levels of hardware design, as well as the integration of hardware and software components to form computer systems);

2) software (the programs, or sets of instructions, that tell a com-

puter how to carry out tasks), here subdivided into software engineering, programming languages, operating systems, information systems and data bases, artificial intelligence, and computer graphics;

3) theory, which includes computational methods and numerical analysis on the one hand and data structures and algorithms on the other.

Computer science as an independent discipline dates to only about 1960, although the electronic digital computer that is the object of its study was invented some two decades earlier. The roots of computer science lie primarily in the related fields of electrical engineering and mathematics. Electrical engineering provides the basics of circuit design — namely, the idea that electrical impulses input to a circuit can be combined to produce arbitrary outputs. The invention of the transistor and the miniaturization of circuits, along with the invention of electronic, magnetic, and optical media for the storage of information, resulted from advances in electrical engineering and physics. Mathematics is the source of one of the key concepts in the development of the computer — the idea that all information can be represented as sequences of zeros and ones. In the binary number system numbers are represented by a sequence of the binary digits 0 and 1 in the same way that numbers in the familiar decimal system are represented using the digits 0 through 9. The relative ease with which two states (e.g., high and low voltage) can be realized in electrical and electronic devices led naturally to the binary digit, or bit, becoming the basic unit of data storage and transmission in a computer system.

Boolean algebra, a notational system developed in the  $19<sup>th</sup>$  century by an English mathematician George Boole, supplied formalism for designing a circuit with binary input values of 0s and 1s (false or true, respectively, in the terminology of logic) to yield any desired combination of 0s and 1s as output. One of the primary requirements when dealing with digital circuits is to find ways to make them as simple as possible. This constantly requires that complex logical expressions be reduced to simpler expressions that nevertheless produce the same result. Boolean algebra permits an algebraic manipulation of logical statements that can demonstrate whether or not a statement is true and show how a complicated statement can be rephrased in a simpler, more convenient form without changing its meaning. George Boole believed in what he called the 'process of analysis', that is, the process by

which combinations of interpretable symbols are obtained. It is the use of these symbols according to well-determined methods of combination that he believed presented 'true calculus'. Today, all our compo-

nents employ Boole's logic system — using microchips that contain thousands of tiny electronic switches arranged into logical gates that produce predictable and reliable conclusions. A gate is an electronic circuit such that its output is fully determined by the state of its inputs.

Theoretical work on computability, which began in the 1930s, provided the needed extension to the design of whole machines. A milestone was the 1936 specification of the conceptual

Turing machine (a theoretical device that manipulates an infinite string of 0s and 1s) by the British mathematician Alan Turing and his proof of the model's computational power. Another breakthrough was the concept of the stored-program computer, usually credited to the Hungarian-American mathematician John von Neumann.

This idea — that instructions as well as data should be stored in the computer's memory for fast access and execution — was critical to the development of the modern computer. Previous thinking was limited to the calculator approach, in which instructions are entered one at a time.

### Exercise 1.8. *Find in text 1.1 the English for*:

зберігання інформації; база даних; обчислювальні методи; один за одним; мова програмування; споріднені області; цифри від 0 до 9; електротехніка; процес (цикл) розробки; комп'ютерна графіка; приписувати що-небудь кому-небудь (вважати що-небудь чиєюсь заслугою); дослідження експлуатаційних характеристик систем; теорія черг; відносна простота; булева алгебра; структури даних; забезпечити формалізацію; успіхи в розвитку електротехніки; обчислювальна техніка; передбачити відмову; магнітні та оптичні носії; значною мірою перекриватися; так само, як; схемотехніка; штучний інтелект; з одного боку, ... з іншого боку; методи теорії ймовірностей; числовий аналіз; поряд із; бути (стати) наслідком чого-небудь; двійкова система числення; операційна система; система позначень; інженерія розроблення програмного забезпечення.

### Exercise 1.9. *Translate into English paying special attention to the italicized words.*

1. *Двійкова система числення* базується на застосуванні двох цифр — 0 та 1, тоді як основу десяткової системи становлять *цифри від 0 до 9*. 2. Особливістю багатьох систем *штучного інтелекту* є те, що *поряд із базою даних* вони мають базу знань. 3. *Відносна простота* спілкування з сучасним комп'ютером значною мірою *є наслідком* досконалості його *операційної системи*. 4. *З одного боку*, *успіхи в розвитку електротехніки* сприяли мініатюризації апаратного забезпечення комп'ютерів, а *з іншого*  математика запропонувала нову, *двійкову систему числення*, що стала основою цифрової *схемотехніки*. 5. *Булева алгебра*, що була створена в ХІХ сторіччі, описує операції над числами в *двійковій системі числення*. 6. *Інженерія розроблення програмного забезпечення* займається питаннями розробки і створення *мов програмування*, *операційних систем*, *баз та структур даних* та багатьма іншими питаннями. 7. *Обчислювальні методи*, що застосовуються для оброблення двійкової інформації в цифрових комп'ютерах, базуються на законах *булевої алгебри*. 8. Створення першого вітчизняного комп'ютера, яке датується 1951 роком, *вважається заслугою* київської наукової групи, яку очолював академік Лебедєв. 9. Ознакою часу є застосування зараз *оптичних носіїв* для *зберігання інформації* у комп'ютерах, інформаційних системах та в багатьох інших *споріднених галузях*. 10. Булева алгебра *забезпечила формалізацію* цифрової *схемотехніки так само, як* диференціальні рівняння стали математичною основою створення аналогових обчислювальних систем. 11. Теорія нечітких множин (fuzzy-set theory) *забезпечує формалізацію* представлення нечітких значень (uncertain values) фізичних величин. 12. У цій експертній системі правила перевіряються *одне за одним* доти, доки одне з них не спрацює. 13. У *двійковій системі числення* ми користуємося двома цифрами — 0 та 1 *так само, як* ми використовуємо *цифри від 0 до 9* в десятковій системі. 14. *Магнітні та оптичні носії* застосовуються для *зберігання інформації* в сучасних комп'ютерних системах. 15. У наш час засоби *штучного інтелекту* широко застосовуються в управлінні технологічними процесами, діагностиці несправностей, а також в інших *споріднених галузях*.

### Exercise 1.10. *Say whether the following sentences are true or false. Correct the false ones.*

1. The field of computer science includes engineering activities such as performance studies of systems, numerical analysis and artificial intelligence. 2. Since computer systems are often too large and complicated to allow a designer to predict failure or success without testing, the estimation of their reliability is incorporated into the development cycle. 3. Theoretical work on computability, which began in the 1930s, provided the needed extension to the design of whole machines. 4. The major subdisciplines of computer science have traditionally been architecture, software, and computer security. 5. Architecture includes all levels of hardware design, as well as the integration of hardware and software components to form computer systems. 6. Software includes algorithms that tell a computer how to carry out tasks. 7. Theory includes computational methods and numerical analysis on the one hand and data structures and algorithms on the other. 8. Computer science as an independent discipline dates to only about I950, although the electronic digital computer that is the object of its study was invented some two decades later. 9. Mathematics is the source of one of the key concepts in the development of the computer the idea that all information can be represented as sequences of zeros and ones. 10. John von Neumann's idea was that instructions as well as data should be entered into the computer one at a time.

### Exercise 1.11. *Complete the sentences translating their Ukrainian parts into English.*

1. The field of computer science also encompasses theoretical activities, such as (розробка та аналіз алгоритмів, дослідження експлуатаційних характеристик систем та їхніх компонентів за допомогою методів, таких як теорія черг). 2. Computer science is generally considered a discipline separate from computer engineering, (хоча ці дві дисципліни значною мірою перекриваються в галузі комп'ютерної архітектури, якою є розробка та дослідження комп'ютерних систем). 3. (Електротехніка стала джерелом основ схемотехніки, а саме), the idea that electrical impulses input to a circuit can be combined to produce arbitrary outputs. 4. The invention of the transistor and the miniaturization of circuits, (поряд із винайден-

ням електронних, магнітних та оптичних носіїв для зберігання інформації стали наслідком досягнень в електротехніці та фізиці). 5. (Відносна простота, з якою два стани — наприклад, високий та низький рівні напруги — можна реалізувати в електронних пристроях), led naturally to the binary digit, or bit. 6. (Джордж Буль вірив у те, що він називав «процесом аналізу», тобто) the process by which combinations of interpretable symbols are obtained. 7. (Came використання цих символів) according to well-determined methods of combination (він вважав «справжнім численням»). 8. A milestone was the 1936 specification of the conceptual Turing machine (reopeтичного пристрою, який оперує нескінченною послідовністю нулів та одиниць).

### Exercise 1.12. *Translate into English.*

1. Поле діяльності комп'ютерних наук також охоплює оцінку надійності та працездатності систем методами теорії ймовірностей. 2. Корені обчислювальної техніки лежать переважно у споріднених галузях електротехніки та математики. 3. У двійковій системі числення числа представлені послідовністю двійкових цифр 0 та 1 так само, як числа у знайомій десятковій системі представлені цифрами від 0 до 9. 4. Булева алгебра забезпечила формалізацію для розробки схем із двійковими вхідними величинами. 5. Логічний елемент — це електронна схема, така, що її вихід повністю визначається станом її входів. 6. Ще одним проривом стала концепція комп'ютера з програмою, що зберігається у пам'яті, автором якої вважають угорсько-американського математика Джона фон Неймана. 7. Булева алгебра робить можливими алгебраїчні операції над логічними твердженнями, які показують, чи є твердження істинним, чи ні. 8. Однією з основних вимог під час роботи з цифровими схемами є необхідність знаходження способів зробити їх якомога простішими.

### Exercise 1.13. *Answer the questions.*

1. What does the field of computer science include? 2. Why is experimentation incorporated into the computer system development cycle? 3. What can you say about the interconnection of computer science and computer engineering? Is computer science a distinct field of knowledge? 4. Could you outline the major subdisciplines of computer science? 5. What fields of knowledge do the roots of computer science lie in? 6. What did advances in electrical engineering and physics result in? 7. Why was the binary number system chosen for representing data inthe digital computer? 8. What is Boolean algebra? What was it designed for? 9. What does Boolean algebra permit by algebraic manipulations of logical statements? 10. How is Boole's logic system employed in the computer engineering of today? What is a gate? 11. What was the merit of Alan Turing? And that of John von Neumann? 12. What is the importance of Neumann's idea?

### Exercise 1.14. *Give derivatives of the following words and explain their meanings.*

Compute, include, system, form, method, structure, number, sequence, digit, object, develop, base, provide, supply, value, simple, complex, reduce, produce, relate, result, permit, demonstrate, complicate, mean, process, change, use, employ, determine, access, modern, limit.

### Exercise 1.15. *Give the opposites of the following words taken from text 1.1 and using them make up sentences of your own.*

Often, large, allow, generally, separate from, integration, familiar, relative, ease, transmission, primary, simple, constantly, same, true, tiny, fully, arbitrary, fast, previous.

Exercise 1.16. *Find in text 1.1 the equivalents for:*

form (constitute), cover, use, with the help of (using, with the use of), comprise, allied, evaluation (assessment, appraisal), from 0 to 9, work, usually (commonly, typically), implement, method, coincide partly, regard as (deem, view as), main (principal), fundamentals (principles), suitable, number system, one by one, progress (achievements), restrict, that is to say, give (produce), together with, important, independent of, chain.

### Exercise 1.17. *According to the model, paraphrase the following sentences replacing the italicized words by their equivalents from text 1.1.*

**Model**: The three basic functions AND, OR, and NOT are sufficient to *implement* all possible logical functions and operations. — The three basic functions AND, OR, and NOT are sufficient to *realize* all possible logical functions and operations

1. An electric circuit *usually comprises* two categories of components: active and passive. 2. Logical expressions reduced *with the use of* Boolean algebra rules can then be *implemented* with smaller, simpler circuits. 3. High-tech is often *viewed as* high-risk, but offering the opportunity for high profits. 4. An AND gate will only *produce* a high output if all its inputs are high. 5. The latter part of XX century may positively be *deemed* the age of information technology. 6. A boolean expression is a *chain* of zeros, ones, and literals separated by boolean operators. 7. *Using* a hand-held pointing device called a mouse, users can execute commands by pointing at small onscreen images called icons. 8. Logical AND is closed in the boolean system because it accepts only boolean operands and *gives* only boolean results. 9. In programming languages such as BASIC, and others, variable names *typically* contain more than one character. 10. The system of identifying cells in a machine's main memory is analogous to the *method* of identifying houses in a city by addresses. 11. AND, OR, and NOT gates, used in different combinations, allow the computer to execute its operations *using* binary language. 12. The new system was subjected to a performance *evaluation* test. 13. In the Turing test, a human communicates *with the use of* a typewriter or keyboard to a test subject, but the person does not know whether the test subject is a human or a computer. If the person can't tell the difference, then the computer is *regarded as* intelligent. 14. Data acquisition, data analysis and databases to store and search for data are the *main* areas where informatics supports the researcher. 15. *Progress* in micromanufacturing allowed for the production of integrated circuits containing thousands of transistors on a chip.

Exercise 1.18. *Translate the sentences into English using as many equivalents of the italicized words as you can.*

### **Model**: Булеву алгебру можна *розглядати* як інструмент, який дозволяє спростити вирази логіки. — Boolean algebra may be *considered as (regarded as*, *deemed*, *viewed as)* a tool that makes it possible to reduce logical expressions

1. Периферійні пристрої *включають в себе* принтери, модеми, звукові карти та ін. 2. Схема «АБО» *дає* на виході одиницю, якщо одиниця є хоча би на одному її вході. 3. Алгоритм — це *послідовність* операцій, які треба виконати *одна за одною* для розв'язання даної задачі. 4. У теорії нечітких множин (fuzzy-set theory) функції приналежності (membership functions) мають вигляд *перетинних* площин. 5. Теоретична складова комп'ютерних наук *включає в себе* обчислювальні *методи* і числовий аналіз з одного боку, і структури даних та алгоритми — з іншого. 6. Ці дві теорії, які *частково збігаються*, застосовуються в сучасній обчислювальній техніці та деяких інших *споріднених* галузях знань. 7. Сучасні комп'ютерні науки *охоплюють* надзвичайно широке коло питань: від *основ* теорії обчислень до побудови найскладніших систем штучного інтелекту. 8. Проектування, створення та випробування нової системи становить *основну* частину конструкторської *роботи*. 9. Галузі, що їх *розглядають* як високотехнологічні, *включають в себе* інформаційні технології, біотехнології, нанотехнології та молекулярні нанотехнології. 10. Застосування даної системи *обмежується* низькою продуктивністю деяких функціональних блоків, які досі в ній *застосовуються*. 11. Людський мозок складається з мільярдів нейронів, які *утворюють* фізичну систему для мислення. 12. Шістнадцяткова *система числення застосовує* цифри *від 0 до 9* та букви *від A до F*. 13. Завдяки *успіхам* у розвитку комп'ютерних наук виникла низка дисциплін, *а саме:* інженерія розроблення програмного забезпечення, комп'ютерна безпека, мультимедійні засоби, які нині вважаються *незалежними* одна від одної. 14. У сучасному електронному обладнанні *важливим*, зпоміж іншого, є розмір, ціна та споживана потужність, тому велика увага приділяється нині спрощенню схем *поряд зі* зменшенням їхніх розмірів. 15. Завдяки малому розміру, високій надійності та великому об'єму пам'яті сучасні флешки стали *зручним* і, як наслідок, дуже поширеним пристроєм зберігання даних.

Exercise 1.19. *Speak on the following issues.*

1. Computer science and its major subdisciplines.

2. The roots of computer science.

3. The merits of George Boole, Alan Turing, and John von Neumann.

Exercise 1.20. *Choose the right word.*

#### A

 $\prod_{n=1}^{\infty}$  involve

1. Your duties will … putting the children to bed. 2. They are deeply … in debt. 3. To accept the position you offer would … my living in London. 4. Schengen Convention aims to abolish internal border controls for all people and … measures to strengthen external border controls. 5. The war … a great increase in the national debt.

#### B

make up — make out

1. Stop making … excuses and tell us the real reason why you were late. 2. She made … her face before going out. 3. What a queer fellow he is! I can't make him … at all. 4. All animal bodies are made … of cells. 5. The outline of the house could hardly be made … through the fog. 6. He made … that he had been badly treated.

> $\mathcal{C}$ also — too — as well — either — neither

1. My friend is … a software engineer. 2. My friend is a software engineer … . 3. My friend isn't a software engineer … . 4. My friend isn't a software engineer. … am I. 5. There were other software engineers at the conference … .

#### D

### such  $as - so$  as

1. Try to have everything ready … not to keep us waiting. 2. At the art exhibition we could see the canvases of famous British painters …

Gainsborough, Reynolds, Constable, and Turner. 3. Don't let your television blare … to disturb your neighbours. 4. She walked home the long way round … not to bump into anybody. 5. Ukraine is rich in mineral resources … iron, manganese, titanium ores, coal and others.

#### E

#### complex — complicated — sophisticated

1. Knowledge-based systems are widely used now in the diagnosis and control of … dynamic systems. 2. To justify his concept, the speaker resorted to highly … reasoning. 3. The sequence of tenses can be observed in … sentences only. 4. The surgical operation was … by the patient being very weak. 5. A … set of measures was applied to protect the confidential information from unauthorized intrusion.

#### F

### failure — fault

1. The dissertation was devoted to the problems of … diagnosis in complex physical objects. 2. … in an examination should not deter you from trying again. 3. The system's … occurred due to its being overloaded. 4. The … lies with you, not with me. 5. She loved him in spite of all his  $\ldots$ .

#### G

### success — progress

1. … came to him after many failures. 2. She has made excellent … in the study of English recently. 3. As a dramatist, he has had three … and one failure. 4. The … of the army was checked. 5. The patient is making good … .

#### H

#### carry out — carry on — carry of f — carry away

1. We must carry … the negotiations in spite of all the difficulties arisen. 2. The people in the square were carried … by the general enthusiasm for liberty. 3. This CPU now resumes the work that was being carried … by the failed chip. 4. It was a daring attempt but he carried it … . 5. Rising costs made it difficult to carry … the business.

Exercise 1.21. *Translate into English choosing the right word.*

### A

### include — involve

1. Список містить багато нових імен. 2. Новорічні та різдвяні свята пов'язані з великими витратами. 3. Ціна включає поштові витрати. 4. Зараз цього футболіста рідко включають до основного складу команди (first team). 5. Науковців нашої лабораторії було залучено до робіт, пов'язаних із новим проектом.

#### B

make up — make out

1. Я не вірю, що ти літав у літаку. Ти все це вигадуєш. 2. Він заплатив різницю з власної кишені. 3. Ти вже вирішив, що робитимеш по закінченні університету? 4. Я ніяк не міг зрозуміти, що він хотів сказати. 5. Він виставляє себе розумнішим, ніж є насправді.

> $\mathcal{C}$  $also - too - as well - either - neither$

1. Я теж був присутній на лекції професора Джонсона. 2. Я був присутній на тій лекції теж. 3. Я теж не був присутній на тій лекції. 4. Я не був присутній на тій лекції. — Я теж. 5. На лекції професора Джонсона були присутні студенти інших факультетів також.

#### D

#### such as  $-$  so as

1. Частину розрахунків Джейн зробила сама задля того, аби полегшити роботу Роберту. 2. Ми попросили показати нам цей вузол у розрізі (section view), щоб побачити його внутрішню будову. 3. Британська Співдружність є об'єднанням (association), до якого крім самої Великої Британії входять суверенні держави, такі як Канада, Австралія, Нова Зеландія, Кенія та інші, більшість із яких колись були британськими колоніями. 4. Ті, хто спізнився, заходили до аудиторії дуже тихо, аби не заважати лекторові.

5. Національний авіаційний університет готує фахівців із різних галузей, таких як авіація та космонавтика, комп'ютерні науки, радіоелектроніка, економіка тощо. 6. Він підвівся, щоби краще бачити те, що відбувалося на футбольному полі.

### complex — complicated — sophisticated

1. Хворого доставили до лікарні зі складним переломом. 2. Френк досить успішно впорався з цим завданням, хоча спочатку воно здалося мені доволі складним. 3. Складний фізичний об'єкт — це такий, який складається з багатьох взаємозалежних елементів. 4. Аби підтвердити чи спростувати цю гіпотезу, знадобиться серія складних експериментів. 5. Хоча комп'ютер є досить складним пристроєм, його можна спрощено розглядати як такий, що складається з процесора, пам'яті, мережі зв'язку та пристроїв введення-виведення.

F

#### failure — fault

1. Всі його спроби умовити керівника проекту на цей експеримент були марними (ended in a … ). 2. Мережевий фільтр (powerline filter) допомагає уникнути збою в роботі електронного обладнання в умовах нестабільності напруги в мережі (in the case of mains voltage instability). 3. Вам нівчому собі дорікати, це не ваша провина. 4. Нам знадобилося менше десяти хвилин для того, аби виявити несправність. 5. Його відмова відповідати на запитання лише посилила підозри поліції.

#### G

### success — progress

1. Виставка робіт цього молодого художника мала великий успіх. 2. Я впевнений, що з такими висококласними (high-skilled) фахівцями ми досягнемо великих успіхів. 3. Як полководець (captain) Богдан Хмельницький досяг великих успіхів. 4. Після помилкового рішення ніщо вже не могло вплинути на хід подій. 5. Я декілька разів намагався переконати його, але безуспішно.

#### H

carry out — carry on — carry off — carry away

1. Вам не слід було довірятися Чарльзу. Він ніколи не виконує своїх обіцянок. 2. Він продовжував читати газету, ніби нічого не сталося. 3. Музика змусила його забути про все. 4. Всі обчислення

всередині комп'ютера виконуються цифровими схемами відповідно до правил логіки.

Exercise 1.22. *Study the vocabulary to text 1.2 (p. 27).* application — прикладна програма assembly language — мова асемблера mnemonics — мнемоніка encode — кодувати linking loader — зв'язуючий завантажувач (завантажувач із редагуванням зв'язків) build up — нарощувати increasingly — дедалі більше (й більше) notion — ідея, поняття reuse — багатократне використання sufficiently — досить compiler — компілятор efficient — ефективний consumption — споживання impetus — поштовх, стимул, імпульс system-resident software — резидентне ПЗ handle — керувати, оперувати trace — простежити, встановити devise — розробляти pursuit — прагнення, домагання; гонитва insert — вставляти delete — видаляти; знищувати locate — розміщувати constitute — становити, становити собою virtually — фактично notably — особливо predate — трапитися раніше чого-небудь, випереджати що-небудь у часі coin — створювати display — 1) відображення; 2) дисплей; 3) відображати crude — сирий, недосконалий image — зображення

plot — ділянка

cathode-ray tube (CRT) — електронно-променева трубка representation — представлення rectangular — прямокутний array — матриця, сітка bit-map graphics — растрова графіка bit-map display — дисплей із поелементним відображенням, растровий дисплей commonly — зазвичай, як правило amber — 1) янтар, бурштин; 2) бурштиновий high resolution — висока роздільна здатність explosive — вибуховий, стрімкий arise — поставати, виникати attempt — спроба

### Exercise 1.23. *Find internationalisms in ex. 1.22. Pay attention to the differences in their pronunciation and meaning in English and Ukrainian.*

Exercise 1.24. *Write out the words that can be different parts of speech (see ex.1.3).*

Exercise 1.25. *Learn the following speech patterns.*

#### A

**Never before had I seen** such an excellent picture. **Not until then did I realize** how unfair he had been to her. **Hardly had I left the room** when the telephone rang. **So heavily was it raining** that the match was cancelled.

#### $\mathbf R$

His behaviour **is not capable of** explanation. This device **is capable of** giving temperature indication. Show your friends what you **are capable of**. He **is** quite **capable of** neglecting his duty.

#### $\mathcal{C}$

She **did not phone me until last week**. We **don't expect** him to come **until next week**. It **was not until the late 1980s that** this writer received acclaim. It **was not until yesterday that** she learnt this news.

Thick fog **kept the planes from taking off**. He **kept his fear from showing**. What **kept you from making** a decision? An urgent business **kept me from going** to the concert.

#### Exercise 1.26. *Complete the sentences using the speech patterns in brackets below.*

1. The situation … improvement. 2. He loved acting but his poor physique … playing any but a few parts. 3. Supercomputers … conducting millions of calculations per second. 4. … should you miss prof. Thomson's lectures. 5. … were discussed its possible weak points as well. 6. Most PCs … not … satisfy growing needs for data processing systems because of "bottlenecks" inherent in their architecture. 7. It was … that he recovered after that terrible road accident. 8. This company has introduced a magneto-optical drive … storing more than 870 megs of data on a cartridge. 9. Manchester United could not equalize … . 10. When buying a car, … being stuck with a stolen one. 11. … was a bottle of wine and two glasses. 12. Farmers had to fence in their field to … getting loose. 13. The written exam, where all students are tested on the same subjects, was probably … . 14. It was … that advertising became the powerful force it is today. 15. The Linux operating system … running on many systems.

(*under no circumstances, in front of him on a small table, along with the advantages of the new system, to be capable of/to, not known until the XIX century, not until the late 1800s, not until four months later, until the last minute of the match, kept him from, keep the cattle from, keep yourself from*)

### Exercise 1.27. *Translate the following sentences into English using speech patterns A-D (ex. 1.25).*

1. Ні в якому разі не можна розбирати комп'ютер, не знеструмивши його. 2. Футболісти «Челсі» змогли забити переможний гол (winning goal) лише в доданий суддею час. 3. Вранці та вдень всі члени сім'ї працювали, тому зібратися разом сім'я могла лише

пізно ввечері. 4. Туман був настільки сильним, що всі рейси було скасовано. 5. Треба щось зробити, аби не допустити, щоби ці безцінні картини були знищені через підвищену вологість повітря у сховищі (depository). 6. Він здатний на будь-який злочин. 7. Він прибув лише коли збори вже закінчилися. 8. Ми не повинні дозволити їм дізнатися про наші плани. 9. Лінійні системи з постійними параметрами мають властивість зберігати частоти. 10. Гра актора була такою переконливою, що його одразу затвердили на головну роль. 11. Що не дає тобі зробити кар'єру програміста в своїй компанії?

Exercise 1.28. *Read and translate text 1.2.*

#### **Text 1.2. COMPUTER SCIENCE: THE HISTORY OF DEVELOPMENT**

The needs of users and their applications provided the main driving force in the early days of computer science, as they still do to a great extent today. The difficulty of writing programs in the machine language of 0s and 1s led first to the development of assembly language, which allows programmers to use mnemonics for instructions (e.g., ADD) and symbols for variables. Such programs are then translated by a program known as an assembler into the binary encoding used by the computer. Other pieces of system software known as linking loaders combine pieces of assembled code and load them into the machine's main memory unit, where they are then ready for execution. The concept of linking separate pieces of code was important, since it allowed libraries of programs to be built up to carry out common tasks  $-$  a first step toward the increasingly emphasized notion of software reuse. Assembly language was found to be sufficiently inconvenient that higher-level languages (closer to natural languages) were invented in the 1950s for easier, faster programming; along with them came the need for compilers, programs that translate high-level language programs into machine code. As programming languages became more powerful and abstract, building efficient compilers that create highquality code in terms of execution speed and storage consumption became an interesting computer science problem in itself.

Increasing use of computers in the early 1960s provided the impetus for the development of operating systems, which consist of system-

resident software that automatically handles input and output and the execution of jobs. Throughout the history of computers, the machines have been utilized in two major applications: 1) computational support of scientific and engineering disciplines and 2) data processing for business needs. The demand for better computational techniques led to a resurgence of interest in numerical methods and their analysis, an area of mathematics that can be traced to the methods devised several centuries ago by physicists for the hand computations they made to validate their theories. Improved methods of computation had the obvious potential to revolutionize how business is conducted, and in pursuit of these business applications new information systems were developed in the 1950s that consisted of files of records stored on magnetic tape. The invention of magnetic-disk storage, which allows rapid access to an arbitrary record on the disk, led not only to more cleverly designed file systems but also, in the 1960s and 70s, to the concept of the database and the development of the sophisticated database management systems now commonly in use. Data structures, and the development of optimal algorithms for inserting, deleting, and locating data, have constituted major areas of theoretical computer science since its beginnings because of the heavy use of such structures by virtually all computer software — notably compilers, operating systems, and file systems. Another goal of computer science is the creation of machines capable of carrying out tasks that are typically thought of as requiring human intelligence. Artificial intelligence, as this goal is known, actually predates the first electronic computers in the 1940s, although the term was not coined until 1956.

Computer graphics was introduced in the early 1950s with the display of data or crude images on paper plots and cathode-ray tube (CRT) screens. Expensive hardware and the limited availability of software kept the field from growing until the early 1980s, when the computer memory required for bit-map graphics became affordable. A bit map is a binary representation in main memory of the rectangular array of points (pixels, or picture elements) on the screen. Because the first bit-map displays used one binary bit per pixel, they were capable of displaying only one of two colours, commonly black and green or black and amber. Later computers, with more memory, assigned more binary bits per pixel to obtain more colours. Bit-map technology, together with high-resolution display screens and the development of

graphics standards that make software less machine-dependent, has led to the explosive growth of the field. Software engineering arose as a distinct area of study in the late 1970s as part of an attempt to introduce discipline and structure into the software design and development process.

### Exercise 1.29. *Find in text 1.2 the English for:*

мова асемблера; магнітна стрічка; цікавий сам по собі; протягом усієї історії комп'ютерів; великою мірою; попит на кращі обчислювальні методи; код, що його транслювали з мови асемблера; відродження інтересу до числових методів; системне програмне забезпечення; двійкове кодування; резидентне програмне забезпечення; окрема сфера досліджень; потреба в компіляторах; обробка даних; файли записів; растрова графіка; складні системи керування базами даних; на ранній стадії розвитку комп'ютерних наук; підтверджувати теорію; інтенсивне використання; широко застосовуватися; дисплей із високою роздільною здатністю; зв'язуючий завантажувач; машинна мова; мова високого рівня; з точки зору швидкості виконання; вважатися такими, що; основна рушійна сила; технічні дисципліни.

### Exercise 1.30. *Translate into English paying special attention to the italicized words.*

1. Досягнення в галузі комп'ютерних наук *значною мірою* залежать від рівня розвитку фундаментальних наук. 2. Операційна система складається з *резидентного програмного забезпечення*, яке автоматично керує введенням, виведенням та виконанням завдань. 3. *Системне програмне забезпечення* зазнавало постійних змін *протягом всієї історії комп'ютерів*. 4. З одного боку, *мови високого рівня* є зручними для людини, але з іншого *мови низького рівня*, як, наприклад, *машинна мова* або *мова асемблера*, є зручнішими для машини. 5. Розробка *складних систем керування базами даних вважається окремою сферою досліджень*. 6. Розробка моніторів, які мали би *дисплей із високою роздільною здатністю*, *вважається* важливим завданням обчислювальної техніки. 7. Булева алгебра, що була створена *на ранній стадії розвитку комп'ютерних наук*, описує операції над числами в двійковій системі числення. 8. *Обчислювальні методи*, що

застосовуються для *обробки даних* у цифрових комп'ютерах, базуються на законах булевої алгебри. 9. *Інтенсивне використання* компакт-дисків у сучасних комп'ютерах пояснюється їхнім великим об'ємом пам'яті. 10. Зростаюча потреба у різному прикладному та *системному програмному забезпеченні* стала *основною рушійною силою* розвитку такої *технічної дисципліни*, як інженерія розробки програмного забезпечення.

### Exercise 1.31. *Say whether the following sentences are true or false. Correct the false ones.*

1. The difficulty of writing programs in the machine language of 0s and 1s led first to the development of assembly language, which allows programmers to use mnemonics for variables and symbols for instructions. 2. Other pieces of application software known as language processors combine pieces of assembled code and load them into the machine's main memory unit. 3. The concept of linking separate pieces of code was important, since it allowed libraries of programs to be built up to carry out common tasks. 4. Increasing use of computers in the early 1960s provided the impetus for the development of operating systems, which consist of system-resident software that automatically translates high-level language programs into machine code. 5. Numerical methods and their analysis is an area of physics that can be traced to the methods devised several centuries ago by physicists for the hand computations they made to apply their theories. 6. The invention of magnetic-disk storage allowed rapid access to an arbitrary record on the disk. 7. Computer graphics was introduced in the early 1950s with the display of data or perfect images on cathode-ray tube screens and liquid crystal displays. 8. A bit map is a binary representation in main memory of the rectangular array of points (pixels, or picture elements) on the screen.

### Exercise 1.32. *Complete the sentences translating their Ukrainian parts into English.*

1. (Мова асемблера виявилася досить незручною, тому) highlevel languages (closer to natural languages) were invented in the 1950s for easier, faster programming. 2. As programming languages became more powerful and abstract, (побудова ефективних компіляторів, які створюють високоякісний код із точки зору швидкості виконання та споживання пам'яті, стало цікавим завданням обчислювальної техніки). 3. (Протягом усієї історії комп'ютерів) the machines have been utilized in two major applications: (обчислювальне забезпечення наукових і технічних дисциплін) and data processing for business needs. 4. Improved methods of computation had the obvious potential (зробити революційні зміни у веденні справ). 5. The invention of magnetic-disk storage, which allows rapid access to an arbitrary record on the disk, led not only to more cleverly designed file systems but also, in the 1960s and 70s, (до поняття бази даних і розробки складних систем керування базами даних, які широко застосовуються нині). 6. Data structures, and the development of optimal algorithms for inserting, deleting, and locating data, have constituted major areas of theoretical computer science since its beginnings (через інтенсивне використання таких структур практично всім програмним забезпеченням комп'ютера). 7. Artificial intelligence actually predates the first electronic computers in the 1940s, (хоча сам цей термін було винайдено лише у 1956 році). 8. Bit-map technology, together with high-resolution display screens (і розробкою стандартів графіки, які роблять програмне забезпечення менш машиннозалежним, привели до стрімкого зростання цієї галузі).

### Exercise 1.33. *Translate into English.*

1. Потреби користувачів та їхніх прикладних задач стали головною рушійною силою на ранній стадії розвитку комп'ютерних наук. 2. Потім такі програми транслюються програмою, відомою як асемблер, у двійковий код, який використовується комп'ютером. 3. Поряд із мовами високого рівня з'явилася потреба у компіляторах — програмах, які транслюють програми на мовах високого рівня у машинний код. 4. Попит на кращі обчислювальні методи привів до відродження інтересу до числових методів та їх аналізу. 5. У 1950-х роках були розроблені нові інформаційні системи, які складалися з файлів-записів, що зберігалися на магнітній стрічці. 6. Ще однією метою комп'ютерних наук є створення машин, здатних виконувати завдання, які вважаються такими, що потребують людського інтелекту. 7. Висока вартість апаратного

забезпечення та брак програмного забезпечення стримували розвиток цієї галузі до початку 1980-х років, коли пам'ять, необхідна для растрової графіки, стала доступною. 8. Оскільки перші растрові дисплеї використовували один двійковий розряд на піксель, вони були здатні відображати лише один із двох кольорів.

9. Пізніші комп'ютери, що мали більшу пам'ять, відводили більше двійкових розрядів на піксель з тим, щоб отримати більше кольорів. 10. Інженерія розроблення програмного забезпечення постала як окрема сфера досліджень наприкінці 1970-х років як спроба упорядкувати і структурувати процес проектування і розробки програмного забезпечення.

Exercise 1.34. *Answer the questions.*

1. What caused the appearance of assembly language? In what way does it differ from machine language? 2. What is the difference between assembler language and high-level languages? 3. What is the function of a linking loader? 4. What are the assembler and compiler designed for? 5. What is the operating system? 6. In what major applications have computers been utilized throughout all their history? 7. Where were data stored in information systems developed in the 1950s? 8. What did the invention of magnetic-disc storage provide? 9. What machines are called intellectual? 10. What restrained the development of computer graphics until the 1980s? 11. What is bit-map graphics? 12. Why were the first bit-map displays two-coloured? In what way were a greater number of colours attained?

Exercise 1.35. *Give derivatives of the following words and explain their meanings.*

Need, force, extent, symbol, assemble, translate, program, code, load, memory, separate, invent, speed, create, require, colour, distinct.

Exercise 1.36. *Give the opposites of the following words taken from text 1.2 and using them make up sentences of your own.*

Main, early, difficulty, separate (*adj.*), important, common, powerful, abstract, create, load, interesting, automatically, major, better, obvious, cleverly, theory, crude, growth, explosive, introduce.

Exercise 1.37. *Find in text 1.2 the equivalents for:*

necessity, to a great degree (in a great measure), problem, unite (integrate), typical (ordinary, wide-spread), in the direction of, more and more, turn out (prove), rather, grow (get), incentive (stimulus), subject, invent, practically, especially, costly, prevent from, newer, get, fast (swift), separate (individual).

### Exercise 1.38. *According to the model (ex. 1.17), paraphrase the following sentences replacing the italicized words by their equivalents from text 1.2.*

1. Program commands which are issued in other fashions — such as tool bars, special palettes, etc. — present *problems*. 2. In most schools and colleges there are separate classrooms for each *subject*. 3. But the thing that made the 4004 *especially* noteworthy was the fact that it was programmable. 4. A frequent *necessity* for variables arises when a programmer needs to write business programs. 5. If one of the infected programs is given to another person on a floppy disk, or if it is uploaded to a bulletin board, then other programs *get* infected. 6. NetManager Light controls the whole traffic from Internet and blocks all attempts to *get* access to your computer. 7. If such a solution is desired, new numbers must be *invented*. 8. Fortunately, the movement *in the direction of* inter-application control is making the commands in a program more accessible electronically. 9. A *newer* term you also may have heard for a personal computer is the 'Workstation'. 10. As the company grew, Jobs found himself *more and more* at odds with Steve Wozniak, his founding partner. The two had clashed frequently, and weren't much on speaking terms any more. 11. Get very close to the screen and you will see rows of *individual* dots. 12. PCI-X slots tend to appear only in *costly* multiprocessor mainboards designed for very expensive servers. 13. Emerging applications are irregular, with complex and, *to a great degree*, data dependent execution behaviour. 14. When the instruction or data is not found in the Level 1 cache, modern processors have a larger amount of Level 2 cache *integrated* into the CPU chip. 15. Originally this interface was called "PCMCIA" but that *proved* too technical for wide acceptance. 16. In buildings, a firewall is a barrier that *prevents* a fire from spreading; in computers, the concept is similar. 17. DMA (Direct Memory Address)

on a disk requires a *rather* high quality 80 pin cable connection between the mainboard and the disk. 18. Many companies sell versions of what is essentially the same device that *unites* features of a "switch", "router", "gateway", and "firewall" all combined together. 19. The most *wide-spread* Wireless Ethernet adapter is a Cardbus device that plugs into laptop computers. 20. Resource allocation and management must evolve with applications, *growing* more flexible.

### Exercise 1.39. *Translate the sentences into English using as many equivalents of the italicized words as you can (see ex.1.18).*

1. Інженер із компанії «Intel» Тед Гофф запропонував, щоб функції цих дванадцяти інтегральних схем (integrated circuits) були *об'єднані* на одному суперчіпі, який Гофф назвав мікропроцесором. 2. Дискусія, що відбувалася з приводу комп'ютерних вірусів, поступово змістилася (trended away) *в бік* комп'ютерної безпеки взагалі. 3. Розробники прикладних програм (application developers) *дедалі більше* скаржаться, що навіть невеликі зміни в структурі прикладної програми можуть призвести до суттєвих змін у її продуктивності. 4. У цьому місці термінологія *стає* дещо нечіткою. 5. Шина (bus) — це *звичайна* сукупність проводів, які з'єднують всі апаратні компоненти комп'ютера. 6. Деякі чіпсети мають USB 1, тоді як *новіші* мають USB 2. 7. Існує *необхідність* поліпшити точність існуючих баз даних, оскільки не всі дані в них є достатньо надійними. 8. Не було ніякого *стимулу* працювати ще більше. 9. OS Windows — це *досить* складна програма. 10. Аби *отримати* доступ до вашого комп'ютера, хакер використовує замовлений і оплачений вами канал Інтернету. 11. Новий процесор *виявився* досить потужним. 12. Кожна точка на екрані складається з трьох *окремих* компонентів: червоного, зеленого і синього. 13. Зараз *практично* кожна людина має мобільний телефон. 14. Для подолання цієї *проблеми* процесор має внутрішню високошвидкісну пам'ять, яка називається «кеш». 15. Зараз ми є свідками *швидкого* розвитку інформаційних технологій, і *найдорожчі* та найпотужніші системи, якими ми користуємося сьогодні, за рік-два можуть стати застарілими. 16. *Складність* полягає в тому, що затримка (latency) вимірюється десятками наносекунд (in tens of nanose-conds). 17. З удосконаленням операційної системи Windows конкуренція між виробниками IBM-сумісних комп'ютерів *ставала* сильнішою (fierce).

Exercise 1.40. *Speak on the following issues*

- 1. The development of computer languages.
- 2. The development of computers since the 1960s.

3. Computer graphics.

Exercise 1.41. *Choose the right word.*

#### A

# force — strength

1. The first quantitative measurement of the … between two charged bodies was made by Coulomb. 2. … of materials is a branch of mechanics that studies loads acting on a resisting body. 3. Owing to the … of unforeseen circumstances our plans had to be altered. 4. The Conservative and Labour Parties are the principal political … in Great Britain. 5. This law is no longer in ....

#### B

#### still — yet

1. In spite of his faults Susan … loved him. 2. We haven't had any news from him … . 3. The opponent may win … if we relax our efforts. 4. Bob is … taller than his father. 5. They have not … decided what to do next.

### C  $as$  — like

1. It's just … her to think of others before thinking of herself. 2. Most people there regarded him ... a just man. 3. When in Rome, do ... the Romans do. 4. The cost will be something … 5 pounds. 5. He felt … if he were a student again. 6. Harry is unusually tall … are his brothers.

#### D

### concept — conception

1. Abstraction is the process of formulating generalized ideas or … by extracting common qualities from specific examples. 2. An actor must have a clear … of the part he is to play. 3. Einstein shattered a whole cosmology of ... . 4. Modal logic is the logical study of such philosophical … as necessity, possibility, contingency and others. 5. I had no … of the amount of risk I ran.

#### notion — notice — note

1. I have no … of what he means. 2. Johnson gave his boss … that he intended to leave. 3. He spoke for an hour without a … . 4. He has a … that I am cheating him. 5. She managed to get a new edition of 'Hamlet' with copious … . 6. John likes chess very much and is ready to play it at a moment's … .

#### F

## easy — simple

1. Although … calculating machines were fairly commonplace at the time, Babbage and Lovelace talked endlessly of building something no inventor had yet dreamed  $up - a$  complicated device they called an Analytical Engine. 2. The Macintosh created in 1984 was exciting, powerful, fun, and … to use. 3. … come … gone. 4. Higher volume and … design should make these adapters less expensive. 5. A computer chip can do … arithmetic, compare numbers, and move numbers around in memory.

#### G

#### job — work

1. After completing his … on the new machine, Roberts shipped his one and only Altair to Solomon's offices. 2. It's a … to know what to do first. 3. Analog computer reprogramming involves partial disassembly and reconnection of components for each particular .... 4. I am looking for … . 5. I am looking for a … .

#### H

#### affordable — available

1. These shoes are not … in your size. 2. The invoice is … for three days only. 3. Present dedicated processor based instrumentation is evolving due to its reliability and … cost. 4. According to all … information, the Parliament will adopt the bill. 5. What is expensive virtual reality today will be … in the not too distant future.
#### A

#### force — strength

1. У міжнародній системі одиниць СІ сила вимірюється у ньютонах. 2. Збірна Канади грає у повному складі. 3. Міцність спиртних напоїв (alcoholic liquors) вимірюється у градусах (percent alcohol). 4. Складна економічна ситуація в країні поглиблювалася протистоянням політичних сил. 5. Я прийняв її на роботу на підставі вашої рекомендації.

#### B still — yet

1. Мій брат не ходить до школи. Він ще малий. 2. Ви вже написали програму? 3. Ви все ще пишете програму? 4. Ми сподіваємося, що нова система буде ще продуктивнішою. 5. Він нас усіх ще здивує!

## C  $as$  — like

1. Він говорить так, ніби все про це знає. 2. На жаль, не всі працювали, як Саймон, тому ми й маємо ці проблеми. 3. Роби, як тобі кажуть, і все буде гаразд. 4. Схоже, що буде дощ. 5. У рідному місті його шанували і як лікаря, і як людину.

#### D.

# concept — conception

1. Страх — це нечітко визначене й багатовимірне поняття. 2. Я не розумію, що він має на увазі. 3. Ваше уявлення про демократію суперечить стандартам, встановленим у країнах, які загальновизнані демократичними. 4. На першій лекції студенти ознайомилися з основними поняттями та визначеннями теорії цифрових автоматів. 5. Ваша концепція видається доволі суперечливою.

#### E notion — notice — note

1. Лекція професора Гледстоуна була дуже цікавою, і студенти ретельно її конспектували. 2. Вчора ми отримали повідомлення про перенесення конференції на два тижні. 3. Я доведу (bring) це до відома боса за першої нагоди. 4. Це дуже перспективний молодий форвард, але він не має уявлення про дисципліну. 5. Я абсолютно не поділяю (reject) ідеї, що ми не зможемо обійтися без цього пристрою.

#### F

# $\frac{1}{2}$  easy — simple

1. Цей пристрій має доволі просту будову. 2. Таку конфігурацію нелегко налагоджувати. 3. На великому дисплеї користувачу легше читати інформацію. 4. Маючи операційну систему і мову програмування Бейсік, користувач міг виконувати прості розрахунки й навіть грати в ігри. 5. З цією людиною легко мати справу.

## G

# $i$ <sub>ob</sub> — work

1. Персональний комп'ютер може виконувати багато різних завдань. 2. Зазвичай я закінчую роботу о шостій. 3. Було досить нелегко переконати керівництво компанії у необхідності продовжувати експеримент. 4. Роботи зі зведення нового мосту тривали вісім місяців. 5. Трагедія «Ромео і Джульєтта»— одна з найвидатніших праць Шекспіра — в усі часи хвилюватиме читачів.

#### H

# affordable — available

1. Футбольний матч виявився дуже цікавим, але ціни на квитки були недоступними для багатьох глядачів. 2. Книги, яку ви замовляли, наразі немає. 3. Ця інформація доступна кожному. 4. Цей магазин відомий своїми доступними цінами. 5. Суперкомп'ютер це надзвичайно потужна машина, але через дуже високу вартість він доступний лише для багатих фірм та урядових структур. 6. Я спробував зателефонувати Маргарет, але почув повідомлення, що абонент недоступний.

# *Grammar: Tenses of the Verb. Sequence of Tenses*

Exercise 1.43. *Use the proper tense form of the verbs in brackets.*

1. The students (go) to the party yesterday. 2. We (look) at the calculating device made in the XVII century. 3. They (change) their

teachers every year. 4. They (interrupt) our talk. 5. My friend (work) at this project three months ago. 6. Our lecturer (be) at the lecture at 8 o'clock. 7. She (stay) at home tomorrow. 8. I (ask) him about it before he (go). 9. I (wait) for my friend when the phone (ring). 10. I'll come at  $3$  o'clock. — Good. I (wait) for you. 11. If I receive any message from him I (let) you know. 12. He (know) me for over 10 years. 13. We lived here when I (be) five. 14. I just (tell) you the answer. 15. My friends (go) away five minutes ago. 16. My roommate wasn't at home when I arrived. He just (go) out. 17. After they (show) their passports to the officials at the airport they (get) on the bus and (go) to the Terminal. 18. When my thoughts are written down I (finish) with them and I shall have time to think of other things. 19. I suppose by then they (settle) all the problems. 20. We (study) at this university for two years. 21. We (wait) for several days before he (answer) our questions. 22. My friend (tell) me yesterday he (be) very happy that he (graduate) from the university. 23. Don't (go) to Peter's place right now, he (be) busy. He (write) a new program for his project. If you (come) after six he (be) very glad and (demonstrate) it to you. 24. If you (help) me I (do) this work well. 25. There (be) the time when only privileged people (have) an opportunity to learn the basics, called the three R's: reading, writing, and arithmetics. 26. Computers (become) commonplace in homes, offices, stores, schools, research institutes, plants; the use of computers in business, industry and communication services (be) widespread today. 27. The system did not work because they (connect) the loudspeaker wrongly. 28. While they (carry out) tests in the laboratories, researches (analyze) past results. 29. Many people today (telecommute) — that is, (use) their computers to stay in touch with the office while they (work) at home. 30. Helen (learn) English at the university. She (learn) English since last autumn.

## Exercise 1.44. *Choose the right form of the verb in brackets. Mind the sequence of tenses.*

1. I said, "I … you, and … probably persuade you to come" (know/knows/knew; can/could/will be able to). 2. The dean asked them several times what … (happens/happen/is happening/has happened/had happened). 3. I asked her what her name … and she said "Try to guess!" (am/is/are/was/were). 4. My friend dragged me here. He said it … good for us to get these lectures (is/are/was/were). 5. He

asked her if she … to be in London for long (is going/was going/were going). 6. I didn't know you … here (is/was/are/were). 7. Our boss expected that his subordinate … the first opportunity to apologize for his rudeness (take/takes/will take/would take). 8. They ... vesterday that the IT company … all accounts promptly (are informed/have informed/ were informed; paid/ have paid/ has paid). 9. He asked me where I  $\ldots$  (study/ studied/ was studying). 10. We  $\ldots$  that many system administrators and programmers ... for new inventions, designs and production processes (find out/ found out/ have found out; have been awarded/ were awarded/ had been awarded).

## Exercise 1.45. *Change the sentences into indirect speech.*

1. The professor told his student, "You've written an excellent program". 2. The salesman said to us, "This is the best version of a general-purpose computer". 3. My friend told me, "We have plenty of time to do our work". 4. The lecturer said to me, "You will make a report on computer science". 5. "Did they understand what you said to them?" he asked. 6. My friend said to me, "Collect all the needed devices for our laboratory work". 7. "We have a computer but very often it doesn't work", they said. 8. The teacher came to the class-room and asked the students, "What are you doing?" 9. The professor told me, "Be ready to take part in the conference". 10. I asked my group-mate, "Are you going to repair you computer on Saturday or on Sunday?"

## Exercise 1.46. *Translate into English. Mind the sequence of tenses.*

1. Він сказав, що дискусія триває. 2. Вона повідомила про те, що бачила. 3. Я сумнівався, чи він був правий. 4. Наступного разу я зроблю, як він говорить. 5. Я думав, що ти зайнятий. 6. Ми знаємо, що ти зайнятий. 7. Він запитав мене, де я купив цей підручник. 8. Ми не знали, що вона хвора. 9. Завтра я запитаю його, чого він хоче. 10. Цікаво, чому випуск нової версії цього програмного забезпечення затримується. 11. Він помітив, що монітор не працює. 12. Вона зауважила, що стає пізно. 13. Я обіцяв, що прийду. 14. Кількість обрахунків вказувала, що це має бути програма значного об'єму. 15. Він сказав, що знає німецьку та французьку мови. 16. Я була впевнена, що староста групи повідомив вас про те, що наступного разу ми відвідаємо виставку новітніх технологій.

17. Я була впевнена, що вони будуть раді бачити нас. 18. Я думав, що він — викладач. 19. Ми бачили, що викладач задоволений результатами нашого іспиту. 20. Ми були впевнені, що наша доповідь про розвиток комп'ютерної науки отримає перший приз.

# *Supplementary Reading*

Exercise 1.47. *Learn the words below, then read and translate text 1.3.*

 $current cr$ <sub>D</sub> $<sub>W</sub>$ </sub> direct current (DC) — постійний струм alternating current (AC) — змінний струм charge — заряд circuit — *ел.* коло, схема series circuit — послідовне коло parallel circuit — паралельне коло closed circuit — замкнене коло open circuit — розімкнене коло short circuit — коротке замикання conducting — електропровідний cause — 1) спричиняти; 2) змушувати potential difference — різниця потенціалів electromotive force — електрорушійна сила power supply — джерело живлення convert — перетворювати conductor — провідник semiconductor — напівпровідник voltage — напруга SI unit — одиниця СІ transformer — трансформатор ampere /ˈæmpeə/ — ампер volt /vəʊlt/ — вольт watt /wɒt/— ват resistance — опір branch — гілка, відгалудження (схеми) cell — елемент живлення, батарейка battery — акумулятор electron tube — електронна лампа

resistor — резистор capacitor — конденсатор inductor — котушка індуктивності relay — реле fuse — запобіжник (плавкий) inductance — індуктивний опір capacitance — ємнісний опір terminal — клема transmission — передача reception — прийом amplification — підсилення imprint — друкувати, *тут* наносити photolithography — фотолітографія conventional circuit — звичайна схема integrated circuit — інтегрована схема circuit board — схемна плата printed circuit board (PCB) — друкована плата insulator — ізолятор

#### **Text 1.3. ELECTRIC CURRENT. ELECTRIC AND ELECTRONIC CURCUITS**

An electric current is the flow of charges through a conducting circuit caused by a potential difference or electromotive force. In metallic conductors the charges are electrons. In liquids and gases the charges are ions. There are two types of electric current: direct current (DC for short) and alternating current (AC). The current flowing in a circuit is DC if it flows continuously in one direction, and AC if it flows alternately in each direction. Current carries electrical energy from a power supply to the components of the circuit, where it is converted into other forms of energy. Electric current can heat a conductor, it can have a chemical action and it can produce magnetic effects. As compared to direct current, alternating current has several valuable characteristics. The most important of them is the fact that the voltage or the current may be varied to almost any desirable value by means of a transformer. AC is used as a source of electric power both in industry and in the home. The SI unit of electric current is the ampere. The volt is the SI unit of potential difference. The SI unit of electrical work is the watt.

There are two basic types of electric circuits: series and parallel. In a series circuit the components of the circuit are arranged in such a way that they are connected end to end, so that the entire current passes through each component. The total resistance in such a circuit is the sum of the resistances of individual components. In parallel circuits the electric current flows through different pathways. Each branch of such a circuit can be switched on or off independently. This allows the use of some or all of the components by choice. In general, the total resistance of all components in parallel wiring is less than the resistance of any one of them. An electric circuit usually comprises two categories of components: active and passive. Passive elements never supply more energy than they absorb, while active elements can supply more energy than they absorb. Active components are: cells, batteries, generators, electron tubes, and transistors, etc. Passive components include: resistors, capacitors, inductors, relays, fuses, switches, etc.

The electric circuit is a path of an electric current. The term means a continuous path made up of conductors and conducting devi-ces, which includes a source of electromotive force that drives the current around the circuit. Such a circuit is called a closed circuit, and a circuit in which the current path is not continuous is termed an open circuit. A short circuit is a closed circuit in which a direct connection is made, with no appreciable resistance, inductance, or capacitance, between the terminals of the source of electromotive force.

Current flows in an electric circuit in accordance with several definite laws. The basic law of current flow is Ohm's law, which states that the amount of current flowing in a circuit made up of pure resistances is directly proportional to the electromotive force impressed on the circuit and inversely proportional to the total resistance of the circuit. Ohm's law applies to all electric circuits for both DC and AC. Additional principles are used in analyzing complex circuits and AC circuits also involving inductances and capacitances.

Electronic circuits are electric circuits the operation of which depends on the flow of electrons for the generation, transmission, reception, and storage of information The information can consist of audio signals as in radio, TV images, or data in a computer. Electronic circuits provide different functions to process this information including amplification of signals, generation of radio waves, extraction of information, control and logic operations.

There are two types of electronic circuits: conventional and integrated. Conventional circuits consist of separate electronic components connected by wires. Often components are attached to a circuit board. A circuit board is a small board that contains electronic components connected to form a circuit. The circuit can be designed to accomplish a single electronic task, such as supplying power. It can be designed to accomplish many tasks, such as those performed by a calculator. Typically, the board is a flat piece of non-conducting material. Many circuit boards are made as printed circuit boards (PCB's). Machines imprint the board with patterns of conducting material that create the desired circuits. The technique used is called photolithography. Electronic components are attached at designated spots along the pathways.

Integrated circuits have components and connectors formed on a chip. Chips are tiny pieces of semiconductor material, usually silicon. Semiconductors are substances that conduct electric current better than insulators, but not as well as conductors. Integrated circuits often serve as components of conventional circuits. Because of their small size, integrated circuits have several advantages over conventional ones. Integrated circuits work faster, because the signals have less distance to travel, they also need less power, generate less heat, and cost less to operate than conventional circuits. Integrated circuits are more reliable. A microprocessor, a type of integrated circuit, can perform the mathematical functions and some of the memory functions of a computer.

Exercise 1.48. *Give a gist of text 1.3.*

# Exercise 1.49. *Find in the text the English equivalents for:*

потік зарядів в електропровідному колі; спричинятися різницею потенціалів; текти безперервно в одному напрямку; текти по черзі в кожному напрямку; одиниця СІ електричного струму; сума опорів окремих елементів; паралельне з'єднання; неперервна траєкторія, що складається з провідників та електропровідних пристроїв; джерело електрорушійної сили; рухати струм по колу; значний опір; підсилення сигналів; генерування радіохвиль; виділення інформації; подача живлення; потребувати менше енергії; (різно)вид інтегрованої схеми.

Exercise 1.50. *Translate into English.*

1. Струм переносить електричну енергію від джерела живлення до елементів схеми. 2. Порівняно з постійним струмом змінний струм має декілька важливих характеристик. 3. За допомогою трансформатора напругу змінного струму можна змінювати практично до будь-якого потрібного значення. 4. Змінний струм використовується як джерело електроенергії як у промисловості, так і в побуті. 5. У послідовному колі елементи схеми з'єднані один із одним так, що весь струм проходить через кожний елемент.

6. Повний опір у такому колі є сумою опорів окремих елементів. 7. Це дозволяє використовувати деякі або всі елементи кола на вибір. 8. Повний опір усіх елементів у паралельному з'єднанні є меншим, ніж опір будь-якого одного з них. 9. Коротке замикання — це замкнене коло, в якому зроблено пряме з'єднання між клемами джерела електрорушійної сили. 10. Закон Ома стверджує, що сила струму у колі, що складається лише з активних опорів, є прямо пропорційною електрорушійній силі, прикладеній до цього кола, і обернено пропорційною повному опору кола. 11. Закон Ома застосовується до всіх електричних кіл як постійного, так і змінного струму. 12. Часто елементи кріплять до схемної плати. 13. Схемна плата — це невеличка плата, яка містить електронні компоненти, з'єднані для утворення схеми. 14. Багато схемних плат виготовляють у вигляді друкованих плат. 15. Машина наносить на плату певну конфігурацію з електропровідного матеріалу, яка утворює потрібну схему. 16. Електронні компоненти кріпляться у визначених місцях уздовж доріжок. 17. Напівпровідники — це матеріали, що проводять електричний струм краще, ніж ізолятори, але не так добре, як провідники. 18. Інтегровані схеми часто служать елементами звичайних схем. 19. Через свій малий розмір інтегровані схеми мають декілька переваг над звичайними. 20. Інтегровані схеми працюють швидше, тому що сигнали мають пройти меншу відстань. 21. Інтегровані схеми дешевші в експлуатації.

Exercise 1.51. *Learn the words below, then read and translate text 1.4.*

abacus — рахівниця difference engine — різницева машина punch card — перфокарта

predecessor /pri:dɪsesə/ — попередник gradually — поступово release — випускати frustrating — такий, що засмучує, розчаровує solely — лише, виключно decryption — розшифрування traffic — потік інформації contribution — вклад, внесок contribute — робити внесок, сприяти distributed computing — розподілене обчислення algorithmic trading — професійна або комерційна діяльність, що базується на використанні алгоритмічних методів liquidity — ліквідність underlie (*+ direct object*) — лежати (бути) в основі

#### **Text 1.4. COMPUTER SCIENCE: SUBFIELDS AND HISTORY**

**Computer science** is the study of the theoretical foundations of information and computation, and of practical techniques for their implementation and application in computer systems. It is frequently described as the systematic study of algorithmic processes that create, describe and transform information. According to Peter J. Denning, the fundamental question underlying computer science is, *"What can be (efficiently) automated?"* Computer science has many sub-fields; some, such as **computer graphics**, emphasize the computation of specific results, while others, such as **computational complexity theory**, study the properties of computational problems. Still others focus on the challenges in implementing computations. For example, **programming language theory** studies approaches to describing computations, while **computer programming** applies specific programming languages to solve specific computational problems, and **humancomputer interaction** focuses on the challenges in making computers and computations useful, usable, and universally accessible to people.

The general public sometimes confuses computer science with vocational areas that deal with computers (such as **information technology**), or think that it relates to their own experience of computers, which typically involves activities such as gaming, web-browsing, and

word-processing. However, the focus of computer science is more on understanding the properties of the programs used to implement software such as games and web-browsers, and using that understanding to create new programs or improve existing ones.

The early foundations of what would become computer science predate the invention of the modern digital computer. Machines for calculating fixed numerical tasks, such as the **abacus**, have existed since antiquity. Wilhelm Schickard built the first mechanical calculator in 1623. Charles Babbage designed a **difference engine** in Victorian times helped by Ada Lovelace. Around 1900, **punch-card machines** were introduced. However, all of these machines were constrained to perform a single task, or at best some subset of all possible tasks.

During the 1940s, as newer and more powerful computing machines were developed, the term *computer* came to refer to the machines rather than their human predecessors. As it became clear that computers could be used for more than just mathematical calculations, the field of computer science broadened to study computation in general. Computer science began to be established as a distinct academic discipline in the 1950s and early 1960s, with the creation of the first computer science departments and degree programs. Since practical computers became available, many applications of computing have become distinct areas of study in their own right.

Although many initially believed it impossible that computers themselves could actually be a scientific field of study, in the late fifties it gradually became accepted among the greater academic population. It is the now well-known IBM brand that formed part of the computer science revolution during this time. IBM (short for International Business Machines) released the IBM 704 and later the IBM 709 computers, which were widely used during the exploration period of such devices. During the late 1950s, the computer science discipline was very much in its developmental stages, and such issues were commonplace.

Time has seen significant improvements in the usability and effectiveness of computer science technology. Modern society has seen a significant shift from computers being used solely by experts or professionals to a more widespread user base.

The German military used the *Enigma* machine during World War II for communication they thought to be secret. The large-scale decryption of Enigma traffic at Bletchley Park was an important factor that contributed to Allied victory in WWII.

Despite its short history as a formal academic discipline, computer science has made a number of fundamental contributions to science and society. These include:

 The start of the "digital revolution," which includes the current Information Age and the Internet.

 A formal definition of computation and computability, and proof that there are computationally unsolvable and intractable problems.

• The concept of a programming language, a tool for the precise expression of methodological information at various levels of abstraction.

• In cryptography, breaking the Enigma machine was an important factor contributing to the Allied victory in World War II.

• Scientific computing enabled advanced study of the mind, and mapping the human genome became possible with Humane Genome Project. Distributed computing projects such as Folding @ home explore protein folding.

 Algorithmic trading has increased the efficiency and liquidity of financial markets by using artificial intelligence, machine learning, and other statistical and numerical techniques on a large scale.

Exercise 1.52. *Divide text 1.4 into logical parts end entitle them.* Exercise 1.53. *Give a gist of text 1.4.*

Exercise 1.54*. Find in text 1.4 the English for:*

теоретичні основи; реалізація та застосування; широкий загал; професійні галузі; обмежені виконанням одного завдання; терміном «комп'ютер» стали називати машини; окрема навчальна дисципліна; навчальний план (спеціальності); самі по собі; науковці (науковий світ); нерозв'язні або важкорозв'язні задачі; досліджувати згортання білків; у великих масштабах.

Exercise 1.55. *Translate into English paying special attention to the italicized words.*

1. Сучасний технічний прогрес багато в чому зумовлений *реалізацією та застосуванням* новітніх інформаційних технологій в усіх сферах людської діяльності. 2. Всі пристрої комп'ютера *стали називати* терміном «апаратне забезпечення». 3. З другої половини минулого століття штучний інтелект *став* окремою галуззю досліджень. 4. Студенти першого курсу комп'ютерних факультетів вивчають *теоретичні основи* своєї майбутньої спеціальності. 5. Проникнення комп'ютерів практично в усі сфери сучасного життя пояснює той факт, що нині для *широкого загалу* поняття «комп'ютер», мабуть, найменшою мірою асоціюється з тим, для чого він від самого початку був призначений — тобто для обчислень. 6. Англійський математик Джордж Буль відомий тим, що є розробником булевої алгебри, *яка лежить в основі* цифрової схемотехніки. 7. Сучасні персональні та портативні комп'ютери, на відміну від своїх громіздких попередників, є доволі простими в користуванні, чим пояснюється їх широке застосування в різних *професійних сферах*, таких як автоматизоване проектування, медицина, освіта, бухгалтерський облік тощо. 8. В університетах інформатику як *окрему навчальну дисципліну* вивчають студенти не лише технічних факультетів. 9. Перші комп'ютери не були універсальними в сучасному розумінні (in the modern sense of the term), оскільки через свою недосконалість вони були *обмежені виконанням* лише вузького кола завдань. 10. Після того, як цей підхід поступово отримав визнання в *науковому світі*, його почали *в широких масштабах* застосовувати на практиці.

Exercise 1.56. *Use the right words in the sentences below.*

*(Boolean algebra, computer science, links, computation, instruction, program, monitor, routine, encompasses, sequence, problems, artificial intelligence, noticeable, focus, binary, currents, processors)*

1. A program has a … of instructions that must be executed.

2. For many years the Intel and AMD … have had the ability to execute more than one … per clock cycle.

3. The … is the most … part of a personal computer.

4. … is a branch of science that deals with helping machines find solutions to complex … in a more human-like fashion.

5. When a device generates an interrupt, the CPU hardware stops running an ordinary … and jumps to an interrupt handling … in the Device Driver.

6. Artificial intelligence is generally associated with …, but it has many important … with other fields.

7. … numbers and … are natural to use with modern digital computers, which deal with switches and electric … which are either on or off.

8. The field of theoretical computer science … both the classical theory of … and a wide range of other topics that …on more abstract, logical, and mathematical aspects of computation.

Exercise 1.57. *Learn the words below, then read and translate text 1.5.*

identify — встановлювати, визначати crucial — ключовий, важливий deployment — застосування, використання cross-fertilization — взаємне збагачення (*ідеями*) category theory — теорія категорій  $domain$  theory — теорія доменів contentious — дискусійний, суперечливий muddy — робити щось неясним, заплутувати take a cue from sth — брати приклад, рівнятися на що-небудь; *тут* проводити аналогію, паралель з чим-небудь mathematical/engineering emphasis — математичний / технічний ухил feature — *тут* містити в собі bridge — долати перешкоди, наводити мости

### **Text 1.5. AREAS OF COMPUTER SCIENCE**

As a discipline, computer science spans a range of topics from theoretical studies of algorithms and the limits of computation to the practical issues of implementing computing systems in hardware and software. The Computer Sciences Accreditation Board (CSAB) which is made up of representatives of the Association for Computing Machinery (ACM), the Institute of Electrical and Electronics Engineering Computer Society, and the Association for Information Systems — identifies four areas that it considers crucial to the discipline of computer science: *theory of computation, algorithms and data structures, programming methodology and languages,* and *computer elements and architecture.* In addition to these four areas, CSAB also identifies fields such as software engineering, artificial intelligence, computer networking and communication, database systems, parallel

computation, distributed computation, computer-human interaction, computer graphics, operating systems, and numerical and symbolic computation as being important areas of computer science.

**Relationship with other fields.** Despite its name, a significant amount of computer science does not involve the study of computers themselves. Because of this, several alternative names have been proposed. Certain departments of major universities prefer the term *computing science,* to emphasize precisely that difference. The Danish scientist Peter Naur suggested the term *datalogy* to reflect the fact that the scientific discipline revolves around data and data treatment, while not necessarily involving computers. The first scientific institution to use the term was the Department of Datalogy at the University of Copenhagen, founded in 1969, with Peter Naur being the first professor in datalogy. The term is used mainly in the Scandinavian countries. Also, in the early days of computing, a number of terms for the practitioners of the field of computing were suggested in the *Communications of the ACM — turingineer, turologist, flow-charts-man, applied meta-mathematician,* and *applied epistemologist.* Three months later in the same journal, *comptologist* was suggested, followed next year by *hypologist.* The term *computics* has also been suggested. In continental Europe, names such as *informatique* (French), *Informatik* (German) or *informatica* (Dutch), derived from information and possibly mathematics or automatic, are more common than names derived from computer/computation.

The renowned computer scientist Edsger Dijkstra stated that computer science was no more about computers than astronomy was about telescopes. The design and deployment of computers and computer systems is generally considered the province of disciplines other than computer science. For example, the study of **computer hardware** is usually considered part of **computer engineering**, while the study of commercial computer systems and their deployment is often called **information technology** or **information systems**. However, there has been much cross-fertilization of ideas between the various computerrelated disciplines. Computer science research has also often crossed into other disciplines, such as philosophy, cognitive science, economics, mathematics, physics, and linguistics.

Computer science is considered by some to have a much closer relationship with mathematics than many scientific disciplines, with

some observers saying that computing is a mathematical science. Early computer science was strongly influenced by the work of mathematicians such as Kurt Gödel and Alan Turing, and there continues to be a useful interchange of ideas between the two fields in areas such as **mathematical logic, category theory, domain theory**, and **algebra.**

The relationship between computer science and **software engineering** is a contentious issue, which is further muddied by disputes over what the term "software engineering" means, and how computer science is defined. David Parnas, taking a cue from the relationship between other engineering and science disciplines, has claimed that the principal focus of computer science is studying the properties of computation in general, while the principal focus of software engineering is the design of specific computations to achieve practical goals, making the two separate but complementary disciplines.

The academic, political, and funding aspects of computer science tend to depend on whether a department formed with a mathematical emphasis or with an engineering emphasis. Computer science departments with a mathematics emphasis and with a numerical orientation consider alignment **computational science**. Both types of departments tend to make efforts to bridge the field educationally if not across all research.

**Computer science education.** Some universities teach computer science as a theoretical study of computation and algorithmic reasoning. These programs often feature the **theory of computation, analysis of algorithms, formal methods, concurrency theory, databases, computer graphics** and **systems analysis,** among others. They typically also teach **computer programming**, but treat it as a vessel for the support of other fields of computer science rather than a central focus of high-level study.

Other colleges and universities, as well as secondary schools and vocational programs that teach computer science, emphasize the practice of advanced programming rather than the theory of algorithms and computation in their computer science curricula. Such curricula tend to focus on those skills that are important to workers entering the software industry. The practical aspects of computer programming are often referred to as software engineering. However, there is a lot of disagreement over the meaning of the term, and whether or not it is the same thing as programming.

Exercise 1.58. *Discuss with your group-mates the following issues:*

- a) areas of computer science;
- b) its relationship with other fields.

Exercise 1.59. *Learn the words below, then read and translate text 1.6.*

password — пароль maintenance — технічне обслуговування help desk — служба комп'ютерної допомоги troubleshooter — спеціаліст, що виявляє несправності recurring difficulty — проблема, що періодично повторюється inquiry — питання, запит feedback — зворотний зв'язок start out — розпочинати (*професійну діяльність*) local-area network — локальна мережа wide-area network — глобальна мережа ensure — гарантувати, забезпечувати survey — 1) огляд, дослідження; 2) досліджувати, робити огляд upgrade — 1) модернізація; 2) модернізувати breach — прогалина construction — будівництво

### **Text 1.6. COMPUTER PROFESSIONS**

In the last decade, computers have become an integral part of everyday life at home, work, school, and nearly everywhere else. Today they are widely used in designing machines, desktop publishing, making credit reports, etc. Of course, almost every computer user encounters a problem occasionally, whether it is the annoyance of a forgotten password or the disaster of a crashing hard drive. The explosive use of computers has created demand for specialists who provide advice to users, as well as for the day-to-day administration, maintenance, and support of computer systems and networks

*Computer support specialists* provide technical assistance, support, and advice to customers and other users. This occupational group includes *technical support specialists* and *help-desk technicians.* These troubleshooters interpret problems and provide technical support for hardware, software, and systems. They answer telephone calls, analyze

problems by using automated diagnostic programs, and resolve recurring difficulties. Support specialists work either within a company that uses computer systems or directly for a computer hardware or software vendor. Increasingly, these specialists work for help-desk or support services firms, for which they provide computer support to clients on a contract basis.

Technical support specialists respond to inquiries from their organizations computer users and may run automatic diagnostics programs to resolve problems. They also install, modify, clean, and repair computer hardware and software. In addition, they may write training manuals and train computer users in how to use new computer hardware and software. These workers also oversee the daily performance of their company's computer systems and evaluate how useful software programs are.

Help-desk technicians respond to telephone calls and e-mail messages from customers looking for help with computer problems. In responding to these inquiries, help-desk technicians must listen carefully to the customer, ask questions to diagnose the nature of the problem, and then patiently walk the customer through the problem-solving steps.Help-desk technicians deal directly with customer issues and companies value them as a source of feedback on their products. They are consulted for information about what gives customers the most trouble, as well as other customer concerns. Most computer support specialists start out at the help desk.

*Network* and *computer systems administrators* design, install, and support an organization's computer systems. They are responsible for local-area networks (LAN), wide-area networks (WAN), network segments, and Internet and intranet systems. They work in a variety of environments, including professional offices, small businesses, government organizations, and large corporations. They maintain network hardware and software, analyze problems, and monitor networks to ensure their availability to system users. These workers gather data to identify customer needs and then use the information to identify, interpret, and evaluate system and network requirements. Administrators also may plan, coordinate, and implement network security measures.

Systems administrators are responsible for maintaining network efficiency. They ensure that the design of an organization's computer system allows all of the components, including computers, the network, and software, to work properly together. Furthermore, they monitor and adjust the performance of existing networks and continually survey the current computer site to determine future network needs. Administrators also troubleshoot problems reported by users and by automated network monitoring systems and make recommendations for future system upgrades.

In some organizations, *computer security specialists* may plan, coordinate, and implement the organization's information security. These workers educate users about computer security, install security software, monitor networks for security breaches, respond to cyber attacks, and, in some cases, gather data and evidence to be used in prosecuting cyber crime. The responsibilities of computer security specialists have increased in recent years as cyber attacks have become more common.

Computer support specialists and systems administrators held about 862,000 jobs in 2006. Of these, approximately 552,000 were computer support specialists and about 309,000 were network and computer systems administrators. Although they worked in a wide range of industries, about 23 percent of all computer support specialists and systems administrators were employed in professional, scientific, and technical services industries, principally computer systems design and related services. Substantial numbers of these workers were also employed in administrative and support services companies, financial institutions, insurance companies, government agencies, educational institutions, software publishers, telecommunications enterprises.Employers of computer support specialists and systems administrators range from startup companies to established industry leaders. As computer networks become an integral part of business, industries not typically associated with computers — such as construction — increasingly need computer support workers.

## Exercise 1.60. *Translate the sentences paying attention to the different meanings of the words in bold type.*

1. The field of computer architecture includes all levels of hardware **design**. 2. The criminals' far-reaching **designs** were frustrated by the police. 3. In marketing an article, **design** is as important as construction. 4. Such installations are **designed** to specific requirements. 5. This book is **designed** for a wide circle of specialists. 6. All specialists of our department were involved in the **performance** of that experiment. 7. The field of computer science also includes **performance** studies of systems and their components. 8. The play has had a run of one hundred **performances.** 9. The **performance** of the new computer is twice as high as that of the old one. 10. The **performance** was a great success but I can't take **credit** for it. 11. This boy is a **credit** to his parents. 12. The development of analytical geometry is generally **credited** to two French mathematicians, Fermat and Descartes. 13. No **credit** is given at this shop. 14. He is cleverer than I gave him **credit** for. 15. Until now I have always **credited** him with more sense.

# Exercise 1.61*. Find in text 1.6 the English for:*

ставати складовою частиною повсякденного життя; стикатися з проблемою; використання комп'ютерів, яке зростає стрімкими темпами; попит на спеціалістів; давати поради; спеціалісти комп'ютерної підтримки; надавати технічну допомогу; професійна група; спеціалісти технічної підтримки; техніки комп'ютерної служби допомоги; спеціаліст, що виявляє несправності; пояснювати проблеми, розв'язувати проблеми, які періодично повторюються; на контрактній основі; відповідати на запити; навчальні посібники; контролювати повсякденне функціонування; уважно слухати клієнта; терпляче вести клієнта кроками, спрямованими на розв'язання проблеми; безпосередньо працювати з проблемами клієнтів; до них звертаються за інформацією; невеликі підприємства; працювати належним чином; контролювати і регулювати роботу; здійснювати захист інформації організації; встановлювати програмні засоби захисту; контролювати мережі на предмет прогалин у захисті; страхові компанії; державні органи; освітні заклади; видавці програмного забезпечення; компанії-початківці; сталі промислові лідери.

# Exercise 1.62. *Translate into English paying special attention to the italicized words.*

*1.* Ноутбуки та інша портативна комп'ютерна техніка вже *стали складовою частиною нашого повсякденного життя*. 2. Запровадження нових інформаційних технологій в різних сферах людської діяльності зумовлює *попит на спеціалістів комп'ютерної підтримки*, до яких завжди можна було б *звернутися за необхідною*

*інформацією* та які могли б *дати слушну пораду*. 3. *Стрімке зростання комп'ютеризації* в різних сферах нашого життя призвело до появи різних *професійних груп*, таких як, наприклад, *спеціалісти комп'ютерної підтримки*, які поділяються на *спеціалістів технічної підтримки* та *техніків комп'ютерної служби допомоги*. 4. Мобільні телефони, *використання яких зростає стрімкими темпами* вже *стали складовою частиною нашого повсякденного життя*. 5. *Техніки комп'ютерної служби допомоги безпосередньо працюють із клієнтами***.** Вони *уважно вислуховують* їх та *терпляче ведуть до розв'язання їхньої проблеми*. 6. Сучасні *видавці програмного забезпечення* часто випускають *навчальні посібники*, які допомагають користувачам працювати з новими програмами. 7. *Спеціалісти технічної підтримки надають технічну допомогу* користувачам, які *стикаються з багатьма проблемами*, такими як забутий пароль, відмова дисковода тощо. 8. *Спеціалісти, які виявляють несправності***,** *контролюють повсякденне функціонування* комп'ютерного обладнання, що дозволяє їм легко *розв'язувати проблеми, які періодично повторюються*. 9. Мережні та системні адміністратори *перевіряють комп'ютерні мережі щодо прогалин у захисті***,** *контролюють і регулюють роботу* систем та мереж з тим, щоб вони *працювали належним чином*. 10. *Стрімке зростання* різних видів комп'ютерної злочинності змушує організації *встановлювати програмні засоби захисту*.

Exercise 1.63. *Learn the words below, then read and translate text 1.7.*

grade school = elementary school — початкова школа (*US*) preschool — дошкільний заклад turn in — представляти (*роботу*) faculty — *тут* викладачі, професорсько-викладацький склад (*US*) administer assignments — призначати завдання keep track of grades — вести облік оцінок hyperlink — гіперпосилання concerned — такий, що має стосунок; відповідний school board — 1) відділ середньої освіти; 2) шкільна рада pamphlet = brochure — брошура, буклет, проспект records — 1) реєстрація, облік; 2) документація, дані year wise — по роках setting — оточення

inhibit — заважати, перешкоджати; стримувати enhance — вдосконалювати, покращувати; посилювати research article/research paper — наукова стаття

#### **Text 1.7. COMPUTERS IN EDUCATION**

With the advent of the Internet age, all aspects of society have been influenced, including education. Computers and the Internet are used in all levels of education, excluding perhaps preschool and grade school. But with more computer-like educational toys such as the LeapFrog, even younger students are learning with computers.

**Higher Education.** All universities and colleges in the United States are furnished with computer labs. Because many professors require their students to turn in typed documents, it is more convenient to have computer labs on campus for student use.

**Faculty Usage.** Teachers at all levels use computers to administer assignments, keep track of grades or offer online instruction. Many teachers use online resources in their daily lessons.

**Online Education.** There is an entire "sub-industry" of education called "online education." Online education is done primarily through the usage of computers and the Internet where the student does the classwork from home.

**Self-Learning.** In addition to books, video and other materials, selfdirected learners often use computers to continue their education outside of, or in addition to, traditional facilities.

**Social Networking.** Popular networking sites like MySpace and Facebook can also be used for educational purposes, as some instructors integrate aspects of those sites into their lessons.

# **Real life uses of computers in education**

#### **Teaching-Learning process**

*1. Instruction*

• Instructing the students using PowerPoint slides, Word documents or Web pages and using hyperlinks for better concept clarity.

• Helps in improving pronunciation of students by using microphones, headphones, speakers, specially prepared software and special dedicated websites.

• Video conferencing, chat and e-mail helps in better communication, hence better concept clarity. Also concept of E-tutor has given access to teachers instantly and given teachers a better chance to earn.

• Current syllabus can be viewed through website of the concerned school board; made available to students if teacher has made a website and uploaded using Internet; and updating using web could be done easily.

• Inspiring students to express their imagination using Paint Brush.

• Encouraging the students to surf web pages and gather relevant detailed information through web pages.

• Readymade software could give practice material to students.

# *2. Learning*

• Collecting notes /pictures/videos from web pages for detailed information and projects/assignments.

• Saving the documents as soft copy for future use

• Learning through animations, as they are much nearer to the students.

• E-books/online libraries/online encyclopedias help to guide in minutes and save precious time and resources.

• Creating videos using images, albums for better power point slides.

• Simulated Learning gives them an idea of the real situation.

• Publication of pamphlet/brochures for awareness with institution and among community members.

# **Testing and Evaluation process**

• Keeping records of students for their academic scores.

• Keeping records in relation to personal history.

• Using computers for testing by asking questions from question bank.

• Creating question bank for students.

- Online Testing and Evaluation.
- Analysis and interpretation of the data.

• Previous year Question papers and sample papers using web sites.

# **Guidance purposes**

• With reference to collective records of the students maintained year wise, stored in computers.

• Testing for aptitude, interest, psychology using computer data bases and internet.

# **Library**

- Documents stored as soft copy for students/faculty members use.
- Online magazines, journals, brochures, research articles.
- Records of the books maintained using special library software.
- Records of the issues and returns of the books.

# **School Administration**

- Records of students (personal, academic, financial).
- Records of employees of school.
- Accounts of the institution.
- Decision making process.
- Aid to memory with minimum paper work.

• Eye on current regulations of government and affiliating school boards and related authorities.

- School canteen for billing.
- Fees collection and maintenance of fees record.
- Circulation of instruction/notices and getting it in printed form.
- Preparation of school magazine.

Exercise 1.64*. Find in text 1.7 the English for the following wordgroups and use them to make up sentences of your own.*

З настанням доби Інтернету; обладнаний комп'ютерними лабораторіями; економити дорогоцінний час; академічна успішність; особова справа; тестування на здібності; реєстрація видачі та повернення книг; реєстрація оплати за навчання.

# **Unit 2 COMPUTERS AND THEIR TYPES**

Exercise 2.1. *Study the vocabulary to text 2.1 (p. 67)*.

originally — спочатку origin — походження count — лічити extensively — широко various — різноманітний human activities — людська діяльність diverse — різний, різноманітний accountant — бухгалтер researcher — дослідник investigation — дослідження store — зберігати volume — обсяг computer-aided, computer-assisted — автоматизований computer-aided design — автоматизоване проектування industrial process control — керування технологічним процесом lastly — зрештою captivating — захоплюючий retrieve — здійснювати пошук (*інформації*) process — обробляти  $\overline{\text{processing}}$  — обробка word processing — обробка текстів device — пристрій operation — 1) робота, функціонування (*технічного пристрою*); 2) операція specially arranged — спеціально, в особливий спосіб організований machinery — 1) устаткування; 2) корпус special-purpose computer — комп'ютер спеціального призначення general purpose computer — комп'ютер загального призначення embed — вмонтовувати appliance — пристрій wristwatch — наручний годинник preprogram — запрограмовувати наперед

tune — настроювати personal digital assistant (PDA) — електронний секретар notepad — блокнот scheduling system — планувальник cellular phone — стільниковий телефон computer network — комп'ютерна мережа regardless of — незважаючи на, незалежно від, попри laptop computer — портативний комп'ютер versatile — універсальний enable — давати можливість, дозволяти track finances — вести облік фінансів keyboard — клавіатура trackball — трекбол (кульковий маніпулятор) pointing device — пристрій управління курсором («миша», світлове перо, джойстик) video display monitor — відеомонітор liquid crystal display (LCD) — рідкокристалічний дисплей manipulating capabilities — можливості обробки (*інформації*) handle — оперувати, маніпулювати records — документація accounting records — бухгалтерська документація inventory records — інвентарна документація workstation — автоматизоване робоче місце (АРМ) exchange — обмінюватися mainframe computer — мейнфрейм, комп'ютер великої потужності (*як правило, використовується в режимі розподілу часу, для наукових розрахунків, для керування розподіленою системою*)

speed — швидкодія attain — досягати

- Exercise 2.2. *Find internationalisms in ex. 2.1 Pay attention to the differences in their pronunciation and meaning in English and Ukrainian.*
- Exercise 2.3. *Write out the words that can be different parts of speech.*

Exercise 2.4. *Learn the following speech patterns.*

### A

High performance of this computer **accounts for a great demand** for it.

The capability of analog computers to solve differential equations **accounts for their wide application** in building various kinds of simulators.

His illness **accounts for his absence**.

Simplicity is one of the reasons that **accounts for the use** of binary information in digital computers.

### B

The use of new information technologies **has resulted in saving** large sums of money.

Using drugs may **result in poor finish**.

The patient's disregard of the doctor's advice **resulted in the worsening** of his state.

The invention of the digital computer **resulted in radical changes** in all fields of human activities.

### $\Gamma$

It is **hardly surprising** that today's children can handle a computer. Nowadays it is **hardly possible** to create a new modern airplane without computer-aided design tools.

One can **hardly believe** this story, it sounds incredible.

The accuracy of the analog computer can **hardly be** as high as that of the digital one.

### D

Most schools, **to say nothing of** universities, are equipped now with modern computers.

Many adults, **to say nothing of** children, enjoy playing computer games.

A great number of application packages have been created for solving medical problems, **to say nothing of** mathematical and economic ones.

Nowadays you can often meet an automobile having a built-in computer, **to say nothing of** aircraft.

Ukraine's factories and plants produce **a great variety of** hightechnology goods.

This remedy is known to be helpful in **a great variety of** cases.

The soil and climatic conditions of Ukraine are good for growing **a great variety of** crops.

A failure of this unit can have **a great variety of** manifestations.

#### F

Their polarization can be switched **at best** in about half a microsecond.

**At least** one such point must correspond to the beginning of the program.

The English football team is very strong now. I believe it will take **at the very worst** the second place at the nearest World Cup. There were only a few people at the meeting, thirty **at (the) most**.

#### G

Speaking about digital and analog computers, we may say that **the former** can be used for solving a great variety of problems while **the latter** are special-purpose computers.

Of silk and nylon **the latter** is cheaper.

Both diodes and transistors are semiconductor devices, **the latter** having two p-n junctions.

Of those two men **the former** is a programmer, **the latter** is a system engineer.

Exercise 2.5. *Complete the sentences using the speech patterns in brackets below.*

1. Rough usage of precise electronic equipment may … its malfunctioning, … its possible failure. 2. Nowadays it is … possible to find a good job without knowledge of computer and of … one foreign language. 3. There are some profound distinctions between hard and floppy disks: … have a greater memory capacity, … can be easily inserted into a computer as well as withdrawn from it. 4. Such operating system as Windows permits us to work with a number of application packages, … its excellent text editor. 5. A large amount of elements on

a silicon chip … the term integrated circuit. 6. The necessity for different sorts of specialized software with respect to a given class of problems … the development of … application packages. 7. First generation computers can ... compete with modern ones in speed, performance, and reliability, … size. 8. The new equipment for our laboratory will cost \$10000 … computation. 9. The Boolean OR function means high output in case of … one high input. 10. Simplicity is one of the factors that … binary representation of data in digital computers. 11. … flight simulators were created on the basis of analog computers. 12. Programming languages may be divided into two large groups: high-level languages and low-level languages, … being more convenient for man, … — for the computer.

*(hardly, the former, the latter, say nothing of, result in, at the lowest, at least, a great variety of, account for)*

# Exercise 2.6. *Translate the following sentences into English using speech patterns A-G (ex. 2.4)*.

1. Об'єм пам'яті гнучкого диска невеликий, щонайбільше 2,88 Мбайт. 2. Для друкування тексту можна використовувати як Lexicon, так і Word, але треба мати на увазі, що перший має гірші шрифти. 3. Великий інтерес до методів і засобів штучного інтелекту впродовж останнього часу значною мірою пояснюється громіздкістю математичних моделей складних фізичних об'єктів. 4. Широке застосування сучасних персональних комп'ютерів у різних сферах людської діяльності пояснюється їхньою універсальністю. 5. Прибутки від запровадження комп'ютеризованого управління на цьому об'єкті за найскромнішими підрахунками становлять (to amount to) 20 000 грн на місяць. 6. Конструкторські недоліки (design flaws) при створенні нового літака можуть спричинити загибель людей, не кажучи вже про подальшу долю самого проекту. 7. Винайдення комп'ютерних мереж, які призначалися для обміну інформацією між декількома віддаленими комп'ютерами, привело до появи глобальної мережі, відомої всім як Інтернет. 8. Прикладний пакет MathCad застосовується для розв'язання найрізноманітніших математичних задач. 9. Ламповий і напівпровідниковий підсилювачі виконують однакову функцію, проте останній менший за розмірами. 10. Комп'ютери, без

яких важко уявити сьогоднішнє життя, спочатку призначалися для виконання математичних обчислень. 11. Розвиток електронних обчислень протягом останніх десятиліть призвів до досягнень, які важко було уявити на початку комп'ютерної ери.

Exercise 2.7. *Read and translate text 2.1.*

#### **Text 2.1. MODERN COMPUTERS**

Originally computers were meant to perform mathematical calculations. This accounts for the origin of the word itself coming from the Latin word *computo* which means *to count*. The development of electronic computation, however, has resulted in the fact that modern computers are used extensively in various fields of human activities, not for calculations only; and these fields are becoming more and more diverse. Now you can hardly imagine an accountant's desk without a computer, to say nothing of a research laboratory. Modern computers can solve a great variety of tasks: to perform mathematical calculations, to help researchers in their investigations, to help doctors in making diagnoses, to store large volumes of information, etc. And who has not heard about computer-aided design, or computer-assisted industrial process control and fault diagnosis, or computer-based learning, or, lastly, computer games which are extremely captivating not for children only but for adults as well? Thus, at its simplest, the computer can be defined as a programmable electronic device that can store, retrieve and process information (data). The word *programmable* here means that computer's operation is based on a program — a specially arranged list of instructions. Every computer incorporates hardware and software. The former includes machinery and devices, the latter all computer systems and programs.

According to the purpose the following classification of computers may be suggested.

*Special-purpose, or dedicated, computers*. They are designed to perform special tasks; their operations are limited to the programs built into their microchips. The smallest are embedded within the circuitry of appliances, such as TV-sets and wristwatches. These computers are preprogrammed for a specific task, such as tuning to a particular television frequency or keeping accurate time. Among special-purpose

computers there are also so called personal digital assistants (PDAs). These computers can be held in one hand and are used as notepads, scheduling systems, and address books; if equipped with a cellular phone, they can connect to worldwide computer networks to exchange information regardless of location.

*General-purpose computers*, *such as personal computers (PC) and laptop computers.* They are much more versatile because they can accept new sets of instructions. Each new set of instructions (program) enables the same computer to perform a different type of operation. Laptop computers and PCs are typically used in businesses and at home for word processing, to track finances, to play games, and to communicate on computer networks. They have large amounts of internal memory to store hundreds of programs and documents. They are equipped with a keyboard, a mouse, a trackball or other pointing devices and a video display monitor or liquid crystal display (LCD) to display information. Laptop computers usually have similar hardware and software as PCs, but they are more compact and have flat, lightweight LCDs instead of video display monitors.

*Minicomputers* are fast computers that have greater manipulating capabilities than personal computers and can be used simultaneously by many people. These machines are primarily used by larger businesses to handle extensive accounting and inventory records.

*Workstations* are similar to personal computers but have greater memory and more extensive mathematical abilities, and they are connected to other workstations or PCs to exchange data. They are typically found in scientific, industrial, and business environments that require high levels of computational abilities.

*Mainframe computers* have more memory, speed, and capabilities than workstations and are usually shared by multiple users through a series of interconnected computers. They are large, extremely fast, multi-user computers that often contain complex arrays of processors, each designed to perform a specific function. Mainframes control businesses and industrial facilities and are used for scientific research.

The most powerful mainframe computers also called *supercomputers* are the fastest class of computers. Their speed and power are almost beyond human comprehension. Supercomputers process complex and time-consuming calculations, such as those used to create weather predictions. They attain these speeds through the use of several advanced engineering techniques. Because these computers can cost millions of dollars, they are used mostly by government, large businesses, scientific institutions and the military.

# Exercise 2.8. *Find in text 2.1 the English for:*

виконувати обчислення, дослідницька лабораторія, найрізноманітніші завдання, встановити діагноз, діагностика несправностей, автоматизоване проектування, програмований пристрій, здійснювати обмін інформацією, внутрішня пам'ять, широкі можливості, одночасно, наукові дослідження, за межами людської уяви, прогноз погоди, передові технології.

# Exercise 2.9. *Translate into English paying special attention to the italicized words.*

1. *Передові технології*, якими володіють *дослідницькі лабораторії* нашого університету, дозволяють виконувати *найрізноманітніші завдання*. 2. Група спеціалістів нашого факультету проводить *наукове дослідження*, метою якого є створення каналів зв'язку, здатних здійснювати *обмін інформацією* зі швидкістю *за межами людської уяви*. 3. *Дослідницька лабораторія* нашого університету розробила *програмований пристрій* для автоматизованої *діагностики несправностей*. 4. Сучасні потужні комп'ютери, створені за допомогою *передових технологій*, допомагають складати *прогнози погоди* в багатьох регіонах світу *одночасно*. 5. *Широкі можливості* сучасних комп'ютерів дозволяють *виконувати обчислення*, точність та швидкість яких *за межами людської уяви*. 6. Потужний процесор та велика *внутрішня пам'ять* сучасного комп'ютера дозволяють йому виконанувати декілька завдань *одночасно*. 7. Засоби *автоматизованого проектування* надають розробнику *широкі можливості* як для створення принципово нових (brand new) машин, так і для модернізації існуючих. 8. *Наукові дослідження*, що їх проводить наша *дослідницька лабораторія*, охоплюють *найрізноманітніші завдання*, серед яких *діагностика несправностей* є одним із пріоритетних. 9. Сучасний комп'ютер це *програмований пристрій*, який не лише *виконує математичні обчислення*, але й широко застосовується в *наукових дослідженнях* та для інших *найрізноманітніших завдань*, таких як *автоматизоване проектування*.

## Exercise 2.10. *Say whether the following statements are true or false. Correct the false ones.*

1. One can hardly imagine a computer that helps doctors in making a diagnosis. 2. Personal digital assistants are equipped with a cellular phone to connect them to worldwide computer networks. 3. Only one type of computers can accept new sets of instructions. 4. Laptop computers are as compact as PCs, but have different hardware and software. 5. Workstations are typically found in schools and universities. 6. Minicomputers are usually used by large businesses. 7. Mainframes often contain complex arrays of processors and cannot be used by many people. 8. Only government and the military use supercomputers.

# Exercise 2.11. *Complete the sentences translating their Ukrainian parts into English.*

1. (Навряд чи можна уявити) an accountant's desk without a computer, (не кажучи вже про дослідницьку лабораторію. 2. Every computer (об'єднує апаратне та програмне забезпечення). 3. Special-purpose computers (призначені для виконання конкретних задач). 4. The program is (організований в особливий спосіб список команд). 5. Personal computers are typically found in businesses and at home (для редагування текстів, ведення фінансового обліку, ігор та спілкування в комп'ютерних мережах). 6. Laptop computers have large amounts of (внутрішньої пам'яті для зберігання сотень програм і документів). 7. Minicomputers have greater (можливості роботи з інформацією, ніж персональні комп'ютери). 8. Workstations are connected to other workstations or personal computers (для обміну інформацією). 9. Mainframes control businesses and industrial facilities and are used (для наукових досліджень). 10. Supercomputers process complex and time-consuming operations, (такі, які використовуються для створення прогнозів погоди).

Exercise 2.12. *Translate into English.*

1. Від самого початку комп'ютери призначалися для виконання математичних обчислень. 2. Комп'ютерні ігри є надзвичайно захоплюючими не лише для дітей, а й для дорослих. 3. Апаратне забезпечення включає в себе устаткування та пристрої, а програмне забезпечення — всі комп'ютерні системи та програми. 4. Функції комп'ютерів спеціального призначення обмежуються програмами,

вмонтованими в їхні мікрочіпи. 5. Кожна нова програма дає можливість одному й тому самому комп'ютеру виконувати інші операції. 6. Мінікомп'ютери можуть використовуватися одночасно багатьма людьми. 7. Автоматизовані робочі місця подібні до персональних комп'ютерів, але мають більший об'єм пам'яті. 8. Швидкодія та потужність суперкомп'ютерів є майже недоступними людській уяві. 9. Комп'ютер — це програмований електронний пристрій, що може зберігати, здійснювати пошук та оброблення інформації. 10. Найменші комп'ютери вмонтовують у схеми пристрою, такого, як, наприклад, годинник або телевізор. 11. Комп'ютери мають можливість виконувати декілька завдань одночасно, витрачаючи мінімум часу та зусиль.

Exercise 2.13. *Answer the questions.*

1. What was the original purpose of computers? 2. What has the development of electronic computation resulted in? 3. What kind of tasks can modern computers solve? 4. How can the computer be defined? 5. What does the word *programmable* mean? 6. What are dedicated computers designed for? 7. How are personal digital assistants usually used? 8. Why are general-purpose computers versatile? 9. Where are laptop computers and personal computers typically used? 10. What are the advantages of computers? 11.Where are workstations typically found? 12. What is the fastest class of computers? 13. Owing to what do supercomputers attain their high speeds? 14. What accounts for the limited applications of supercomputers? 15. Why do we say that computers made our life easier?

# Exercise 2.14. *Give derivatives of the following words and explain their meanings.*

Diverse, imagine, solve, design, define, process, suggest, arrange, appliance, accurate, versatile, store, point, capability, typically, facility, power, government.

# Exercise 2.15. *Give the opposites of the following words taken from text and using them make up sentences of your own.*

Originally, extensively, various, modern, captivating, include, specific, regardless of, versatile, enable, different, internal, similar, compact, lightweight, instead of, simultaneously, usually, multiple, complex, beyond, advanced.

Exercise 2.16. *Find in text 2.1 the equivalents for:*

at first (in the beginning, initially); carry out (execute); explain; stem from (originate from); bring about (lead to); up-to-date (presentday); widely, sphere (area, domain); varied; not to mention (let alone); exciting (absorbing); command; contain; depending on (in accordance with, in relation to); paying no attention to (without regard to); mainly (essentially, basically, chiefly, largely, predominantly, in the main).

# Exercise 2.17. *According to the model, paraphrase the following sentences replacing the italicized words by their equivalents from text 2.1.*

**Model**: *At first* the computer operated trouble free. — *Originally* the computer operated trouble free

1. The appearance of the semiconductor technology *brought about* the miniaturization of electronic devices. 2. Being too expensive, mainfraims are used *in the main* by government, large businesses, and the military. 3. The detailed laboratory investigation of meteorites is *largely* a *domain* of microanalytical chemistry. 4. *In the beginning* the idea did not seem reasonable. 5. The sentence was translated *without regard to* the context. 6. Generally such failures *stem from* improper circuitry. 7. These techniques must be selected *in relation to* the properties of the substances being separated. 8. No computer can operate without man's *commands*. 9. The amount of current flowing through a conductor is *basically* a function of its resistance. 10. This painter is known to have depicted *varied* scenes of life. 11. Seized by that *absorbing* book, he did not notice the fallen dusk. 12. *Present-day* amphibians are highly specialized animals. 13. You cannot buy things *paying no attention to* expenses. 14. Many modern computers appear in a great variety of architecture, *not to mention* their sizes and shapes. 15. High image quality of this display is *explained* by its high definition. 16. The differentiation is *carried out* with respect to this variable. 17. In this machine all the processing logic is *contained* in the central processing unit. 18. Consider the case where the system is *initially* at

rest. 19. Silicon carbide is *widely* used in the metal industry. 20. The current in the motor increased, which *led to* overheating.

**Model**: Будь-який комп'ютер функціонує *відповідно до* складеної послідовності *команд*, що називається програмою. — Any computer operates *according to (depending on*, *in accordance with*, *in relation to)* the predefined list of *instructions (commands)* called a program

1. Цей новий літак дуже комфортабельний і має відмінні експлуатаційні характеристики, *не кажучи* про довершений дизайн. 2. *Спочатку* ця система планувалася як тестова, і лише згодом її було перетворено на навчальну. 3. Ці операції можна *виконувати* під тиском. 4. Ви не такий багатий, щоб купувати комп'ютер, *не звертаючи уваги на* ціну. 5. Порушення правил техніки безпеки (the industrial safety measures) часто *призводить до* сумних наслідків. 6. Україна посідає провідне місце у світі з виробництва *сучасних* вантажних літаків. 7. *Спочатку* люди вважали, що Сонце обертається навколо Землі. 8. Ця система *містить в собі* як обігрівач, так і кондиціонер. 9. Назва цього приладу — висотомір *пояснюється* його функцією. 10. Під час обговорення цієї проблеми висловлювались *різноманітні* погляди. 11. Авіаційні тренажери призначені переважно для підготовки пілотів. 12. *Відповідно до* розміру, цифрові комп'ютери можна розподілити на великі, середні, міні-комп'ютери та мікрокомп'ютери. 13. Такі пристрої можна *широко* застосовувати у комп'ютерах. 14. Внесок українських вчених у *галузі* інформатики доволі значний.

Exercise 2.19. *Speak on the following.*

1. Modern computer and its applications.

2. Special-purpose and general-purpose computers.

3. Classification of computers according to their computational abilities.

Exercise 2.18. *Translate the sentences into English using as many equivalents of the italicized Ukrainian words as you can.*
Exercise 2.20. *Choose the right word.*

A

origin — original (*adj.*) — original (*n.*) — originally — originate

1. The vapour occupies the space … filled with liquid. 2. There are words whose … is not conclusively established yet. 3. My father speaks English very well. He can fluently read Shakespeare in the … . 4. Coal may … from isolated fragments of vegetation. 5. The … structure of the crystal lattice changed as the result of the chemical reaction.

#### B

various — different

1. Two … semiconducting materials are joined to form a p-n junction. 2. This technology cannot be applied for … reasons. 3. The accuracies of these two devices are … ; that's why the results are not the same. 4. A choice is next made between … methods of computation. 5. To solve this problem … ways are permissible.

> C solve — decide solution — decision

1. We know enough to … a question like this. 2. Last night they came to a … that suited everybody. 3. Without this information we could not … what to do next. 4. This problem seems not to have a … . 5. At the age of 50 she left her country forever, although she came to this … with difficulty.

### D

lastly — eventually — at last

1. … , at the fifth step we obtained an unambiguous solution. 2. … , I must say you are boring. 3. We walked long and by the twilights … reached the place. "… we've come", said George. 4. We will know the truth … . 5. … you can ask them for all necessary papers.

#### E

# define — determine

1. These elements … the geometry of the orbit. 2. Ammeters are used to … the amount of current through a circuit. 3. The resistance is … from the following equation. 4. First of all we must … the range of questions to be solved as soon as possible. 5. The state of the atmosphere … wave propagation.

### result in — result from

1. A lot of road accidents … drivers' neglecting traffic rules. 2. Nothing has … my efforts to solve this problem. 3. Heavy rains … floods. 4. The goal ... a misunderstanding between two defenders. 5. The talks have … a lessening of tension.

Exercise 2.21. *Translate into English choosing the right word.*

## A origin — original (*adj.*) — original (*n.*) — originally — originate

1. Слово «комп'ютер» латинського походження. 2. Телевізори спочатку були чорно-білі. 3. Треба бути неабияким знавцем живопису, щоб відрізнити цю копію від оригіналу. 4. Сварка виникла через непорозуміння. 5. Цей матеріал набуває початкової форми, коли тиск на нього припиняється.

### B

various — different

1. Один і той самий результат можна отримати трьома різними способами. 2. Він запропонував зовсім інший підхід до розв'язання цієї задачі. 3. Дальність дії цих двох локаторів різна. 4. Це досягається різними шляхами. 5. У конференції взяли участь вчені з різних країн. 6. На виставці можна було побачити різноманітне програмне забезпечення.

## C  $solve$  — decide solution — decision

1. Він продав будинок, хоча це було нелегке рішення. 2. Цю задачу можна розв'язати за допомогою комп'ютера. 3. Розв'язання цієї задачі, запропоноване маловідомим англійським вченим, було доволі оригінальним. 4. Прислухатися до моєї поради, чи ні — це вам вирішувати. 5. Продати будинок? Це не вирішення проблеми.

### D lastly — eventually — at last

1. Використовуючи Всесвітню комп'ютерну мережу, ви можете знаходити потрібну інформацію, дізнаватися про останні події,

переглядати художні фільми, або ж, зрештою, спілкуватися з іншими людьми. 2. Я гадаю, що комп'ютерне програмне забезпечення зрештою подешевшає. 3. Цей комп'ютер має невисоку продуктивність, малу оперативну пам'ять і, врешті-решт, він просто застарілий. 4. Ну, нарешті ви зрозуміли, в чому річ! 5. Ми наполегливо працювали і зрештою розв'язали цю складну задачу.

### E

# define — determine

1. Електричний струм визначається як потік зарядів у провіднику. 2. Що вам потрібно передусім, так це визначити головну мету свого дослідження. 3. Сила струму (amount of current) в електричному колі визначається за добре відомою формулою закону Ома. 4. Повноваження судді визначені законом. 5. За допомогою радіонавігаційної системи можна визначити відстань до літака та його азимут (azimuth).

F

result in — result from

1. Мініатюризація елементної бази призвела до створення персональних комп'ютерів. 2. Авіакатастрофа сталася внаслідок втрати керування і поганих погодних умов. 3. Застосування сучасних цифрових технологій у побутовій техніці привело до значного зростання її якості. 4. Неправильне функціонування цієї системи сталося внаслідок помилок програмування. 5. Ці помилки спричинені здебільшого низькою точністю вимірювального приладу.

Exercise 2.22. *Study the vocabulary to text 2.2 (p. 80).*

кey — клавіша load — завантажувати hard disk — жорсткий диск manipulate — оперувати, маніпулювати represent — представляти analog — аналоговий hybrid — гібридний continuous — неперервний finite — скінченний, обмежений infinite — нескінченний set — множина

value — значення range — діапазон restrict — обмежувати on/off switch — двопозиційний перемикач dimmer — реостат vary — міняти(ся), змінювати(ся) intensity — інтенсивність, яскравість close to — майже rise — підйом similar — схожий analogy — аналогія analogous — аналогічний deal with — мати справу з simulation — моделювання acoustic — акустичний phenomenon — явище rely on — базуватися на neural network — нейронна мережа respond to sth — відповідати чому-небудь status — стан discrete number — дискретне число decimal — десятковий character — символ alphabetical character — буква input data — вхідні дані memory — пам'ять storage — 1) зберігання; 2) пам'ять simplicity — простота doubtful — сумнівний bulb — лампа (*електрична*) expandability — розширюваність build on — вибудовувати expand — розширювати clarity — ясність reduce — зменшувати show  $up - 3$ 'являтися expression — вираз vice versa — навпаки

analog-to-digital converter — аналого-цифровий перетворювач (АЦП)

digital-to-analog converter — цифроаналоговий перетворювач (ЦАП)

respectively — відповідно

Exercise 2.23. *Find internationalisms in ex. 2.22. Pay attention to the differences in their pronunciation and meaning in English and Ukrainian.*

Exercise 2.24. *Write out the words that can be different parts of speech.*

Exercise 2.25. *Learn the following speech patterns.*

# A

He **did obtain** the needed result.

Be reasonable and listen to what I **did say** and **do say**. This method **does give** us the possibility to solve the problem arisen. **Do listen** to reason.

## B

The speed of light is **impossible to achieve**.

This runner is a well-known champion, but today he was only **the fifth to come**.

Christopher Columbus was not **the first man to set foot** in the New World.

**The task to be fulfilled** is rather difficult.

# $\overline{C}$

**What I want** is to help you. **What you need now** is to acquire knowledge. **What is important for modern computers** is high performance. **What he says** is not important.

# D

These concepts are formulated **in terms of** integrals.

The effect of these forces can be expressed **in terms of** an experimental parameter.

The solution can be expressed **in terms of** a single space coordinate *x*. These properties can be expressed **in terms of** two variables.

## Exercise 2.26. *Complete the following sentences using speech patterns A-D (ex. 2.25).*

1. Of these three programs this one was the first … this task. 2. To put it simply, … a computer can do is to work according to a prewritten program. 3. Experiments showed that the starting products … contain impurities. 4. The explanation of this rule can be shown … the following diagram. 5. It is reasonable to use the ACAD package for the aeroplane … . (construct). 6. Digital computers … have the advantage of being faster and more accurate than analog ones. 7. The relationships between these two variables are represented … this curve. 8. … is impossible for modern science both now and in the near future is to achieve the speed of light.

# Exercise 2.27. *Translate the following sentences into English using speech patterns A-D (ex.2.25).*

1. Комп'ютерна мережа, що буде створена тут, з'єднає всі інформаційні центри авіаційної галузі. 2. Новий пристрій дійсно, певною мірою, полегшує управління цим технологічним процесом. 3. Силу струму *I* можна виразити через кількість заряду *Q*, що протікає за одиницю часу *t*. 4. Навіть найдосконаліший комп'ютер, все ж таки, потребує команд від людини. 5. Що може робити ця програма, так це сортувати двомірні масиви. 6. Робота тиристора представлена у вигляді вольт-амперної характеристики. 7. В деяких обчислювальних системах дані, що надходять першими, обробляються в останню чергу і навпаки.

Exercise 2.28. *Read and translate text 2.2.*

### **Text 2.2. ANALOG, DIGITAL AND HYBRID COMPUTERS**

Information can and does take any forms. You can see these different forms every time you use your computer. The words you are reading right now, the signals from the keys you press on your keyboard, the files you load on your hard disk — all are different types of information that your computer manipulates. Depending on the way the information is represented in a computer, the latter can be analog, digital, or hybrid.

There are two ways to represent information. Information that is continuous, that is, any piece of information can take on any of an infinite set of values, is said to be analog. For example, time, temperature, the speed of an airplane — all of these have a continuous range of values.

Digital information is restricted to a finite set of values. For example, a traffic light is (normally) red, yellow or green; not yellow-green or orange. Computers use a form of digital information called binary information. Here, the information is restricted to only two values: one and zero which represent a switch that is turned on or off by electric current.

Analog refers to numerical values that have a continuous range. As an example, consider a desk lamp. If it has a simple on/off switch, then it is digital, because the lamp either produces light at a given moment or it does not. If a dimmer replaces the on/off switch, then the lamp is analog, because the amount of light can vary continuously from on to off and all intensities in between.

Analog computers were the first type to be produced. They perform mathematical operations on continuous electric values (voltage) which are converted from physical variables of the problem. The physical variables are velocities, pressure, temperature, accelerations, and so on. Analog electronics existed for close to fifty years before the rise of digital electronics began.

This is probably because analog information is similar or analogous to the information form we usually deal with and thus, perhaps, it looks more natural. What is created is a simulation of a real-world event or phenomenon. Acoustic information or sound in analog electronics is simply a variation in voltage, current or frequency which is directly proportional to the varying air pressure or sound.

The telephone and radio were also constructed using the principles of analog electronics. In a similar way, analog computers rely on analogies between physical processes to make calculations. If such analogies can be mathematically formalized, a mathematical model of the process can be built, which constitutes the basis for an analog computer.

New interest has been shown recently in analog computers, particularly in areas such as neural networks that respond to continuous electrical signals. Most modern computers, however, are digital machines whose components have a finite number of states — for example, the 0 or 1, or on or off bits. So, the digital computer is a machine that deals with discrete numbers.

The original information may be represented as decimal digits, so as alphabetical characters, or as symbols. But for processing in a digital computer all input data are converted into a series of binary digits. In terms of binary digits information is stored in the computer's memory or storage.

Computers use binary information for several reasons:

1. *Simplicity*: It is the simplest, most compact and least doubtful way to express information about something: for example, zero=off and one=on could be used to represent the status of a regular light bulb.

2. *Expandability*: It is easy to build on and expand: you can use two binary values together to represent the status of two light bulbs.

3. *Clarity*: Errors are reduced when a value can only be one or zero; the computer knows there are no values in between, which is useful when electrical signals become "dirty". If a 0.95 value shows up on your modem line, the computer knows it is probably really a 1, since 0.95 isn't a valid value. It will interpret the 0.95 as a 1, and no data will be lost as a result.

4. *Speed*: Computers make millions of decisions a second, and these decisions are easier to make when the number of values is small.

The hybrid computer is a machine that incorporates both digital and analog elements. We may consider a hybrid computer as a combination of digital and analog ones. The memory of the hybrid computer can store physical variables by converting them to digital expressions. For converting analog signals to digital ones and vice versa analog-todigital and digital-to-analog converters are used.

# Exercise 2.29. *Find in text 2.2 the English for:*

неперервна інформація; (не)скінченна множина значень; неперервний діапазон значень; двійкова цифра; числове значення; розглянемо настільну лампу; неперервні електричні величини; фізичні змінні; подія (явище) реального світу; зміна (варіювання) напруги; становити основу для аналогового комп'ютера; виявляти інтерес до; послідовність двійкових цифр; допустиме значення; трактувати 0,95 як 1; приймати рішення; перетворювати аналогові сигнали на цифрові; прямопропорційний звуку, що змінюється.

## Exercise 2.30. *Translate into English paying special attention to the italicized words.*

1. Булева алгебра *становить математичну основу* побудови цифрового комп'ютера. 2. Будь-яка дискретна інформація має *скінченну множину значень*. 3. У двійковій системі числення будь-яке *числове значення* виражається *послідовністю двійкових цифр*. 4. *Розглянемо нейронну мережу*, до якої останнім часом *виявляють значний інтерес*. 5. Функцією аналого-цифрового перетворювача є *перетворення аналогових сигналів на цифрові* для їх подальшого оброблення в комп'ютері або іншому цифровому обчислювальному пристрої. 6. Швидкість літака, температура повітря, атмосферний тиск — кожна з цих *фізичних змінних* є *неперервною інформацією*, оскільки має *неперервний діапазон значень*. 7. Функціонування авіатренажерів базується на комп'ютерному моделюванні *явищ реального світу*. 8. Принцип роботи мікрофона полягає в тому, що *зміна напруги* на його виході є *прямопропорційною звуку, що змінюється* на його вході. 9. Для цифрового комп'ютера існує лише два *допустимих значення*: нуль та одиниця. Всі проміжні значення він *трактує як одне з них*. 10. Використання в комп'ютері кодових комбінацій із *двійкових цифр* замість *неперервних електричних величин* дає йому можливість *приймати рішення* набагато швидше.

# Exercise 2.31. *Say whether the following statements are true or false. Correct the false ones.*

1. According to the kind of initial information computers may be analog, digital, or hybrid. 2. There are two ways to represent information: analog and digital. 3. Analog computers perform logical operations on continuous electric values. 4. The telephone and radio were constructed using the principles of analog electronics. 5. Analog electronics existed for close to thirty years before the rise of digital electronics began. 6. Most modern computers are digital machines whose components have an infinite number of states. 7. The original information in a digital computer may be represented in the binary form. 8. Computers use binary information because of its accuracy, availability, brevity and low cost.

## Exercise 2.32. *Complete the sentences translating their Ukrainian parts into English.*

1. Time, temperature, the speed of an aeroplane — (всі вони мають неперервний діапазон значень). 2. Digital information (обмежена скінченною множиною значень). 3. Digital computers use a form of information (що називається *двійковою інформацією*). 4. We may consider a hybrid computer (як поєднання цифрового та аналогового комп'ютерів). 5. Analog computers perform mathematical operations (над неперервними електричними величинами). 6. Neural networks (відповідають неперервним електричним сигналам). 7. Physical variables are (швидкість, тиск, температура, прискорення та інші). 8. Analog (називаються числові значення) that have (неперервний діапазон). 9. For processing in a digital computer all input data (перетворюються на послідовність двійкових цифр). 10. What is created in

analog electronics is a (моделювання подій або явищ реального світу).

## Exercise 2.33. *Translate into English.*

1. Слова, які ви зараз читаєте, сигнали з клавіш, що ви їх натискаєте на клавіатурі, файли, які ви завантажуєте на жорсткий диск все це різні види інформації, якою оперує ваш комп'ютер.

2. У цифрових комп'ютерах інформація обмежена лише двома значеннями — одиницею і нулем, що відповідає увімкненому або вимкненому стану перемикача. 3. Аналогова інформація — це неперервна інформація, тобто така, яка може набувати будь-якого з нескінченної множини значень. 4. Якщо лампа має двопозиційний перемикач, тоді вона цифрова, оскільки в даний момент вона або світить, або ні. 5. Якщо замість двопозиційного перемикача ми маємо реостат, то така лампа є аналоговою, оскільки її яскравість може варіювати від нульового до максимального значення з усіма проміжними значеннями. 6. В аналоговій електроніці акустична інформація, або звук — це лише варіювання напруги, струму або частоти, яке є прямопропорційним зміні тиску повітря, або звуку. 7. Аналогові комп'ютери виконують математичні операції над неперервними електричними величинами, на які перетворюються фізичні змінні даної задачі. 8. Якщо аналогії між фізичними процесами можна формалізувати математично, тоді можна побудувати математичну модель даного процесу, що становитиме основу для побудови аналогового комп'ютера. 9. Комп'ютер приймає мільйони рішень за секунду, а ці рішення легше приймати, коли

кількість значень є малою. 10. Комп'ютер знає, що не може бути значень між нулем та одиницею, що корисно за умови «засміченості» електричних сигналів. 11. У вигляді двійкових цифр інформація зберігається в пам'яті комп'ютера. 12. Помилок стає менше, коли можливі лише два значення: нуль або одиниця.

## Exercise 2.34. *Answer the questions.*

1. What kind of information is said to be analog? 2. What kind of information is said to be digital? 3. What values do analog computers perform operations on? 4. What kind of operations do analog computers perform? 5. What analogy can be drawn between analog electronics and a desk lamp? And between digital electronics and a desk lamp? 6.What do analog computers rely on to make calculations? 7. What constitutes the basis for an analog computer? 8.Why has new interest been shown recently in analog computers in such areas as neural networks? 9. What is the digital computer? 10. What has to be done with information before processing it in a digital computer? 11. For what reasons do digital computers use binary information? 12. What does simplicity of binary information mean? 13. What does the expandability of binary information mean? 14. What do you mean by the clarity of binary representation of information? 15. Why is the speed of computers using binary data representation the highest? 16. What is the hybrid computer? 17. What devices are used for converting analog information to digital and vice versa?

# Exercise 2.35. *Give derivatives of the following words and explain their meanings.*

Inform, form, computer, use, read, differ, analog, digit, continue, finite, value, restrict, consider, simple, vary, intense, exist, similar, process, doubt, express, expand, reduce.

# Exercise 2.36. *Give the opposites of the following words taken from text 2.2 and using them make up sentences of your own.*

Continuous, the latter, rise, natural, directly proportional, varying, in a similar way, interest, recently, particularly, original, input data, simplicity, doubtful, expand, together, reduce, in between, useful, show up.

Exercise 2.37. *Find in text 2.2 the equivalents for:*

operate on (handle); according to; limit; almost; rest upon (be built upon, be based on); in the form of (as); dubious; the other way round.

# Exercise 2.38. *According to the model (ex. 2.17), paraphrase the following sentences replacing the italicized words by their equivalents from text 2.2.*

1. A skilful worker can easily *handle* several levers of this complicated machine at a time. 2. Present-day information technologies encourage progress in fundamental science and *the other way round*. 3. All your conclusions *rest on* bare assumptions. 4. The chief engineer ordered to postpone the testing. He is still *dubious* of its successful results and wants to verify all the calculations again. 5. We shall *limit* our consideration to the simplest case of a branching process. 6. This relationship can be represented *in the form of* integrals. 7. The temperature was *almost* 500 degrees when the temperature switch actuated. 8. The theory of digital machines *is built upon* the laws of Boolean algebra. 9. The effect of these forces can be expressed *as* an experimental parameter.

# Exercise 2.39. *Translate the sentences into English using as many equivalents of the italicized Ukrainian words as you can (see ex. 2.18).*

1. Результати цього дослідження мають *сумнівну* цінність для практичного застосування. 2. Це рішення можна виразити *у вигляді* координат *x* та *у* даного об'єкта. 3. Точність обчислень *обмежена* лише точністю початкових даних. 4. Ми можемо з упевненістю говорити, що вся теорія електрики *будується* на законах Ома та Кірхгофа. 5. Бортовий комп'ютер *оперує* даними, що надходять із різних систем літака. 6. Негативне зображення перетворює темний об'єкт на світлий і *навпаки*. 7. *Залежно від* розміру цифрові комп'ютери можна розподілити на великі, середні, мінікомп'ютери та мікрокомп'ютери. 8. Цей елемент розмикає коло, коли напруга сягає *близько* 170 Вт. 9. Слід пам'ятати, що сучасні авіація та космонавтика *базуються на* досягненнях, що їх зробили свого часу такі видатні особистості, як Можайський, Ціолковський та інші.

Exercise 2.40. *Speak on the following issues.*

1. Analog and digital information.

2. Principles of analog electronics.

3. Binary information and the reasons of its application in a digital computer.

#### Exercise 2.41. *Choose the right word.*

### A

infinite — endless finite — limited

1. A straight line is … . 2. I am very sorry, but our accomodation is … . 3. This scientist did a lot for the development of … automata theory. 4. … belt is used in various arragements as a transmission mechanism. 5. Such ideas may do … harm.

#### B

vary — change — alter

1. The magnetic field is … through a small range. 2. Nickel … its magnetic permeability as a stress is applied. 3. Mains voltage … within  $\pm 10$  %. 4. The crystals ... in colour from yellow to red according to the amount of iron present. 5. The crystals … their colour. 6. As the weather … we had to … our plans.

## $\mathcal{C}$ convert — transform — change

1. To be processed in a digital computer initial continuous information must be … into digital. 2. A steam engine … heat into mechanical energy. 3. Any common fraction can be … to a decimal one, although repeating decimal may sometimes occur. 4. A transducer … a physical value into electric voltage. 5. Ice … to water when heated.

#### D

## rise — raise

1. Please, … your hands if you have something to add. 2. Prices … during the crisis. 3. In summer the sun … earlier than in winter. 4. You should have … this question at yesterday's meeting. 5. We had … from table before he came in.

E simulate — model (*v.*) simulation — modelling simulator — model (*n.*)

1. At the exhibition we were shown a full-scale … of a newly designed yacht. 2. Complex physical processes are easier to study if we … them on a computer. 3. This … provides all characteristics required from an actual system. 4. My elder sister is keen on … clothes. 5. The computer ... of a complex object (for example, an aeroplane) is much cheaper than the testing of an actual object.

## F particularly — partially (partly, in part)

1. It is … important for a diagnostic system to generate all possible error conditions. 2. I … mentioned that point. 3. The results of our experiments coincide … with those of professor N's team. 4. It has long been an accepted fact that the problem of static electricity is … serious with aeroplanes. 5. After exhausting negotiations our terms were … accepted by the other side.

Exercise 2.42. *Translate into English choosing the right word.*

# A infinite — endless finite — limited

1. Кількість зірок на небі нескінченна, тоді як кількість піщинок у купі піску скінченна, хоча й дуже велика. 2. Про нього кажуть, що це людина безмежної щедрості. 3. Скінченні ряди є сферою інтересів математиків. 4. Здається, інтелект цієї людини досить обмежений. 5. Всесвіт нескінченний.

### B

vary — change — alter

1. Коефіцієнт передачі цього підсилювача може змінюватися від 20 до 100. 2. Оранжевий колір розчину змінився на зелений. 3. Потрібне значення струму можна отримати, регулюючи напругу. 4. Мері перешила свою сукню. 5. Я легко вас упізнав. Ви зовсім не змінилися.

## convert — transform — change

1. Задля зручності перетворимо це рівняння, поділивши обидві його частини на *n*. 2. Положення стабілізатора перетворюється на числове значення. 3. Гусениця перетворилася на метелика. 4. За температури 100 °С вода перетворюється на пару. 5. Якщо, перебуваючи в Англії, ви хочете щось купити, вам доведеться обміняти гривні на фунти.

#### D

## rise — raise

1. Їй дуже важко підняти цю валізу. 2. Фірма пообіцяла не піднімати ціни. 3. Коли забили гол, глядачі піднялися зі своїх місць і привітали улюблену команду. 4. Вдалині я побачив їхню машину, яка здіймала на ґрунтовій дорозі велику хмару пилюки. 5. Він хворий і дуже слабкий, щоб вставати.

> E simulate — model (*v.*) simulation — modelling simulator — model (*n.*)

1. Перед моделюванням складного об'єкта на комп'ютері треба побудувати його математичну модель. 2. Багато моделюючих пристроїв побудовано на базі аналогового комп'ютера. 3. У наш час складні фізичні процеси досліджуються шляхом їх моделювання з використанням комп'ютера. 4. У цьому Палаці дитячої творчості є гурток авіамоделювання. 5. Авіатренажер є безпечним пристроєм для порівняно недорогої підготовки майбутніх пілотів.

F

particularly — partially (partly, in part)

1. Він має рацію, кажучи, що всі спеціалісти нашого відділу повинні знати комп'ютер. 2. Без комп'ютера цю задачу можна вирішити лише частково. 3. Він вивчає комп'ютерні дисципліни і, зокрема, програмування. 4. Ваш висновок здається правильним лише частково. 5. Аналогові комп'ютери широко застосовуються в побудові різних моделюючих пристроїв, зокрема, авіаційних тренажерів.

# *Grammar: Passive Voice*

Exercise 2.43. *Change the sentences into the Passive Voice.*

1. Modern computers can solve a great variety of tasks. 2. The specialists introduced computer graphics in the 1959s. 3. Mainframes control businesses and industrial facilities. 4. Supercomputers process complex and time-consuming calculations, such as those used to create weather predictions. 5. Electronic devices are doing simple but humanlike thinking. 6. Computers use a form of digital information called binary information. 7. Analog computers perform mathematical operations on continuous electric values. 8. Analog refers to numerical values that have a continuous range. 9. The demand for better computational techniques caused a resurgence of interest in numerical methods and their analysis. 10. A computer can take in information, perform different operations and provide answers. 11. Electronic devices have revolutionized our life. 12. We may consider a hybrid computer as a combination of digital and analog ones. 13. We use communication devices to send information to or from external storage. 14. Today computers have profoundly changed the way in which people do many kinds of work. 15. The input devices receive signals from the control unit.

### Exercise 2.44. *Change the sentences into the Active Voice.*

1. Personal digital assistants can be held in one hand and are used as notepads, scheduling systems, and address books. 2. Because supercomputers can cost millions of dollars, they are used mostly by government, large businesses, scientific institutions and the military. 3. In the binary number system all information can be represented as sequences of zeros and ones. 4. The telephone and radio were constructed using the principles of analog electronics. 5. The computer will have been repaired before you come. 6. Such programs are then translated by a program known as an assembler into the binary encoding used by the computer. 7. The field was kept from growing until the early 1980s by expensive hardware and the limited capability of software. 8. The 0.95 will be interpreted by the computer as a 1, and no data will be lost as a result. 9. Minicomputers are primarily used by large businesses to handle extensive accounting. 10. Digital computers can be programmed by programmers to perform a host of varied tasks.

11. In recent years, hybrid computers have been used by scientists in simulation studies of spacecraft. 12. Computer operating system is often stored in a computer's ROM memory. 13. A great step forward in the art of mechanical adding was made by Blaise Pascal in 1642. 14. John von Neumann's main idea was that all instructions as well as data should be stored in the computer's memory for fast access and execution. 15. After processing information is usually printed out on a printer.

Exercise 2.45. *Ask when- and where-questions using the Passive Voice.*

**Model**: He bought a computer two years ago. — When was a computer bought by him?

1. I always check programs before making beta testing. 2. This company will produce a new model of a digital computer next year. 3. The programmer stored all the results of processing in the computer's memory. 4. We met our competitor at the IT exhibition. 5. They have made millions of computers at this plant since that time. 6. Our group will write a qualification test tomorrow. 7. They spoke about new calculating devices at the conference. 8. Logical elements can take on many forms in the CPU. 9. They developed the magnetic core, the transistor and many other solid state devices thirty years ago. 10. The machine stores all the instructions in the memory locations. 11. When only one address is specified, the computer executes the given command upon the operand found in the location specified by the address. 12. Programmers usually prepare a complete program of instruction words and a list of required data words beforehand. 13. The computer's input device (a disk drive or tape drive) reads the information into the computer. 14. A computer can carry out great numbers of arithmetic-logical operations almost instantaneously.

## Exercise 2.46. *Translate into English using the Passive Voice.*

1. У сфері програмного забезпечення було зроблено багато вдосконалень. 2. Ці програми призначені для використання спеціалістами у сфері інформаційних технологій та звичайними користувачами. 3. Перед записом на диск усі фото було відскановано.

4. До появи комп'ютерів люди виконували безліч складних завдань. 5. Комп'ютерну графіку використовують для виконання складних та специфічних завдань на виробництві. 6. Програму, написано мовою високого рівня, необхідно транслювати на машинну мову. 7. Комп'ютер можна визначити як пристрій, який обробляє інформацію відповідно до набору команд, що називається програмою. 8. Транзистор винайшли американські науковці у 1948 році. 9. Нові типи інтегральних схем збільшили щільність запису. 10. Науковці розробляють нові способи вдосконалення інтегральних схем.

# *Supplementary Reading*

Exercise 2.47. *Learn the words below, then read and translate text 2.3.*

full-blown — справжній spreadsheet — електронна таблиця touchpad — сенсорна панель  $zip$  drive — диск(овод) is zip-архівом add-on — додатковий; допоміжний ergonomic — ергономічний numeric keypad — цифрова клавіатура, цифрова клавішна панель probe — зонд; датчик salt-marsh — солончак

# **Text 2.3. LAPTOP COMPUTERS**

A laptop is a full-blown, genuine computer that can do anything a desktop computer can do. For example, you can do programming, word processing, spreadsheets, databases, accounting and multimedia presentations.

The portability of laptops allows you to do many things that you cannot do with a desktop. For example, you can write your sales proposal, article or business presentation while travelling on a plane, or computing on the bus or train or subway.

Like all computers, laptops have a central brain called a **microprocessor** which performs all of the operations of the computer. The microprocessor:

– has a set of internal instructions stored in memory, and can access memory for its own use while working;

– can receive instructions or data from you through a keyboard in combination with another device (mouse, touchpad, trackball);

– can receive and store data through several data storage devices (hard drive, floppy drive, zip drive, CD/DVD drive);

– can display data to you on computer monitors (cathode ray monitors, LCD displays);

– can send data to printers, modems, networks and wireless networks through various input/output ports;

 $-$  is powered by AC power and/or batteries.

**Input Device.** For a desktop computer, you typically use a keyboard and mouse to enter data. However, because using a mouse takes up room, other devices are built into laptops to take its place. Laptops come with one of three input devices that allow you to move the cursor on the LCD screen:

• trackball — rotating the ball allows you to move the cursor on the LCD screen (usually built-in, but add-on ones that clip to the side of a laptop are available);

• trackpoint — pushing your finger over the point moves the cursor;

• touchpad — moving your finger across the pad moves the cursor.

All of these devices have buttons that act like the right and left buttons on a mouse.

The type of device you want is purely a matter of preference. Some people prefer the feel of a trackball over a touchpad. If you can, try out various input devices to see what feels right to you. Remember, most laptops have a port that allows you to hook up a mouse to your laptop; but again, that will be another device to carry around if you want to use it on the go.

**Keyboard.** Because space is a premium for laptops, their keyboards tend to be smaller than desktop keyboards. Although you won't find an ergonomic keyboard, like the Microsoft natural keyboard, on a laptop, most laptop keyboards have some ergonomic features, such as being located at the back half of the unit to provide wrist support. The arrow keys will most likely be in different places to conserve space, and you may not have a numeric keypad. If you can, try out several laptops to see if the keyboard feels comfortable; this is especially important for touch typists.

**The use of laptops in education.** Students and educators have found that laptops answer a lot of their needs. In fact, some colleges and universities that require incoming freshmen to have computers recommend laptops. Teachers have found a variety of uses for laptops, too.

In college, where lectures to large classes are commonplace, many professors can use their laptops, along with other audiovisual equipment, to project slides or lecture notes. And as technology creeps further into public elementary, middle and high schools, there is a growing trend toward teachers using laptops in the classroom for lectures.

Students can use laptop computers to take notes during lectures; this is more common in college than in lower schools. However, many special education students do use laptops for notetaking, or to run specialized software, such as hearing interpreters. As another example, if a student is injured and cannot use his/her writing arm, the school system may issue a laptop for notetaking or for downloading notes supplied by the teacher.

In both colleges and lower schools, science students can use laptops for gathering data from laboratory experiments. Laptops can also be used in the field to gather data. For example, laptops can be hooked up to probes, such as pH electrodes or temperature probes, and taken to a salt-marsh, stream or lake. Students can then measure pH and temperature and use the data to study the environment.

The further development of laptops brought to notebook (and later to netbooks) as a next step in microcomputer miniaturization.

Exercise 2.48. *Find in text 2.3 the English for:*

економити місце; питання уподобань (смаку); в дорозі; найрізноманітніші застосування; займати місце; використовувати в польових умовах; підходити вам (бути для вас зручним); підключати до датчиків; задовольняти потреби.

# Exercise 2.49. *Translate into English paying special attention to the italicized words.*

1. Можливість прямого *підключення* портативного комп'ютера *до датчиків* робить його дуже зручним для використання *в польових умовах*. 2. Купуючи собі портативний комп'ютер, вибирайте такий, пристрій введення якого *для вас зручний*. 3. Розташування клавіш на клавіатурі портативного комп'ютера може бути різним із міркувань *економії місця*. 4. Портативний комп'ютер є безцінним інструментом для тих, кому доводиться багато працювати *в дорозі*. 5. Портативні комп'ютери *дуже поширені*, оскільки вони здатні *задовольняти різні потреби*. 6. Оскільки звична для всіх миша *займає місце*, портативні комп'ютери випускаються з одним із трьох інших пристроїв введення, вибір якого є суто *питанням смаку*.

Exercise 2.50. *Learn the words below, then read and translate text 2.4.*

seeing that — беручи до уваги, що have something in mind — збиратись (мати намір) щось робити lb — short for libra — фунт, *pl.* librae composite — суміш; композит padded — оббитий (*м'яким матеріалом*) padded shoulder strap — ремінець для носіння на плечі, оздоблений м'яким матеріалом encryption — кодування  $r$ andom access memory ( $RAM$ ) — пам'ять із довільним доступом (оперативна пам'ять) battery gauge — індикатор акумулятора rechargeable battery — акумулятор Universal Serial Bus (USB) — універсальна послідовна шина fine print — дрібний шрифт (*яким часто друкують важливу для споживача інформацію*) toll-free — безплатний

### **Text 2.4. SOME ADVICE FOR CHOOSING A LAPTOP**

When buying a laptop computer, there are several things you should keep in mind to avoid buying one that won't meet all your needs. Here are some of the most important things to think about.

Size and weight. The size of the laptop is an important feature, seeing that the key advantage of a laptop is its portability. Consider the length, width and thickness, and make sure it will fit in whatever you plan to carry it around in, if you have something in mind. If you can, when you are shopping for your laptop, pick it up and carry it as you would a notebook. Does it feel comfortable?

Like size, weight is an important feature. Laptops vary in weight from 4 to 10 lb (2 to 5 kg). If you will be travelling frequently, you will probably want a light laptop (under 5 lb or 2 kg). Again, pick up the laptop that you are interested in. Can you carry it easily?

**Case.** Because you will be carrying the laptop, there is a chance that you will eventually drop it. Find out what material the manufacturer uses for the case. For example, the IBM Thinkpad has a titanium composite cover. This is a hard criterion to test out (the store won't be happy if you drop every laptop you are interested in), but it would still be useful to know.

**Feel.** Again, check out several models of laptops before you buy. Does the keyboard feel comfortable in combination with the input device? Is the screen large enough to see easily? We have talked about individual features separately, but it is important to check them out together to assess the overall feel of the model. Comfort is key in a laptop.

**Software.** Keep in mind what you intend to use your laptop for when you are shopping. Many laptops have software packages preinstalled or included in the box. Most tend to be word processing software, like Microsoft Word, or integrated software such as Microsoft Works or ClarisWorks. Check to see if the included software matches your needs; otherwise, you may have to spend several hundred dollars extra to get the appropriate software. Also, does the computer have sufficient memory and microprocessor speed to run the software you plan to use?

**Carrying case.** Although carrying cases are not standard with laptop computers, consider spending the extra money to purchase a good one. Look for a carrying case that has the following features:

- lightweight;

- rests comfortably on your shoulder (padded shoulder strap);

 waterproof or water-resistant (after all, you may have to walk in the rain);

- has enough space for your computer and accessoires (disk drives, disks, AC adapter);

- has a padded compartment to protect the laptop should you drop the carrying case.

**Make sure that the microprocessor meets your needs.** If you will be doing lots of graphics or programming, you will probably need the speed of an Intel Core i5 or Intel Core i7 microprocessor. If you will use your laptop for basic word-processing, Web-browsing or office management, then the AMD, Intel Core i3 or Intel Atom microprocessors will be fine.

**The latest operating system may not be the best for your laptop.** Operating systems vary in their use of power management security encryptions (in case your laptop is stolen) and cost. The best operating system for a desktop may not be the best operating system for a laptop. Make sure you have at least 1 GB of random access memory (RAM).

Look for easily upgradeable memory. Does your laptop have an easy access panel to get at the memory chips? Do you have to open the case to get under the keyboard to add memory? Do you have to send it to a repair techician?

**Know your battery life.** Your battery is essential to the portability of your laptop. Batteries will die. You will need a minimum of two hours of battery life; of course, four hours is even better. The battery life varies depending on what type of rechargeable battery you use (lithium batteries tend to hold their charge longer and have no memory effect) and how you use your computer (frequent use of disk drives consumes lots of battery power). Also, look at the battery gauge in your software frequently so that you are not in the middle of some important project when your battery dies.

**Count the input/output ports.** Computers send and receive information through various input/output ports which can include serial ports, parallel ports and Universal Serial Bus (USB) ports. At minimum, you should have a printer port, which is usually a parallel port, and one or two USB ports.

One or two PC slots will help extend the life of your laptop by allowing you to upgrade rather than replace your laptop in the future.

**Check the warranty.** Read the fine print. A good warranty will cover parts and labour for three years. Also, toll-free, around the clock technical support is great. Some warranties may have a 24-hour replacement/repair policy (good when you are away from home). If these features are not in your warranty, consider a supplemental extended service contract.

**Keep your laptop with you!** Do not entrust your laptop to baggage claim on the airlines — you will run a high risk of damage. Also, laptop computers are prime targets for thieves — they are easy to carry off and easy to resell.

Exercise 2.51. *Discuss with your fellow-students which of the factors affecting the choice of a laptop is the most important. Arrange the factors mentioned in the text in the order of their importance. Give your reasons*

Exercise 2.52. *Learn the words below, then read and translate text 2.5.*

еnvision — уявляти собі

handle needs — задовольняти потреби

arguably —  $\epsilon$  підстави вважати, що bubble memory — пам'ять на циліндричних магнітних доменах (ЦМД-пам'ять) die-cast — литий LCD panel — рідкокристалічна індикаторна панель usher in — сповіщати

## **Text 2.5. FROM THE HISTORY OF LAPTOP COMPUTERS**

Alan Kay of the Xerox Palo Alto Research Center originated the idea of a portable computer in the 1970s. Kay envisioned a notebooksized, portable computer called the Dynabook that everyone could own, and that could handle all of the user's informational needs. Kay also envisioned the Dynabook with wireless network capabilities. Arguably, the first laptop computer was designed in 1979 by William Moggridge of Grid Systems Corp. It had 340 kilobytes of bubble memory, a die-cast magnesium case and a folding electroluminescent graphics display screen. In 1983, Gavilan Computer produced a laptop computer with the following features:

- 64 kilobytes (expandable to 128 kilobytes) of RAM
- Gavilan operating system (also ran MS-DOS)
- 8088 microprocessor
- touchpad mouse
- portable printer
- weighed 9 lb  $(4 \text{ kg})$  alone or 14 lb  $(6.4 \text{ kg})$  with printer

The Gavilan computer had a floppy drive that was not compatible with other computers, and it primarily used its own operating system. The company failed.

In 1984, Apple Computer introduced its Apple IIc model. The Apple IIc was a notebook-sized computer, but not a true laptop. It had a 65C02 microprocessor, 128 kilobytes of memory, an internal 5.25-inch floppy drive, two serial ports, a mouse port, modem card, external power supply, and a folding handle. The computer itself weighed about 10 to 12 lb (about 5 kg), but the monitor was heavier. The Apple IIc had a 9-inch monochrome monitor or an optional LCD panel. The combination computer/ LCD panel made it a genuinely portable computer, although you would have to set it up once you reached your destination. The Apple IIc was aimed at the home and educational markets, and was highly successful for about five years.

Later, in 1986, IBM introduced its IBM PC Convertible. Unlike the Apple IIc, the PC Convertible was a true laptop computer. Like the Gavilan computer, the PC Convertible used an 8088 microprocessor, but it had 256 kilobytes of memory, two 3.5-inch (8.9-cm) floppy drives, an LCD, parallel and serial printer ports and a space for an internal modem. It came with its own applications software (basic word processing, appointment calendar, telephone/address book, calculator), weighed 12 lbs (5.4 kg) and sold for \$3,500. The PC Convertible was a success, and ushered in the laptop era. A bit later, Toshiba was successful with an IBM laptop clone.

Since these early models, many manufacturers have introduced and improved laptop computers over the years. Today's laptops are much more sophisticated, lighter and closer to Kay's original vision.

# Exercise 2.53. *Make up sentences with the following words and word-combinations:*

common (commonplace), on the go, hook up to probes, a variety of uses, use in the field, take up room, feel right to you, answer (handle) needs, a matter of preference, seeing that.

# Exercise 2.54. *Learn the means of expression agreement (left-hand column), disagreement (central column), and uncertainty (right-hand column) in your discussion.*

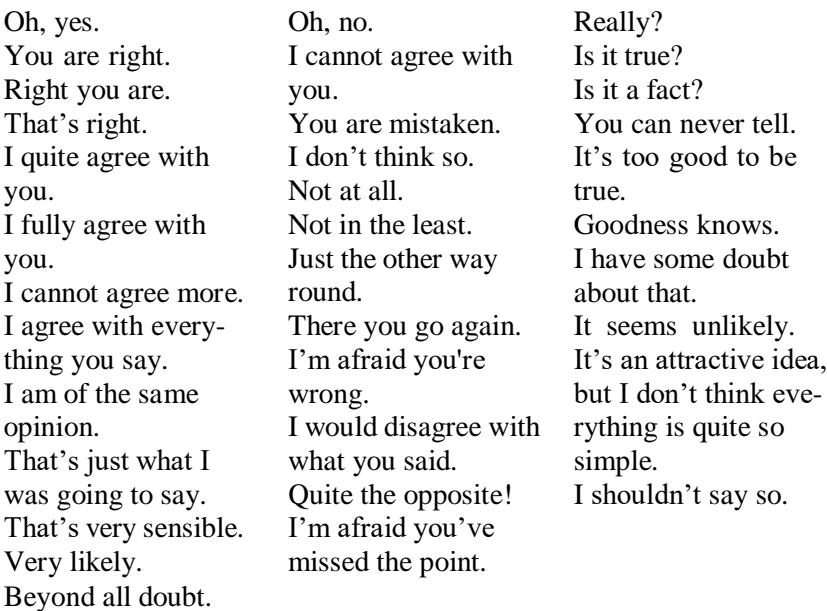

Exercise 2.55. *Discuss the following issues with your fellowstudents using the lexis of ex. 2.53, 2.54.*

1. The main advantages and disadvantages of modern laptop computers.

2. Possible applications of laptop computers, factors that facilitate and restrict their application.

3. The future of laptops.

Exercise 2.56. *Learn the words below, then read and translate text 2.6.*

сircuitry — схеми

large scale of integration (LSI) — інтеграція високого рівня very large scale of integration (VLSI) — інтеграція надвисокого рівня RISC — reduced instruction set computing/computer —

обчислення/комп'ютер зі скороченим набором команд RISC-processor — процесор зі скороченим набором команд capacity — ємність (*пам'яті*) quite a number — чимало

contradistinction — протиставлення, протилежність

highway — магістраль

PCI — peripheral components interconnect — міжз'єднання периферійних компонентів

SCSI /'sk^zI/— small computer system interface — інтерфейс малих комп'ютерних систем, сказі-інтерфейс entry level — перший рівень extendibility — здатність розширюватися aggregate — сукупність

### **Text 2.6. PERSONAL COMPUTERS AND WORKSTATIONS**

The personal computers (PCs) appeared as a result of the evolution of minicomputers while computer circuitry was going over to integrated circuits of large (LSI) and very large scale of integration (VLSI). Being not too expensive, PCs have won very quickly good positions in the computer market and have created preconditions for the development of new software oriented to the end user. There were, first of all, "friendly user interfaces", also problem-oriented environments and tools for the automation of applications development.

Minicomputers may be considered as forefathers for another kind of modern computer system architecture — 32-bit computers. The appearance of RISC-processors and memory microchips whose capacity exceeds 1Mbit has resulted in the creation of high-performance desktop systems known today as workstations (WSs) that represent a class of machines with the computing power of a minicomputer or a mainframe but comparable with a PC in size. Because of rapid technological progress in the development of computer hardware, there are now quite a number of computers that come into this category. They are commonly both multitasking and multiuser machines and often support powerful graphics oriented hardware and software. Most have the ability to run some version or other of UNIX though other operating systems, such as VMS (Virtual Memory System), are also available but less common.

Some examples of workstations include Vaxstation, IBM RT PCs, Apollo and Suns.

"SPARCstation" is a trademark of Sun microsystems, Inc. They use that term to describe any of their sun4c and sun4m workstations.

There are also systems that provide an X Windows interface. They are called X workstations. An  $\bar{X}$  terminal is a combination of a diskless workstation and a standard ASCII (American Standard Code for Information Interchange) terminal. It is a device which provides an X Window interface, but no or little computation. It is designed to be an X Window interface to a remote computer.

Workstations vary widely in hardware configuration but, in general, they are suitable for the development and running of numerically intensive programs with requirements that are met by around 4–8 MB or more of physical RAM (plus around 20–30 MB of virtual RAM) and 25–200 MB of user hard-disk storage.

Initially workstations were oriented to professional users in contradistinction to PCs which at the beginning were intended for a wide circle of non-professional customers. Such orientation allowed workstations to become well balanced systems in which high speed is combined with large capacity of main and external memory, internal highways of high throughput, high quality and high speed graphic subsystem and various I/O devices. This property favourably distinguishes WSs from PCs. Even the most powerful IBM compatible PCs are not capable to satisfy growing needs for data processing systems because of "bottlenecks" inherent to their architecture.

Nevertheless, the fast growth of PCs performance owing to newest Intel's microprocessors together with the sharp price reduction for these products and the development of multi-bus technology, such as PCI and SCSI allowing removing many "bottlenecks" in PC architecture, makes modern PCs quite an attractive alternative to WSs. In their turn, the manufacturers of workstations have created so called "entry level" products which are close to high-performance PCs in cost characteristics, but are superior in performance and extendibility. The future will show how successfully Pentium-based PCs struggle against WSs, but the concept of "personal workstation" has already appeared combining both directions.

Today's market of "personal workstations" cannot be simply defined. As a matter of fact, it represents an aggregate of architectonic platforms of PCs and WSs which appeared as computer equipment suppliers became more commerce and business market-driven. This market was traditionally occupied by minicomputers and mainframes that supported the operation of non-intelligent desktop terminals. In

the past, PCs were not powerful enough and did not have sufficient functional capabilities to be an adequate substitution for the terminals of general-purpose supercomputers. On the other hand, UNIXplatform-based WSs were very strong at scientific and engineering sectors. At the same time, they were almost like PCs inconvenient to carry out serious office applications. Since then the situation has dramatically changed. Up-to-date PCs have sufficient performance and UNIX-based WSs have software capable to carry out most functions usually associated with the "personal workstation" concept. Both these directions can be seriously considered as a network resource for an enterprise-wide system. As a result of these changes, old-fashioned minicomputers with their patented architecture have practically left the stage. As the downsizing process was going on, and the Intel platform performance was going up, the most powerful PCs (but more often open UNIX-based systems) began to play the role of servers, gradually replacing minicomputers.

Exercise 2.57. *Learn the following word-combinations from text 2.6:*

go over to — переходити до come into this category — належати до цієї категорії in contradistinction to — на відміну від sharp price reduction — різке зниження цін leave the stage — зникати as a result of these changes — внаслідок цих змін

Exercise 2.58. *Translate into English paying attention to the italicized words.*

1. Електронні секретарі *належать до категорії* комп'ютерів спеціального призначення. 2. *Внаслідок* мініатюризації елементної бази, міні-комп'ютери стали поступово *зникати*, поступаючись місцем персональним комп'ютерам. 3. Зараз можна спостерігати, як у багатьох установах *переходять до* дедалі більш ширшого застосування портативних комп'ютерів, зокрема, ноутбуків, замість традиційних настільних. 4. Цифрові комп'ютери працюють із дискретною інформацією *на відміну від* аналогових, які працюють із неперервною. 5. Зростаюча протягом останніх років доступність персональних комп'ютерів для пересічного покупця стала можливою *внаслідок різкого зниження цін* на цю групу товарів.

Exercise 2.59. *Discuss in the group the following issues.*

1. Workstations' strong and weak points.

2. Major characteristics of workstations in comparison with PCs. The concept of "personal workstations".

3. The place of workstations in today's computer market. The future of workstations.

Exercise 2.60. *Translate into Ukrainian paying attention to the italicized words.*

1. We hope you'll come to see us *some time or other*. 2. *Some member or other* of the examining board is sure to ask this question. 3. Surely, *some friend or other* will help me. 4. I am definite to visit *some country or other* of the European Union next year. 5. We must settle this question *some way or other*. 6. We could guess that we would face *some difficulty or other* of this kind when taking up this matter, but we did not expect it would be so serious.

Exercise 2.61. *Learn the words below, then read and translate text 2.7.*

DEC PDP series — серія 16-розрядних міні-комп'ютерів фірми DEС (Digital Equipment Corporation) coin — створювати, винаходити (нові слова) reference to sth — згадування чогось harbinger — провісник dwarf — гном, карлик shrink — скорочуватися shakeout — витіснення з ринку дрібних фірм; розорення фірм, які не витримують конкуренції deploy — розгортати, організовувати dumb terminal — «німий» (неінтелектуальний) термінал термінал введення-виведення, який дозволяє лише надсилати та приймати тексти під керуванням комп'ютера та який немає власних засобів редагування та керування екраном plummet — падати expertise — спеціальні знання communities — працівники, кадри (*у даній сфері*) throughput — пропускна здатність scalability — здатність до рівноваги, врівноважуваність

### **Text 2.7. MAINFRAME COMPUTERS**

The term "mainframe computers" or "mainframes" arose during the early 1970s with the introduction of smaller computers such as the DEC PDP series which became known as minicomputers, so users coined the term to describe larger, earlier types.

While the term has been used in various ways over the years, it is most often used to describe the successive families of IBM computer systems starting with System/360. This would also apply to compatible systems built by other companies such as Amdahl and Hitachi Data Systems (HDS). Although some have used the term "mainframe" to refer to IBM's AS/400 or iSeries systems, this is an improper use of the term; even IBM considers those systems as mid-range servers rather than mainframes.

Mainframe computers were developed during and just after WWII, initially as part of weapons research. As both the "stored program" concept and "von Neumann architecture" were incorporated into postwar computers, rapid changes in computing ability and processing ability led to the development of large-scale, mainframe computers for use by both the military and commercial firms. As systems such as the Mark I, UNIVAC, and IBM 360 series entered into the workplace, so too did references to "robot brains" and images of computers as harbingers of a new way of life enter into the American consciousness.

The development of highly specialized technology for computing pushed the field into the realm of highly capitalized, knowledgeintensive production. Within a decade, computing moved from a theoretical concept linked to a mechanical object to being a multi-million dollar industry.

Several manufacturers produced mainframe computers in the 1960s and 1970s, in the "glory days" it was "IBM and the Seven Dwarves": Burroughs, Control Data, General Electric, Honeywell, NCR, RCA, and Univac. But shrinking demand and tough competition caused a huge shakeout in the market. RCA sold out to Univac, and GE also left, Honeywell was bought out by Bull, Univac merged with Sperry to form Sperry/Univac, which was later merged with Burroughs to form

Companies found that servers based on lower-cost microcomputer designs could be deployed at a fraction of the cost and offer local users much greater control of their own systems, and "dumb terminals" used for interacting with mainframe systems were gradually replaced by

personal computers. Consequently, demand plummeted and mainframe installations were restricted mainly to financial institutions with massive data processing requirements. For a while, there was a consensus among industry analysts that the mainframe was a dying market, as mainframe platforms were increasingly replaced by personal computer networks.

This trend started to turn around in the late 1990's as corporations found new uses for their mainframes, as they can offer similar web server performance as hundreds of smaller machines, but with much lower power and administration costs.

Another factor currently increasing mainframe use is the development of the Linux operating system, which is capable of running on many mainframe systems, either directly or, more commonly, in a virtual machine. This allows mainframes to take advantage of the software and development expertise and communities from the PC market.

Modern mainframes are large, powerful, and expensive computers mainly used by large companies for bulk data processing (such as bank transaction processing).

Mainframe computers' abilities are not so much defined by their CPU speed as by their massive internal memory, large, high-capacity external storage, fast high-throughput I/O, high-quality internal engineering and thus incredible reliability, and expensive but high-quality technical support. Mainframe computers can and do run successfully for years without interruption, with repairs taking place whilst they continue to run.

Some mainframes have the ability to run (or "host") multiple operating systems and thereby operate not as a single computer but as a number of "virtual machines". In this role, a single mainframe can replace dozens or hundreds of smaller PCs, reducing management and administrative costs while providing greatly improved scalability and reliability. The scalability is achieved because hardware resources can be reallocated among the "virtual machines" as needed. This is much harder to do with PCs, because adding or removing hardware resources requires the machine to be taken offline, and the hardware limitations are much more restrictive. When running as the host for many "virtual machines" a mainframe can provide the raw power for which they have always been valued, but also the flexibility provided by PC networks.

Currently the IBM mainframes are dominant in the market, with Hitachi, Amdahl, and Fujitsu also producing machines. Prices start at many hundred thousand dollars.

Exercise 2.62. *Learn the following expressions from text 2.7:* over the years — упродовж років harbingers of a new way of life — провісники нового способу життя the realm of highly capitalized, knowledge-intensive production сфера капіталоємного, високоінтелектуального виробництва within a decade — протягом десяти років, за десять років tough competition — жорстка конкуренція at a fraction of the cost — недорого for a while — певний час turn around — змінюватися (*про тенденцію*)

## Exercise 2.63. *Translate into English paying special attention to the italicized words.*

1. Термін «електронна обчислювальна машина» *впродовж років* вживався у вітчизняній (our domestic) науці для позначення комп'ютера. 2. Комп'ютери набули широкого поширення не одразу. *Певний час* вони використовувалися лише в наукових лабораторіях та для керування складними технологічними процесами.

3. *За останні десять років* персональні комп'ютери стали *провісниками нового способу життя*. 4. *Жорстка конкуренція* на ринку комп'ютерної техніки привела до того, що ціни на комп'ютери *протягом останніх років* значно знизились. 5. Якщо ця *тенденція не зміниться*, то можна сподіватись, що незабаром хороший комп'ютер можна буде придбати *недорого*. 6. *За останні десятиліття* комп'ютери з галузі суто наукових досліджень перейшли до *сфери капіталоємного, високоінтелектуального виробництва*.

Exercise 2.64. *Match the words from text 2.7 (left-hand column) with their equivalents from the other two columns:*

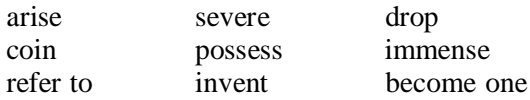

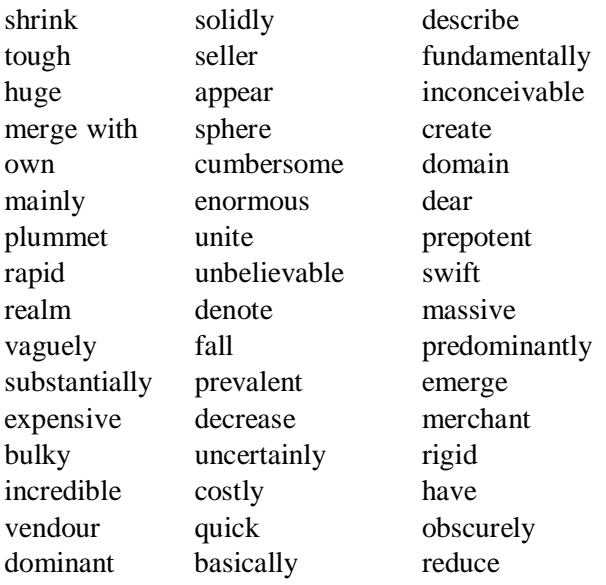

Exercise 2.65. *Discuss with yourfellow-students the following issues.*

- 1. Advantages and disadvantages of modern mainframes.
- 2. Mainframes in comparison with other types of computers.
- 3. The future of mainframes.

# Exercise 2.66. *Learn the words below, then read and translate text 2.8.*

мission — місія, задача; покликання; доручення predecessor — попередник clout — поштовх mighty — масивний, могутній relinquish — відмовлятися, поступатися megaflops — мільйони операцій із рухомою комою за секунду arsenide —  $x_i$ *iм*. арсенід shrink (*past* shrank, shrunk; *pp* shrunk) — стискувати, зменшувати advent — прихід; поява undaunted— безстрашний sustain — зазнавати curiously — цікаво

### **Text 2.8. FROM A BRIEF HISTORY OF SUPERCOMPUTERS**

Much of the early history of the supercomputer is the history of the father of the supercomputer, Seymour Cray (1925–1996), and the various companies he founded; in particular, Cray Research, which was the U.S. leader in building the fastest supercomputers for many years. Cray's mission throughout his life was to build the fastest computer in the world, a goal he first realized in developing the first fully transistorized supercomputer, the CDC 1604, in 1958 at Control Data Corporation, a company he founded with William Norris in 1957. He went on to design the CDC 6600, which used 60-bit words and parallel processing, demonstrated RISC design, and was forty times faster than its predecessor, followed by the CDC 7600 system. These machines would give Control Data the clout to push the mighty IBM out of the scientific computing field for a time. Cray left Control Data in 1972 to found Cray Research following a disagreement with Norris, then CEO, who had put a new computer on hold. Always a private man, Cray was never very interested in company management so, as he had with Control Data, he relinquished control of the company after five years and worked out a deal that allowed him to do research and development at a lab away from company headquarters.

After designing the 100 megaflops CRAY-1 computer in 1976 and the 1–2 gigaflops CRAY-2 computer system in 1985, both of which were the fastest supercomputers in the world when they were introduced, he again parted ways with his company after top-management elected not to go ahead with his new project, the Cray 3. Founding Cray Computer Corporation in 1989, he again built what would be the fastest supercomputer in the world at around 4–5 gigaflops, the Cray 3, which is based on superfast 1 GHz gallium arsenide (GaAs) processors rather than conventional silicon processors, which were, and still are, topping out at 400–500 MHz. He followed it with the Cray 4, also based on gallium arsenide, which is twice as fast in pre-node performance as the Cray 3 and is smaller than the human brain.

Unfortunately, various events, including the end of the Cold War, which shrank the size of the defense industry, one of the supercomputing industry's biggest markets; the advent of competition from Japanese companies such as Fujitsu Ltd., Hitachi Ltd., and NEC Corp.; and the rise in popularity of distributed computing based on large numbers of smaller microcomputers working together in a limited way all

served to shrink the U.S. supercomputer industry, causing Cray Computer to file for bankruptcy in 1995. Only a few Cray 3 and even fewer Cray 4 systems had been sold.

Undaunted, Cray began work on a new computer and started a new company, SRC Computer Labs, to build it. Tragically, he died on October  $5<sup>th</sup>$ , 1996, at the age of 71, as a result of injuries sustained in an automobile accident.

Seymour Cray invented or contributed to several technologies used by the supercomputer industry, among them are the CRAY-1 vector register technology, various cooling systems, gallium arsenide semiconductor technology, and the RISC (Reduced Instruction Set Computing) architecture.

For many years, Seymour Cray and his companies dominated supercomputing. Eventually, other companies began finally to compete directly. Thinking Machines Corporation, for example, is another company that was famous in the field of supercomputing. Their Connection Machines, which contain 65,536 SPARC or superSPARC processors, were among the first massively parallel machines.

On July 28, 1995, two University of Tokyo researchers broke the 1 teraflops barrier with their 1,692-processor GRAPE-4 (GRAvity PipE number 4) special-purpose supercomputer costing less than two million U.S. dollars.

The GRAPE-4 and its processors are specialized for performing astrophysical simulations, more specifically, the gravitational N-body problem, but it was still the fastest computer in the world at that time, reaching a peak speed of 1.08 teraflops.

According to a November 11, 1996 announcement by Cray Research, a 2,048-processor CRAY T3E-900 (TM) broke the world record for a general-purpose supercomputer with an incredible 2.8 teraflops peak performance. This system, according to Cray Research, is the first supercomputer able to sustain greater than one teraflops performance over long periods of time. Curiously, a December 16, 1996 announcement made by Intel Corporation, stated that their "ultra" computer, developed in a partnership with the U.S. Department of Energy, is the world's first supercomputer to break the 1 teraflops barrier. Regardless of who was first, it is clear that the current state of the supercomputing art is teraflops-level performance.
#### Exercise 2.67. *Find the English equivalents (b) for the wordcombinations (a):*

a

більша частина ранньої історії; зокрема; повністю транзисторні суперкомп'ютери; впроваджувати; підготувати договір; рухатися вперед; об'єднувати понад 9 000 процесорів; бути на межі банкрутства;

b

put on hold; much of the early history; file for bankruptcy; incorporate over 9,000 processors; fully transistorized supercomputers; work out a deal; in particular; go ahead.

Exercise 2.68. *Answer the questions to text 2.8.*

1. What was Cray's main mission throughout his life? Was or wasn't it fulfilled? 2. What events caused the financial problems in Cray's company in 1995? 3. What advanced technologies were invented by Seymour Cray to be used by the supercomputer industry? 4. Were there other companies to compete with Cray's ones? Name some. 5. What company announced about the 1 teraflops barrier breaking? When did it occur?

Exercise 2.69. *Comment on the following statements.*

1. Much of the history of the supercomputer is connected with Seymour Cray and his companies.

2. Seymour Cray was persistent in designing new machines regardless of adverse market conditions.

3. Eventually, other companies began to compete with Seymour Cray's companies in supercomputing.

### Exercise 2.70. *Discuss the following points with your fellowstudents.*

1. The role of Seymour Cray and his companies in the history of the supercomputers.

2. The stages of the supercomputer development in Cray's companies.

3. The role of Japanese companies and Intel Corporation in the supercomputer performance improvement.

# **Unit 3 COMPUTER SOFTWARE**

Exercise 3.1. *Study the vocabulary to text 3.1 (p. 117).*

сontrol — керувати specify — задавати, визначати meaningful — значущий ever-larger — постійно зростаючий arise (arose, arisen) — з'явитися, постати perceive — 1) розуміти, усвідомлювати; 2) сприймати care — ретельність, уважність, обережність maintainability — експлуатаційна надійність; зручність експлуатації application software — прикладне програмне забезпечення system software — системне програмне забезпечення one-off — одноразовий, (*тут* спеціальний) alternatively — або software house — фірма з розробки та реалізації програмних засобів payroll — платіжна відомість (*тут* назва відповідної прикладної програми) pay slip — бланк платіжної відомості word processing — оброблення (редагування) тексту ultimately — зрештою, в кінцевому підсумку machine language — машинна мова assembly language — мова асемблера closeness — близькість, наближеність translator program — програма-транслятор run — виконувати (*програму*) debug — налагоджувати (*програму*) opcode — код операції language processor — транслятор або інтерпретатор (програма, яка транслює або інтерпретує програму, написану мовою програмування) handle — оперувати, працювати з чимось therefore — тому, внаслідок чого

one-to-one — однозначний

 $t$ rend — тенленція

ing star.

remote — 1) віддалений; 2) несхожий

- Exercise 3.2. *Find internationalisms in ex. 3.1 Pay attention to the differences in their pronunciation and meaning in English and Ukrainian.*
- Exercise 3.3. *Write out the words that can be different parts of speech.*

Exercise 3.4. *Learn the following speech patterns.*

#### A

Bob insisted on **attentively reading** the user's guide. We did all our best for **successfully completing** the job. I hate your **constantly interrupting** me. Mary apologized for her younger brother **recklessly behaving**.

#### B

Can you **make** this engine **start**? That funny scene **made** us **laugh**. Electrons can **be made to travel** at very high speeds. We **were made to learn** fifty new words every week.

#### $\Gamma$

He doesn't do it **the way** I do. It's disgraceful **the way he behaves.** The work must be finished one **way** or another. It's not his **way** to be so rude.

#### D

Mr. Hopkins **substituted for** a teacher who was in hospital. A construction which may **substitute for** a word is a phrase. In this cake mixture, you can **substitute** oil **for** butter. The actress's big break came when she **substituted for** the ail-

#### E

Assembly language is **harder to use** than a high-level language. COBOL is **convenient to use** for simple business applications.

These operations were **impossible to perform** simultaneously. These instruments are **easy to make** but **difficult to calibrate**.

#### F

In computer work Boolean algebra is used to describe circuits whose state can be **either** 1 (true) **or** 0 (false).

Electric current will **either** flow through a transistor **or** not flow depending on the base voltage.

You can **neither** delete information from ROM, **nor** can you write new data to it.

Energy can be **neither** created **nor** destroyed.

### G

A cone is **much like** a pyramid but has a circle for a base.

A CD-RW disk is **much like** a CD-R but it can be written to multiple times.

A modern PC is **nothing like** a bulky computer used in the1960s-1970s.

It's **nothing like** what it used to be.

## Exercise 3.5. *Complete the sentences using the speech patterns in brackets below.*

1. His story made me … . 2. The IL-86 is … the IL-76 but the latter is a cargo plane. 3. It took a series of experiments to explain why the reaction proceeded … it did. 4. Much research has been carried out recently to develop methods for … traditional ones such as coal, wood, oil and others. 5. Copies were … the original manuscripts to save wear and tear on the latter. 6. A straight line that is … vertical … horizontal is called oblique. 7. In the course of time, suggestions were made for … the theory. 8. The Gothic "M" looks very … a conventional lily. 9. Being a good programmer is impossible without … the job. 10. These two statements can hardly be made … . 11. We have heard … hide … hair of him. 12. A house of cards is a construction so delicate that it can easily be destroyed by … any of its cards. 13. Data output from one computer can be stored away from the computer and then retrieved … by the same computer … another. 14. Can you … me till I return? 15. Electric charges are made … by a potential difference

or e.m.f. 16. The Chinese language is … due to the ideographs being … letters, … Latin … Cyril. 17. That new friend of yours is really wellbred, he is … . 18. A cylinder is … a prism but has a circle or any other curved figure as a base. 19. … of saying this is that electricitycan be transferred more efficiently at high voltages. 20. Following the doctor's advice, she … butter. 21. Where there's a will there's … .

22. CardBus slots accept … old 16-bit cards … new 32-bit cards. 23. Don't take offence — it's only … . 24. The story she told me yesterday was … . 25. You can hardly be a good student without … your home assignments. 26. The conditions of the tender were established … as to give an advantage to one of the companies. 27. The police accused him of … to the building. 28. Using a catalyst, this reaction can be made … much faster. 29. … or the other, the work must be finished in two days. 30. He … knows … cares. 31. My mistress' eyes are … the sun. (*W. Shakespeare*)

*(slightly touching; diligently doing; intentionally setting fire; constantly practicing; partially modifying; to agree; to run; yawn; to flow; in such a way; a way; another way; one way; his way; the way; substituted for; substituted margarine for; substitute for; substituting alternative fuels for; pleasant to talk to; difficult to believe; difficult to study; either … or; neither … nor; nothing like; much like)*

## Exercise 3.6. *Translate the following sentences into English using speech patterns A-G (ex. 3.4).*

1. Дефект (trouble) можна усунути (clear), замінивши несправну (fault) мікросхему на нову. 2. Вони були готові терпляче чекати кращої роботи. 3. Усі функціональні вузли цього пристрою легко замінюються. 4. Що змусило вас так подумати? 5. Зараз абсолютно очевидний той факт, що система водопостачання буде набагато надійнішою, якщо замість металевих труб використовувати пластикові. 6. Поліцейські почали з ретельного опитування всіх свідків пригоди. 7. Вона дуже схожа на матір. 8. Я був змушений повторювати цю історію декілька разів. 9. Усі отримали задоволення від того, як чудово Сьюзан грала на піаніно. 10. Ан-124 «Руслан» зовсім не схожий на маленький Ан-24. 11. Вона дружньо усміхнулася. 12. У команді Лобановського кожний гравець міг завжди замінити іншого. 13. Застосовуючи оператор циклу,

можна зробити, щоб певний фрагмент програми виконувався декілька разів підряд. 14. Під час епідемії грипу (flu epidemics) вчителі у школах часто замінюють одне одного. 15. Мені не подобається, як він до мене ставиться. 16. Я пам'ятаю, як охоче Джон пристав на нашу пропозицію. 17. Він зовсім не схожий на брата. 18. Нам знадобилося багато часу, щоб з'ясувати, чому пристрій керування не працює належним чином. 19. CAD використовується разом з іншими засобами, які є або інтегрованими модулями, або автономними виробами. 20. Через хворобу серця вона мусила замість кави пити цикорій (chicory). 21. Побачивши подруг, Джулія привітала їх, радісно помахавши рукою. 22. За допомогою мишки можна пересувати курсор по тексту на екрані. 23. Цей промисловий робот легко програмується для виконання різноманітних виробничих операцій. 24. Знайти таксі в аеропорту буде зовсім неважко. 25. Дощ змусив мене залишитись вдома. 26. Складається враження, що теорему Коші довести неможливо, в усякому разі зробити це досі нікому не вдалося. 27. Жорсткий диск міститься всередині комп'ютера, і його не можна вийняти звідти, як дискету або компакт-диск. 28. Можливі наслідки некерованої ядерної реакції важко уявити. 29. Через побоювання прийняти помилкове рішення він не висловлювався ні за, ні проти продовження цього експерименту. 30. Я не міг зрозуміти, як працює апарат, не прочитавши уважно інструкцію.

Exercise 3.7. *Read and translate text 3.1.*

## **Text 3.1. APPLICATION SOFTWARE. COMPUTER LANGUAGES**

A digital computer cannot work without software, i.e. a program which controls different hardware components of the computer in a sequence specified by the user. By simply changing the program, the computer can be made to work in a different manner. In other words, software provides a digital computer with general-purpose computing capability. One should keep in mind that software and hardware are complementary to each other. Both have to work together to produce a meaningful result. The software, that is becoming an ever-larger part of the computer system, is growing more and more complicated, requiring teams of programmers and years of effort to develop. As a

consequence, a new subdiscipline, software engineering, has arisen. The development of a large piece of software is perceived as an engineering task, to be approached with the same care as the construction of a skyscraper, for example, and with the same attention to cost, reliability, and maintainability of the final product. Computer software is usually classified into two broad categories: application software and system software.

**Application software** is a set of programs to carry out operations for a specific application. Application software may consist of one-off programs written by the user or alternatively of packages written by commercial software houses and bought by the user to accomplish specific tasks. For example, payroll is an application software for an organization to produce pay slips as an output. Application software is useful for word processing, billing system, accounting, producing statistical reports, analysis of numerous data in research, weather forecasting, etc. Such systems as MS Word, Lotus 1-2-3, dBASE III Plus are all application softwares.

Another example of application software is programming languages. Programming languages are the languages in which a programmer writes the instructions that the computer will ultimately execute. There are two major types of programming languages. These are *low-level languages* and *high-level languages.* Low-level languages are further divided into *Machine language* and *Assembly language.* The term *low-level* means closeness to the way in which the machine has been built. Low-level languages are machine oriented and require extensive knowledge of computer hardware and its configuration.

Machine language is the only language that is directly understood by the computer. It does not need any translator program. Machinelanguage instructions, which are also called *machine code,* are written in binary form  $-$  i.e., strings of 1s and 0s (e.g. 01011010)  $-$  because electronic circuits inside computers, including memories, work only with the signals 0 and 1. When this sequence of codes is fed to the computer, it recognizes the codes and converts it into electrical signals needed to run it. For example, a program instruction may look like this: 10110010110100. It is not an easy language for the user to learn. It is also difficult to debug programs written in this language. Thus, programmers use languages that are readable for them but not for computers. For example, the mnemonic opcode LOAD in a humanreadable language is far easier to understand than 0101 in machine code. Such a human readable language must be translated into machine language by special purpose programs called language processors. Machine language is considered to be the first generation language.

Assembly language was the first step to improve the programming structure. You know that computer can handle numbers and letters. Therefore some combinations of letters can be used to substitute for numbers of machine codes. The set of symbols and letters forms the assembly language and a translator program is required to translate this language to machine language. This program is called *Assembler.* The symbolic programming of this language is easier to understand and saves a lot of time and effort of the programmer. It is also easier to correct errors and modify program instructions. Assembly language has the same efficiency of execution as the machine level language because there is a one-to-one translator between an assembly language program and its corresponding machine language program. Assembly language is considered to be a second-generation language.

So, you now understand that programming in either assembly language or machine language is not an easy business requiring deep knowledge of computer hardware. To make the programmer's work easier more convenient, high-level languages were soon (beginning in the mid-1950s) invented. High-level languages are problem oriented because the instructions are suitable for solving a particular problem. For example the language FORTRAN (FORmula TRANslation) was invented for solving mathematical problems. It was originally much like assembly language; however it allowed programmers to write algebraic expressions instead of coded instructions for arithmetic operations. COBOL (COmmon Business Oriented Language) was developed to handle records and files and the operations necessary for simple business application. The trend since then has been toward developing increasingly abstract languages, allowing the programmer to think and communicate with the machine at a level ever more remote from machine code.

### Exercise 3.8. *Find in text 3.1 the English for:*

працювати з числами і буквами; обробка текстів; стає дедалі складнішим; по-іншому; як наслідок; конкретна задача; мова

низького/високого рівня; програмне та апаратне забезпечення доповнюють одне одне; дедалі більше несхожий на машинний код; у визначеній користувачем послідовності; схожість з тим, як.

### Exercise 3.9. *Translate into English paying special attention to the italicized words.*

1. Персональні комп'ютери та ноутбуки, що зараз вже стали для нас звичними, дуже *несхожі на* обчислювальні машини 1960– 1970-х років. 2. Цифрові комп'ютери *працюють із числами і буквами*, які представлені двійковим кодом. 3. Гармонійний розвиток особистості досягається поєднанням розумової і фізичної праці, які *доповнюють одна одну*. 4. Мініатюризація елементної бази електроніки призвела до створення інтегрованих мікросхем, і, *як наслідок*, наприкінці минулого століття стали з'являтися комп'ютери, які за своїми розмірами ставали *дедалі меншими*. 5. Для полегшення праці програміста із середини 1950-х років розробляються мови, які *дедалі більше схожі* на природну мову. 6. *Схожість із тим, як* було скоєно інший злочин, допомогла поліції швидко встановити особу злочинця. 7. Мови програмування, які схожі на людську мову і *несхожі на* машинний код, і, *як наслідок*, є зручнішими для людини, називаються *мовами високого рівня*. 8. У сучасний футбол, який дуже *не схожий на* той, що був сто років тому, грають зовсім *по-іншому*. 9. Розвиток інформаційних технологій та вдосконалення апаратних і програмних засобів привело до того, що сучасні комп'ютери, з одного боку, *стають дедалі складнішими,* а з іншого — *дедалі зручнішими в користуванні*. 10. Прикладна програма спрямована на розв'язання *конкретної задачі* шляхом виконання операцій *у визначеній алгоритмом послідовності*.

## Exercise 3.10. *Say whether the following sentences are true or false. Correct the false ones.*

1. Software provides a digital computer with general-purpose capabilities. 2. Computer software and hardware are interchangeable. 3. As a separate discipline, software engineering appeared in the early days of computer science. 4. Application software may consist of one-off programs written by the user or alternatively of packages written by com-

mercial software houses and bought by the user to accomplish specific tasks. 5. Application software is useful for word processing, billing system, accounting whereas system software is designed for solving research problems. 6. A programming language is a special coding system designed for writing instructions for a computer. 7. Low-level languages are machine-oriented, which means that they are used for solving a narrow circle of problems. 8. Low-level languages require no translator program. 9. High-level languages are used if it is not possible to solve a problem using a low-level language program. 10. High-level languages are termed so because they require high-skilled programmers being very difficult for man to understand and demanding deep knowledge of computer hardware.

## Exercise 3.11. *Complete the sentences translating their Ukrainian parts into English.*

1. Software controls the different hardware components of the computer (у визначеній користувачем послідовності). 2. (Іншими словами, програмне забезпечення надає комп'ютеру) general-purpose computing capability. 3. Software and hardware have to work together (щоб дати значущий результат). 4. (Програмне забезпечення, що стає дедалі більшою частиною комп'ютерної системи, стає складнішим і складнішим, потребуючи) teams of programmers and years to develop. 5. (Як наслідок,) a new subdiscipline, software engineering, has arisen. 6. The development of a large piece of software is perceived as an engineering task, (до якої слід підходити з такою самою увагою, як, наприклад, до зведення хмарочоса,) and with the same attention to (вартості, надійності та зручності експлуатації кінцевого продукту). 7. (Прикладне програмне забезпечення може складатися зі спеціальних програм, що їх пише користувач, або з пакетів, які пишуть фірми) and bought by the user to accomplish specific tasks. 8. (Ще одним прикладом прикладного програмного забезпечення) is programming languages. 9. Such a human readable language (треба транслювати в машинну мову за допомогою спеціальної програми, яка називається «транслятор»). 10. The symbolic programming of assembly language (легше для розуміння та економить програмісту багато часу та зусиль). 11. (Аби полегшити програмісту роботу) more convenient, high-level languages were soon invented. 12. (Відтоді існує тенденція, спрямована на розвиток мов дедалі більш абстрактних,) allowing the programmer to think and communicate with the machine (на рівні дедалі більш несхожому на машинний код).

## Exercise 3.12. *Translate into English.*

1. Простою зміною програми можна добитися того, що комп'ютер працюватиме по-іншому. 2. Слід пам'ятати, що програмне та апаратне забезпечення доповнюють одне одного. 3. Комп'ютерне програмне забезпечення зазвичай поділяють на два великі класи: прикладне та системне ПЗ. 4. Прикладне програмне забезпечення — це програми, які виконують операції для конкретної прикладної задачі. 5. Мовами програмування є мови, якими програміст пише команди, що їх комп'ютер зрештою виконуватиме. 6. Мови низького рівня далі поділяються на машинну мову та мову асемблера. 7. Термін «низький рівень» означає схожість із тим, як побудована машина. 8. Мови низького рівня є машинно-орієнтованими і вимагають широких знань комп'ютерного апаратного забезпечення та його конфігурації. 9. Машинна мова є єдиною мовою, яку комп'ютер розуміє безпосередньо. 10. Машинну мову вважають мовою першого покоління. 11. Мова асемблера стала першою спробою поліпшити структуру програмування. 12. Деякі комбінації літер можуть бути використані для того, щоб замінити собою числа машинного коду. 13. Мова асемблера має таку саму ефективність виконання, як і машинна мова, оскільки між програмою мовою асемблера та відповідною їй програмою машинною мовою існує однозначний транслятор. 14. Отже, зрозуміло, що програмування чи то машинною мовою, чи мовою асемблера є нелегкою справою. 15. Спочатку ФОРТРАН був дуже схожий на мову асемблера.

Exercise 3.13. *Answer the questions.*

1. How can a computer be made to work in a different manner? 2. What is computer software? 3. What does software provide a computer with? 4. How are computer software and hardware related? Explain this relationship. 5. How is the development of a large piece of software perceived? 6. What categories is computer software usually classified into? 7. What is application software? What may it consist of? Give some examples of application software. 8. What is a programming language? What two major types of programming languages exist? 9. What are the peculiarities of low-level languages? What does the term *low-level* mean? 10. What are the characteristic features of machine language? Why does machine language need no translator program? 11. What are the characteristic features of assembly language? In what way does it differ from machine language? What is the assembler? 12. What is a mnemonic opcode? 13. What were the reasons for the invention of high-level languages? What is the radical difference between high-level and low-level languages?

14. What were the languages FORTRAN and COBOL developed for? 15. What trend has been in the development of high-level languages since their introduction?

## Exercise 3.14. *Give derivatives of the following words and explain their meanings.*

Control, sequence, change, complement, mean, complicate, develop, engine, perceive, care, rely, maintain, apply, analyze, instruct, execute, ultimate, direct, consider, express, increase.

## Exercise 3.15. *Give the opposites of the following words taken from text 3.1 and using them make up sentences of your own.*

Meaningful; arise; care; construction; final; analysis; numerous; improve; save *(time, effort)*; one-to-one; deep; instead of; increasingly; remote from.

## Exercise 3.16. *Find in text 3.1 the equivalents for:*

emerge (appear), preassigned (predefined), in another way, order, to put it another way, enter, categorize (divide into, break down into), realize (consider, understand), profound, eventually, part (element), perform, supply (give), main (principal, basic), of this kind, collection.

Exercise 3.17. *According to the model, paraphrase the following sentences replacing the underlined words by their equivalents from text 3.1.*

**Model:** If in a sequence  $a_n$  the numbers become so large that eventually  $a_n$  is larger than any **preassigned** number  $K$ , then we say that  $a_n$  tends to infinity. — If in a sequence  $a_n$  the numbers become so large that eventually  $a_n$  is larger than any *specified* number *K*, then we say that  $a_n$  tends to infinity

1. The limit concept may be expressed *in another way*. 2. As failures are identified and diagnosed, two issues *emerge:* failure reproduction and test scenario re-execution. 3. The actual-versus-expected comparison is usually *performed* by a human oracle — a tester who visually monitors screen output and painstakingly analyzes output data. 4. *To put it another way*, the process of integration leading from the function  $f(x)$  to  $F(x)$  is inverted by the process of differentiation applied to  $F(x)$ . 5. To plan and execute tests, software testers must consider the software and the function it computes, the inputs and how they can be combined, and the environment in which the software will *eventually* operate. 6. The whole geometry can be *divided into* plane geometry dealing with surfaces and all sorts of plane figures and solid geometry dealing with solids. 7. The doctor said that to recover soon you should do physical exercises *of this kind*. 8. Infinity of the number axis means that any *preassigned* number *N*, no matter how great, may be increased as well as any *preassigned* number *M*, no matter how small, may be decreased. 9. If the code takes too much memory, executes too slowly, or if the product works on one operating system but not another, these are *considered* faults. 10. The first *principal* concept of the calculus is that of integral. 11. The *order* in which statements are executed during testing differ from that in actual use, which makes it possible to determine whether software works or fails.

12. This *part* is critical to the operation of the machine. 13. This case *demands* skill and energy. 14. We shall *understand* the integral as an expression of the area under a curve by means of a limit.

Exercise 3.18. *Translate the sentences into English using as many equivalents of the underlined Ukrainian words as you can.*

**Model:** Існує два *основні* види тестування програмного забезпечення: функціональне та структурне. — There are two *main (major, principal, basic)* types of software testing: functional and structural

1. Практично всі розробники погоджуються з тим, що тестування програмного забезпечення є найменш зрозумілою *складовою* процесу розробки. 2. Одним із *основних* понять сучасної математики є поняття границі. 3. Поблочне тестування (unit testing) перевіряє окремі програмні компоненти або *сукупність* компонентів. 4. Всі історичні події в книзі було викладено в хронологічному *порядку*. 5. Для *такої* проблеми легкого рішення не існує. 6. Тестування програмного забезпечення *класифікують* відповідно до того, як *виконуються* перші два етапи процесу тестування. 7. *Інакше кажучи*, системи лінійних рівнянь зручно розв'язувати за допомогою матриць. 8. Відомо, що будь-яка хірургічна операція *вимагає* величезної обережності. 9. Цей код *надає* інформацію щодо внутрішніх параметрів, властивостей об'єкта тощо. 10. Студенти Національного авіаційного університету отримують *глибокі* знання з різноманітних предметів, необхідних у їхній майбутній професійній діяльності. 11. Користувач *увів* у комп'ютер комбінацію неперевірених (untested) даних. 12. Системне тестування перевіряє *сукупність елементів*, що становить самостійний виріб. 13. Усі студенти нашого університету *забезпечуються* навчальною літературою. 14. Дві непаралельні прямі, що лежать в одній площині, *врешті-решт* перетнуться. 15. Фелікс почав *усвідомлювати*, що цю програму можна було зробити значно простішою.

*16.* Для будь-якого <u>заданого</u> числа *a* lim  $\frac{a}{a} = \infty$ .  $n \rightarrow 0$  *n* 

Exercise 3.19. *Speak on the following issues.*

- 1. The importance of computer software.
- 2. Machine and assembly languages.
- 3. High-level programming languages.

Exercise 3.20. *Choose the right word.*

#### sequence — order

1. Any monotone increasing … that has an upper bound must converge to a limit. 2. Two matrices are considered to be equal only when they are of the same … , and when all corresponding members agree. 3. A … of a crime is punishment. 4. A … is an arrangement of two or more things in a successive … . 5. Choreography is the composition of dance steps and … for ballet and stage dancing.

#### B

## specify — classify specified — classified

1. According to the flight range, airplanes may be … as long-range, medium-range and short-range. 2. A program is a sequence of coded instructions fed into a computer, enabling it to perform … logical and arithmetical operations on data. 3. The stamp *Top Secret* means that the document in question is highly … . 4. The contract … that a penalty must be paid if the work is not completed on time. 5. As the patient's initial diagnosis was still to be … , he was submitted to a thorough examination.

> $\mathsf{C}$ require — demand (*v*) requirement — demand (*n*)

1. Latin is no longer a … for entry to university. 2. He did all that was ... . 3. I ... to know what's going on. 4. Supercomputers are used to perform tasks with massive data processing … . 5. The bank's … was that the money borrowed should be paid on … .

#### D

#### arise — arouse

1. In the middle of the  $20<sup>th</sup>$  century a need for high-level languages … . 2. It proved impossible to … Sam from his sleep. 3. The question … as to whether the program could run on another computer. 4. Thence … divergent opinions on how to prevent natural disasters of this kind in the future. 5. They … themselves by playing computer games.

## E perceive — receive perception — reception

1. John … this notebook as a gift as the best manager of the company. 2. The delegation of Ukrainian students was given a warm … in London. 3. An infinitive in a complex object is used without *to* after verbs of … . 4. In case of a 'dirty' signal, a digital computer … the value 0.95 as a 1, and no data is lost. 5. *The Beatles* always … an enthusiastic welcome anywhere in the world.

#### F

approach  $(n, v)$  — reproach  $(n, v)$  — encroach (on/upon)

1. Today's market demands a more aggressive … . 2. The sea is … upon the land. 3. The boy should be … for his rudeness. 4. We tried to … the problem with an open mind. 5. Her action during the fire was above … . 6. The best … speed is about 95 m.p.h. 7. You are … upon my time!

> G broad — wide — extensive

1. Soon you will leave school and go out into the big … world. 2. As the land northerns, the continent grows … and … . 3. The profession offers a bundle of benefits, not least of which is … training. 4. He was a man of … interests. 5. Seen now, in … daylight, she looked tall, fair and shapely. 6. The device can operate in a … range of frequencies.

#### $H$

## particular — peculiar

1. Keyword density refers to the percentage rate that a ... keyword is used. 2. The device had a ... construction. 3. Cuisine is a ... style of cooking food. 4. He is a man of ... temper. 5. Topology optimization is a more ... approach, which attempts to find the optimal interactions between different disciplines. 6. There's something … going on there.

Exercise 3.21. *Translate into English choosing the right word.*

#### A

sequence — order

1. Для перевірки даного пристрою на працездатність на один із його входів подається тестова послідовність імпульсів. 2. Можна мені скористатися вашим телефоном? Мій — несправний. 3. У вашій теорії бракує послідовності. 4. Парабола є симетричною кривою другого порядку. 5. Династією називають послідовність спадкових правителів.

#### B

specify — classify specified — classified

1. Усі мови програмування можна поділити на дві великі групи: мови низького рівня та мови високого рівня. 2. Обидві сторони дійшли висновку про необхідність уточнення окремих пунктів договору. 3. В інструкції вказано, як слід користуватися цим пристроєм. 4. Усю інформацію щодо нового винаходу було негайно засекречено. 5. Кожний операнд задає адресу або в стековому фреймі процедури, що виконується, або в глобальних даних його модуля.

> $\mathcal{C}_{0}^{(n)}$ require — demand (*v*) requirement — demand (*n*)

1. На випускників Національного авіаційного університету різних спеціальностей є великий попит як в Україні, так і за її межами. 2. У наш час знання англійської мови є необхідною умовою для отримання гарної роботи. 3. ООН вимагає виведення військ із цієї африканської країни. 4. Від вас вимагають виконання своїх обов'язків вчасно і якісно. 5. Ви випробовуєте моє терпіння (You make too many … on my patience).

#### D

## arise — arouse

1. Ця звістка сколихнула всю країну. 2. У процесі обговорення виникло запитання, чи можна взагалі розв'язати дану задачу. 3. Доповідь англійського гостя, яка стосувалася питань веб-

дизайну, викликала значний інтерес у студентів нашого універси-

тету. 4. Фред розважав гостей фокусами. 5. Великдень — це велике християнське свято, яке нагадує нам про той день, коли Ісус воскрес із мертвих.

## E perceive — receive perception — reception

1. Око сприймає поєднання червоного, синього та зеленого кольорів як білий. 2. У гірській місцевості прийом телевізійного сигналу дуже неякісний, тому супутникове телебачення стало дуже поширеним у карпатських селах. 3. Патріотизм, як я його розумію, — це готовність завжди бути корисним Батьківщині. 4. Реклама, безумовно, впливає на сприйняття товару споживачем.

5. Радіолокатор приймає сигнали надвисокої частоти (microwave signals), що їх відбиває ціль.

F

approach  $(n, v)$  — reproach  $(n, v)$  — encroach (on/upon)

1. З приходом весни багато людей почуваються краще. 2. Не кожен може похвалитися, що прожив життя бездоганно (a life without …). 3. З сумом доводиться констатувати, що останнім часом машини захопили багато територій, які раніше були зеленими зонами. 4. Те, що розповіли очевидці, межує з містикою. 5. Мені немає чим собі дорікати. 6. Всі підступи до палацу охороняли військові.

G

broad — wide — extensive

1. Тільки згодом він зрозумів, яким далеким він був тоді від істини. 2. Було відомо, що він володів величезними плантаціями десь у Південній Америці. 3. Попри надійну охорону і найсучаснішу систему сигналізації, злочинцю вдалося пограбувати банк серед білого дня. 4. Форвард завдав гарматного удару (drill the ball), але м'яч пройшов повз ворота. 5. Ця книга призначена для широкого кола читачів, які цікавляться сучасними операційними системами.

### $H$

particular — peculiar

1. Ця страва має дивний смак. 2. Це не має особливого значення. 3. Нелінійні спотворення (harmonic distortion) притаманні всім підсилювачам (amplifier). 4. Їй особливо не подобається (She has a … dislike for) подорожувати літаком. 5. Минулої ночі мені наснився дивний сон.

Exercise 3.22. *Study the vocabulary to text 3.2 (p. 134).*

descendant — нащадок imperative language — імперативна мова functional language — функціональна мова declarative language — декларативна мова explicit — явний to invoke — викликати, активувати (*програму, процедуру*) data item — елемент даних somewhat — почасти, деякою мірою to supersede — витісняти resolution — рішення akin to — подібно до pattern matching — зіставлення зі зразком; ототожнення card reader — пристрій для читання карт fault — несправність compiler — компілятор  $interpreter$  —  $interpreter$ utility program — утиліта congested — перевантажений diversified — різноманітний management — керування to compile — 1) компілювати; 2) укладати, упорядковувати source program — початкова програма routine — 1) підпрограма; 2) стандартна програма sorting — сортування report generation — генерація звітів file updating — внесення змін до файла file dump — роздрукування файла file backup — створення резервної копії файла

## Exercise 3.23. *Find internationalisms in ex. 3.22. Pay attention to the differences in their pronunciation and meaning in English and Ukrainian.*

Exercise 3.24. *Write out the words that can be different parts of speech.*

Exercise 3.25. *Learn the following speech patterns.*

#### A

We **are to meet** at the station at six.

The Prime-Minister **is to have** a speech tonight.

The lecture **was to begin** at eleven.

Care **is to be taken** to increase the protection of the system

### B

Professor Morrison has an advantage over his opponent **that** he is far more experienced

Never a month grows **by that** he does not write to us.

The plan is highly ambitious **in that** it calls for installation of 900 units at a rate of 100 to 150 per year.

She could not find out anything about him **except that** he was a foreigner.

### $\Gamma$

Approximately 8 netbooks **out of 10** run Windows XP now.

She asked only **out of curiosity**.

Fish cannot live **out of water**.

She made a good breakfast **out of yesterday dinner's remnants**.

## D

Some people like fatty meat **whereas** others hate it.

She showed me **wherein** I was wrong.

He wrote a program **whereby** he might solve that problem.

The man **whereof** he spoke is a professor of our university.

### E

Microsoft's Windows is the most popular **PC-based** operating system.

First **Windows-based** applications came on to the market in the late 1980s.

Avtokraz is a famous **Kremenchuk-based** heavy trunk producer. This aircraft was created at the **Kyiv-based** Antonov Design Bureau.

### Exercise 3.26. *Complete the sentences using the speech patterns in brackets below.*

1. … safety cannot be compromised in the interest of cutting costs, capacity and cost may be traded off for the sake of safety. 2. In NOR flash, each cell looks similar to a standard MOSFET transistor, except … it has two gates instead of just one. 3. The outer shell of the wave front is not convex, … the inner one is. 4. These measures are strategic rather than tactical; in … they are directed not at avoiding conflicts per se in a computer system but at preventing the conditions in which conflicts are more likely to appear. 5. Clarix Technologies is a … company that provides SGI® systems to research and education customers in New York and Pensylvania. 6. We live in an age … vice is very general, and virtue very particular. 7. Attention … to the fact that the best operating system for a desktop may not be the best operating system for a notebook. 8. … sight … mind. 9. John received a notice from the bank yesterday, but he is … money now. 10. I know … I speak. 11. Conditions may be chosen … no current flows through a cell. 12. They helped him … pity. 13. Many systems related to the safety of flight, both ground-based and airborne, will be software-driven, in … the processing of sensor data and the generation of displays will be more dependent on computer programs than is now the case. 14. While in 1990 only two of the nation's top ten programs in the USA ran under Windows, this rose to nine … ten in 1991. 15. He devised a plan … he might escape. 16. The … Danone Group has been operating on the Ukrainian market since 1999. 17. At what time … there? 18. I … you that you … soon. 19. The radio range station (курсовий радіомаяк) was a further improvement in … it emitted a directional signal, forming four beacons aligned with respect to the compass, each defining a course 20. We have to make our choice … these three candidates. 21. There is a general naivety … many people seem to believe that technology is the answer to all security questions, irrespective of what the questions are. 22. Coal … in Poland, Ukraine as well as in many other countries. 23. Every member of the party … his own expenses. 24. I can't speak by … you try to interrupt me.

*(are to be promoted; is to be paid; was to pay; am to inform; am I to be; is to be found; that; out of; whereas; whereby; wherein; whereof, New York-based, PC-based)*

### Exercise 3.27. *Translate the following sentences into English using speech patterns A-E (ex. 3.25).*

1. Пробач їй, вона так говорить із заздрощів. 2. Усі ці нові системи уможливлюють навігацію, за допомогою якої пілот може вести літак (fly) прямо між будь-якими двома точками. 3. Вона зробила собі капелюшок зі шматків старої матерії. 4. Вчора студенти нашого факультету мали зустрітися з групою американських студентів, проте зустріч не відбулася. 5. Слід вжити заходів для поліпшення захисту комп'ютерної мережі нашого університету від несанкціонованого втручання. 6. Законопроект було ухвалено 250 членами палати громад із 400. 7. Хоча методи оптимізації є ровесниками числення (calculus), числова оптимізація стала відомою (reached prominence) в цифрову епоху. 8. Це лише один приклад із багатьох. 9. Система, про яку я кажу, більше не використовується. 10. У 1989 р. компанія Audodesk анонсувала анімаційний пакет на базі ПК, що називався Autodesk Animator. 11. У наш час ця рослина рідко зустрічається в природі. 12. Деякі з його книг стали класикою, оскільки їх читають більшість студентів, які цікавляться інженерією програмного забезпечення. 13. Я шкодую про своє зауваження, оскільки воно вас засмутило. 14. «Шахтар» — це донецький футбольний клуб, який у 2009 р. виграв Кубок УЄФА. 15. У нашому експерименті ми маємо порівняти три антивірусні системи. 16. У нас немає цукру, купи трохи. 17. Усе це так, за винятком того, що ця програма не може працювати на цьому комп'ютері. 18. Сьома версія ОС Windows має замінити ОС Windows Vista, яку більшість вважає невдалою. 19. Таке трапляється у 99 випадках зі 100. 20. Містечко, в якому живе його мати, розташоване у мальовничому куточку Англії на березі Темзи.

Exercise 3.28. *Read and translate text 3.2.*

#### **Text 3.2. TYPES OF HIGH-LEVEL LANGUAGES. SYSTEM SOFTWARE**

**Types of high-level languages.** COBOL, FORTRAN, and their descendants such as Pascal and C are known as *imperative* languages, since they specify as a sequence of explicit commands how the ma-

chine is to go about solving the problem at hand; this is not very different from what takes place at the machine level. Other languages are *functional*, in the sense that programming is done by calling (i.e. invoking) functions or procedures, which are sections of code executed within a program.

The best known language of this type is LISP (from List Processing), in which all computation is expressed as an application of a function to one or more "objects". Since LISP objects may be other functions as well as individual data items (variables, in mathematical terminology) or data structures, a programmer can create functions at the appropriate level of abstractions to solve the problem at hand. This feature has made LISP a popular language for artificial intelligence applications, although it has been somewhat superseded by logic programming languages as Prolog (from Programming in Logic). These are termed *nonprocedural*, or *declarative*, languages in the sense that the programmer specifies what goals are to be accomplished but not how specific methods are to be applied to attain those goals. Prolog is based on the concepts of resolution (akin to logical deduction) and unification (similar to pattern matching). Programs in such languages are written as a sequence of goals.

High-level languages have a major advantage over machine and assembly languages that they are easy to learn and use. It is because they are similar to the languages we use in our everyday life. Their disadvantage is that they require special software for translating highlevel language programs into machine level programs.

**System software** exists to supervise the operation of the machine and to facilitate easy access to the various hardware resources. System software are general programs designed for performing tasks such as controlling all operations required to move data into and out of the computer. It communicates with printers, card readers, disks, tapes, etc., monitors the use of various hardware like memory, CPU etc.

Also, system software is essential for the development of applications software. System software allows application packages to be run on the computer with less time and effort. Remember that it is not possible to run application software without system software.

Development of system software is a complex task and it requires extensive knowledge of computer technology. Due to its complexity it is not developed in the house. Computer manufacturers build and supply this system software with the computer system. DOS, Unix, Windows are some of the widely used system software. Out of these Unix is a multi-user operating system whereas DOS and Windows are PC-based.

System software can be broken down into several categories:

1. The operating system: programs which supervise the operation of the entire system including controlling the execution of all other software and diagnosing faults.

2. Language processors: programs which translate application software written in high-level languages (e.g. Pascal) into the low-level binary machine instructions which the processor executes. There are three main types: compilers, assemblers, and interpreters.

3. Library and utility programs: software to help the application programmer. It consists of standard commonly used software routines which the user may invoke (e.g. for copying files of data).

*An operating system* is a set of programs to control and coordinate the operation of hardware and software in a computer system. It works analogously to a traffic police officer on a congested street: it provides simple, efficient, and reliable means for utilizing the many different parts of the computer. An operating system has a complex mixture of diversified functions. Its major functions are as follows:

- management of processing;

- memory management;
- input/output and file management;
- management of communications;
- security;
- user interface.

*An assembler* translates a program written in an assembly language into machine code. Each instruction in the assembly language program has almost a one-to-one correspondence to a machine instruction in the machine code. In other words, the opcode and operand that constitute each assembly instruction are expressed with a readable name (i.e., a mnemonic opcode) and a decimal number, respectively, instead of the binary representation of the corresponding machine instruction. For example, LOAD 8 is an assembly instruction corresponding to the machine instruction 010100001000. Compared with other language processors, assemblers have relatively simple structures.

*A compiler* is a program translator that translates instructions of a high-level language to machine language. It is called compiler because it compiles machine language instructions for every program instruction of a high-level language. Thus, a compiler is a program translator like the assembler but more sophisticated. It scans the entire program first and then translates it into machine code.

*An interpreter* is another type of program translator used for translating high-level language programs into machine language programs. It takes one statement of a high-level language, translates it into machine language and immediately executes it. Translation and execution are carried out for each statement. It differs from a compiler, which translates the entire source program into machine code. Besides, a compiler is involved in the execution of a program.

*A program library* is a collection of available computer programs and routines.

*Utility programs* are specialized programs performing frequently required everyday tasks. Examples include sorting, report generation, file updating, file dump and backup, etc. Those programs are usually supplied by the manufacturer of the equipment.

## Exercise 3.29. *Find in text 3.2 the English for:*

розробляти власними силами; в тому розумінні, що; взятись за розв'язання задачі; сприяти легкому доступу; вони називаються непроцедурними мовами; інтерфейс користувача; окремий елемент даних; досягти цілей; розв'язати наявну задачу; однозначна відповідність; пересилати дані в комп'ютер та з комп'ютера; контролювати роботу машини; контролювати використання різного апаратного забезпечення; з меншими витратами часу й зусиль.

## Exercise 3.30. *Translate into English paying special attention to the italicized words.*

1. Мова асемблера є дуже зручною для комп'ютера, оскільки існує *однозначна відповідність* між її мнемокодами та командами в машинному коді. 2. Застосування комп'ютерів із більш досконалими процесорами дозволяє *прискорити виконання* програм. 3. Матриця є чотирикутним масивом даних, в якому *елементи даних* розташовані у вигляді рядків та стовпців. 4. Одним із основних елементів операційної системи є *інтерфейс користувача*, завдання якого полягає в тому, щоб *полегшити спілкування* людини з комп'ютером. 5. Комп'ютери спеціального призначення *називаються* так, тому що вони є проблемно-орієнтованими, тобто спрямованими на розв'язання конкретної задачі. 6. Комп'ютерна програма є нічим іншим, ніж послідовністю команд, які вказують комп'ютеру, як *узятися за розв'язання даної задачі*. 7. Сучасні прикладні програми дозволяють розв'язувати найрізноманітніші задачі в багатьох сферах людської діяльності *з меншими витратами часу й зусиль*. 8. Прикладне та системне програмне забезпечення доповнюють одне одне *в тому розумінні, що* виконання прикладної програми є неможливим без останнього. 9. Аби *досягти поставленої мети*, цей складний програмний продукт не слід розробляти *власними силами*. 10. Сортуванням масиву називається упорядкування *окремих елементів даних* цього масиву, здійснюване за тією чи іншою ознакою (збільшення або зменшення елементів масиву, відбір від'ємних або додатніх елементів тощо).

## Exercise 3.31. *Say whether the following sentences are true or false. Correct the false ones.*

1. Pascal and C are predecessors of such languages as FORTRAN and COBOL. 2. LISP is a well-known example of declarative languages. 3. LISP and Prolog were designed for artificial intelligence applications while FORTRAN - for solving mathematical problems. 4. Programs in declarative languages are written as a sequence of explicit commands. 5. System software is supplied by computer manufacturers separately from computer systems. 6. A compiler is involved in the execution of a program. 7. Among other things, an operating system is responsible for finding spelling errors during word processing as well as for fighting computer viruses. 8. System software is essential for the development of computer components. 9. An interpreter translates the entire source program into machine code. 10. Utility programs are specialized programs performing frequently required operations.

## Exercise 3.32. *Complete the sentences translating their Ukrainian parts into English.*

1. COBOL, FORTRAN, and their descendants such as Pascal and C are known as *imperative* languages, (позаяк вони вказують у вигляді явних команд, як машина має взятися за розв'язання наявної задачі). 2. (Оскільки об'єктами LISP можуть бути інші функції, а також окремі елементи даних або структури даних), a programmer can create functions at the appropriate level of abstractions. 3. These languages are termed nonprocedural or declarative (в тому розумінні, що програміст вказує, які цілі мають бути досягнені, а не те, як слід застосовувати конкретні методи для досягнення цих цілей). 4. System software are general programs (які призначені для керування всіма операціями, необхідними для введення даних у комп'ютер та виведення з нього). 5. High-level languages have a major advantage over machine and assembly languages (в тому, що їх легко вчити і застосовувати). 6. System software communicates with printers, card readers, disks, tapes, etc., (контролює використання різного апаратного забезпечення, такого як пам'ять, процесор тощо). 7. Development of system software is a complex task (і воно вимагає широких знань обчислювальної техніки). 8. The operating system consists of programs which (контролюють роботу всієї системи, включаючи керування виконанням усіх інших програм і діаг-ностику несправностей). 9. (Операційна система забезпечує прості, ефективні та надійні засоби) for utilizing the many different parts of the computer. 10. Each instruction in the assembly language program (має майже однозначну відповідність машинній команді у машинному коді). 11. (Інтерпретатор — це ще один вид транслятора) used for translating high-level language programs into machine language programs. 12. Utility programs are specialized programs (що виконують повсякденні завдання, в яких часто виникає потреба).

## Exercise 3.33. *Translate into English.*

1. Інші мови є функціональними в тому розумінні, що програмування здійснюється викликанням функцій або процедур. 2. У мові LISP усі обчислення виражені як застосування функції до одного або більше об'єктів. 3. Ця особливість зробила LISP популярною мовою для прикладних задач штучного інтелекту, хоча її дещо потіснили мови логічного програмування. 4. Програми мовою Prolog пишуться у вигляді послідовності цілей. 5. Недоліком мов високого рівня є те, що вони вимагають спеціального програмного забезпечення для трансляції програм мовами високого рівня у програми

машинного рівня. 6. Системне програмне забезпечення існує для того, щоб контролювати роботу машини та полегшувати доступ до різних апаратних ресурсів. 7. Системне програмне забезпечення робить можливим виконання на комп'ютері прикладних пакетів із економією часу і зусиль. 8. З огляду на його складність, системне програмне забезпечення не розробляють власними силами. 9. З-поміж цих систем Unix є багатокористувацькою операційною системою, тоді як DOS і Windows базуються на використанні ПК. 10. Порівняно з іншими трансляторами, асемблери мають відносно просту структуру. 11. Компілятор — це транслятор, подібний до асемблера, але складніший. 12. Інтерпретатор бере один оператор мови високого рівня, транслює його в машинну мову й одразу виконує.

Exercise 3.34. *Answer the questions.*

1. What computer languages are called imperative? Give some examples. 2. What languages are referred to as functional? 3. How is computation in the language LISP expressed? 4. What may objects be in LISP? 5. What has made LISP a popular language for artificial intelligence applications? 6. What are the peculiarities of declarative languages? 7. What can be regarded as a disadvantage of high-level languages? 8. Why are high-level languages easier to learn and use as compared to machine and assembly languages? 9. What are the functions of system software? What sort of relationship is there between application software and system software? 10. Into what categories can system software be broken down? What are the functions of an operating system? 11. What is the purpose of language processors? Name their main types. 12. What are the peculiarities of an assembler? 13. What is the difference between a compiler and an interpreter? 14. What is the purpose of a program library and that of utility programs?

## Exercise 3.35. *Give derivatives of the following words and explain their meanings.*

Sense, type, structure, solve, advantage, major, supervise, access, allow, time, supply, efficient, diversify, compare, entire, differ.

## Exercise 3.36. *Give the opposites of the following words taken from text 3.2 and using them make up sentences of your own.*

Descendant, explicit, within, individual, variable, artificial, facilitate, essential, extensive, standard, congested, diversified, supply.

### Exercise 3.37. *Find in text 3.2 the equivalents for:*

aim (purpose), take part, routine task, whole (complete), close to (like), program translator, characteristic (quality, peculiarity), direct, unique, right (suitable), drawback (shortcoming), interact, to some extent, to the effect that (in that), maker, because (as, for), construct (produce, create), invoke, make up, wide, merit (strength).

## Exercise 3.38. *According to the model (ex. 3.17), paraphrase the following sentences replacing the italicized words by their equivalents from text 3.2.*

1. In the 1960s computers were hulking mainframes that took up *whole* rooms. 2. Researchers at the University of Rochester also *take part* in development of new laser and materials technologies and other disciplines related to electro-optics, plasma physics, and nuclear fusion technology. 3. A variable *Y* is said to be a function of another variable *X* if there is a *unique* correspondence between any  $x \in X$  and  $y \in Y$ . An area bounded by a curve is not available for *direct* calculation. 5. His answer was *to the effect that* he did not care. 6. He gave us a *direct* statement of the problem. 7. UNIX has a *drawback* that it suffers from a lack of standardization: programs that run under one version are often not *suitable* for another version. 8. The name of Bill Gates is well known in the *whole* world. 9. Workstations are similar *to some extent* to personal computers but they have a *strength* consisting in greater memory and *wider* computational abilities. 10. *As* the hardware for all DVD applications is essentially the same, the primary difference between DVD-ROM, DVD-Video and DVD-Audio will be the type of data they hold. 11. Most countries use nuclear plants *for* they have the lowest marginal cost. 12. Computer scientists *take part* not only in creating the CAD tools to support engineers in the various stages of chip design but also in providing the necessary theoretical results. 13. Is your stamp collection still *complete*? 14. Despite the sound technical *merits* of OS/2,

IBM continued to lose ground against Microsoft — probably because it lacked the organizational skills to *create* appealing software and market it effectively to the masses. 15. A salient *peculiarity* of UNIX is that it is extensible and open *to the effect that* it allows the easy definition of new commands, which can then be *invoked* or used by other programs and terminal users. 16. *Because* supercomputers are very expensive both to purchase and maintain, very few organizations can afford to buy them. 17. He is the *right* man for the job. 18. *Routine* tasks such as copying files or report generation *make up* library and utility programs and are *invoked* by the user. 19. Microsoft is particularly vulnerable *because* many of the new netbooks use Linux software instead of Microsoft Windows. 20. The current aim of Nvidia, a *maker* of computer graphic chips is adaptation to the new technological order, according to the chief executive of the company. 21. The operation of a *program translator* is *close to* the work of a human interpreter *in that* they both do translation from one language into another. 22. The *whole* village was destroyed by the tornado. 23. An automatic translation process can rarely *produce* code as optimal as can be written by a skilled user of machine language. 24. With DOS, a user *interacted* with the operating system through a "command line interface", in which each instruction to the computer had to be typed explicitly by the user. 25. Linux's security and multiuser *properties* are well developed.

## Exercise 3.39. *Translate the sentences into English using as many equivalents of the italicized words as you can (see ex. 3.18).*

1. Кабелі високовольтних ліній передач виготовляють з міді або алюмінію, *оскільки* ці матеріали мають малий опір. 2. Linux володіє багатьма позитивними *характеристиками*, яких не мають OS/2 та Windows NT. 3. Компанія мусила запровадити інноваційні технології, зважаючи на *пряму* загрозу банкрутства. 4. Розробники імітатора мали на меті досягти *однозначної* відповідності між стимулом та відгуком. 5. З-поміж іншого, операційна система *бере участь* у підтримці програм, що називаються драйверами, які керують різними компонентами апаратного забезпечення, такими як клавіатура, дисплей, принтер. 6. *Сильною стороною* продукції фірми Sony є висока якість, що добре відомо в *усьому* світі. 7. Багато науковців нашого університету *беруть участь* у міжнародних

проектах із питань штучного інтелекту. 8. Завдяки графічному інтерфейсу користувача людині стало значно зручніше *взаємодіяти* з комп'ютером. 9. Ділення на нуль деякого числа *а* не має сенсу, *позаяк* не існує такого числа *b*, яке, будучи помноженим на нуль, дасть *а*. 10. *Пряма* адреса — це адресний код у машинній команді, який вказує на комірку, що містить даний операнд. 11. Windows XP є багатозадачною операційною системою *в тому розумінні, що* вона може виконувати декілька програм одночасно. 12. Великий об'єм пам'яті (4,7 ГБ) є *підходящою характеристикою* DVDдиска для запису і зберігання відеоінформації. 13. Машинна мова є мовою низького рівня *в тому розумінні, що* вона значною мірою пов'язана з будовою машини. 14. До появи персональних комп'ютерів Macintosh користувач *взаємодіяв* із комп'ютером за допомогою дискової операційної системи DOS. 15. Генератор компілятора — це інструментарій, який допомагає автоматично *будувати транслятори* для мов програмування високого рівня. 16. На виставці ми хотіли оглянути *повну* колекцію картин Джозефа Тернера, відомого в *усьому* світі англійського мариніста. 17. У наш час фахівець у галузі комп'ютерів має володіти *широкими* знаннями в різних дисциплінах, з яких *складається* сучасна комп'ютерна наука.

Exercise 3.40. *Speak on the following issues*

- 1. The types of high level languages.
- 2. The function of system software.
- 3. Classification of system software.

Exercise 3.41. *Choose the right word.*

#### A

### descendant — successor

1. A parallel pipeline processor is a direct … of the classical finite machine. 2. The motives which governed the political conduct of Charles II differed widely from those by which his predecessors and his … were actuated. 3. The first version of Windows was not so powerful as its … . 4. Queen Mary, a … of Henry VIII, died in 1558 without a direct … to the Crown. 5. These works of art should be preserved for … . 6. Professor Hughes is thought to be a worthy … to the director of the Research Centre.

B

at hand — by hand — in hand — on hand — out of hand

1. Is your jumper knitted … or machine-made? 2. Any car driver must always have a first aid kit … . 3. We have some new woolen goods …. 4. We have the situation well … . 5. The football fans have got quite … .

> $\Gamma$ break away — break down — break off

1. He broke … in the middle of a sentence. 2. His health broke … due to chronic alcohol abuse. 3. One of the provinces has broken … to form a new state. 4. All English nouns can be broken … into two large groups: common nouns and proper names. 5. She has firmly resolved to break … from her old life.

### D respectively — accordingly — properly

1. Parcels must be … bound up for posting abroad. 2. The prices of oil and gas went up 3 and 5 per cent … . 3. I have told you all the circumstances, so you must act … . 4. We're going to a very smart restaurant tonight, George. You're expected to be … dressed. 5. These two wines are of different ages, and their prices are different … .

> E specific — specified — special — specialized

1. Many students use notebooks to run … software, such as hearing interpreters. 2. The lower limit may be … according to the requirements. 3. The square can be regarded as a ... case of the rectangular. 4. … heat capacity is the heat required to raise unit mass of a substance by unit temperature interval under … conditions.

### F frequently — often

1. When I lived in Manchester, I … saw Robert. 2. Tourists rarely visit this part of the continent due to … occurring sand storms. 3. The lecturer referred … to his notes while speaking. 4. How … do you travel abroad? 5. He exceeded the speed limit once too … and got in an accident.

1. He is a … stranger to me. 2. The room was … of people. 3. You're lucky to escape with a … skin. 4. Paul offered Mrs. Simpson to dig up the … lot for five pounds an hour. 5. In a series circuit the … current passes through each component.

Exercise 3.42. *Translate into English choosing the right word.*

A descendant — successor

1. У сучасних офісах комп'ютери з принтерами стали наступниками друкарських машинок. 2. Цей шахрай (phony) заявляє, що він прямий нащадок Пророка. 3. Кінь, якого він придбав, коштував дуже дорого, оскільки він був нащадком породистих (stud) коней. 4. У недемократичних країнах наступником правителя часто буває його нащадок. 5. Барак Обама став наступником Джорджа Буша молодшого на посту президента США.

B

at hand — by hand — in hand — on hand — out of hand

1. Роботи ведуться і вони будуть завершені за тиждень. 2. Під час вуличних демонстрацій поліція не дозволила натовпу вийти зпід контролю. 3. У Середні віки монети виготовлялися вручну. 4. На зборах ректор заявив, що університет має у своєму розпорядженні 100 тис. грн на будівництво басейну (for the swimming-pool building fund). 5. Під час офіційного футбольного матчу на стадіоні завжди присутня бригада швидкої допомоги (emergency team).

#### C break away — break down — break off

1. Двигун поламався, і машина не могла рушити далі. 2. Нелегко позбутися старих звичок. 3. Давай перервемося на півгодинки і поп'ємо чаю. 4. Крило відірвалося, і літак зазнав аварії. 5. Ви чули, що (Have you heard the story that) Сьюзан повністю порвала з Біллом?

respectively — accordingly — properly

1. У сьомому і восьмому турах «Ліверпуль» обіграв «Челсі» та «Арсенал» відповідно. 2. «Коли ти приходиш у гості до когонебудь, треба поводитися відповідно», — сказала місіс Уолтом маленькому Джонні. 3. Фортран і Кобол створювалися для математичних та економічних розрахунків відповідно. 4. Том не послухався батька, і відповідно, був покараний. 5. У цій фірмі доводиться працювати з ранку до вечора, але тут і заробляєш відповідно.

## E specific — specified — special — specialized

1. GRAPE-4 та його процесори пристосовані для виконання астрофізичних моделювань. 2. Які в тебе на сьогодні плани, Джоне? — Нічого особливого. 3. У виразі  $\rho = 1/S \rho$  — питомий опір провідника. 4. У разі відсутності диска в дисководі комп'ютер видасть відповідне повідомлення.

> F frequently — often

1. Він сидів на дивані і часто перемикав телевізійні канали, але так і не знайшов нічого цікавого. 2. Восени в Лондоні часто йде дощ. 3. Цей науковець досить часто бував в Америці. 4. Цю систему через часті відмови було знято з експлуатації (remove from service) ще три роки тому. 5. Як часто ви відвідуєте презентації нового комп'ютерного обладнання?

#### H complete — entire — whole — full

1. Комп'ютер видавав неправильний результат, оскільки в програмі було багато помилок. 2. Ця програма є цілісною; жодна її частина не може діяти без інших. 3. Цуценя було дуже голодне і тому з'їло все. 4. Він дуже поспішав і тому гнав машину на повній швидкості. 5. Для мене це стало повною несподіванкою.

## *Grammar: Adjectives and Adverbs*

*Note 1.* Adjectives are formed from nouns and verbs with the help of the suffixes: *-ful; -able/-ible; -ant/-ent; -ous/-ious; -ic; -ive; -y; -less; -al* and the negative prefixes *dis-; non-; un-; in-* (changed into *il-* before *l, ir-* before *r, im-* before *m* and *p*)*.*

The comparative and superlative degrees are formed in two ways: 1) all one-syllable adjectives, adjectives of two syllables ending in *y, -er, -le, -ow* form the degrees of comparison by means of the endings *-er* and *-est*; 2) other two-syllable adjectives as well as adjectives of three or more syllables form their degrees of comparison using the words *more* and *the most*. There is also a small group of adjectives **(good, bad, much, many, little, far)** that form the degress of comparison in their individual way.

Exercise 3.43. *Change the following words into adjectives.*

Use, access, form, doubt, differ, patriot, science, progress, help, compare, equality, hero, danger, dirt, continue, legacy, vary, nature, value, negligence, honesty, resist, depend, act, aim, specify, physics.

Exercise 3.44. *Give the comparative and the superlative degree of the following adjectives.*

Modern, great, simple, extensive, good, small, large, complex, doubtful, high, flat, similar, effective, compact, fast, valid, regular, easy, early, extensive, new, versatile, personal, bad, accurate, little, useful, hard, natural, far, active.

*Note 2.* According to their meaning adverbs are subdivided into adverbs of time (today, yesterday, now, soon, early, late, then, before), adverbs of place (here, there, where, near, above), adverbs of repetition and frequency (often, never, sometimes, ever, usually, always), adverbs of degree (very, quite, little, too, much), adverbs of manner (quickly, well, badly, slowly, easily).

The most important suffix by means of which adverbs are formed from other parts of speech is the suffix *-ly.* Adverbs of direction have the suffix *-ward (s).* Some adverbs have no suffixes **(hard, high, often, seldom).**

Adverbs have the same degrees of comparison as adjectives. Adverbs of one syllable and one two-syllable adverb (*early*) form their degrees of comparison by means of the endings *-er, -est.* Adverbs of more than one syllable form their degrees of comparison by means of the words *more* and *most.*

Exercise 3.45. *Translate the following adverbs and give their comparative and superlative degrees.*

Рано, пізно, мало, скоро, наполегливо, повільно, швидко, добре, багато, погано, рідко, зручно, можливо, безпосередньо, першочергово, особливо, типово, легко, імовірно, ясно.

## Exercise 3.46. *Translate into English using adverbs.*

1. Інформація у двійковій формі обмежена лише двома значеннями. 2. Деякі комбінації літер можуть бути використані певним чином, щоб замінити собою числа машинного коду. 3. Якщо код займає багато пам'яті та працює дуже повільно, або кінцевий продукт може виконуватися лише однією операційною системою, це означає, що в ньому є певна кількість помилок. 4. Програма є спеціально впорядкованим списком команд. 5. DOS, Unix та Windows є системним програмним забезпеченням, що широко використовується в наш час. 6. Службові програми зазвичай постачає виробник разом із обладнанням. 7. Системне програмне забезпечення постачається виробниками комп'ютерів окремо від комп'ютерних систем. 8. Прикладне програмне забезпечення призначено спеціально для виконання певних, чітко визначених завдань.

Exercise 3.47. *Read the comparative constructions with adjectives and adverbs, translate them.*

| $a$ s $a$ s | 1) This text is as difficult as that one.<br>2) The lessons today are as difficult as they were<br>yesterday.<br>3) This electronic computation is as complex as that<br>one.<br>4) Every scientific research is as important today as it<br>was many years ago |
|-------------|----------------------------------------------------------------------------------------------------|
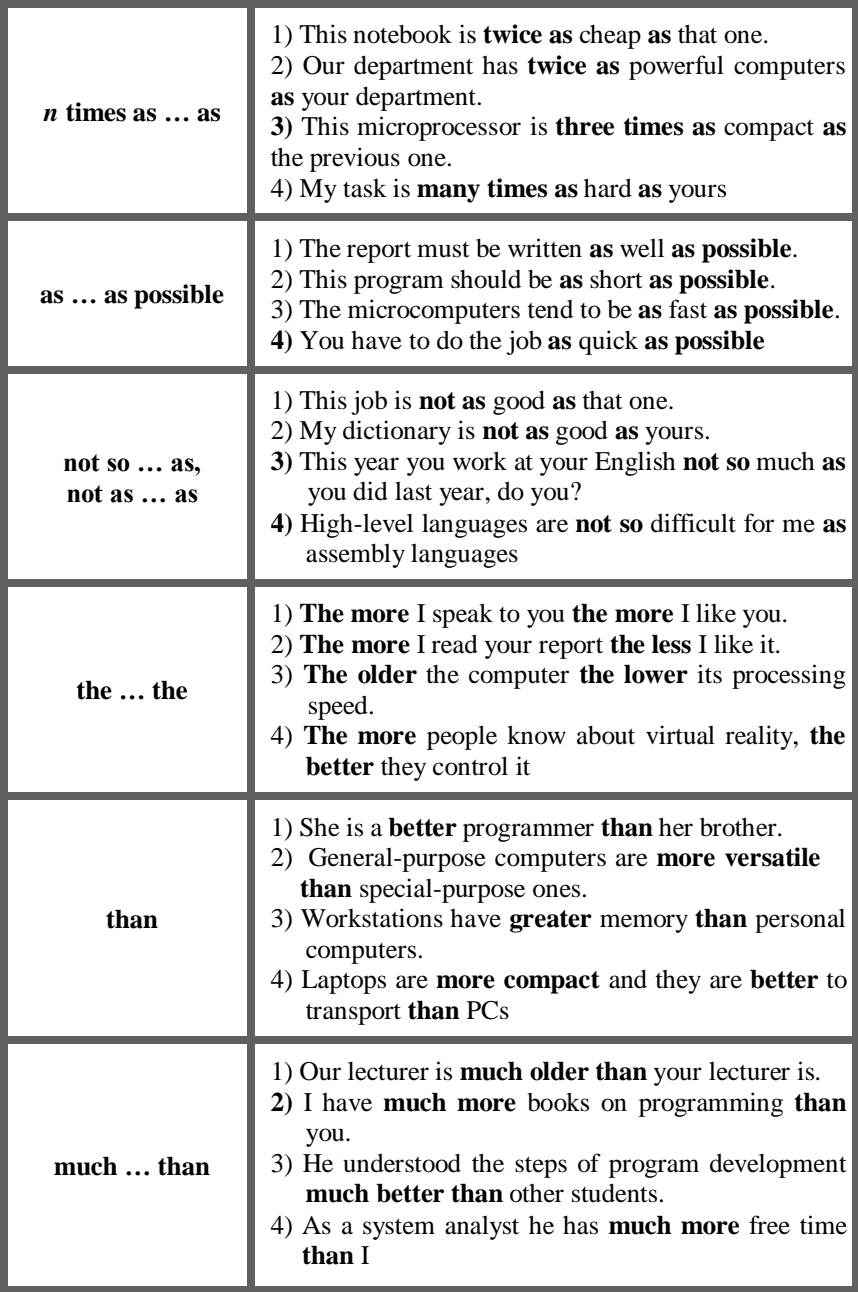

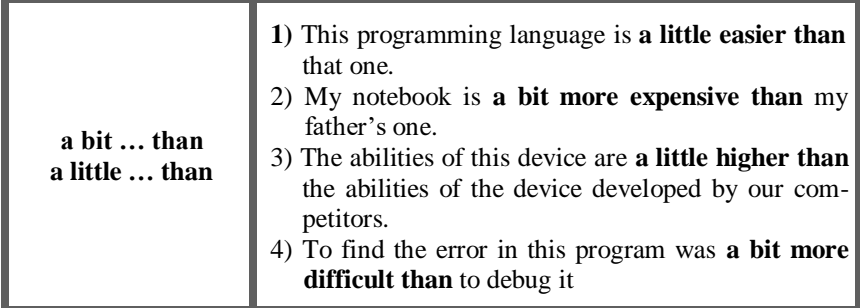

Exercise 3.48. *Change the following sentences according to the models.*

**Model 1 :** Nick is a good programmer. Mike is a better programmer than Nick. — Nick is not as good a programmer as Mike (Nick is not such a good programmer as Mike)

**Model 2 :** Nick is neither better nor worse than Mike. — Nick is as good as Mike

1. Machine language has only two digits to operate. Assembly language has more digits to operate than machine language. 2. She studies neither more nor less subjects than her brother. 3. This is neither easier nor more difficult question than the previous one. 4. My program is neither longer nor shorter than his one. 5. I shall be busy tomorrow. Today I am busier. 6. This task is interesting. That task is more interesting. 7. Low-level language makes programmer's work convenient. High-level languages make programmer's work more convenient. 8. Operating system software is useful for computer processing. Application software is more useful for computer processing.

Exercise 3.49. *Decide whether the italicized words are adjectives or adverbs. Translate the sentences.*

1. This device works *properly*. 2. It provides *proper* execution of the instructions. 3. The questions were so *easy* that everybody could answer them. 4. He answered all the questions *easily*. 5. You would

work *better* if you had a *better* computer. 6. He has very *little* knowledge of the subject. 7. He works *more* and *better* than he used to. 8. I have *more* books than you. 9. This program is performing *worse* than usual. 10. When I *first* came to Kyiv, I *little* thought that I should stay here so *long*.

# Exercise 3.50. *Choose the right word from those in brackets.*

1. Application software is (general, generally) divided into two categories (horizontal, horizontally) and (vertically, vertical). 2. Because supercomputers can cost millions of dollars they are used (most, mostly) by government, scientific institutions and the military. 3. Computer software is (usual, usually) divided into application software and system software. 4. Now you can (hard, hardly) imagine the accountant's desk without a computer. 5. This is quite (clear, clearly). 6. My student wrote the program (bad, badly). 7. This (clear, clearly) shows the difference. 8. The description of the purpose of the program is not quite (exact, exactly). 9. The work was done (perfect, perfectly). 10. The explanation was quite (simple, simply). 11. The question can be answered quite (simple, simply). 12. Machine language is the only (suitable, suitably) language that is (direct, directly) understood by the computer.

# *Supplementary Reading*

Exercise 3.51. *Learn the words below, then read and translate text 3.3.*

cut across — охоплювати, включати tailor (*to sth*) — пристосовувати (*для кого-небудь / чого-небудь*)  $font$  — шрифт page layout — компонування сторінки paragraph indention — виділення абзацу align — розташовувати, орієнтувати, вирівнювати form letter — лист на бланку ledgerlike format — формат бухгалтерської книги entry — елемент (таблиці, списку, каталогу) search — здійснювати пошук dimensions — розміри motion picture — фільм, кінозображення fade away — поступово зникати

### **Text 3.3. KINDS OF APPLICATION SOFTWARE**

Application software directs the computer to execute commands given by the user and includes any program that processes data for a user. Application software is generally divided into two groups: horizontal and vertical. A horizontal program can cut across many application areas. Vertical application programs are tailored to specific tasks. Application software includes word processors, spreadsheets, database management, inventory and payroll programs, design and manufacture applications, and many other kinds of "applications". Popular software is usually distributed on magnetic disks and CDs. Modern software and hardware can handle text, graphics, sound, and movies. MS WORD, Lotus 1-2-3 and dBASE III Plus are examples of application software.

**Text-editing programs.** Letters, reports, and documents can be easily prepared on personal computers, because the user can see on the monitor what the text will look like when printed (abbreviated as WYSIWYG, which stands for "what you see is what you get" and is pronounced "wizzy-wig"). Programs are available that check spelling and grammar before printing. Because of progress in laser printer technology, text printed by a laser printer is of typeset quality. A wide range of fonts is now available, and their number is far greater than that available with conventional typeset printing.

All word processors offer facilities for document formatting, such as font changes, page layout, paragraph indention, and the like. Some word processors can also check spelling, find synonyms, incorporate graphics created with another program, correctly align mathematical formulas, create and print form letters.

**Desktop publishing programs.** Desktop publishing is the creation of pages for publication using personal computers. Utilizing programs for this purpose, one can easily draw pictures using a mouse as a pointer on the monitor of the computer. Text with arbitrary fonts can be easily mixed with the pictures, tables, and equations placed at desired locations.

**Spreadsheet programs.** Spreadsheet programs are the most popular programs for business calculations done on personal computers. They allow the user to enter columns and rows of numbers in a ledgerlike format on a monitor. The user can define a formula relating these columns and rows, and then the results are automatically calculated as numbers are entered. When changes in some entries are made, the program recalculates the results based on this formula. For example, at midyear a company can estimate year-end profits by projecting different sales growth rates for its products.

Today's spreadsheets for PC's offer hundreds of functions. In addition, numerous spreadsheets representing different aspects of a business can be linked together. Changes in one cell of one spreadsheet are reflected in related cells in all linked spreadsheets.

**Database management programs** enable users to store large bodies of information and to search these databases in several ways.

**Computer graphics programs** enable computer users to create, change, and display pictures. The term *computer graphics* is also used to mean the pictures produced with these programs. The computer operator can create the original image on the computer or can use a previously created photograph or other picture that has been digitized. A digitized photo can be changed in a variety of ways. The user can change its dimensions or its colours, for example, or eliminate a part of it. Images in a photo can be moved or copied. Some computer graphics software works with motion pictures. Computer graphics plays a vital role in the publishing industry.

**Presentation software** is another major type of graphics program. This software enables users to create graphics to project onto motionpicture screens at meetings. Most presentation software can also produce special effects, such as images that fade away or are transformed into other images, and even sound effects.

**Games software** combines graphics, animation, sound, and music with clever design to produce exciting adventures and puzzles. Computer games are played on PC's or dedicated computers called video game units.

**Virtual reality software** uses graphics, sound, and other tools to create an artificial world through which a user can seem to move. Virtual worlds are filled with objects that can be "handled" by users wearing special sensor-lined gloves.

**Computer-aided design (CAD) programs** are essential to many professions.

**Scientific visualization software** is used in virtually every branch of science. One use of this software is development and testing of theories.

Exercise 3.52. *Find in text 3.3 the English for:*

текстовий редактор; друкарська якість; звичайний друкарський друк; і тому подібне; графіка, створена іншою програмою; розташовані в потрібних місцях; формула, яка зв'язує ці стовпці й рядки; темпи зростання продажів; великі об'єми інформації; попередньо створена фотографія; відігравати важливу роль; кіноекран; начинені датчиками рукавиці.

# Exercise 3.53. *Translate into English paying special attention to the italicized words.*

1. На виставці комп'ютерних технологій можна було побачити різні види сучасного прикладного програмного забезпечення, такого як програми керування базами даних, програми віртуальної реальності, ігрове програмне забезпечення, програми автоматизованого проектування *і тому подібне*. 2. Сучасні *текстові редактори* у поєднанні зі струменевими або лазерними принтерами забезпечують друк *друкарської якості*. 3. Електронні таблиці, де стовпці й рядки *зв'язані певними формулами*, дуже зручні для різних розрахунків: математичних, економічних, статистичних тощо. 4. Програма Photoshop дозволяє радикально змінювати *попередньо створені фотозображення*. 5. Розумна цінова і маркетингова політика дозволила фірмі збільшити *темпи зростання продажів*. 6. Світ віртуальної реальності створюється за допомогою спеціальної гарнітури (eyephones), тривимірних окулярів (3D goggles) і *начинених датчиками рукавиць*, що дозволяють маніпулювати об'єктами, які бачить людина. 7. Складання прогнозів погоди на тривалий період потребує обробки *великих обсягів інформації*, тому метеослужби (meteorological services) багатьох країн використовують для цього суперкомп'ютери. 8. Застарілі *текстові редактори* не можуть мати в собі *графіку, створену іншою програмою*. 9. У наш час засоби автоматизованого проектування *відіграють важливу роль* у таких галузях техніки, як архітектура, машино-, автомобіле- та авіабудування тощо. 10. Під час автоматичного виготовлення друкованих плат (printed circuit boards) виводи елементів схеми вставляються в спеціально призначені отвори, *розташовані в потрібних місцях*.

### Exercise 3.54. *Translate the sentences paying attention to the meaning of the words in bold type.*

1. Most **application** programs are now written in high-level languages. 2. The director received twenty **applications** for the position. 3. When you apply for a job, you must fill in an **application** form. 4. This liquid is for external **application** only. 5. Computer-aided design refers to any **application** of a computer to the solution of design problems. 6. You should remember that if you show **application** in your work, the boss may promote you soon. 7. This material **tailors** quite well. 8. This cloth is very difficult to **tailor**. 9. A **tailor-made** suit is usually much more expensive than a ready-made one. 10. The construction company **tailored** the house to the needs of the occupants. 11. All her novels are **tailored** to popular tastes. 12. A computer can **handle** numbers and letters. 13. It cost much effort to **handle** the situation. 14. This shop does not **handle** imported goods. 15. Oliver pulled the **handle** but the door proved to be locked on the inside. 16. Your indiscrete behaviour may give your enemies a **handle** against you.

Exercise 3.55. *Learn the words below, then read and translate text 3.4.*

resemble — бути схожим, нагадувати underlying — що лежить в основі promise — перспектива provided that — за умови, що spurn — зневажливо ставитися; гордовито відхиляти brevity — короткість, стислість overrate — переоцінювати disillusion — розчаровувати generality — універсальність confine — 1) межа; 2) обмежувати stilted style — пишномовний стиль dismay — бентежити, засмучувати quirk — 1) індивідуальна особливість; 2) примха, випадковість tribute — данина, належне

### **Text 3.4. PROGRAMMING LANGUAGES**

Computer languages are generally classed as being "high-level" (like Pascal, Fortran, Ada, Modula-2, Oberon, C or C++) or "lowlevel" (like ASSEMBLER). High-level languages may further be classified as "imperative" (like all of those just mentioned), or "functional" (like Lisp, Scheme, ML, or Haskell), or "logic" (like Prolog).

High-level languages are claimed to possess several advantages over low-level ones:

• *Readability:* A good high-level language will allow programs to be written that in some ways resemble a quasi-English description of the underlying algorithms. If care is taken, the coding may be done in a way that is essentially self-documenting, a highly desirable property when one considers that many programs are written once, but possibly studied by humans many times thereafter.

• *Portability:* High-level languages, being essentially machine independent, hold out the promise of being used to develop portable software. This is software that can, in principle (and even occasionally in practice), run unchanged on a variety of different machines provided only that the source code is recompiled as it moves from machine to machine.

To achieve machine independence, high-level languages may deny access to low-level features, and are sometimes spurned by programmers who have to develop low-level machine dependent systems. However, some languages, like  $\tilde{C}$  and Modula-2, were specifically designed to allow access to these features from within the context of high-level constructs.

• *Structure and object orientation:* There is general agreement that the structured programming movement of the 1960's and the object-oriented movement of the 1990's have resulted in a great improvement in the quality and reliability of code. High-level languages can be designed so as to encourage or even subtly enforce these programming paradigms.

• *Generality:* Most high-level languages allow the writing of a wide variety of programs, thus relieving the programmer of the need to become expert in many diverse languages.

• *Brevity:* Programs expressed in high-level languages are often considerably shorter (in terms of their number of source lines) than their low-level equivalents.

• *Error checking:* Being human, a programmer is likely to make many mistakes in the development of a computer program. Many highlevel languages — or at least their implementations — can, and often do, enforce a great deal of error checking both at compile-time and at run-time. For this they are, of course, often criticized by programmers who have to develop time-critical code, or who want their programs to abort as quickly as possible.

These advantages sometimes appear to be overrated, or at any rate, hard to reconcile with reality. For example, readability is usually within the confines of a rather stilted style, and some beginners are disillusioned when they find just how unnatural a high-level language is. Similarly, the generality of many languages is confined to relatively narrow areas, and programmers are often dismayed when they find areas (like string handling in standard Pascal) which seem to be very poorly handled. The explanation is often to be found in the close coupling between the development of high-level languages and of their translators. When one examines successful languages, one finds numerous examples of compromise, dictated largely by the need to accommodate language ideas to rather uncompromising, if not unsuitable, machine architectures. To a lesser extent, compromise is also dictated by the quirks of the interface to established operating systems on machines. Finally, some appealing language features turn out to be either impossibly difficult to implement, or too expensive to justify in terms of the machine resources needed. It may not immediately be apparent that the design of Pascal (and of several of its successors such as Modula-2 and Oberon) was governed partly by a desire to make it easy to compile. It is a tribute to its designer that, in spite of the limitations which this desire naturally introduced, Pascal became so popular, the model for so many other languages and extensions, and encouraged the development of superfast compilers such as those found in Borland's Turbo Pascal and Delphi systems.

### Exercise 3.56. *Find in text 3.4 the English for:*

більша частина; мати перспективу; з точки зору; в усякому разі; якщо потурбуватися; розчаровувати; привабливий; за умови, що; треба віддати належне; узгоджувати(ся) з реальністю.

### Exercise 3.57. *Learn the words below, then read and translate text 3.5.*

judgement — розсудливість, здоровий глузд controversy — суперечка, дискусія, полеміка exacerbate — посилювати, поглиблювати typify — бути типовим представником, уособлювати tempting — спокусливий, привабливий cripple — завдавати шкоди, калічити

conceivable — мислимий orthogonality — ортогональність host — велика кількість, безліч blemish — недолік, вада vulnerable — вразливий modularity — модульність self-consistency — самоузгоджуваність, несуперечність

### **Text 3.5. SOME ASPECTS OF LANGUAGE DESIGN**

The design of a programming language requires a high degree of skill and judgement. There is evidence to show that one's language is not only useful for expressing one's ideas. Because language is also used to formulate and develop ideas, one's knowledge of language largely determines *how* and, indeed, *what* one can think. In the case of programming languages, there has been much controversy over this. For example, *in* languages like Fortran — for long the *lingua franca* of the scientific computing community — recursive algorithms were "difficult" to use (not impossible, just difficult!), with the result that many programmers brought up on Fortran found recursion strange and difficult, even something to be avoided at all costs. It is true that recursive algorithms are sometimes "inefficient", and that compilers for languages which allow recursion may exacerbate this; on the other hand it is also true that some algorithms are more simply explained in a recursive way than in one which depends on explicit repetition (the best examples probably being those associated with tree manipulation).

There are two divergent schools of thought as to how programming languages should be designed. The one, typified by the Wirth school, stresses that languages should be small and understandable, and that much time should be spent in consideration of what tempting features might be omitted without crippling the language as a vehicle for system development. The other, beloved of languages designed by committees with the desire to please everyone, packs a language full of every conceivable potentially useful feature. Both schools claim success. The Wirth school has given us Pascal, Modula-2 and Oberon, all of which have had an enormous effect on the thinking of computer scientists. The other approach has given us Ada, C and C++, which are far more difficult to master well and extremely complicated to implement correctly, but which claim spectacular successes in the marketplace.

Other aspects of language design that contribute to success include the following:

• *Orthogonality:* Good languages tend to have a small number of well thought out features that can be combined in a logical way to supply more powerful building blocks. Ideally these features should not interfere with one another, and should not be hedged about by a host of inconsistencies, exceptional cases and arbitrary restrictions. Most languages have blemishes — for example, in Wirth's original Pascal a function could only return a scalar value, not one of any structured type. Many potentially attractive extensions to well-established languages prove to be extremely vulnerable to unfortunate oversights in this regard.

• *Familiar notation:* Most computers are "binary" in nature. Blessed with ten toes on which to check out their number-crunching programs, humans may be somewhat relieved that high-level languages usually make decimal arithmetic the rule, rather than the exception, and provide for mathematical operations in a notation consistent with standard mathematics. When new languages are proposed, these often take the form of derivatives or dialects of well-established ones, so that programmers can be tempted to migrate to the new language and still feel largely at home — this was the route taken in developing C++ from C, Java from C++, and Oberon from Modula-2, for example.

Besides meeting the ones mentioned above, a successful modern high-level language will have been designed to meet the following additional criteria:

• *Clearly defined:* It must be clearly described, for the benefit of both the user and the compiler writer.

• *Quickly translated:* It should admit quick translation, so that program development time when using the language is not excessive.

• *Modularity:* It is desirable that programs can be developed in the language as a collection of separately compiled modules, with appropriate mechanisms for ensuring self-consistency between these modules.

*Efficient:* It should permit the generation of efficient object code.

• *Widely available:* It should be possible to provide translators for all the major machines and for all the major operating systems.

The importance of a clear language description or specification cannot be over-emphasized. This must apply, firstly, to the so-called syntax of the language — that is, it must specify accurately what form a source program may assume. It must apply, secondly, to the socalled static semantics of the language — for example, it must be clear what constraints must be placed on the use of entities of differing types, or the scope that various identifiers have across the program text. Finally, the specification must also apply to the dynamic semantics of programs that satisfy the syntactic and static semantic rules that is, it must be capable of predicting the effect any program expressed in that language will have when it is executed.

# Exercise 3.58. *Find in text 3.5 the English for:*

вразливий; філософський напрям; суперечка; безліч протиріч; мислимий; мати успіх; прикрий недогляд; за будь-яку ціну; щодо цього.

# Exercise 3.59. *Translate into English paying special attention to the italicized words (see ex. 3.56, 3.58).*

1. Цей студент *має перспективу* стати гарним програмістом *за умови, що* наполегливо працюватиме. 2. Ми були *розчаровані*, дізнавшись, що *більша частина* отриманої інформації *не відповідала дійсності* (не узгоджувалася з реальністю). 3. *Треба віддати належне* розробникам цього літака у тому, що він *має успіх*. 4. Через *прикрий недогляд* на початковій стадії (at the outset of) розробки цієї системи вона виявилася *вразливою* до *багатьох* зовнішніх факторів. 5. Зараз не існує *суперечок* щодо того, що бортові обчислювальні системи повинні розроблятися передусім *в інтересах* забезпечення надійності авіаційної техніки та безпеки польоту. 6. *У будь-якому разі* важливість цього проекту не треба *переоцінювати*, яким би *привабливим* він не видавався. 7. Поставлене завдання треба виконати *за будь-якою ціню*. Жоден із нас не має ніяких сумнівів *щодо цього*. 8. *Якщо докласти певних зусиль*, то *більшу частину* недоліків даного проекту можна усунути вже найближчим часом. 9. У межах даного *філософського напряму* існує *безліч протиріч* щодо концепцій подальшого розвитку інженерії програмного забезпечення. 10. Запропоноване технічне рішення видається досить *привабливим* передусім із *точки зору* можливості протидіяти будь-яким *мислимим* втручанням ззовні.

Exercise 3.60. *Learn the words, then read and translate text 3.6.*

```
shell — оболонка
kernel — ядро
keep track — відстежувати
st agehand — робітник сцени
props — реквізит
cue — театр. репліка
platter — велика пласка тарілка, тареля
share sth in common — мати що-небудь спільне
call upon sb / sth — звертатися до кого-небудь / чого-небудь
single-tasking operating system — однозадачна ОС
```
### **Text 3.6. OPERATING SYSTEMS**

An operating system is software that manages the overall operation of the computer system. Its primary purpose is to support application programs. The parts of an operating system can be grouped into four broad categories. One set of parts forms the shell or user interface; another set of parts is responsible for coordinating multiple computers in a network; a third set coordinates multiple tasks or basic units within a single computer; and, finally, the kernel of the operating system is software that ties the hardware to the software and performs such tasks as keeping track of everything in memory and managing the flow of information to and from disks, the keyboard, and the display screen. An analogy can be drawn between a computer user and someone who attends a live performance, such as a play or concert. When you attend a live performance, you are seeing the end results of a carefully coordinated production. What you do not see in a good performance are the technical details, the behind-the-scene activities that are making the performance run smoothly. Technicians manage light and sound, stagehands manage props and change scenes, and actors change costumes and wait for their cues. Similarly, an operating system manages the details needed to support a smoothly running application program.

All application programs share some tasks in common. They include accepting characters typed at the keyboard, displaying information on the screen, managing information on a disk, and managing information in memory. The operating system takes care of the details of these tasks. A most important example of how operating systems support application programs is the task of managing files. A file is a named collection of information. Whether your application is general or special purpose, your program needs to store information in files. By itself, a disk is an empty platter waiting to be filled. The operating system takes care of:

• formatting the disk, which involves electronically preparing the disk to be able to store files:

• managing the location of information on the disk;

• checking to make sure that errors do not occur when reading to and writing from the disk;

• performing the input and output necessary to retrieve and store information on the disk.

Operating systems also manage the other components of a computer system. They support programs called device drivers that control the various hardware devices, such as the keyboard, display screen, and printer. The device driver translates instructions from the application into commands the hardware understands. For example, if an application program wants to print something, it simply sends the information and the appropriate instructions to the operating system, which, in turn, calls upon the printer device driver to manipulate the printer to perform the desired task.

A single-tasking operating system runs one application program at a time. With multitasking operating systems, you can have more than one application program or task active at a time. The operating system takes care of the details that are required to keep track of each task, know where the task's data are in memory, and allocate a fair share of computing services to each task.

It is common to connect groups of computers into networks so people can share information and communicate with one another via electronic mail. Some operating systems provide network services such as file-sharing, print-sharing, and electronic mail.

Some operating systems allow integration of dynamic data types such as sound, animation, and video. To accomplish this, the operating system uses multimedia extensions — time-based synchronizing software for managing the coordination of video, sound, and animation. For example, a film might contain a video track and a sound track that need to be coordinated when the film is played on a computer's display screen.

Exercise 3.61. *Learn the words, then read and translate text 3.7.*

pull-down menu — низхідне меню

scroll bar — лінійка прокрутки

volume — великий, великомасштабний

power user — досвідчений, кваліфікований користувач; користувач із підвищеними вимогами до продуктивності комп'ютера

DLL (Dynamic-Link Library) — бібліотека, що динамічно підключається; бібліотека динамічного компонування (зв'язків)

plague — надокучати, набридати

not to sit well with  $sb$  — не подобатися кому-небудь

security vulnerabilities — вразливості захисту

default user interface — стандартний інтерфейс користувача

concern — проблема (*яка потребує вирішення*)

peer-to-peer technology — технологія однорангового або

прямого зв'язку

garner — накопичувати, збирати

### **Text 3.7. COMPARING OPERATING SYSTEMS**

Although in theory all operating systems perform very similar functions, in practice there are many different operating systems. One primary reason is the highly competitive nature of the computer industry. Operating systems, like other major computer products, evolve and undergo improvements and updates over time. In addition, applications are developed to take advantage of specific features in operating systems, so applications developed for one operating system may not be available for other operating systems.

**MS-DOS.** The ancestor of MS-DOS was developed in the early 1970s by Tim Patterson of Seattle Computer Products Inc. Later, Microsoft Corporation acquired the rights and began licensing it asMS-DOS (Microsoft Disk-Operating System).

MS-DOS is a single-tasking operating system. Newer versions have a command-driven user interface. Their commands can be used to format disks; copy, rename, delete, and back up files; and organize and manage files on the disk. Newer versions also include a user interface called the *shell* with pull-down menus to access commands.

MS-DOS has several advantages. An extensive number of applications have been written for MS-DOS, so you can generally find an application to meet your needs. MS-DOS does not require a powerful computer or a large amount of memory to run. It also has several disadvantages. MS-DOS was specifically developed for the Intel family of microprocessors. It has no network services or multimedia extensions. And it has no limitations on how it uses memory. Also, MS-DOS does not provide a user interface for application programs. Thus, applications from, say, Lotus Development Corporation and Borland International present the user with completely different inter- faces.

A graphical user interface allows a user to learn one interface that works with all applications. MS-DOS users who want a graphical user interface can obtain Microsoft Windows, an extension to MS-DOS that provides standard methods for switching among applications, file and program management, windowing, icons, pull-down menus, scroll bars and *dialog boxes* — temporary windows that contain choices when the program needs additional information from the user. To take advantage of these features, most software vendors have released Windows versions of their MS-DOS application programs.

**Windows NT.** Windows NT (New Technology), introduced in 1992, is a descendant of DOS and the Windows extension to DOS developed at Microsoft. It is a multitasking operating system. It has several advantages. It can run DOS and Windows programs without modification. It has network services and multimedia extensions, and it is not limited to the Intel family of processors. It has several disadvantages. It is designed for high-performance computers and requires large amounts of memory and disk space. It does not have as many applications developed for it as do other operating systems.

**Windows XP.** Windows XP is a line of operating systems developed by Microsoft for use on personal computers, including home and business desktops, notebook computers, and media centers. The name "XP" stands for eXPerience. It was codenamed "Whistler", after Whistler, British Columbia, as many Microsoft employees skied at the Whistler-Blackcomb ski resort during its development. Windows XP is the successor to both Windows 2000 Professional and Windows Me, and is the first consumer-oriented operating system produced by Microsoft to be built on the Windows NT kernel (version 5.1) and architecture. Windows XP was first released on October 25, 2001, and over 400 million copies were in use in January 2006. It is succeeded by Windows Vista, which was released to volume license customers on November 8, 2006 and worldwide to the general public on January 30, 2007.

The most common editions of the operating system are Windows XP Home Edition, which is targeted at home users, and Windows XP Professional, which has additional features such as support for Windows Server domains and two physical processors, and is targeted at power users and business clients. Windows XP Media Center Edition has additional multimedia features enhancing the ability to record and watch TV shows, view DVD movies, and listen to music. Windows XP Tablet PC Edition is designed to run the ink-aware Tablet PC platform. Two separate 64-bit versions of Windows XP were also released, Windows XP 64-bit Edition for IA-64 (Itanium) processors and Windows XP Professional x64 Edition for x86-64.

Windows XP is known for its improved stability and efficiency over the 9x versions of Microsoft Windows. It presents a significantly redesigned graphical user interface, a change Microsoft promoted as more user-friendly than previous versions of Windows. New software management capabilities were introduced to avoid the "DLL hell" that plagued older consumer-oriented 9x versions of Windows. It is also the first version of Windows to use product activation to combat software piracy, a restriction that did not sit well with some users and privacy advocates. Windows XP has also been criticized by some users for security vulnerabilities, tight integration of applications such as Internet Explorer 6 and Windows Media Player, and for aspects of its default user interface. Later versions with Service Pack 2, and Internet Explorer 7 addressed some of these concerns.

**Windows Vista.** Windows Vista is a line of operating systems developed by Microsoft for use on personal computers, including home and business desktops, laptops, Tablet PCs, and media centers. Prior to its announcement on July 22, 2005, Windows Vista was known by its codename "Longhorn". Development was completed on November 8, 2006; over the following three months it was released in stages to computer hardware and software manufacturers, business customers, and retail channels. On January 30, 2007, it was released worldwide to the general public, and was made available for purchase and

downloading from Microsoft's web site. The release of Windows Vista comes more than five years after the introduction of its predecessor, Windows XP, the longest time span between successive releases of Microsoft Windows.

Windows Vista contains many changes and new features, including an updated graphical user interface and visual style dubbed Windows Aero, improved searching features, new multimedia creation tools such as Windows DVD Maker, and redesigned networking, audio, print, and display sub-systems. Vista also aims to increase the level of communication between machines on a home network, using peer-topeer technology to simplify sharing files and digital media between computers and devices. Windows Vista includes version 3.0 of the

.NET Framework, which aims to make it significantly easier for software developers to write applications than with the traditional Windows API.

Microsoft's primary stated objective with Windows Vista, however, has been to improve the state of security in the Windows operating system. One common criticism of Windows XP and its predecessors has been their commonly exploited security vulnerabilities and overall susceptibility to malware, viruses and buffer overflows. In light of this, Microsoft chairman Bill Gates announced in early 2002 a company-wide "Trustworthy Computing initiative" which aims to incorporate security work into every aspect of software development at the company. Microsoft stated that it prioritized improving the security of Windows XP and Windows Server 2003 above finishing Windows Vista, thus delaying its completion.

While these new features and security improvements have garnered positive reviews, Vista has also been the target of much criticism and negative press. Criticism of Windows Vista has targeted high system requirements, its more restrictive licensing terms, the inclusion of a number of new digital rights management technologies aimed at restricting the copying of protected digital media, lack of compatibility with certain pre-Vista hardware and software, and the number of authorization prompts for User Account Control. As a result of these and other issues, Vista has seen adoption and satisfaction rates lower than Windows XP.

**Operating System/2 (OS/2).** When IBM decided to introduce a second generation of personal computers in 1987, it named them Personal Systems/2. The operating system, called *Operating System*/*2* (*OS/2*) is an operating system for this generation of personal computers. It was developed under a joint agreement between IBM and Microsoft.

OS/2 is a multitasking operating system. The latest version has a graphical user interface called the *Workplace* that provides a windowbased user interface for the operating system's file management functions and allows applications to share data among themselves. OS/2 has several advantages. It has network services and multimedia extensions. However, it also has disadvantages. It was specifically designed for the Intel family of microprocessors. It requires a high-performance computer with large amounts of memory and disk space. It does not have as many applications developed for it as do other operating systems.

**Macintosh Operating System.** Apple's Macintosh Operating System, simply called *System*, was introduced in 1984. It is a descendant of research done at Xerox PARC (Palo Alto Research Center) and Apple's Lisa computer, the user interface of which was designed by a team headed by Larry Tesler.

The latest version, System 7, is a multitasking operating system. Its graphical user interface, called the *Finder*, has extensive graphics capabilities and is known for being very easy to use. System 7 has several advantages. It has network services and multimedia extensions. It also has disadvantages. It was developed specifically for the Motorola family of processors, although it can also run on the PowerPC microprocessors — a family of microprocessors jointly developed by Apple, IBM, and Motorola.

**UNIX.** UNIX was developed by Ken Thompson and Dennis Ritchie in 1969 at Bell Laboratories, the research and development arm of AT&T. Now available commercially from over 30 vendors, UNIX has been popular with programmers and scientific and engineering customers because of its flexibility.

UNIX is a multitasking multiuser operating system licensed by Novell Corporation. There are two standard versions of UNIX: System is offered by UNIX International, an organization led by AT&T, Novell, and Sun Microsystems OSF/1 is offered by the Open Software Foundation, an organization led by IBM, Digital, and Hewlett-Packard. Both versions offer similar graphical user interfaces.

Unix's major advantage is that it is a very modular operating system that can be assembled like building blocks to perform various functions. It has network services and is processor independent. UNIX suffers from a lack of standardization: programs that run under one version often do not run under another version. Computer programmers with years of experience find UNIX commands hard to learn, and text editors (vi, emacs) are equally hard to use.

# Exercise 3.62. *Find in the text the English for:*

зазнавати поліпшень і вдосконалень із часом; використовувати характерні особливості операційних систем; призначений для домашніх користувачів; призначений для кваліфікованих користувачів і бізнес-клієнтів; боротися з комп'ютерним піратством; обмеження, яке не дуже сподобалося деяким користувачам і прихильникам конфіденційності; головна проголошена мета компанії Майкрософт щодо Windows Vista; чутливість до шкідливого ПЗ, вірусів та переповнення буфера; включити роботу щодо захисту в усі види розробки програмного забезпечення; за спільною угодою між компаніями Ай-Бі-Ем та Майкрософт.

Exercise 3.63. *Discuss with your group-mates the peculiarities of different operating systems.*

Exercise 3.64. *Learn the words, then read and translate text 3.8.* аware of sth  $-1$ ) обізнаний, поінформований; 2) свідомий чого-небудь fortunate — щасливий program entry — введення програми that is not to claim that — йдеться не про те, що; ми не стверджуємо, що hexadecimal — шістнадцятковий clumsy — незграбний source language — вхідна мова target language — вихідна мова fail to do sth — не змогти що-небудь зробити trap — пастка blur — робити нечітким, затуманювати underlying — прихований; той, що мається на увазі

implication — підтекст, прихований зміст glibly — правдоподібно in one's own right — сам по собі host language — базова мова implementation language — мова виконання from scratch — від самого початку outset — початок, початковий етап come to terms with sth — миритися, дійти згоди з чим-небудь invariably — незмінно, постійно bootstrapping — розкрутка (*спосіб розробки програмного забезпечення, за якого спочатку розробляється простіший варіант програми, який потім використовується для реалізації складніших; застосовується в розробці трансляторів*) well — цілком (*після модальних дієслів may, could*) express purpose — спеціальна мета cater for sth/sb — 1) бути призначеним для чого-небудь (кого-небудь); 2) обслуговувати що-небудь (кого-небудь)

### **Text 3.8. SYSTEM PROGRAMS AND TRANSLATORS**

The use of computer languages is an essential link in the chain between human and computer. In this text we hope to make the reader more aware of some aspects of system programming. Users of modern computing systems can be divided into two broad categories. There are those who never develop their own programs, but simply use ones developed by others. Then there are those who are concerned as much with the development of programs as with their subsequent use. This latter group is fortunate in that program development is usually aided by the use of high-level languages for expressing algorithms, the use of interactive editors for program entry and modification, and the use of sophisticated job control languages or graphical user interfaces for control of execution. Programmers armed with such tools have a very different picture of computer systems from those who are presented with the hardware alone, since the use of compilers, editors and operating systems — a class of tools known generally as **systems programs** — removes from humans the burden of developing their systems at the machine level. That is not to claim that the use of such tools removes all burdens, or all possibilities for error, as the reader will be well aware.

Well within living memory, much program development was done in machine language — indeed, some of it, of necessity, still is — and perhaps some readers have even tried this for themselves when experimenting with microprocessors. Just a brief exposure to programs written as almost meaningless collections of binary or hexadecimal digits is usually enough to make one grateful for the presence of high-level languages, clumsy and irritating though some of their features may be.

However, in order for high-level languages to be usable, one must be able to convert programs written in them into the binary or hexadecimal digits and bitstrings that a machine will understand. At an early stage it was realized that if constraints were put on the syntax of a high-level language the translation process became one that could be automated. This led to the development of **translators** or **compilers** — programs which accept (as data) a textual representation of an algorithm expressed in a **source language,** and which produce (as primary output) a representation of the same algorithm expressed in another language, the **object** or **target language.**

Beginners often fail to distinguish between the compilation (*compiletime*) and execution (*runtime*) phases in developing and using programs written in high-level languages. This is an easy trap to fall into, since the translation (compilation) is often hidden from sight, or invoked with a special function key from within an integrated development environment that may possess many other magic function keys. Furthermore, beginners are often taught programming with this distinction deliberately blurred, their teachers offering explanations such as "when a computer executes a *read* statement it reads a number from the input data into a variable". This hides several low-level operations from the beginner. The underlying implications of file handling, character conversion, and storage allocation are glibly ignored — as indeed is the necessity for the computer to be programmed to understand the word *read* in the first place. Anyone who has attempted to program input/output (I/O) operations directly in assembler languages will know that many of them are non-trivial to implement.

A translator, being a program in its own right, must itself be written in a computer language, known as its **host** or **implementation language.** Today it is rare to find translators that have been developed from scratch in machine language. Clearly the first translators had to be written in this way, and at the outset of translator development for any new

system one has to come to terms with the machine language and machine architecture for that system. Even so, translators for new machines are now invariably developed in high-level languages, often using the techniques of **cross-compilation** and **bootstrapping** that will be discussed in more detail later.

The first major translators written may well have been the Fortran compilers developed by Backus and his colleagues at IBM in the 1950's, although machine code development aids were in existence by then. The first Fortran compiler is estimated to have taken about 18 person-years of effort. It is interesting to note that one of the primary concerns of the team was to develop a system that could produce object code whose efficiency of execution would compare favourably with that which expert human machine coders could achieve. An automatic translation process can rarely produce code as optimal as can be written by a really skilled user of machine language, and to this day important components of systems are often developed at (or very near to) machine level, in the interests of saving time or space.

Translator programs themselves are never completely portable (although parts of them may be), and they usually depend to some extent on other systems programs that the user has at his or her disposal. In particular, input/output and file management on modem computer systems are usually controlled by the operating system. This is a program or suite of programs and routines whose job it is to control the execution of other programs so as best to share resources such as printers, plotters, disk files and tapes, often making use of sophisticated techniques such as parallel processing, multiprogramming and so on. For many years the development of operating systems required the use of programming languages that *remained* closer to the machine code level than did languages suitable for scientific or commercial programming. More recently a number of successful higher level languages have been developed with the express purpose of catering for the design of operating systems and real-time control. The most obvious example of such a language is C, developed originally for the implementation of the UNIX operating system, and now widely used in all areas of computing.

### Exercise 3.65. *Find in text 3.8 the English for:*

обізнаний із деякими аспектами системного програмування; ми не стверджуємо, що використання цих засобів усуває всі складнощі; початківцям часто не вдається відрізнити; транслятор, сам по собі будучи програмою; сьогодні рідко можна знайти транслятори, які від самого початку розроблені машинною мовою; на початковій стадії розробки транслятора; першими значними трансляторами, які були написані, цілком могли бути компілятори ФОРТРАНА; спеціально бути призначеними для розробки операційних систем.

# Exercise 3.61. *Translate into English paying special attention to the italicized words.*

1. Більшість сучасних трансляторів *від самого початку* розробляють мовами високого рівня. 2. Оскільки жоден технічний пристрій *сам по собі* не є абсолютно надійним, він *цілком* може спричинити відмову всієї системи. 3. На жаль, нам *не вдалося* створити тестову програму, яка була б ефективною з точки зору її вартості та достовірності; хоча *на початковому етапі* її розробки ця задача не виявлялася надто складною. 4. Цю прикладну програму розробляли зі *спеціальною метою обслуговування* конструкторських завдань. 5. *Йдеться не про те* що ця програма є універсальною, але для даного класу задач її *цілком* можна застосовувати. 6. Програміст повинен *усвідомлювати* те, що програма не завжди може врахувати всі мислимі випадки.

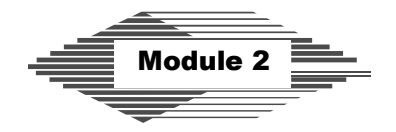

# **COMPUTER HARDWARE, ARCHITECTURE AND NETWORKS**

# **Unit 4 COMPUTER HARDWARE**

Exercise 4.1. *Study the vocabulary to text 4.1 (p. 177).* аddition — додавання subtraction — віднімання multiplication — множення division — ділення operate on smth — виконувати операцію / операції над чим-небудь series — послідовність, ряд consecutive — послідовний arrangement — розташування, організація SBCS (Single-Byte Character Set) — набір однобайтових символів DBCS (Double-Byte Character Set) — набір двобайтових символів ASCII (American Standard Code for Information Interchange) — Американський стандартний код для обміну інформацією Unicode — стандарт кодування символів усіх національних мов specify — *тут* вказувати magnitude — значення redundant bit — надлишковий розряд reservation — бронювання, попереднє замовлення desktop publishing — комп'ютерна верстка (*друкованих видань*) control unit — пристрій керування

arithmetic-logic unit — арифметико-логічний пристрій memory unit — пристрій пам'яті input/output units — пристрої введення-виведення communications network — мережа зв'язку random-access memory — пам'ять із довільним доступом (оперативний запам'ятовувальний пристрій) fetch — вибирати (*інформацію з пам'яті*) effect — *тут* забезпечувати виконання feed (into) — подавати, вводити (*інформацію, сигнал*) drive — 1) привід; 2) накопичувач disk drive — 1) дисковод; 2) дисковий накопичувач removable — знімний read-only memory — пам'ять лише для читання (постійний запам'ятовувальний пристрій) cache — кеш-пам'ять highly — дуже; надзвичайно accomplish — досягати oscillator — генератор

clock rate — тактова частота

cycle per second — герц

Exercise 4.2. *Find internationalisms in ex.4.1 Pay attention to the differences in their pronunciation and meaning in English and Ukrainian.*

Exercise 4.3. *Write out the words that can be different parts of speech.*

Exercise 4.4. *Learn the following speech patterns.*

### A

The engine **is designed to** operate in the Arctic region. The book **is designed for** the Ukrainian reader. Hangars **are designed for** aircraft storage and maintenance. This course of study **is designed to** help those wishing to master information technologies.

### B

This sea is **up to 300 meters** deep.

Young men aged **up to 25** may be called up for military service in Ukraine.

Fermat's theorem has not been proved **up to now**.

This computerized room can accommodate **up to 30** students.

### $\Gamma$

This is no longer **in question**.

The paper **in question** seems to be far more interesting than that submitted to the conference.

The resolution of the expert commission regarding the project **in question** was completely negative.

None of the existing theories can adequately explain the phenomenon **in question**.

# D

A central processing unit arranged on a single chip **is referred to as** a microprocessor.

The force that causes free electrons to move through a conductor in an orderly way **is referred to as** the electromotive force.

Newton's first law **is** often **referred to as** the law of inertia.

A device that converts alternating current into direct current **is referred to as** a rectifier.

### E

They **are likely to know** each other well.

This team **is sure to win** the match.

The function of such signals **is certain to depend** on the particular system.

They **are unlikely to solve** this problem in time.

### F

Humidity in this part of the country **ranges from** 55 **to** 80 %. Joysticks **range** in price **from** 20 **to** 100 dollars now.

The storage capacity of modern magneto-optical disks **ranges** normally **from** 512 **to** 640 megabytes per cartridge.

The number of spectators coming to see the matches of this football team **ranges from** 10000 **to** 45000 per year.

### Exercise 4.5. *Complete the sentences using the speech patterns in brackets below.*

1. A device combining an arithmetic-logic unit and a control unit … a central processing unit. 2. This error … to be due to the programmer's lack of experience. 3. A dual layer, dual sided version of the DVD can hold … 17 gigabytes. 4. The monitor … display information on a television-like screen. 5. The performance of modern supercomputer systems … 5 GFLOPS … 2 TFLOPS. 6. The term *analog-to-digital converter* is used to indicate that the device … converts continuous information into discrete one. 7. A department-server can serve … 150 users. 8. The car showed little wear; it … to have served for seven years. 9. The book … a wide circle of readers. 10. For the Pentium III the speeds of the chip … 450 … 550 MHz. 11. The part of mathematics that supplies formalism for digital computer design … Boolean algebra. 12. A skillful worker can handle … five machines at a time. 13. The shark can live at a depth of … 3000 meters. 14. Floptical disks, capable of storing  $\ldots$  25 MB, are very similar to highdensity floppy disks in design. 15. The new method is due to increase the performance of the system … .

*(be designed to/for, up to, in question, be referred to as, be unlikely, be certain, range from … to)*

# Exercise 4.6. *Translate the following sentences into English using speech patterns A-F (ex.4.4)*.

1. Крейсерська швидкість цього транспортного літака становить 800–900 км/год залежно від завантаження. 2. Це завдання не таке вже й складне. Схоже, ми впораємося з ним досить швидко. 3. Монітор, про який йдеться, значно кращий, ніж той, що ми досі використовували. 4. Продуктивність сучасних суперкомп'ютерів сягає 800 МFLOPS. 5. Портативні комп'ютери, що випускались у 1980-х роках, мали оперативну пам'ять до 256 кілобайт і важили до 5,5 кг. 6. Питання, про яке йдеться, викликало значний інтерес серед спеціалістів у галузі схемотехніки. 7. Подію, яка може статись, а може й ні, називають випадковою подією. 8. Цей Палац спорту призначений як для проведення спортивних змагань, так і для концертних виступів. 9. Цьому комп'ютеру вже вісім років, він навряд чи сумісний із сучасними пристроями. 10. Кеш-пам'ять призначена для зберігання інформації, в якій часто виникає потреба. 11. Сучасні ноутбуки випускаються вагою від 1,5 до 4 кг.

12. Цей літак може розвивати швидкість до 950 км/год. 13. Частота, з якою синхронiзується оброблення інформації в комп'ютері, називається тактовою частотою. 14. Цей новий літак, спроектований та виготовлений вітчизняними фахівцями, обов'яз-ково зробить сенсацію на міжнародному авіасалоні.

Exercise 4.7. *Read and translate text 4.1.*

### **Text 4.1. DIGITAL COMPUTERS**

**Data representation in a digital computer.** The digital computer is one of the types of electronic computers. It is called so as it is designed to process data in numerical (digitized) form; its circuits perform directly the mathematical operations of addition, subtraction, multiplication, and division. The numbers operated on by a digital computer are expressed in the binary system; binary digits, or bits, are 0 and 1, so that 0, 1*,* 10, 11, 100, 101, etc., correspond to 0, 1, 2, 3, 4, 5, etc. Binary digits are easily expressed in the computer circuitry by the presence  $(1)$  or absence  $(0)$  of a current or voltage.

A series of eight consecutive bits is called a "byte"; the eight-bit byte permits 256 different "on-off" combinations. Each byte can thus represent one of up to 256 alphanumeric characters, and such an arrangement is called a "single-byte character set" (SBCS); the de facto standard for this representation is the extended ASCII character set. Some languages, such as Japanese, Chinese, and Korean, require more than 256 unique symbols. The use of two bytes, or 16 bits, for each symbol, however, permits the representation of up to 65,536 characters or ideographs. Such an arrangement is called a "double-byte character set" (DBCS). Unicode is the international standard for such a character set.

One or more bytes, depending on the computer's architecture, is sometimes called a digital word. It may specify not only the magnitude of the number in question, but also its sign (positive or negative), and may also contain redundant bits that allow automatic detection, and in some cases correction, of certain errors.

A digital computer can store the results of its calculations for later use, can compare results with other data, and on the basis of such comparisons can change the series of operations it performs. Digital computers are used for reservations systems, scientific investigation,

data-processing and word-processing applications, desktop publishing, electronic games, and many other purposes.

**The main components of a digital computer.** A digital computer typically consists of a control unit, an arithmetic-logic unit, a memory unit, input/output units, and a communications network. The arithmetic-logic unit (ALU) performs simple addition, subtraction, multiplication, division, and logic operations — such as OR and AND. The main computer memory, usually high-speed random-access memory (RAM), stores instructions and data. The control unit fetches data and instructions from memory and effects the operations of the ALU.

The control unit and ALU usually are referred to as a processor, or central processing unit (CPU). The operational speed of the CPU primarily determines the speed of the computer as a whole. The basic operation of the CPU is analogous to a computation carried out by a person using an arithmetic calculator. The control unit corresponds to the human brain and the memory to a notebook that stores the program, initial data, and intermediate and final computational results. In the case of an electronic computer, the CPU and fast memories are realized with transistor circuits.

I/O units, or devices, are commonly referred to as computer peripherals and consist of input units (such as keyboards and optical scanners) for feeding instructions and data into the computer and output units (such as printers and monitors) for displaying results.

In addition to RAM, a computer usually contains some slower, but larger and permanent, secondary memory storage. Almost all computers contain a magnetic storage device known as a hard disk, as well as a disk drive to read from or write to removable magnetic media known as floppy disks. Various optical and magnetic-optical hybrid removable storage media are also quite common, such as CD-ROMs (compact disk read-only memory) and DVD-ROMs (digital video [or versatile] disk read-only memory).

Computers also often contain a cache — a small, extremely fast (compared to RAM) memory unit that can be used to store information that will be urgently or frequently needed. Current research includes cache design and algorithms that can predict what data is likely to be needed next and preload it into the cache for improved performance.

**Processing of Data.** The operations of a digital computer are carried out by logic circuits, which are digital circuits whose single output is determined by the conditions of the inputs, usually two or more. The various circuits processing data in the computer's interior must operate in a highly synchronized manner; this is accomplished by controlling them with a very stable oscillator, which acts as the computer's "clock". Typical computer clock rates range from several million cycles per second to several hundred million, with some of the fastest computers having clock rates of about a billion cycles per second. Operating at these speeds, digital computer circuits are capable of performing thousands to trillions of arithmetic or logic operations per second, thus permitting the rapid solution of problems that would be impossible for a human to solve by hand. In addition to the arithmetic and logic circuitry and a small number of registers (storage locations that can be accessed faster than main storage and are used to hold the intermediate results of calculations), the heart of the computer — called the central processing unit, or  $CPU$  — contains the circuitry that decodes the set of instructions, or program, and causes it to be executed.

Exercise 4.8. *Find in text 4.1 the English for:*

арифметико-логічний пристрій; цифрове слово; мережа зв'язку (комунікаційна мережа); обробка тексту; цифробуквенні символи; схеми комп'ютера; пристрій керування; оперативний запам'ятовувальний пристрій; двійкова система; надлишковий розряд; центральний процесор; комп'ютерна верстка; початкові дані; наукове дослідження; проміжні (остаточні) результати обчислень; розв'язувати задачу вручну; число, про яке йдеться; реалізований на транзисторних схемах; периферійні пристрої; в оцифрованій формі; система попереднього замовлення; пристрої введеннявиведення; вводити команди в комп'ютер; виконувати функцію чого-небудь; відображати результати; працювати синхронізовано; тактовий генератор комп'ютера; постійний запам'ятовувальний пристрій; комірка пам'яті.

## Exercise 4.9. *Translate into English paying special attention to the italicized words.*

1. *Арифметико-логічний пристрій* разом із *пристроєм керування* утворюють *центральний процесор* — пристрій, що безпосередньо виконує машинні команди, з яких складається комп'ютерна програма. 2. Завдяки високій обчислювальній потужності

сучасні комп'ютери успішно використовуються для задач, які важко *розв'язувати вручну*, наприклад, у *системах попереднього замовлення*. 3. *Оперативний запам'ятовувальний пристрій* ще також називають робочою пам'яттю, оскільки він використовується в процесі роботи комп'ютера, зокрема для зберігання *проміжних результатів обчислень*. 4. *Надлишкові розряди* у *цифровому слові* можуть містити спеціальні сигнальні елементи, наприклад для виявлення певних помилок. 5. *Наукове дослідження*, *про яке йдеться*, охоплює одразу декілька суміжних галузей знань. 6. За допомогою клавіатури людина *вводить у комп'ютер команди* та *початкові дані в оцифрованій формі*. 7. *Цифробуквенні символи* у *двійковій системі* представлені *в оцифрованій формі*, тобто у вигляді послідовності нулів та одиниць. 8. *Комунікаційна мережа* зв'язує всі елементи комп'ютерної системи та з'єднує її з зовнішнім світом. 9. Нині жодне видавництво не обходиться без *комп'ютерної верстки,* необхідної для швидкої та якісної *обробки тексту*, а також різноманітних *периферійних пристроїв*.

10. Пам'ять сучасних комп'ютерів *реалізована на транзисторних схемах*, які у великій кількості зосереджені на кристалі, що називається інтегрованою схемою. 11. *Пристрій керування* регулює всі операції в комп'ютерній системі з тим, щоб вона *працювала синхронізовано*. 12. Чіпи *оперативного* та *постійного запам'ятовувального пристроїв* з'єднуються *схемами комп'ютера* з *центральним процесором*.

Exercise 4.10. *Say whether the following sentences are true or false. Correct the false ones.*

1. A series of eight consecutive bytes is called a *bit*. 2. The use of two bytes for each symbol permits the representation of up to 256 characters. 3. One or more bytes, depending on a computer's performance, is called a digital word. 4. The numbers operated on by a digital computer are expressed in the binary system. 5. A digital computer typically consists of a control unit, an arithmetic-logic unit, a memory unit, input/output units, and a central processing unit. 6. The main computer memory, usually high-speed read-only memory, stores instructions and data. 7. The control unit and arithmetic-logic unit are usually referred to as a processor, or central processing unit. 8. In the case of an electronic computer, the CPU and fast memories are realized with magnetic cores. 9. In addition to RAM, a computer usually contains some slower, but larger and permanent, secondary memory storage. 10. Current research includes cache design and algorithms that can predict what data is likely to be needed next and preload it into the read-only memory for permanent storage.

# Exercise 4.11. *Complete the sentences translating their Ukrainian parts into English.*

1. The digital computer is called so as it (призначений для оброблення інформації в цифровій формі). 2. (В схемах комп'ютера двійкові цифри легко представляються) by the presence or absence of a current or voltage. 3. A digital word may specify not only the magnitude of the number in question, but also its sign, and may also contain (надлишкові розряди, які уможливлюють автоматичне визначення, а в деяких випадках і виправлення, певних помилок). 4. The operational speed of the CPU (значною мірою визначає швидкодію комп'ютера в цілому). 5. The control unit corresponds to the human brain and the memory to a notebook that stores the program, (початкові дані, результати проміжних та остаточних обчислень). 6. In the case of an electronic computer, the CPU and fast memories (реалізовані на транзисторних схемах). 7. Computer peripherals  $\overline{\text{const}}$  of input units (для введення даних і команд в комп'ютер) and output units (для відображення результатів). 8. (Різні оптичні та магнітооптичні засоби зберігання) are also quite common, such as CD-ROMs and DVD-ROMs. 9. Digital computers are capable of performing thousands to trillions of arithmetic and logic operations per second, thus permitting (швидке розв'язання задач, які людина була би не в змозі розв'язати вручну). 10. (Крім арифметичних та логічних схем центральний процесор має схеми, які) decodes the set of instructions, or program, and causes it to be executed.

# Exercise 4.12. *Translate the following sentences into English.*

1. Схеми цифрового комп'ютера безпосередньо виконують арифметичні та логічні операції. 2. Деякі мови, такі як китайська, японська, корейська потребують більш ніж 256 лише їм притаманних символів. 3. Цифрові комп'ютери використовуються в системах попереднього замовлення, наукових дослідженнях, для обробки даних та редагування текстів, для настільних видавничих

систем, в електронних іграх та ін. 4. Арифметико-логічний пристрій виконує прості операції додавання, віднімання, множення і ділення та логічні операції, такі як «АБО» та «І». 5. Пристрій керування вибирає з пам'яті дані і команди та забезпечує виконання операцій арифметико-логічного пристрою. 6. Функціонування процесора аналогічне обчисленням, що їх виконує людина, яка користується арифметичним калькулятором. 7. Числа, над якими виконує операції цифровий комп'ютер, представлені в двійковій системі. 8. Пристрої введення-виведення зазвичай називають периферійними пристроями. 9. Майже всі комп'ютери мають магнітний пристрій пам'яті, відомий як жорсткий диск, а також дисковод для запису та читання зі знімного магнітного носія, відомого як гнучкий диск. 10. Кеш — це невеликий, надзвичайно швидкий пристрій пам'яті, який застосовується для зберігання інформації, в якій часто виникає потреба. 11. Різні схеми, що обробляють інформацію всередині комп'ютера, повинні функціонувати дуже синхронізовано. 12. Тактова частота комп'ютера коливається від декількох МГц до декількох сотен МГц, а найшвидші комп'ютери мають тактову частоту близько 1 000 МГц.

# Exercise 4.13. *Answer the questions.*

1. What accounts for the term *digital computer*? 2. How are binary digits expressed in the computer circuitry? 3. What is a byte? What does it permit? 4. What does the use of two bytes allow? 5. What is a digital word? What kinds of information may it contain? 6. What sorts of systems are digital computers used for? 7. What are the main components of a digital computer? What functions do they perform? 8. What is a processor? What is its basic operation analogous to? 9. What is referred to as computer peripherals? 10. What storage devices does a computer contain in addition to RAM? Dwell on them. 11. By what kind of circuits are digital computer operations carried out? 12. What is the function of a computer's clock? 13. How wide is the range of computer clock rates? What do these speeds permit? 14. What kind of circuitry, apart from the arithmetic and logic ones, does the CPU contain?

## Exercise 4.14. *Give derivatives of the following words and explain their meanings.*

Numerate, add, multiply, divide, differ, extend, depend, specify, sign, detect, correct, err, compare, communicate, simple, effect, move, frequent, determine, condition.

Exercise 4.15. *Give the opposites of the following words taken from text 4.1 and using them make up sentences of your own.*

Directly, addition, multiplication, easily, presence, permit, extended, unique, redundant, automatic, typically, primarily, initial, permanent, secondary, frequently, needed, improved, single, interior, synchronized, by hand.

Exercise 4.16. *Find in text 4.1 the equivalents for:*

symbol; be intended for/to (be meant for/to); similar; necessitate (demand; call for); be termed (be referred to as; be said to be; be spoken of as); value; achieve (attain); lie in the range between … and … (be in the range between … and …; vary from … to …); being discussed (spoken about; given); allow (make (it) possible; let; enable).

# Exercise 4.17. *According to the model, paraphrase the following sentences replacing the italicized words by their equivalents from text 4.1.*

**Model :** A rectangular arrangement of data *is referred to as* a matrix. — A rectangular arrangement of data *is called* a matrix

1. An ammeter *is meant* for measuring electric current. 2. Modern digital computers handle numbers, letters as well as other *symbols*. 3. A CD-ROM is *similar* in size and shape to a musical compact disk. 4. The values of the function  $y = \cos x$  *vary from*  $-1$  *to*  $+1$ . 5. The new approach *makes it possible* to find the *value* of the output signal at any point in time. 6. No improvement was *achieved* by applying this method. 7. A communications network that links all the elements of a computer system and connects it to the external world *is spoken of as* a bus. 8. Changes to the system, such as using a new hardware platform or adding new sensors, may *necessitate* modifications in the entire data transfer protocol. 9. The term *altimeter* means that the *given*

device *is intended* for measuring altitude. 10. The subject *being discussed* is of the greatest importance for specialists in computer security. 11. The *value* of electromotive force depends on the conditions at the source, such as the number of magnetic lines of force per time unit. 12. Together, a control unit and an arithmetic-logic unit *are termed* a processor. 13. The suggested approach *enables* us to significantly increase the fault-tolerance of computer hardware. 14. A great number of colours in computer graphics were *attained* by assigning more than one binary bit per pixel. 15. A cooler *is intended* to prevent the computer from overheating. 16. The situation *called for* prompt action. 17. The use of a low-noise amplifier *allows achieving* a high signal/noise ratio. 18. Typically, in summer the temperature in this part of the country *lies in the range between* 22 *and* 35 °C. 19. Most terminals are desktop size and *are not meant* to be carried around.

Exercise 4.18. *Translate the sentences into English using as many equivalents of the italicized Ukrainian words as you can.*

**Model :** Комп'ютер, який працює з дискретною інформацією, *називається* цифровим. — A computer dealing with discrete information is *called (termed, referred to as, said to be, spoken of as)* digital

1. Термін «постійний запам'ятовувальний пристрій» означає, що *даний* вид пам'яті є енергонезалежним. 2. *Значення* електричного струму на ділянці кола прямо пропорційне напрузі на цій ділянці і обернено пропорційне опору цієї ділянки. 3. Застосування нової технології виробництва *дозволяє* зекономити експлуатаційні витрати. 4. Поставленої мети було *досягнуто* завдяки правильно обраній стратегії дослідження. 5. Сукупність дійсних та уявних чисел *називається* комплексними числами. 6. Автоматизовані системи керування виробництвом *вимагають* скоординованого функціонування комп'ютерів на всіх стадіях технологічного процесу. 7. Практичне застосування підходу, *про який йдеться*, *дозволить* вдвічі збільшити ефективність використання існуючого обладнання. 8. Здатність сучасних систем керування до взаємодії *вимагає* дотримання суворих обмежень, що накладаються на обмін інформацією між ними. 9. Жорсткі та гнучкі дис-
ки, лазерні компакт-диски, як і магнітні стрічки та перфокарти, *називаються* зовнішніми носіями. 10. *Значення* сили тяжіння залежить лише від маси тіла. 11. Маса звичайного ноутбука *коливається від* 2 *до* 4 кг. 12. До систем прямого введення інформації належать комп'ютерні миші, джойстики, сканери, а також системи, здатні розпізнавати різні *символи*. 13. Пристрій, *призначений* для тимчасового зберігання даних та команд, *називається* оперативною пам'яттю. 14. *Значення* щільності розподілу ймовірності *змінюється від* 0 *до* 1. 15. Ця книга *призначена* як для фахівців у сфері комп'ютерів, так і для широкого кола користувачів. 16. Ноутбуки функціонують *подібно* до звичайних персональних комп'ютерів, але є компактнішими і мають вбудований рідкокристалічний дисплей. 17. Наявність у комп'ютері кеш-пам'яті *дозволяє* суттєво підвищити швидкість оброблення інформації. 18. Висока швидкість оброблення інформації в суперкомп'ютерах *досягається* внаслідок застосування паралельних обчислень.

Exercise 4.19. *Speak on the following issues.*

- 1. Data representation in a digital computer.
- 2. The main components of a digital computer.
- *3.* Data processing in a digital computer.

Exercise 4.20. *Choose the right word.*

#### A

## operate — operate on

1. This device is ... by alternating current. 2. The company ... three factories and a coal-mine. 3. This engine ... diesel fuel. 4. The patient has been ... for appendicitis. 5. Can you ... a truck?

#### B

present — represent presentation — representation

1. A computer ... an important item of nearly all manufacturing process control systems. 2. Graphical ... of a function allows us to see its character more clearly compared with its analytical expression. 3. The ... of the new book on computer technologies is to be held at the Mc Grow Hill Publishing House next Thursday. 4. The film ... one of

the versions of the downfall of the Roman Empire. 5. Linear functions such as  $y = ax + b$  are ... by straight lines.

#### $\mathcal{C}$

## consecutive — subsequent (succeeding) — series

1. The explanations were arranged in a ... order. 2. This problem is likely to be solved by ... generations. 3. The treaty will come into effect after its ... ratification by the parliaments of both countries. 4. The total resistance in a ... circuit is equal to the sum of the individual resistances. 5. The operation of the system was checked during

three ... two-hour runs.

## D character — symbol — sign

1. In this expression *I* is a ... of a unitary matrix. 2. Newton's third law states that two opposing forces are equal in magnitude but opposite in .... 3. Violence is a ... of weakness or fear, not a ... of strength or confidence. 4. *Au* is a ... for gold. 5. A character generator is a device that converts a ... code into graphical form.

#### E

extend — expand extension — expansion

1. This rule can be ... step by step to give the sum of any finite number of matrices. 2. For the ... of the voltmeter measurement range, a series resistor is applied. 3. Function  $f(x)$  can be ... in a Tailor series. 4. Metals ... when they are heated. 5. The ... of the railway line to the sea port facilitated significantly the delivery of goods to remote parts of the country. 6. The flag ... in the breeze.

## F effect  $(v, n)$  — affect  $(v, n)$

1. Some plants are quickly ... by cold. 2. All our arguments had no ... on them. 3. System designers are to incorporate remote, distributed, or highly reliable features without adversely ... system performance. 4. The new tax regulations came into ... at the beginning of the year. 5. Broadcasting is ... by emitting electro-magnetic waves of high frequency.

research (*n*) — investigation (study) (*n*) research  $(v)$  — investigate (study)  $(v)$ 

1. The professors of our university often participate in … conferences. 2. The object to be … was placed in a magnetic field. 3. Professor Blake is … for a new book now. 4. Their proposal is being …. *5.* … students usually supplement their income by teaching.

Exercise 4.21. *Translate into English choosing the right word.*

#### A

operate — operate on smth

1. Цифрові комп'ютери працюють із інформацією, яка представлена у вигляді двійкових чисел. 2. У цього комп'ютера не працює миша, її треба замінити. 3. Хворого прооперували на минулому тижні. 4. Багато фахівців вважають, що в майбутньому більшість електростанцій працюватиме на сонячній енергії. 5. На нашому підприємстві є багато робітників, які можуть працювати одночасно на декількох верстатах.

B

present — represent presentation — representation

1. Обробка інформації в цифровому комп'ютері передбачає її представлення в двійковому коді. 2. Нову модель крила було представлено на випробування в аеродинамічній трубі. 3. На даній функціональній схемі квадратиком *MS* позначено модуль датчиків. 4. Дані лабораторних випробувань подані в табл. *А*.

5. Представлення нового українського транспортного літака стало справжньою подією на міжнародній виставці.

#### C

consecutive — subsequent (succeeding) — series

1. Систему було вдосконалено шляхом проведення декількох послідовних випробувань. 2. У двійковому коді число 15 записується у вигляді чотирьох послідовних одиниць. 3. Основні положення теорії цифрових автоматів будуть розглянуті в наступних

главах. 4. Наші припущення підтвердили наступні події. 5. У новорічних гірляндах застосовується послідовне з'єднання лампочок.

### D

# character — symbol — sign

1. Рівняння — це математичний вираз, обидві частини якого розділені знаком рівності. 2. Основну частину клавіатури комп'ютера становлять буквенно-цифрові символи. 3. У теорії електрики ρ позначає питомий опір, який є індивідуальним для кожного матеріалу. 4. Знак ∫, так само, як і термін «інтеграл» запровадив Лейбніц. 5. Наявність коду помилки на виході цього блока є ознакою несправності.

> E extend — expand extension — expansion

1. Дві країни підписали угоду про розширення культурного обміну. 2. Його дослідницька робота розтяглася на десять років. 3. Коли розширюється межа вимірювань, відповідно збільшується ціна поділки (scale factor). 4. За певних умов неперервна функція може бути розвинена в ряд Фур'є. 5. Провідні спеціалісти компанії наполягали на розширенні досліджень із обговорюваного питання.

### F effect  $(v, n)$  — affect  $(v, n)$

1. Ефективність керування технологічним процесом за допомогою нової комп'ютеризованої системи справила сильне враження на всіх присутніх на презентації. 2. Висока вологість негативно впливає на функціонування електронного обладнання. 3. Зростання цін на пальне вплине на життя кожного з нас. 4. Злочин було скоєно в стані афекту. 5. Випрямляч перетворює змінний струм на постійний.

### G research (*n*) — investigation (study (*n*)) research  $(v)$  — investigate (study  $(v)$ )

1. У своїй дисертації він досліджує вплив електромагнітних полів на функціонування локальних комп'ютерних мереж. 2. Він

займається науковою роботою у сфері паралельних обчислень. 3. Зараз вивчаються ринки збуту нової продукції цієї комп'ютерної фірми. 4. В усьому світі дослідники приділяють велику увагу питанню практичного застосування штучного інтелекту. 5. Багато досліджень, що проводяться нині, направлені на розробку високопродуктивних контролерів пам'яті.

Exercise 4.22. *Study the vocabulary to text 4.2 (p. 193).* retrieval — пошук fraction — частка doughnut — тороїд core — ядро punched-paper tape — перфораційна стрічка punched card — перфокарта vastly — *тут* набагато, незрівнянно volatile — енергозалежний spin — крутити(ся), обертатися (*навколо своєї осі*) drive assembly — вузол дисковода mylar — майлар (пластмаса) enclose — вкладати reference work — довідник via — за допомогою collectively — спільно, разом, у сукупності share — 1) розподіляти; 2) спільно використовувати, розділяти be idle — простоювати suspend — тимчасово призупиняти be aware of smth — усвідомлювати що-небудь, бути свідомим чого-небудь stand-alone — автономний involve — передбачати multitasking — багатозадачний режим, мультипрограмування (*режим роботи, що передбачає одночасне виконання декількох процесів, які поперемінно використовують один або декілька процесорів*) coaxial cable — коаксіальний кабель

Exercise 4.23. *Find internationalisms in ex. 4.22. Pay attention to the differences in their pronunciation and meaning in English and Ukrainian.*

Exercise 4.24. *Write out the words that can be different parts of speech.*

Exercise 4.25. *Learn the following speech patterns.*

### A

At a distance of fifteen kilometers from the village **is a lake**. Violent **was his indignation** after he had learnt the truth. Sweet **was that evening**.

On the third finger, set in a gold ring, **was a great white sapphire**.

#### B

**Once** poor nations, the countries of East Asia are rapidly developing now.

He **once** lived in Australia.

This novel was **once** very popular, but nobody reads it today. **Once** very popular, this football team does not have many supporters now.

#### $\Gamma$

**Where she was fascinated by soap operas**, he showed here only amusement.

**Where people speak English in many countries**, Chinese is spoken only in one, but the most populated country.

**Where Johnny is good at mathematics**, his elder brother adores languages.

**Where most Arab countries are rich in oil**, Germany has large deposits of coal.

### D

This play is not **currently** being staged at the theatre. The engine will operate on **currently** available fuels. Most houses are **currently** made of stone and glass. The case is **currently** being investigated.

## E

**This place has seen** many changes. **The 1980-s saw** the formation of the PC industry. During the two World Wars **Ukraine saw** a lot of tragic events. **The year 1986 saw** the world's greatest industrial catastrophe — a reactor explosion at the Chornobyl nuclear power plant.

The largest computers can be **the size of an entire room**. After George peeled the potato, it was **the size of a pea**. The hound of the Baskervilles was believed to be **the size of a calf**. The window was broken by a hailstone **the size of a quail's egg**.

#### G

My chief's salary is **twice as much as** mine.

The value of the cache is that it is **several times as fast as** normal system memory.

My house is **half as large as** my neighbour's.

The newly developed device is **three times as reliable as** its predecessor used up to now.

## Exercise 4.26. *Complete the sentences using the speech patterns in brackets below.*

1. There are tremendous opportunities for this equipment that is … not being used. 2. … the formation of Kyiv Institute of Civil Air Fleet now the National Aviation University. 3. CD-ROM drives use compact disks … the ones that hold music. 4. … engineered at the drawing boards, aircraft are now created with a wide use of special application software such as modern CAD tools. 5. …, price-performance issues make magneto-optical drives too expensive for conventional microcomputer use. 6. … the first space flight lasted 108 minutes, modern manned spaceships are capable of staying on the orbit of the Earth for months. 7. … is a table with a computer on it. 8. The application of supercomputers is ... kept from growing due to their being very expensive. 9. Compaq's first computer, introduced in 1982, was … a large suitcase. 10. Personal computers are … supercomputers. 11. … dramatic events in the life of the post-Soviet states. 12. … has this problem been investigated. 13. … cars operate on petrol, trams and trolley-buses are electric-powered. 14. The system being developed is expected to be … the system ... in use. 15. … a British colony, the United States is a great power now.

*(on the left of the piano, to only a small extent, once, where, currently, the 1990-s saw, the year 1933 saw, the size of, twice as powerful as, many times as cheap as)*

## Exercise 4.27. *Translate the following sentences into English using speech patterns A-G (ex. 4.25)*.

1. Нова мікросхема вдвічі менша за попередню. 2. Будучи розміром із дипломат, ноутбук дуже зручний у дорозі (for using on the go). 3. Колись дуже популярна, ця точка зору має зараз небагато прихильників. 4. Лазерний принтер у декілька разів швидший, ніж матричний. 5. Перші комп'ютери були доволі громіздкими і непростими в експлуатації, тоді як на сучасних комп'ютерах можуть легко працювати навіть діти. 6. Його радості не було меж, коли він, зрештою, знайшов помилку в програмі. 7. Технологічні операції, що колись виконувалися на цьому підприємстві вручну, зараз повністю комп'ютеризовані. 8. Жодної помилки не міг я знайти в програмі, проте вона не працювала. 9. Цю проблему зараз досліджують тисячі спеціалістів у галузі інформаційних технологій. 10. У 1985 р. було створено програмний продукт, що називався Windows 1.0 — перша версія найпоширенішої нині операційної системи компанії Microsoft. 11. Схему пам'яті було зібрано на платі розміром із сірникову коробку. 12. Зараз вивчаються можливості застосування запропонованого підходу для побудови локальних комп'ютерних мереж. 13. У 1973 р. було створено перший у світі мікропроцесор — Intel 4004. 14. Якщо перші комп'ютерні дисплеї були монохромними, то сучасні здатні відтворювати сотні тисяч кольорів і відтінків.

Exercise 4.28. *Read and translate text 4.2.*

#### **Text 4.2. STORAGE AND RETRIEVAL OF DATA**

**Data Storage Technologies.** Associated with the central processing unit is the storage unit, or memory, where results or other data are stored for periods of time ranging from a small fraction of a second to days or weeks before being retrieved for further processing.

Once made up of vacuum tubes and later of small doughnut-shaped ferromagnetic cores strung on a wire matrix, main storage now consists of integrated circuits, each of which contains thousands of semiconductor devices. Where each vacuum tube or core represented one bit and the total memory of the computer was measured in thousands

of bytes (or kilobytes, KB), each semiconductor device now represents millions of bytes (or megabytes, MB) and the total memory of mainframe computers is measured in billions of bytes (or gigabytes, GB). Random-access memory (RAM), which both can be read from and written to, is lost each time the computer is turned off. Read-only memory (ROM), which cannot be written to, maintains its content at all times and is used to store the computer's control information.

Programs and data that are not currently being used in main storage can be saved on auxiliary storage, or external storage. Although punched paper tape and punched cards once served this purpose, the major materials used today are magnetic tape and magnetic disks, which can be read from and written to, and two types of optical disks, the compact disc (CD) and its successor the digital versatile disc (DVD). DVD is an improved optical storage technology capable of storing vastly greater amounts of data than the CD technology. CD-Read-Only Memory (CD-ROM) and DVD-Read-Only Memory (DVD-ROM) disks can only be read — the disks are impressed withdata at the factory but once written cannot be erased and rewritten with new data.

The latter part of the 1990s saw the introduction of new optical storage technologies: CD-Recordable (CD-R) and DVD-Recordable (DVD-R), optical disks that can be written to by the computer to create a CD-ROM or DVD-ROM, but can be written to only once; and CD-ReWritable (CD-RW), DVD-ReWritable (DVD-RW and DVD+RW), and DVD-Random Access Memory (DVD-RAM), disks that can be written to multiple times.

**Magnetic and Optical Storage.** When compared to semiconductor memory, magnetic and optical storage is less expensive, is not volatile (i.e., data is not lost when the power to the computer is shut off), and provides a convenient way to transfer data from one computer to another. Thus operating instructions or data output from one computer can be stored away from the computer and then retrieved either by the same computer or another. In a system using magnetic tape the information is stored by a specially designed tape recorder somewhat similar to one used for recording sound.

In magnetic and optical disk systems the principle is the same except that the magnetic or optical medium lies in a path, or track, on the surface of a disk. The disk drive also contains a motor to spin the disk

and a magnetic or optical head or heads to read and write the data to the disk. Drives take several forms, the most significant difference being whether the disk can be removed from the drive assembly.

Removable magnetic disks are most commonly made of mylar enclosed in a paper or plastic holder. These floppy disks have varying capacities, with very high-density disks holding 250 MB — more than enough to contain a dozen books the size of Tolstoy's *Anna Karenina.* Compact discs can hold many hundreds of megabytes, and are used, for example, to store the information contained in an entire multivolume encyclopedia or a set of reference works, and DVD disks can hold ten times as much as that. Non-removable disks are made of metal and arranged in spaced layers. They can hold more data and can read and write data much faster than floppies.

Data entered into the computer and the processed data are made available via input/output devices. All auxiliary storage devices are used as input/output devices. For many years, the most popular input/output medium was the punched card. Although this is still used, the most popular input device is now the computer terminal and the most popular output device is the high-speed printer.

Human beings can directly communicate with the computer through computer terminals, entering instructions and data by means of keyboards much like the ones on typewriters, by using a pointing device such as a mouse, trackball, or touchpad, or by speaking into a microphone that is connected to computer running voice-recognition software. Responses may be displayed on a cathode-ray tube, liquidcrystal display, or printer. The CPU, main storage, auxiliary storage, and input/output devices collectively make up a system.

**Sharing the Computer's Resources.** Generally, the slowest operations that a computer must perform are those of transferring data, particularly when data is received from or delivered to a human being. The computer's central processor is idle for much of this period, and so two similar techniques are used to use its power more fully.

Time sharing, used on large computers, allows several users at different terminals to use a single computer at the same time. The computer performs part of a task for one user, then suspends that task to do part of another for another user, and so on. Each user only has the computer's use for a fraction of the time, but the task switching is so rapid that most users are not aware of it.

Most of the tens of millions of computers in the world are standalone, single-user devices known variously as personal computers or workstations. For them, multitasking involves the same type of switching, but for a single user. This permits a user, for example, to have one file printed and another sorted while editing a third in a wordprocessing session. Such personal computers can also be linked together in a network, where each computer is connected to others, usually by wires or coaxial cables, permitting all to share resources such as printers, modems, and hard-disk storage devices.

Exercise 4.29. *Find in text 4.2 the English for:*

феромагнітне ядро; індивідуальний пристрій; перфокарта; цифровий універсальний диск; вузол дисковода; електронна лампа; високошвидкісний принтер; запровадження нових технологій; переносити інформацію з комп'ютера на комп'ютер; інтегрована схема; диски, на яких записано нову інформацію; подальша обробка; магнітна стрічка; швидке перемикання задач; енергозалежна (енергонезалежна) пам'ять; пластмасова касета; розподіляти ресурси; зовнішня пам'ять; спеціально призначений; диски з нанесеною на заводі інформацією; знімний (незнімний) диск; диск високої щільності; програмні засоби розпізнавання голосу; розподіл часу; живлення комп'ютера; тимчасово призупиняти задачу; зберігати інформацію поза комп'ютером; автономний пристрій; пристрій керування курсором.

Exercise 4.30. *Translate into English paying special attention to the italicized words.*

1. Перші комп'ютери мали головну пам'ять на *електронних лампах* або *феромагнітних ядрах,* а для *збереження інформації поза комп'ютером* використовували *перфокарти*. 2. Персональний комп'ютер — це *індивідуальний пристрій*, тоді як мейнфрейми та сервери є багатокористувацькими машинами. 3. Велика ємність *цифрового універсального диска*, що є результатом *запровадження нових технологій*, робить його дуже зручним для збереження як комп'ютерних даних, так і фото- та інших відеозображень. 4. *Знімні диски* часто виконують функцію пристроїв введення-виведення, оскільки за їх допомогою можна *переносити інформацію з комп'ютера на комп'ютер*. 5. На диски CD та

DVD можна багаторазово *записувати нову інформацію*. 6. *Час* у багатокористувацьких системах розподіляється шляхом *швидкого перемикання задач* між користувачами. 7. Ноутбук — це повнофункціональний *автономний* комп'ютер, який має спеціальний *пристрій керування курсором*, такий як сенсорна панель. 8. Для повнішого використання потужності центрального процесора доцільно *розподіляти його ресурси* між різними задачами. 9. Для *розподілу ресурсів* комп'ютер *тимчасово призупиняє задачу*, згодом повертаючись до неї для *подальшої обробки* інформації. 10. *Програмні засоби розпізнавання голосу спеціально призначені* для того, аби обмежити доступ сторонніх осіб. 11. *Зовнішня пам'ять* є *енергонезалежною*, позаяк носій може зберігати свій зміст за відсутності *живлення комп'ютера* і навіть будучи вийнятим з *вузла дисковода*.

## Exercise 4.31. *Say whether the following sentences are true or false. Correct the false ones.*

1. In the past main storage was built primarily on the basis of optical and magnetic-optical media. 2. Random-access memory, which both can be read from and written to, is non-volatile. 3. Read-only memory is used to store the computer's control information. 4. We may regard the digital versatile disk as a predecessor of the compact disk. 5. CD-RW, DVD-RW, and DVD-RAM disks are very much like CD-R and DVD-R disks, but the latter can be written to multiple times. 6. Magnetic and optical storage provides a convenient way to transfer data from one computer to another. 7. The disk drive also contains a motor to spin the disk and a magnetic or optical head (or heads) to read and write data to the disk. 8. DVD disks can hold ten thousand times as much as compact disks. 9. Non-removable disks are made of metal and arranged in paths, or tracks. 10. All auxiliary storage devices are used as input/output devices.

## Exercise 4.32. *Complete the sentences translating their Ukrainian parts into English.*

1. (Із центральним процесором пов'язаний пристрій пам'яті), where results or other data are stored for periods of time ranging from a small fraction of a second to days or weeks before being retrieved for further processing. 2. (Постійний запам'ятовувальний пристрій,

у який не можна записувати, зберігає свій зміст) and is used to store the computer's control information. 3. The major materials used for external storage today are magnetic tape and magnetic disks, (3) яких можна зчитувати і на які можна записувати), and two types of optical disks. 4. (Інформація наноситься на CD-ROM та DVD-ROM диски на заводі-виробнику) but once written, the disks cannot be erased and rewritten with new data. 5. Operating instructions or data output from one computer (можуть зберігатися поза цим комп'ютером і згодом бути вибрані як цим самим комп'ютером, так і іншим). 6. In magnetic and optical disk systems the principle is the same (за винятком того, що магнітний або оптичний носій знаходиться на доріжці на поверхні диска). 7. (Дисководи бувають різними за формою), the most significant difference being whether the disk can be removed (з вузла дисковода). 8. Data entered into the computer and the processed data are made available (за допомогою пристроїв введення-виведення). 9. The CPU, main storage, auxiliary storage, and input/output devices (разом утворюють систему).

10. Each user has the computer's use for only a fraction of the time, (але комутація завдань є настільки швидкою, що більшість користувачів цього не усвідомлюють).

### Exercise 4.33. *Translate the sentences.*

1. Нині оперативна пам'ять складається з інтегрованих схем, кожна з яких містить тисячі напівпровідникових приладів. 2. Кожний напівпровідниковий прилад містить мегабайти інформації, тоді як одна електронна лампа містила один біт. 3. Програми і дані, які в даний час в оперативній пам'яті не використовуються, можуть зберігатися у зовнішній пам'яті. 4. DVD становить собою вдосконалену оптичну технологію пам'яті, здатну зберігати незрівнянно більшу кількість інформації, ніж CD-технологія. 5. У другій половині 1990-х років були запроваджені нові оптичні технології пам'яті, які уможливили запис і перезапис інформації на оптичні диски за допомогою комп'ютера. 6. Порівняно з напівпровідниковою пам'яттю магнітооптична пам'ять дешевша та енергонезалежна (тобто інформація не зникає, коли живлення комп'ютера вимикають). 7. У системі, де використовується магнітна стрічка, інформація запам'ятовується спеціально призначеним пристроєм магнітного запису, дещо схожим на пристрій для записування звука.

8. Компакт-диски вміщують сотні мегабайт і можуть використовуватися, наприклад, для збереження інформації, яка міститься в багатотомній енциклопедії. 9. Протягом багатьох років найпоширенішим засобом введення-виведення була перфокарта. 10. Людина може безпосередньо спілкуватися з комп'ютером за допомогою термінала, використовуючи для введення даних та команд клавіатуру, дуже схожу на клавіатуру друкарської машинки. 11. Найповільнішою операцією, що її виконує комп'ютер, є передача даних, особливо коли дані надходять від людини або надсилаються їй. 12. Розподіл часу, який застосовується на великих комп'ютерах, дозволяє декільком користувачам за різними терміналами одночасно користуватись одним комп'ютером.

## Exercise 4.34. *Answer the questions to the text.*

1. What did computer's main storage consist of in the past and what is it made up of now? 2. What is the difference in storage capacity between modern semiconductor memory devices and their predecessors based on vacuum tubes or ferromagnetic cores? 3. What is the difference between RAM and ROM? 4. What kind of storage can save programs and data that are not currently being used? What materials were used for this kind of storage in the past and what materials are used now? 5. What types of CD and DVD disks do you know? Dwell on them. 6. What advantages does magnetic and optical storage have when compared with semiconductor memory? 7. What is the principle of storing data in magnetic and optical disk systems? 8. What are removable magnetic disks most commonly made of? What is their capacity? And that of compact and DVD disks? 9. What is the typical arrangement of non-removable disks? 10. What input/output medium was the most popular for many years and what input/output devices are the most common now? How can a user communicate with the computer through computer terminals? 11. What is the main reason for sharing the computer's resources? 12. What are the peculiarities of time sharing for multiple users and for a single user?

## Exercise 4.35. *Give derivatives of the following words and explain their meanings.*

Conduct, measure, serve, press, introduce, convenient, print, connect, respond, collect, receive, suspend, edit.

## Exercise 4.36. *Give the opposites of the following words taken from text 4.2 and using them make up sentences of your own.*

Further, successor, expensive, volatile, convenient, similar, significant, difference, idle, read from, popular, connect, collectively, receive from, single-user device.

#### Exercise 4.37. *Find in text 4.2 the equivalents for:*

connect with; main memory (primary storage); be made up of; delete; many ( a lot of; more than one); in comparison with; rotate; important (essential); input; form (constitute); stop for a time.

## Exercise 4.38. *According to the model (ex. 4.17), paraphrase the following sentences replacing the italicized words by their equivalents from text 4.2.*

1. Binary representation of data has several *essentia*l features, such as simplicity, expandability, clarity, and speed. 2. Early computers used punched cards for *inputting* data. 3. The CPU works with other circuits known as *primary storage* to carry out processing. 4. You can neither *delete* information from ROM, nor can you write new data to it. 5. Some people are apt to *connect* Brazil with coffee and football, others — with samba and colourful, vivid carnivals. 6. These words properly arranged *constitute* a sentence. 7. Ukraine is a large country *in comparison with* Great Britain, although less populated. 8. A molecule of water *is made up of* one atom of oxygen and two atoms of hydrogen. 9. This series of lectures *forms* part of a complete course on programming. 10. This would provide a further *important* advantage. 11. The match was *stopped for a time* owing to a heavy rain. 12. *Main memory* is contained on chips called RAM chips. 13. New information cannot be written to a full disk until the wanted amount of the stored data is *deleted* from it. 14. The tallest buildings in London are rather small *in comparison with* those in New York. 15. Data are retrieved from the memory and *input* into the processor by an instruction from the control unit. 16. For me summer holidays have always been *connected* with travelling. 17. Our teacher is a man of *many* interests. 18. Mainframe computers are usually shared by *more than one* user through a series of interconnected computers.

## Exercise 4.39. *Translate the sentences into English using as many equivalents of the italicized words as you can (see ex. 4.18).*

1. Експлуатацію (regular flights) цього літака було *тимчасово призупинено* через виявлені конструктивні недоліки. 2. Мені так і не вдалося знайти несправність у принтері попри *численні* спроби. 3. Винайдення мікропроцесора стало *визначною* подією в історії обчислювальної техніки. 4. Ім'я Білла Гейтса *пов'язане* з компанією Microsoft — найбільшим виробником програмного забезпечення, зокрема всесвітньо відомої операційної системи Windows. 5. *Оперативна пам'ять* комп'ютера енергозалежна; тобто інформація, що міститься в ній, зникає, якщо комп'ютер знеструмити. 6. Рідкокристалічний дисплей набагато компактніший і легший *порівняно з* дисплеєм на електронно-променевій трубці. 7. Натискаючи клавішу *Del*, можна легко *видалити* букву, слово, рядок або цілий фрагмент тексту. 8. За допомогою сигналів блока синхронізації сигнали *S*<sup>1</sup> і *S*2 одночасно *вводяться* в систему. 9. Експеримент було *призупинено* через *численні* збої системи обробки даних. 10. Група взаємопов'язаних у певний спосіб комп'ютерів *утворює* комп'ютерну мережу. 11. *Введення* помилкової команди призвело до *стирання* інформації з дискети. 12. Гіроскоп — це тверде тіло, що з величезною швидкістю *обертається* навколо своєї осі, яка може змінювати своє положення у просторі. 13. Клавіатура призначена для *введення* в комп'ютер даних і команд. 14. Ми *багато* разів намагалися розв'язати цю задачу, та все безуспішно. 15. *Оперативна пам'ять* призначена для тимчасового збереження даних, команд, а також проміжних та остаточних результатів обчислень. 16. Будучи компактним, CD-ROM має набагато більший об'єм пам'яті *порівняно з* флоппідиском. 17. Спрощено можна вважати, що літак *складається з* п'яти основних частин: фюзеляж, крило, одна або декілька силових установок, хвостова частина та шасі. 18. Український термін «електронно-обчислювальна машина (ЕОМ)» вийшов з ужитку (to be/fall out of use), оскільки його зазвичай *пов'язують із* великими, громіздкими комп'ютерами 1950–1970-хх років. 19. Арифметикологічний пристрій та пристрій керування разом *утворюють* процесор. 20. Висока якість та швидкість друку є *суттєвими* перевагами лазерних принтерів *порівняно з* матричними.

Exercise 4.40. *Speak on the following issues*

- 1. Data Storage Technologies.
- 2. Magnetic and Optical Storage.

3. Sharing the Computer's Resources.

Exercise 4.41. *Choose the right word.*

#### A

fraction — faction — friction

1. Motor oil is used to reduce … between parts of an engine. 2. It all happened within a moment's .... 3. These two ... together constitute a majority in the Verkhovna Rada. 4. By fractional distillation of petroleum we get petrol, kerosene, and other …. 5. A proper … is that whose numerator is less than the denominator. 6. The agreement on this point is unlikely to be reached as … still remains between the two sides.

#### B

later — latter

1. I saw him no … than yesterday. 2. Of these two men the former is dead, but the … is still alive. 3. Mr. Adams will come … . 4. The government has decided to reduce taxes in the … part of the year. 5. Sooner or … we will know the truth.

### $\overline{C}$

consist of — consist in

1. A CPU consists … an arithmetic-logic unit and a control unit. 2. The happiness of a country consists … the freedom of its citizens. 3 A football team consists … eleven first-string players and several substitutes. 4. Our main aim consists … strictly observing the established rules. 5. The United Kingdom consists … England, Scotland, Wales, and Northern Ireland.

#### D

## each — every

1. I have … reason to believe him. 2. We paid 40 dollars …. 3. He personally knew … member in the club. 4. He takes this medicine … two days. 5. The Olympic Games are held … four years. 6. … knew what to do in case of emergency.

#### auxiliary — additional

1. Computer memory may be regarded as consisting of internal and external, or …, memory. 2. Buying a car inevitably entails … charges. 3. Such words as *be* and *have* are often used as … verbs. 4. Apart from power plants, most modern aircraft have an … power unit. 5. Handling this complicated equipment requires … training.

#### F

make of — make off — make from

1. Circuit boards are usually made … textolite. 2. Champagne is made … grapes whereas calvados is made … apples. 3. The cashier made … with the firm's money. 4. What do you make … it all? 5. Cocoa is a powder made … cocoa beans after they have been roasted, ground, and freed from most of their fatty oil.

Exercise 4.42. *Translate into English choosing the right word.*

### A fraction — faction — friction

1. Десятковий дріб — це такий дріб, знаменником якого є число, кратне десяти. 2. Обговорення цього питання в парламенті спричинило суперечки між деякими фракціями. 3. У хімії фракцією називається частина суміші рідини, яка відокремлюється фракційною перегонкою (distillation). 4. Гума має високий коефіцієнт тертя, значно вищий ніж скло. 5. Цей плавець випередив свого суперника на якусь мить.

#### B

#### later — latter

1. Перший портативний комп'ютер було розроблено в другій половині 1970-х років. 2. «Ти дивишся художній фільм?» — «Ні, це документальний. Художній фільм буде потім». 3. Ми сподіваємося, що рано чи пізно питання гарантування комп'ютерної безпеки буде вирішено. 4. Пізніше, у 1984 р., компанія Apple Computer представила модель Apple IIc. 5. Різниця між процесором та мікропроцесором полягає в тому, що останній зібранo на одному мікрочіпі.

## consist of — consist in

1. Оперативна пам'ять складається з регістрів, кожна комірка якого зберігає один біт інформації. 2. Робота арифметико-логічного пристрою полягає у виконанні простих арифметичних та логічних операцій. 3. Основним завданням профілактичного технічного обслуговування (preventive maintenance) є недопущення аварійних ситуацій у процесі функціонування технічної системи. 4. Шасі літака складається зі стояка, колеса (або коліс), датчика юзу, амортизатора та інших елементів. 5. Основне завдання системи діагностування полягає у своєчасному виявленні та усуненні існуючих несправностей. 6. Університетський курс фізики складається з таких частин, як механіка, електрика, оптика, ядерна фізика та ін.

#### D

#### each — every

1. Кожний блок цієї серії мав один і той самий дефект. 2. Кожний із цих блоків мав той чи інший дефект. 3. Цей прилад перевіряють у спеціальній лабораторії кожні вісімнадцять місяців (The calibration of this instrument is verified … ). 4. Головний інженер особисто перевірив кожний блок перед запуском системи (starting the system). 5. Внаслідок неправильного підключення було виведено з ладу всі прилади в лабораторії.

#### E

## auxiliary — additional

1. Застосування запропонованого блока пам'яті замість існуючого дасть додаткову економію електроенергії. 2. Зовнішні пристрої пам'яті можуть розглядатись як пристрої введення-виведення. 3. Розв'язання поставленої задачі виявилося неможливим без додаткової інформації. 4. Цей модуль зручніший в експлуатації, ніж його попередник, оскільки має додаткові контрольні точки (checkpoints). 5. Допоміжна силова установка застосовується для приводу повітряного компресора (for driving an air compressor), а відтак для запуску основного двигуна.

### make of — make off — make from

1. Корпуси інтегрованих схем виготовляють із пластмаси, металу або кераміки. 2. Вона зробила цей фартук зі старої сукні. 3. Я не можу нічого зрозуміти в цих формулах. 4. Автомобіль зі злочинцями втік на великій швидкості. 5. Що ви думаєте про цей монітор, зроблений зі старого телевізора?

## *Grammar: Pronouns*

Exercise 4.43. *Replace the italicized words by the corresponding personal pronouns in the nominative or objective case.*

1. *The programmers* are writing the program. 2. I saw *my colleagues* in the laboratory. 3. Insert *the disk i*nto the disk drive. 4. *The programs* are loaded into the computer's memory. 5. *The smart program* has translated the source program into *the computer's memory*. 6. I am waiting for *the results of processing.* 7. We listened to *the lecturer* with great interest. 8. *The senior programmer* explains the new program performance.

Exercise 4.44. *Paraphrase the sentences using absolute possessive pronouns.*

**Model 1**: This is my computer. — This computer is mine. **Model 2**: My computer's memory is large. Your computer's memory is larger. — Your computer's memory is larger than mine

1. This is our university. 2. This is my report. 3. This is your desk. 4. This is his program. 5. This is her problem. 6. This is their laboratory. 7. This is our working place. 8. This is her suggestion. 9. My operating system is good. Your operating system is better. 10. Your result is bad. His result is worse. 11. Their faculty is old. Our faculty is older. 12. His camera is expensive. My camera is more expensive. 13. Our teacher is young. Your teacher is younger. 14. This University is big. That University is bigger. 15. The lectures of this professor are interesting.The lectures of that professor are more interseting.

### Exercise 4.45. *Fill in the gaps with the corresponding possessive pronouns.*

1. Tell him not to forget … ticket; she mustn't forger … either. 2. Whose books are those? Are they … or …? 3. I see that he has lost … pencil; perhaps you can lend him … . 4. Lend them … dictionary; they have left … at home. 5. My bag is heavier than … . 6. We've taken … dictionaries; has she taken … ? 7. Those seats are not … , they are … . 8. This doesn't look like … book, it must be … .

Exercise 4.46. *Translate into English using reciprocal or reflexive pronouns where necessary.*

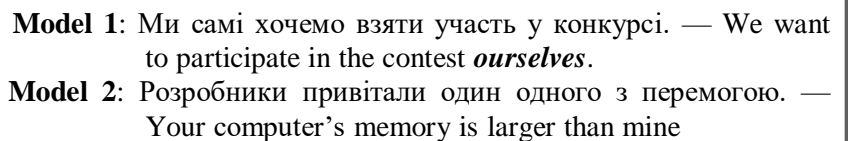

1. Він не любить говорити про себе. 2. Вони подобаються одне одному. 3. Вони знайомі два роки. 4. Присутні подивилися один на одного. 5. Я залишу цю книгу для себе. 6. Вона сама принесе мені словник. 7. Вони часто бачать один одного. 8. Ми самі поговоримо з нею про це. 9. Він сам зробить цю роботу. 10. Наші батьки ніколи не зустрічалися. 11. За хвилину всі програмісти тисли один одному руки. 12. Я сам не знав про це вчора. 13. Давайте пообіцяємо один одному відвідувати кожну конференцію. 14. Я думаю, що ви можете зробити це самі. 15. Вони дуже багато розповідали про себе. 16. Будь обережний! Не порань себе! 17. Я дуже здивований, що він поводився так. 18. Як він почувається? 19. Вона хоче піти туди сама. 20. Вони подивились у вічі один одному. 21. Не дорікай собі. Ця програма не працюватиме за будьяких обставин.

Exercise 4.47. *Translate into Ukrainian.*

1. The weight of one case is 6 kilos, and **that** of the other case is 9 kilos. 2. The suppliers offered the computer peripherals at prices 15 per cent below **those** shown in their catalogue. 3. The performance of the computers of this company exceeded **that** of other companies.

4. The building of such large laboratories will present technical problems to some Ukrainian suppliers, but the main difficulty is **that** of finding free space in existing meters. 5. Last September deliveries of computers and navigation devices fell by 3000 units a week, while **those** of the electrical appliances were unchanged.

Exercise 4.48. *Use the demonstrative pronouns that and those to avoid repetition of the preceding noun.*

- **Model 1**: My computer is more powerful than **the computer** of my friend. — My computer is more powerful than **that** of my friend.
- **Model 2**: The performance data of modern computers are much superior to **the performance data** of computing machines used in the 1980–90s. — The performance data of modern computers are much superior to **those** of computing machines used in the 1970-80s

1. My working place is more comfortable than the working place of my colleague. 2. The price of the system unit is higher than the price of the monitor. 3. The abilities of my computer are higher than the abilities of your computer. 4. Though he is young his mind is like the mind of an old man. 5. The sum of 5 and 7 is equal to the sum of 9 and 3.

## Exercise 4.49. *Fill in the gaps with interrogative pronouns.*

1. … will help me? 2. …of you will help me? 3. … of your students is the youngest? 4. … is your mobile phone number? 5. … notebook is this, Peter's or Helen's? 6. … are you expecting? 7. … understands this rule? 8. … of you understands this rule? 9. … teaches you English? 10. … of you am I to thank for this? 11. … English books have you read in this term? 12. … do you know about him? 13. … is the way to our University? 14. … knows his address? 15. … way did he go? 16. Here are the books. … is yours?

Exercise 4.50. *Put questions to the underlined words.*

1. I am looking at *him*. 2. My friend is *a senior programmer* on the project. 3. They are talking about *the international situation*. 4. They are *students*. 5. *Some English books* are lying on the table. 6. He is waiting *for me*. 7. We saw *your presentation* yesterday. 8. *That* book is mine. 9. I bought *a new computer* yesterday. 10. These boys are *my brothers*. 11. *May* is the fifth month of the year. 12. The man asked for *a cup of coffee*. 13. *Computer programming* is the most difficult subject I study. 14. The telegram is from our *western partner*. 15. I spoke to *the dean* about it. 16. *The dean's office* is on the third floor. 17. The height of this building is *one hundred meters*.

## Exercise 4.51. *Translate into English using interrogative pronouns.*

1. Хто залишив словник на столі? 2. Хто з вас залишив словник на столі? 3. Кого з них ви питали про це? 4. На кого ви тут чекаєте? 5. Кому ви дали свій словник? 6. Які книги ви придбали? 7. Яку мову ви знаєте краще: англійську чи німецьку? 8. Хто зі студентів вашої групи написав програму найкраще? 9. Про що ви говорили, коли я вас зустрів? 10. Хто ці люди? 11. Яке населення нашого міста? 12. З чого складається комп'ютер?

## Exercise 4.52. *Fill in the gaps with relative pronouns.*

1. Do you know the programmer... wrote this program? 2. The scientific journal … you gave me is very interesting. 3. The man … you want to see has just left. 4. A friend of mine ... was present at this meeting, told me all about it. 5. This is the student … book you havefound. 6. He will be glad to any help … you can give him. 7. This is the only example … I can give you. 8. Yesterday I met my brother, … showed me a letter … he had received from our parents.9. They have three children ... all study at our university. 10. I went fishing last Sunday, … is one of my pleasantest ways of spending free time.

Exercise 4.53. *Fill in the gaps with indefinite pronouns.*

1. I saw …. at the window. 2. Is there … new? 3. There is … in the next room who wants to speak to you. 4. Has … called? 5. I want … to copy this text. 6. We have not told … about it. 7. If … calls I am out, ask him to wait. 8. If there is … else you want, please let me know. 9. I haven't any more money with me, so I cannot buy … else. 10. Was there … absent? 11. Where can I get … to drink? 12. When can I find … here who can give me … information on this question? 13. Let me know if … happens.

Exercise 4.54. *Translate into English.*

1. Хтось залишив двері відчиненими. 2. Чи не могли б ви розповісти мені щось про комп'ютери цього типу? 3. Ви говорили з кимось про це? 4. Я нікому про це не казав. 5. Він, певно, знає щось про це. 6. Сподіваюся, він щось розповість нам з цього питання. 7. Хтось iз вас вже говорив мені про це. 8. Якщо ви знайдете щось цікаве у цьому журналі, то надішліть його мені, будь ласка. 9. Будь-хто з нас може зробити це. 10. Хтось iз нас має піти туди. 11. Будь-хто може це зрозуміти.

Exercise 4.55. *Translate into English using negative pronouns.*

**Model**: Я нічого про це не знаю. — I know *nothing* about that

1. Ніхто не знав їхньої адреси. 2. Він нічого не писав мені про це. 3. Я ні на кого не чекаю сьогодні ввечері. 4. Нічого про це ще невідомо. 5. Ніхто не чекав, що він прийде. 6. У нього вдома немає комп'ютера. 7. Ніхто з них нічого не знав. 8. Ніхто мене ні про що не питав. 9. Нікого не було вдома, коли я повернувся. 10. Вони обидва не прийшли на збори. 11. Жоден комп'ютер не може працювати без програми. 12. Я ніде не міг його знайти.

# *Supplementary Reading*

Exercise 4.56. *Learn the words below, then read and translate text 4.3.*

system case — корпус комп'ютера motherboard — материнська плата overwhelming success — приголомшливий(вражаючий) успіх modularity — модульність, блочність customize a PC — пристосовувати ПК до потреб meet smb's needs — задовольняти потреби overlook — 1) недооцінювати; 2) ігнорувати, не звертати уваги inconsequential — несуттєвий; такий, що не має значення purchase — купувати power supply — джерело (блок) живлення match with size — підганяти (узгоджувати) за розміром give much thought to smth — звертати значну увагу

consideration — міркування regarding — щодо mainstream — той, що представляє більшість, пересічний mainstream circles — маси circulatory system — система кровообігу all rolled into one — все разом, все вкупі related devices — пов'язані пристрої plug in — під'єднувати, підключати chipset — мікропроцесорний набір smarts — *US*, *розм.* мозок system bus — системна шина tied in — пов'язаний intermediary — посередник  $request - 1)$  запит; 2) робити запит work smth — обробляти що-небудь

#### **Text 4.3. PERSONAL COMPUTER: SYSTEM CASE, MOTHERBOARD AND SYSTEM DEVICES**

Nowadays personal computers (PC) represent the most wide-spread class of digital machines. One of the greatest strengths of the PC platform that has led to its overwhelming success in the marketplace is its modularity. Most PCs are made up of many different individual components which can be mixed and matched in thousands of different configurations. This lets you customize the PC you either buy or build to meet your exact needs.

**System Case.** The box, or outer shell that houses most of the computer, the system case is usually one of the most overlooked parts of the PC. While it may seem inconsequential, the case actually performs several important functions for your PC, including protection for the computer circuits, cooling, and system organization. In addition, the system case is normally purchased together with the system power supply, and must also be matched with the size, shape and electrical requirements of your motherboard. Therefore, it has an impact on your options with these components as well.

**Power.** Your computer is obviously an electronic device, and its many components of course require power. Like the case, most people do not give much thought to the power supplied to the system. The

power supply in your PC can be compared to the officials at a baseball game: if they are doing their jobs properly, nobody really notices them, but if they aren't, everybody knows it and is not very happy about it.

There are two aspects to power in the PC:

*External Power:* External power refers to the power that is delivered to the back of the system case. There are several considerations regarding this power and how it is supplied that will determine if your internal power supply is going to work the way it should.

*Power Supply*: The power supply is the small box that sits inside your case and takes the external power you supply to the computer. Its main job is to transform this power into a form the rest of the computer can use.

**Motherboard and System Devices.** The motherboard is the base of the modern computer system. It is amazing how little attention this critical component gets in mainstream circles considering how much it does — though this situation is now improving, fortunately. If the processor is the "brain" of the computer, then the motherboard is the central nervous system and circulatory system, plus much more, all rolled into one. Here are the main parts of the motherboard and its related devices:

*Motherboard. The* motherboard is the main circuit board in the computer where everything comes together. This is where you plug in your processor, memory, cache, video card and other cards. It is also where you connect your peripherals.

*System Chipset and Controllers*. The chipset and other motherboard circuitry are the "smarts" of the motherboard. Their job is to direct traffic and control the flow of information inside the computer. These circuits control the processor's access to memory, the flow of data to and from peripheral devices and communication lines, and much more. The chipset is a critical part of any computer because it plays a big role in determining what sorts of features the computer can support. For example, which processors you can use, which types of memory, how fast you can run the machine, and what kind of system buses your PC can use, are all tied in to the type of chipset the motherboard uses.

*System Buses*. The system buses are the electrical channels through which various parts of the computer communicate. The physical part

of these buses, the part you can see, is the set of slots in the back of the machine into which you put your video card, sound card and other cards. It is over the system buses that your video card gets information from the processor, the processor saves data to your hard disk, etc. The architecture chosen for each of the system buses has a great impact on the performance of your PC, as well as dictating your choices for video cards and other devices.

*BIOS*. The system BIOS (which stands for Basic Input/Output System and is pronounced "bye-oss" or "bye-ose") is a computer program that is built into the PC's hardware. It is the lowest-level program that runs on your computer. Its job is to act as an intermediary between your system hardware (the chipset, motherboard, processor and peripherals) and your system software (the operating system). By doing this, the operating system does not have to be made different for every machine, which is why DOS will load on any PC. The BIOS is what runs when you turn on your computer, and what loads your operating system. The BIOS also allows you to set or change many different parameters that control how your computer will function. For example, you tell the BIOS what sort of hard drives you have, so it knows how to access them.

*Cache.* The system cache is a small, high-speed memory area that is placed between the processor and the system memory. The value of the cache is that it is much faster than normal system memory. Each time the processor requests a piece of data from the memory, the system first checks the cache to see if the information is there. If it is, then the value is read from cache instead of memory, and the processor can get back to work that much sooner. If it isn't, then the data is read from memory and given to the processor, but it is also placed into the cache in case the processor needs it again in the near future.

## Exercise 4.57. *Find in text 4.3 the English for:*

поширений вид цифрових машин; одна з найбільших переваг; зовнішня оболонка; подібно до корпусу; не дуже замислюватися над чимось; зватися; просто вражає, як ...; як мало уваги приділяється цьому важливому компоненту; з огляду на те, як багато він робить; пов'язані з нею пристрої; як швидко можна працювати на цій машині; справляти великий вплив на; означати; при цьому; виконувати функцію посередника; високошвидкісна ділянка пам'яті.

### Exercise 4.58. *Complete the sentences using the words in brackets below. Mind the grammar form of the verbs.*

1. The cache is a small, … that can be used to store information that will be urgently or frequently needed. 2. BIOS … a computer's program whose job is … an intermediary between your system hardware and software. 3. Most people are apt to treat the system case as nothing more than an … , which is rather unfair … the important functions it performs for your PC. 4. The invention of integrated circuits along with the advances in fundamental sciences had a … the development of PCs. 5. Among … of binary information we can … its simplicity, expandability, clarity, and speed. 6. A power plant of an aircraft consists of an engine and its … that provide proper engine operation. 7. The term DASD (which … Direct Access Storage Device) was coined by IBM to … any type of storage that was directly (randomly) addressable. 8. Microsoft's Windows is one of the most … of PCbased operating systems now. 9. … how many people … the prob- lems of environmental protection. 10. We may confidently say that the problem of computer security … now … damages caused by hackers' malicious intrusions.

*(wide-spread class; the greatest strengths; act as; considering; it is amazing; refer to; get growing attention; related systems; stand for; high-speed memory area; great impact on; not to give much thought to; outer shell)*

Exercise 4.59. *Translate into English paying special attention to the italicized words.*

1. Апаратне забезпечення комп'ютера складається з самого комп'ютера і *пов'язаних із ним* пристроїв. 2. Однією з *найбільших переваг* операційної системи Windows є дружній інтерфейс користувача, завдяки якому комп'ютер став іграшкою в руках людини. 3. Системними шинами *називаються* шини, якими з'єднуються різні компоненти апаратного забезпечення, утворюючи при цьому комп'ютерну систему. 4. Тип мікропроцесорного комплекту є важливою складовою будь-якого комп'ютера, оскільки він значною мірою визначає, наскільки швидко можна *працювати на даному комп'ютері***.** 5. *Оболонкою* експертної системи *називається* експертна система з порожньою базою знань. 6. Зараз у навчальних закладах *багато уваги приділяється* питанням комп'ютерної грамотності *з огляду на те***,** якого *поширення* набули комп'ютери в сучасному житті. 7. Велика кількість систем правил продукції (production rule systems) пишуться мовою LISP (*що означає* LISt Processing) — мовою, яка найчастіше застосовується в програмуванні штучного інтелекту. 8. Багато людей воліють *не дуже замислюватися над тим*, що, витрачаючи вільний час на тривале сидіння перед комп'ютером, вони ведуть сидячий спосіб життя (lead a sedentary life). 9. Ноутбуки стають дедалі більш *поширеним* у наш час видом комп'ютерів, що є цілком зрозумілим *з огляду на* їх портативність та доступність для дедалі ширшого кола користувачів. 10. *Просто вражає*, який великий, і, не завжди позитивний *вплив справляють на* дітей окремі комп'ютерні ігри.

Exercise 4.60. *Learn the words below, then read and translate text 4.4.*

вe at the bottom — бути в основі screen — 1) екран; 2) зображення на екрані go on to smth — переходити до чого-небудь permanent storage — постійна пам'ять virtually — фактично imply — мати на увазі, мати значення, натякати affair — річ, справа pick — вибирати

#### **Text 4.4. PERSONAL COMPUTER: PROCESSOR, MEMORY AND INPUT/OUTPUT DEVICES**

**The Processor.** One of the smallest parts of the computer but the one that gets most of the attention, the processor is often thought of as the "brain" of the computer. An extremely sophisticated piece of miniaturized electronics, the processor is at the bottom of all tasks the PC performs. The processor reads instructions from memory that tell it what it needs to do to accomplish the work that the user wants, and then executes them.

**System Memory.** The system memory holds all of the "active" information that the computer is using. When you turn the computer on, the memory is empty. Each program or data file you load uses part of the system memory. When you close a program, the memory is freed up for other uses. Generally, the more memory your system has, the

more things you can do with it simultaneously. Increasing the amount of memory in the system also improves performance in most cases.

**Video Cards.** Your video card performs the function of displaying the screen you see on the monitor. Inside the video card is a special kind of memory called video memory, where information is stored that represents what you see on the screen. If you look closely at the screen, you can see that it is made up of many dots, or pixels. Each pixel's colour and brightness is stored in the video memory.

Before displaying something, your PC calculates how it needs to change the colour and brightness of the different pixels, and changes the values in the video memory. The video card then presents the new pixels to you on the monitor. In modern computers, this calculating job is shared between the processor and the video card itself. Having the video card do the calculation can often be much faster, because the video card is specialized to do these types of calculations. Also, while the video card is doing this work, the processor can go on to other things.

**Monitors.** In simple terms, the monitor is a specialized, highresolution screen, similar to a high-quality television. Many times per second, your video card sends the contents of its video memory out to your monitor. The screen is made up of a matrix of red, green and blue dots. The information your video card sends controls which dots are lit up and how bright they are, which determines the picture you see.

Hard Disk Drives. Your hard disk drive is your computer's main "long-term memory" — it holds your operating system, programs and data files. Hard drives are the fastest form of long-term storage your computer uses. They have currently increased in size and speed to values unheard of just a few years ago. Hard disks are (usually) permanent — they stay in one place inside your computer and cannot be removed the way floppy disks or CD-ROMs can.

The hard disk drive in your system is the "data centre" of the PC. It is here that all of your programs and data are stored between the occasions that you use the computer. Your hard disk (or disks) are the most important of the various types of permanent storage used in PCs (the others being floppy disks and other storage media such as CD-ROMs, tapes, removable drives, etc.) The hard disk differs from the others primarily in three ways: size (usually larger), speed (usually faster) and permanence (usually fixed in the PC and not removable).

**Floppy Disk Drives.** Floppy disks are your computer's smallest and slowest form of long-term storage. Floppy disks provide a simple, convenient way to transfer information, install new software, and back up small amounts of files. Floppy disks are not as important a part of the computer as they were many years ago. This is largely because the floppy disk still holds the same amount it did five years ago, while most users' needs for storage, software installation and backup have increased ten-fold or more in that period of time. One great advantage floppy drives have is universality: virtually 100 % of PCs made in the last ten years use a standard 1.44 MB floppy drive.

**CD-ROM Drives.** CD-ROM stands for Compact Disk-Read Only Memory. As the name implies, CD-ROM drives use compact disks, similar to the ones that hold music, to hold computer information. And also as the name implies, they are a read-only medium. You can read information from them but not write to them (except for some special exceptions). CD-ROMs are currently the most popular way that computer companies distribute applications and games, and are ideal for multimedia information like videos, music and large graphics files.

**Keyboards.** This is the main input device for most computers. It is used to input textual information to the PC. Keyboards are pretty much standard affairs these days, although they can vary greatly in quality and appearance, and some have significant additional features.

**Mice.** Until the invention of graphical operating system, the keyboard was the only way that most people input information into their PCs. Mice are used in graphical environments to let users provide simple "point and click" instructions to the computer. The main advantage of a mouse over the keyboard is simplicity. There are also some operations that are much easier to perform with a mouse than a keyboard (such as picking an item on megabytes).

Exercise 4.61. *Find in text 4.4 the English for:*

екран із високою роздільною здатністю; привертати найбільшу увагу; флоппі-диск не є такою важливою частиною комп'ютера, як багато років тому; як випливає з назви; що більше ..., то більше; відрізнятися трьома речами; переходити до іншого; саме тут зберігаються всі ваші програми і дані; зрости вдесятеро; складатися з багатьох точок; вважатися мозком комп'ютера; жорсткі диски не можна зняти, як флоппі-диск; кажучи просто; значення, нечувані ще декілька років тому.

Exercise 4.62. *Translate into English.*

1. Саме український транспортний літак привернув найбільшу увагу на минулорічному авіашоу. 2. Засновник компанії Microsoft Білл Гейтс вважається одним із найбагатших людей у світі.

3. Що вищою є тактова частота процесора, то більше операцій він може виконати за одиницю часу. 4. Сучасні суперкомп'ютери складаються з великої кількості паралельних процесорів, що зумовлює швидкість обробки інформації, нечувану ще декілька років тому. 5. Саме BIOS працює і завантажує операційну систему щоразу, коли ви вмикаєте комп'ютер. 6. Просто кажучи, множення в цифровому комп'ютері здійснюється шляхом послідовного виконання операцій додавання та зсуву (shift). 7. Багатозадачність, як випливає з назви, передбачає можливість одночасного виконання декількох завдань без необхідності очікувати на завершення одного завдання для того, аби перейти до іншого. 8. Із CD-RW можна стерти інформацію і записати нову, як на інші пристрої зберігання, такі як жорсткий диск або дискета. 9. Внаслідок удосконалення продуктивність комп'ютера зросла в чотири рази. 10. Як випливає з назви, пристрій керування призначений для синхронізації та регулювання всіх процесів у комп'ютерній системі. 11. DVD-диски відрізняються від флоппі-дисків трьома речами: формою, обсягом пам'яті та можливістю зберігати відеоінформацію. 12. Що більше пікселів на екрані дисплея, то вище його роздільна здатність.13. Наразі існують дисплеї з високою роздільною здатністю, які мають 1280×1024 пікселів на кв. дюйм.

Exercise 4.63. *Translate the following sentences into Ukrainian trying to avoid translating the word thing.*

**Model**: Robert said the first thing that came into his head. — Роберт сказав перше, що спало йому на думку

1. It's a strange thing she knows nothing about that. 2. It is typical for Julia to think hard things about her daughter's friends. 3. There, by the fire, they would often talk of one thing and another. 4. It appeared that he did not know a thing about computers. 5. I'm very sorry; I forgot to call you up. I was preparing my speech for today's academic council, and I had my mind full of other things. 6. I have never seen

such an absent-minded person as you are. You can never concentrate on the most important things! 7. It doesn't mean a thing to me. 8. At my office I've got to sign papers, participate in the talks, discuss the terms of the contracts and do many other things. 9. This is the thing I don't like about all this matter. 10. I'll tell him about it, first thing tomorrow morning.

Exercise 4.64. *Translate into Ukrainian paying special attention to the meaning of the word have.*

**Model:** I will have them do it properly. — Я доможуся, що вони зроблять це як слід

1. I had the plumber come at five. 2. She had us all guessing what her next move would be. 3. I wouldn't have you do that. 4. I will have them go there. 5. We ought to have the doctor examine her.

### Exercise 4.65. *Translate the sentences paying attention to the words in bold type.*

1. Liquid-crystal **displays** are becoming more and more popular nowadays. 2. The military **display** produced great impression on all those present. 3. We visited a very interesting **display** of Pirosmani's pictures that was held in Kyiv last month. 4. A lot of various goods were **displayed** in the window of that shop. 5. She never lost an opportunity to **display** her wit. 6. A video card creates the images **displayed** on the **monitor**. 7. Billy has been made **monitor** of the class. 8. Constantly **monitoring** this process is of primary importance now. 9. The situation with human rights in that country is regularly **monitored** by Euro-commission representatives. 10. A large **monitor** for viewing football matches was installed in the café during the latest World Cup. 11. The **control** unit fetches data and instructions from the memory and effects the operation of the ALU. 12. The tail unit provides stability and **control** for the aircraft. 13. We couldn't have arrived in time due to circumstances beyond our **control**. 14. After releasing from prison, this man was for a year under police **control**. 15. In some densely populated countries the government resorts to birth **control**. 16. After the road accident the woman could not for some hours regain **control** of herself. 17. The pilot pulls the **control wheel** when climbing and pushes it when descending. 18. The devices used by a pilot in

operating an aircraft are called **controls**. 19. This calculating job is **shared** between the processor and the video card. 20. These two girls **share** a room in a university hostel. 21. We decided that each should **share** in the expenses. 22. A friend of mine holds **shares** in this bank. He is a shareholder. 23. The General Motors **share** index went up five points last week. 24. This forward had a lion's **share** in our team's victory.

Exercise 4.66. *Learn the words below, then read and translate text 4.5.* dual-core processor — двоядерний процесор die — кристал chassis /ˈʃæsɪ/— системний блок  $f$ гиканствов $f$  – поставляют система управління thread — потік thread-level parallelism — паралелізм на рівні потоків (команд) multithreading — багатопотоковість, багатопотоковий режим hyper-threading technology — гіперпотокова технологія virus scanner — програма пошуку вірусів system responsiveness — швидкість реагування системи

### **Text 4.5. DUAL-CORE PROCESSORS**

Dual-core refers to a CPU that includes two complete execution cores per physical processor. It combines two processors and their caches and cache controllers onto a single integrated circuit (silicon chip). It is basically two processors, in most cases, residing side-byside on the same die.

Dual-processor (DP) systems are those that contain two separate physical computer processors in the same chassis. In dual-processor systems, the two processors can either be located on the same motherboard or on separate boards. In a dual-core configuration, an integrated circuit (IС) contains two complete computer processors. Usually, the two identical processors are manufactured so that they reside side-byside on the same die, each with its own path to the system front-side bus. Multi-core is somewhat of an expansion to dual-core technology and allows for more than two separate processors.

A dual-core processor has many advantages especially for those looking to boost their system's multitasking computing power. Dualcore processors provide two complete execution cores instead of one, each with an independent interface to the front-side bus. Since each core has its own cache, the operating system has sufficient resources to handle intensive tasks in parallel, which provides a noticeable improvement to multitasking.

Complete optimization for the dual-core processor requires both the operating system and applications running on the computer to support a technology called thread-level parallelism, or TLP. Thread-level parallelism is the part of the OS or application that runs multiple threads simultaneously, where threads refer to the part of a program that can execute independently of other parts.

Even without a multithread-enabled application, you will still see benefits of dual-core processors if you are running an OS that supports TLP. For example, if you have Microsoft Windows XP (which supports multithreading), you could have your Internet browser open along with a virus scanner running in the background, while using Windows Media Player to stream your favorite radio station and the dual-core processor will handle the multiple threads of these programs running simultaneously with an increase in performance and efficiency. Today Windows XP and hundreds of applications already support multithread technology, especially applications that are used for editing and creating music files, videos and graphics because these types of programs need to perform operations in parallel.

As dual-core technology becomes more common in homes and the workplace, you can expect to see more applications support threadlevel parallelism.

**Intel & AMD Dual-core Desktop Processors.** The Intel Pentium Processor Extreme Edition 840 running at 3.2 GHz and Intel 955X Express Chipsets are being built into computers that are now entering the market. This is Intel's first desktop dual-core product supporting Hyper-Threading Technology. Processor features include the following:

 Hyper-Threading Technology: enables you to run multiple demanding applications at the same time.

• Intel Extended Memory 64 Technology: provides flexibility for future applications that support both 32-bit and 64-bit computing.

• Dual-Core: two physical cores in one processor support better system responsiveness and multi-tasking capability than a comparable single core processor.

AMD also announced its line of desktop dual-core processors, the AMD Athlon 64 X2 processor family. The initial model numbers in the new family include the 4200+, 4400+, 4600+ and 4800+ (2.2 GHz to 2.4 GHz).The processors are based on AMD64 technology and are compatible with the existing base of x86 software, whether singlethreaded or multithreaded. Software applications will be able to support AMD64 dual-core processors with a simple BIOS upgrade and no substantial code changes.

Both companies have also announced or released dual-core processors for servers and workstations as well.

## Exercise 4.67 *Find in text 4.5 the English for:*

об'єднувати два процесори на одній мікросхемі; перебувати поруч на одному кристалі; передбачати наявність більш ніж двох окремих процесорів; сподіватися збільшити потужність багатозадачних обчислень; одночасно працювати з декількома об'ємними задачами; забезпечити помітне вдосконалення багатозадачності; працювати з декількома потоками одночасно; виконуватися незалежно від інших частин; з більшою продуктивністю та ефективністю; ставати більш звичним удома та на роботі; виходити на ринок; декілька відповідних прикладних задач; без суттєвих змін коду.

## Exercise 4.68. *Translate into English paying special attention to the italicized words.*

*1.* Двоядерні процесори, що *об'єднують два процесори на одній мікросхемі***, здатні** *одночасно працювати з декількома об'ємними задачами*. 2. Комп'ютери, які мають два або більше ядер, вже *стали звичними вдома і на роботі*. 3. Багатопотоковість передбачає *опрацювання декількох потоків одночасно з більшою продуктивністю та ефективністю*. 4. Технологію DVD можна розглядати як *своєрідне розширення* CD-технології. 5. Чотириядерний процесор *передбачає наявність чотирьох процесорів*, часто *розташованих на одному кристалі*. 6. Багатоядерна технологія пропонує багато можливостей тим, хто *прагне збільшити потужність багатозадачних обчислень* своїх систем. 7. Багатопотоковість *передбачає наявність декількох потоків*, кожен із яких є частиною програми, що може *виконуватися незалежно від інших частин*. 8. Гіперпотокова технологія дозволяє *одночасно викону-*
*вати декілька відповідальних прикладних задач*. 9. Завданням розробників програмних засобів є створення прикладного програмного забезпечення, яке могло б підтримувати двоядерні процесори, що нині *виходять на ринок***,** *без істотних змін коду*. 10. Оскільки кожне з ядер має свою кеш-пам'ять, операційна система має достатньо ресурсів, щоб *забезпечити помітне вдосконалення багатозадачності*.

Exercise 4.69. *Learn the words below, then read and translate text 4.6.*

flash drive — флеш-накопичувач layman — непрофесіонал, неспеціаліст offer — *тут* забезпечувати Universal Serial Bus — універсальна послідовна шина retention cycle — термін зберігання durable — довгочасний; такий, що має тривалий строк служби persist — залишатися, зберігатися robust — міцний  $r$ etract — втягувати $(c)$ fall short of sth — не досягати чогось fit — оснащати male connector — рознімач-вилка

### **Text 4.6. FLASH MEMORY. USB FLASH DRIVES**

**Flash memory** is a form of EEPROM (Electrically Erasable Programmable Read-Only Memory) that allows multiple memory locations to be erased or written in one programming operation. In layman's terms, it is a form of rewritable memory chip that, unlike a Random Access Memory chip, holds its content without the need of a power supply. It is also an example of a Non-Volatile Read Write Memory (NVRWM).

Flash memory is non-volatile, which means that it does not need power to maintain the information stored in the chip. In addition, flash memory offers fast read access times (though not as fast as volatile DRAM (Dynamic RAM) memory used for main memory in PCs) and better shock resistance than hard disks. These characteristics explain the popularity of flash memory for applications such as storage on batterypowered devices. The memory is commonly used in memory-cards, MP3 players, digital cameras, mobile phones and USB flash drives.

A USB flash drive is a flash memory data storage device integrated with a USB (Universal Serial Bus) 1.1 or 2.0 interface. USB flash drives are typically removable and rewritable, and much smaller than a floppy disk. Most weigh less than 30 g. Storage capacities can be as large as 256 GB with steady improvements in size and price per capacity expected. Some allow 1 million write or erase cycles and have a 10 year data retention cycle.

USB flash drives are often used for the same purposes as floppy disks were. They are smaller, faster, have thousands of times more capacity, and are more durable and reliable because of their lack of moving parts. Until approximately 2005, most desktop and laptop computers were supplied with floppy disk drives, but most recent equipment has abandoned floppy disk drives in favour of USB ports.

Flash drives use the USB mass storage standard, supported by modern operating systems such as Windows, Mac OS X, Linux, and other Unix-like systems. USB drives with USB 2.0 support can store more data and transfer faster than a much larger optical disc drive and can be read by most other systems such as the PlayStation 3.

Nothing moves mechanically in a flash drive; the term drive persists because computers read and write flash-drive data using the same system commands as for a mechanical disk drive, with the storage appearing to the computer operating system and user interface as just another drive. Flash drives are very robust mechanically.

A flash drive consists of a small printed circuit board carrying the circuit elements and a USB connector, insulated electrically and protected inside a plastic, metal, or rubberized case which can be carried in a pocket or on a key chain, for example. The USB connector may be protected by a removable cap or by retracting into the body of the drive, although it is not likely to be damaged if unprotected. Most flash drives use a standard type-A USB connection allowing plugging into a port on a personal computer, but drives for other interfaces also exist.

Most USB flash drives draw their power from the USB connection, and do not require a battery. Some devices that combine the functionality of a digital audio player with flash-drive-type storage require a battery for the player function.

Speed. The fastest drives currently available use a dual channel controller, although they still fall considerably short of the transfer rate possible from a current generation hard disk, or the maximum high

speed USB throughput. File transfer speeds vary considerably, and should be checked before purchase. Speeds may be given in Mbyte per second, Mbit per second, or optical drive multipliers such as "180X" (180 times 150 KB per second). Typical fast drives claim to read at up to 30 megabytes/s (MB/s) and write at about half that, about 20 times faster than older "USB full speed" devices, which are limited to a maximum speed of 12 Mbit/s (1.5 MB/s).

**Design and implementation.** Modern flash drives have USB 2.0 connectivity. One end of the device is fitted with a single male type-A USB connector. Inside the plastic casing is a small printed circuit board. Mounted on this board are some power circuitry and a small number of surface-mounted integrated circuits (ICs). Typically, one of these ICs provides an interface to the USB port, another drives the onboard memory, and the other is the flash memory.

Some manufacturers differentiate their products by using elaborate housings, which are often bulky and make the drive difficult to connect to the USB port. Because the USB port connectors on a computer housing are often closely spaced, plugging a flash drive into a USB port may block an adjacent port. Such devices may only carry the USB logo if sold with a separate extension cable.

USB flash drives have been integrated into other commonly carried items such as watches, pens, and even the Swiss Army Knife; others have been fitted with novelty cases such as toy cars or LEGO bricks.

Heavy or bulky flash drive packaging can make for unreliable operation when plugged directly into a USB port; this can be relieved by a USB extension cable. Such cables are USB-compatible but do not conform to the USB standard.

### Exercise 4.70. *Find in text 4.6 the English for:*

зрозумілою мовою (мовою неспеціаліста); малий час доступу для читання; цифрові фотоапарати; термін зберігання даних; у тисячі разів більша ємність; відсутність рухомих деталей; відмовитися від флоппі-дисководів на користь USB-портів; нині існуючий; не досягати швидкості передачі даних; швидкість пересилання файлів; схеми живлення; використовуючи вигадливі корпуси; близько розташовані один від одного; закрити доступ до сусіднього порту; оснащені візерунковими корпусами; не сприяти надійній роботі; відповідати стандарту USB.

# Exercise 4.71. *Translate into English paying special attention to the italicized words.*

1. *Зрозумілою мовою* енергозалежність оперативної пам'яті означає неможливість збереження її змісту, якщо вимкнути живлення комп'ютера. 2. *Існуючі нині* флеш-накопичувачі мають *у сотні разів більшу ємність*, ніж гнучкий диск. 3. Деякі флешки мають *вигадливі корпуси*, що може ускладнити їх підключення до USB-порту. 4. Через *відсутність рухомих деталей цифрові фотоапарати* працюють довго та надійно. 5. Позначка «180Х» означає, що *швидкість пересилання файлів* даної флешки становить 150 кБайт на секунду, помножені на 180. 6. Флеш-накопичувач *оснащений* USB-роз'ємом, який може вбиратися всередину або мати захисний ковпачок. 7. Будучи знімним носієм, флешка забезпечує *менший час доступу для читання* порівняно з жорстким диском, хоча й дещо *поступається у швидкості передачі даних*. 8. Попри малий розмір, флешка містить у собі електронну плату, на якій розташовуються *схеми живлення* та декілька інтегрованих схем. 9. У сучасних цифрових відеокамерах *переходять від касет та DVD-дисків до карт пам'яті*, оскільки *відсутність рухомих деталей сприяє надійній роботі* камери. 10. *Зрозумілою мовою* поняття **«***термін зберігання даних***»** означає час, впродовж якого пристрій пам'яті може використовуватися за своїм призначенням, тобто для читання, записування або змінювання інформації, що зберігається на ньому.

### Exercise 4.72. *Answer the questions.*

1. What is flash memory? 2. What does the non-volatility of flash memory mean? 3. What accounts for the popularity of flash memory for applications such as storage on battery-powered devices? 4. What kinds of devices do usually employ flash memory? 5. What is a USB flash drive? 6. What are the storage capacities of today's USB flash drives? 7. What is the durability of modern flash drives? 8. What are the main features of flash drives as compared to floppy disks? 9. What storage standard do flash drives use? 10. What does a USB flash drive consist of? 11. By what means may the USB connector be protected? 12. What are the file transfer speeds of currently available flash drives? 13. What may the speeds of flash drives be given in? 14. What is the typical design of a USB flash drive? 15. Why is it sometimes difficult to connect a

flash drive to a USB port? 16. What can heavy or bulky flash drive packaging make for? How can it be relieved?

Exercise 4.73. *Fill in the gaps with prepositions. (by, for, from, in, inside, into, of, on, per, to, until, with)*

1. Some devices that combine the functionality ... a digital audio player ... flash-drive-type storage require a battery ... the player function. 2. ... approximately 2005, most desktop and laptop computers were supplied ... floppy disk drives, but most recent equipment has abandoned floppy disk drives ... favour of USB ports. 3 the plastic casing is a small printed circuit board ... some power circuitry and a small number ... surface-mounted integrated circuits mounted it. 4. Storage capacities can be as large as 256 GB ... steady improvements ... size and price ... capacity expected. 5. The fastest drives currently available still fall considerably short the transfer rate possible ... a current generation hard disk. 6. Some manufacturers differentiate their products.....using elaborate housings, which are often bulky and make the drive difficult to connect ... the USB port. 7. The USB connector may be protected ... a removable cap or ... retracting..... the body ... the drive.

Exercise 4.74. *Learn the words below, then read and translate text 4.7.*

- іmpervious стійкий, непроникний densely — щільно block addressing scheme — схема адресації блоків boot up — виконувати початкове завантажування  $mortar$  — мортира sustain — витримувати address — *тут* розв'язати (*проблему*) encryption hardware — шифрувальна апаратура lanyard — ремінець (*напр. бінокля*) charge — заряджати (*акумулятор*) rechargeable — перезаряджуваний caveat — застереження
- DRM (Digital Right Management) управління правами на цифрові матеріали (*DRM-технологія передбачає застосування спеціальних методів захисту цифрової інформації з метою захисту авторських прав на цифрові твори (наприклад, музику або відео), що поширюються через Інтернет*)

head unit — блок головок

### **Text 4.7. ADVANTAGES AND DISADVANTAGES OF USB FLASH DRIVES AND AREAS OF THEIR APPLICATION**

**Advantages.** Data stored on flash drives are impervious to scratches and dust, and flash drives are mechanically very robust making them suitable for transporting data from place to place and keeping it readily at hand. Most personal computers support USB as of 2009.

Flash drives also store data densely compared to many removable media. In mid-2009, 256 GB drives became available, with the ability to hold many times more data than a DVD or even a Blu-ray disc. Compared to hard drives, flash drives use little power, have no fragile moving parts, and for low capacities are small and light.

Flash drives implement the USB mass storage device class so that most modern operating systems can read and write to them without installing device drivers. The flash drives present a simple blockstructured logical unit to the host operating system, hiding the individual complex implementation details of the various underlying flash memory devices. The operating system can use any file system or block addressing scheme. Some computers can boot up from flash drives.

Some flash drives retain their memory even after being submerged in water, even through a machine wash, although this is not a design feature and not to be relied upon. Leaving the flash drive out to dry completely before allowing current to run through it has been known to result in a working drive with no future problems. Channel Five's Gadget Show cooked a flash drive with propane, froze it with dry ice, submerged it in various acidic liquids, ran over it with a jeep and fired it against a wall with a mortar. A company specializing in recovering lost data from computer drives managed to recover all the data on the drive. All data on the other removable storage devices tested, using optical or magnetic technologies, were destroyed.

**Disadvantages.** Like all flash memory devices, flash drives can sustain only a limited number of write and erase cycles before failure. This should be a consideration when using a flash drive to run application software or an operating system. To address this, as well as space limitations, some developers have produced special versions of operating systems (such as Linux in Live USB) or commonplace applications (such as Mozilla Firefox) designed to run from flash drives. These are typically optimized for size and configured to place temporary or intermediate files in the computer's main RAM rather than store them temporarily on the flash drive.

Most USB flash drives do not include a write-protect mechanism, although some have a switch on the housing of the drive itself to keep the host computer from writing or modifying data on the drive. Writeprotection makes a device suitable for repairing virus-contaminated host computers without risk of infecting the USB flash drive itself.

A drawback to the small size is that they are easily misplaced, left behind, or otherwise lost. This is a particular problem if the data they contain are sensitive. As a consequence, some manufacturers have added encryption hardware to their drives — although software encryption systems achieve the same thing, and are universally available for all USB flash drives. Others just have the possibility of being attached to key chains, necklaces and lanyards. To protect the USB plug from possible damage or contamination by the contents of a pocket or handbag, and to cover the sharp edge, it is usually fitted with a removable protective cap, or is retractable.

Compared to other portable storage devices such as external hard drives, USB flash drives still have a high price per unit of storage and were, until recently, only available in comparatively small capacities. This balance is changing, but the rate of change is slowing. Hard drives have a higher minimum price, so in the smaller capacities (16 GB and less), USB flash drives are much less expensive than the smallest available hard drives.

**Application areas.** The small size, robustness and cheapness of USB flash drives make them an increasingly popular device that has found a lot of applications.

*Audio players*. Many companies make small solid-state digital audio players, essentially producing flash drives with sound output and a simple user interface. Examples include the Creative MuVo, Philips GoGear and the iPod shuffle (First generation). Some of these players are true USB flash drives as well as music players; others do not support generalpurpose data storage. Many of the smallest players are powered by a permanently fitted rechargeable battery, charged from the USB interface.

*Music storage and marketing*. Digital audio files can be transported from one computer to another like any other file, and played on a compatible media player (with caveats for DRM-locked files). In addition, many home Hi-Fi and car stereo head units are now equipped with a USB port. This allows a USB flash drive containing media files in a variety of formats to be played directly on devices which support the format.

### Exercise 4.75. *Make questions to which the following sentences are the answers.*

1. Most personal computers support USB as of 2009. 2. Compared to hard drives, flash drives use little power, have no fragile moving parts, and for low capacities are small and light. 3. Flash drives implement the USB mass storage device class. 4. The small size, robustness and cheapness of USB flash drives make them an increasingly popular device that has found a lot of applications. 5. Many of the smallest players are powered by a permanently fitted rechargeable battery, charged from the USB interface. 6. Some of these players do not support general-purpose data storage. 7. Some manufacturers have added encryption hardware to their drives.

Exercise 4.76. *Fill in the gaps with prepositions.*

*(after, against, at, before, by, for, from, in, of, on, over, through, to, upon, with, without)*

1. Most modern operating systems can read and write … flesh drives … installing device drivers. 2. Data stored … flash drives are impervious … scratches and dust. 3. Like all flash memory devices, flash drives can sustain only a limited number ... write and erase cycles … failure. 4. To protect the USB plug … possible damage or contamination … the contents … a pocket or handbag, and to cover the sharp edge, it is usually fitted … a removable protective cap, or is retractable. 5. Flash drives are mechanically very robust making them suitable … transporting data … place …place and keeping it readily … hand. 6. Channel Five's Gadget Show cooked a flash drive … propane, froze it … dry ice, submerged it … various acidic liquids, ran … it … a jeep and fired it … a wall … a mortar. 7. Some flash drives retain their memory even … being submerged … water, even … a machine wash, although this is not a design feature and not to be relied ….

Exercise 4.77. *Learn the words below, then read and translate text 4.8.* Standard / high definition video — відео стандартної / високої чіткості accommodate — *тут* задовольняти seamless migration — легкий перехід backward(s) compatibility — зворотня сумісність (сумісність із попередніми версіями)

advent — поява experience — враження single / dual-layer disc — одно- / двошаровий диск consumer electronics — побутова електроніка optical pickup — оптичний зчитувальний пристрій hard coating — тверде покриття numerical aperture — числова апертура single sided disc — односторонній диск MPEG (Motion Pictures Experts Group) — 1) експертна група з кінематографії (*займається алгоритмами ущільнення відеозображень*); 2) стандарт на ущільнення та відтворення рухомих зображень, розроблений групою експертів, що зазначена в п. 1 transport stream — транспортний потік (*даних*) digital broadcast — цифрова телепередача

#### **Text 4.8. BLU-RAY DISC**

When the CD was introduced in the early 80s, it meant an enormous leap from traditional media. Not only did it offer a significant improvement in audio quality, its primary application, but its 650 MB storage capacity also meant a giant leap in data storage and retrieval. For the first time, there was a universal standard for prerecorded, recordable and rewritable media, offering the best quality and features consumers could wish for themselves, at very low costs. Although the CD was a very useful medium for the recording and distribution of audio and some modest data-applications, demand for a new medium offering higher storage capacities rose in the 90s. These demands led to the evolution of the DVD specification and a five to ten fold increase in capacity. This enabled high quality, standard definition video distribution and recording. Furthermore, the increased capacity accommodated more demanding data applications. At the same time, the DVD specification used the same form factor as the CD, allowing for seamless migration to the next generation format and offering full backwards compatibility.

Now, in the next millennium, High Definition video is demanding a new solution. History proved that a significant five to ten time increase in storage capacity and the ability to play previous generation formats are key elements for a new format to succeed. This new format has

arrived with the advent of Blu-ray Disc, the only format that offers a considerable increase in storage capacity with its 25 to 50 GB data capacity. This allows for the next big application of optical media: the distribution and recording of High Definition video in the highest possible quality. In fact, no other proposed format can offer the data capacity of Blu-ray Disc, and no other format will allow for the same high video quality and interactive features to create the ultimate user experience. As with DVD, the Blu-ray Disc format is based on the same, bare disc physical form factor, allowing for compatibility with CD and DVD.

Blu-ray, also known as Blu-ray Disc (BD) is the name of a nextgeneration optical disc format jointly developed by the Blu-ray Disc Association (BDA), a group of the world's leading consumer electronics, personal computer and media manufacturers (including Apple, Dell, Hitachi and so on). The format was developed to enable recording, rewriting and playback of high-definition (HD) video, as well as storing large amounts of data. A single-layer Blu-ray Disc can hold 25 GB, which can be used to record over 2 hours of HDTV or more than 13 hours of standard-definition TV. There are also dual-layer versions of the discs that can hold 50GB.

While current optical disc technologies such as DVD, DVD±R, DVD±RW, and DVD-RAM use a red laser to read and write data, the new format uses a blue-violet laser instead, hence the name Blu-ray. Despite the different type of lasers used, Blu-ray products can easily be made backwards compatible through the use of a BD/DVD/CD compatible optical pickup and allow playback of CDs and DVDs. The benefit of using a blue-violet laser (405 nm) is that it has a shorter wavelength than a red laser (650 nm), which makes it possible to focus the laser spot with even greater precision. This allows data to be packed more tightly and stored in less space, so it's possible to fit more data on the disc even though it's the same size as a CD/DVD.

As the result of recent breakthroughs in the development of hard coating for Blu-ray Disc, the discs offer much stronger resistance to scratches and fingerprints than other existing and proposed formats. Hard coated Blu-ray Discs do not require a cartridge and can be used as a bare disc, similar to DVD and CD. This avoids extra production costs, and allows for small form factor applications, such as the implementation of Blu-ray Disc drives in a notebook computer. The hard coating

technology is used for BD ROM discs, giving them the same bare disc look and feel consumers know from DVD, and it can be applied to rewritable and recordable Blu-ray Discs as well.

The Blu-ray Disc format was designed to offer the best performance and features for a wide variety of applications. High Definition video distribution is one of the key features of Blu-ray Disc, but the format's versatile design and top-of-the-line specifications mean that it is suitable for a full range of other purposes as well. The Blu-ray Disc format is designed to stay relevant for at least 10 to 15 years. Its high storage capacity of 25 to 50 GB allows for the best possible High Definition video quality and satisfies even the most demanding data storage needs.

High Definition broadcasting is vastly expanding in the world. Consumers are increasingly making the switch to HDTV sets to enjoy the best possible television experience. The Blu-ray Disc format offers consumers the ability to record their High Definition television broadcasts in their original quality for the first time, preserving the pure picture and audio level as offered by the broadcaster. As such it will become the next level in home entertainment, offering an unsurpassed user experience. And since the Blu-ray Disc format incorporates the strongest copy protection algorithms of any format, the format allows for recording of digital broadcasts while meeting the content protection demands of the broadcast industry.

With the rapid growth of HDTV, the consumer demand for recording HD programming is quickly rising. Blu-ray was designed with this application in mind and supports direct recording of the MPEG-2 TS (Transport Stream) used by digital broadcasts, which makes it highly compatible with global standards for digital TV. This means that HDTV broadcasts can be recorded directly to the disc without any quality loss or extra processing.

To handle the increased amount of data required for HD, Blu-ray employs a 36Mbps data transfer rate, which is more than enough to record and playback HDTV while maintaining the original picture quality. In addition, by fully utilizing an optical disc's random accessing features, it's possible to playback video on a disc while simultaneously recording HD video.

Blu-ray is expected to replace VCRs and DVD recorders with the transition to HDTV over the coming years. The format is also likely to become a standard for PC data storage and HD movies in the future.

Exercise 4.78. *Find in text 4.8 the English for:*

збільшення ємності пам'яті від п'яти до десяти разів; цей новий формат виник із появою блу-рей-диска; найвища якість; забезпечувати сумісність із CD та DVD; зі ще більшою точністю; додаткові виробничі витрати; перехід до телебачення високої чіткості; найближчими роками.

# Exercise 4.79. *Translate into English paying special attention to the italicized words.*

1. Блу-рей-диск забезпечує не лише *найвищу якість* порівняно з CD- або DVD-диском, але й потребує менших *виробничих витрат* у розрахунку на 1 Гбайт пам'яті. 2. CD-диск як компактний носій інформації *виник із появою* оптичної лазерної технології запису та відтворення даних. 3. Технологія блу-рей дозволила, з одного боку, *перейти* до нового формату, а з іншого — *забезпечити повну зворотню сумісність із CD- та DVD-дисками*. 4. Міцне захисне покриття блу-рей-диска дає можливість виготовляти його без картриджа, що дозволяє уникнути *додаткових виробничих витрат*. 5. *Найближчими роками* застосування блурей-дисків у кіновиробництві та на телебаченні дозволить отримувати відеозображення *ще більшої чіткості*. 6. *З переходом до DVD-технології* та *появою* DVD-дисків, плеєрів та рекордерів зникла необхідність у застосуванні громіздких відеомагнітофонів для запису фільмів та інших відеозображень. 7. Формат блу-рей-диска забезпечив не лише *збільшення пам'яті у 5–10 разів*, але й *найвищу якість* зображення.

# **Unit 5 COMPUTER ARCHITECTURE**

Exercise 5.1. *Study the vocabulary to text 5.1 (p. 238).* сomputer architecture — архітектура комп'ютера stream — потік Single Instruction Stream-Single Data Stream (SISD) computer комп'ютер із одним потоком даних та команд processing engine — механізм оброблення numerical — чисельний, числовий specified — точно визначений, зазначений, заданий commence — починати pick sth from sth — вибирати що-небудь звідки-небудь appreciate — усвідомлювати, розуміти possess sth — мати що-небудь, володіти чим-небудь inherent — притаманний, властивий multiple — декілька, більше ніж один apparent — 1) явний, очевидний; 2) позірний enormous — величезний be at a premium — високо цінуватися, мати великий попит preferable — кращий acquire — 1) отримувати; 2) збирати (*дані*) readily — легко, відразу recognize — бачити, усвідомлювати extract — уривок effectively — успішно assign — присвоювати increment — приріст, інкремент  $control$  parallelism — паралелізм керування functional parallelism — функціональний паралелізм exploit — використовувати (*у своїх інтересах*) Exercise 5.2. *Find internationalisms in ex.5.1 Pay attention to the differences in their pronunciation and meaning in English and Ukrainian.*

Exercise 5.3. *Write out the words that can be different parts of speech.*

### A

Computers of the first generation **can be regarded as** classics of the era of computing.

Decision making **can be regarded as** a mental process resulting in the selection of a course of actions among several alternative scenarios.

Copper **is regarded as** one of the few metals that are fully sustainable.

Microprocessors **are regarded as** one of the most important devices in computers.

### B

They **are to begin** this work at once. Such books **are to be found** in all libraries. He **is to come** here tomorrow.

I **was to have finished** my work yesterday.

# $\mathcal{C}$

A program is a set of **pre-defined** instructions used to process information.

**Pre-reading** can save you valuable time and help you to increase your overall comprehension of the document you are reading.

**Post-graduate** courses of study are generally for students who have already completed an **under-graduate** degree.

I'll **postdate** this cheque until the end of the month when I get paid.

# D

**To perform** any electronic task a computer needs exact instructions.

**To complete** the process the machine requires an output device to communicate the results to the human operator.

**То be instructed** by such a good specialist was a great advantage. **То play** interactive computer games was his greatest pleasure.

### E

If we consider any stored-program machine with a single CPU, we can **readily recognize** two fundamental limitations.

They **readily admitted** that a new computer surpasses its predecessors.

The Double T is a logo that is the most **readily identified** symbol of Texas Tech University.

A metal is a chemical element that **readily conducts** electricity and heat.

#### F

**Apart from** the cost, this university doesn't suit me.

**Aside from** all the work he had a lot of financial problems.

**Apart from** parallelism within sequences of instructions there may be parallelism at a higher level.

**Aside from** several popular documents there are numerous books on this topic.

### Exercise 5.5. *Complete the following sentences using the speech patterns in brackets below.*

1. The lecture … at eight. 2. Link … the hardware or software used to connect two or more devices or systems. 3. Unstructured Data refers to information that either doesn't have a … data model or does not fit well into relational tables. 4. Mode … a method or condition of operation. 5. People who are natural communicators … various social networking platforms, such as Facebook and Twitter. 6. These codes … reliable ones. 7. … Sunday dinner with his parents he has not gone out for months. 8. … find files use the File Management Command.

9. One can … differences between Shakespeare's English and the English of modern authors, but present-day English is also growing and changing. 10. We … exams in June. 11. You … on the main rules of programming. 12. … jogging occasionally in the park, she gets no exercise. 13. We … there before the others. 14. She … that year. 15. … an absolutely new program is a hard task. 16. Home video is a blanket term used for … media that is either sold or hired for home cinema entertainment. 17. … all program instructions should be sent to the CPU, and all the data … should be loaded first into this unit.

*(is/ can be/ are regarded as, are to have, are to concentrate, were to get, was to graduate, is to begin, pre-defined, pre-recorded, to help, to write, to be executed … to be processed, apart/aside from, readily recognize, have readily adopted)*

# Exercise 5.6. *Translate the following sentences into English using speech patterns*  $A - F$  *(Ex. 5.4).*

1. Машинний код розглядають як єдину мову, яку комп'ютер розуміє безпосередньо. 2. Його вважають кращим програмістом групи розробників програмного забезпечення. 3. Треба дозволити ці способи обміну інформацією між користувачами. 4. Заняття потрібно починати вчасно, за попередньо визначеним графіком.

5. Усі помилки в цій програмі треба знайти та виправити до того, як проводити експлуатаційні випробування. 6. Мій товариш має прийти до початку конференції. 7. Попереднє читання його наукової роботи проходило вчора на кафедрі інформатики. 8. Ми завчасно склали графік відвідування практичних занять студентами нашої групи. 9. Крім великої кількості друкованих джерел аспіранти нашого університету мають широкий спектр приладів для проведення наукових експериментів. 10. Щоб закінчити роботу, треба визначити кількість завдань, які ти повинен виконати за день. 11. Щоб уникнути помилок, слід виконувати всі етапи створення програми послідовно. 12. Для вдосконалення рівня англійської мови треба працювати щодня. 13. Він радо прийняв мою пропозицію працювати над проектом разом. 14. Роботодавці визнають, що студенти нашого університету мають високий рівень знань, та охоче пропонують їм роботу.

Exercise 5.7. *Read and translate text 5.1.*

### **Text 5.1. THE VON NEUMANN COMPUTER**

As we already know, computer architecture is an area of computer science that includes the design and study of computer systems.  $\overrightarrow{A}$  single Von Neumann machine, which can be regarded as a "singleinstruction-stream-single-data-stream" (SISD) computer, can serve to illustrate the simplest architecture for a general-purpose computer (Fig. 5.1). Such a machine accepts a stream of data items (numbers which are to be input to the processing engine) and manipulates them according to a set of pre-defined instructions which are applied in a sequence. It can therefore only perform numerical calculation based on a specified sequential algorithm. Before commencing execution of any numerical procedures the Von Neumann machine requires both data

and algorithmic instructions to be loaded into a memory. The instructions (selected one at a time by a program control unit) pick data items from specified storage locations in memory and compute results which are returned to the same or other locations in the memory. To complete the process the machine requires an output device to communicate the results to the human operator.

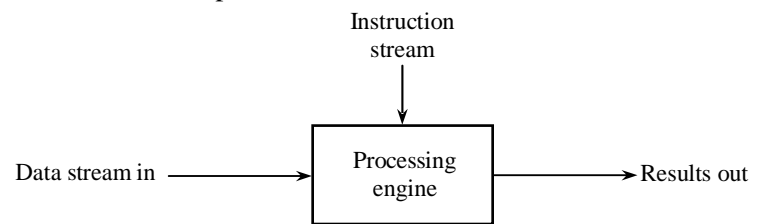

Fig. 5.1. The basis of the Von Neumann computer

Although most computers operate in this way, it is perhaps not difficult to appreciate that if a particular computing problem possesses considerable inherent parallelism (if for example the same set of algorithmic instructions must be applied to multiple sets of input values), then a single Von Neumann machine operating in a sequential fashion is not very efficient. There are now many computational problems in advanced scientific applications where such parallelism is apparent and where the overall complexity of the problem and the number of data items is so enormous that computational efficiency is at a premium. Such problems are not well served by a single Von Neumann machine and alternative architectures are preferable. Numerical weather forecasting is a good example of such a problem: complex atmospheric fluid dynamics calculations must be carried out over a numerical model of the globe using thousands of data items acquired from worldwide weather reports and satellite observations.

If we consider any stored-program machine with a single CPU (we shall call this a uniprocessor), we can readily recognize two fundamental limitations: firstly inability to take advantage of any inherent parallelism in computational algorithms and secondly inability to keep going if the CPU fails in some way. The use of more than one processor could potentially overcome both problems. Not all computational algorithms possess inherent parallelism, though many do. Even with only a few program instructions it is possible to see when parallelism does

and does not apply. For example, in the following short program extract there is no inherent parallelism:

z: = l; a: = 2; b: = a + 1; c: = b + 1.

The third instruction cannot be executed before or at the same time as the second. Likewise the fourth cannot be executed before or at the same time as the third because the value of *b* is required from the previous step. However, in the following example, which effectively creates the same results, parallelism is readily apparent:

z: = 1; a: = z + 1; b: = z + 2; c: = z + 3.

Once the first instruction has been executed to assign a value to *z,* then the remaining instructions can be carried out in parallel — on different processors if several are available. In the following example not only is parallelism inherent to the program structure but also there is an equivalence in the function (increment by 1) of the individual instructions:

a: = a + 1; b: = b + 1; с: = с + 1.

Already we have identified two different forms of parallelism control parallelism and functional parallelism which may exist in any computing problem. Such parallelisms cannot be used by a uniprocessor in any way. A uniprocessor can only execute one instruction at a time.Apart from parallelism within sequences of instructions there may be parallelism at a higher level; for example, the parallelism of several concurrent computing tasks or programs submitted to the same machine at the same time. On a uniprocessor these would have to be scheduled for sequential execution — they would be apparently concurrent, not truly concurrent. Clearly, a uniprocessor sequential machine is far from ideal for achieving rapid computation in absolute terms or for a given cost and we will consider ways of configuring a multiprocessor to exploit parallelism.

### Exercise 5.8. *Find in text 5.1 the English for:*

решту команд можна виконувати паралельно; загальна складність задачі; послідовне виконання; працювати послідовно; застосовувати послідовно; числова модель; в абсолютному вираженні; машина з програмою, що зберігається в пам'яті; якимось чином; блок керування програмою; потрібно виконувати обрахунки над числовою моделлю земної кулі; подолати обидві проблеми; новітні наукові прикладні програми; присвоїти *z* деяке значення; слугувати ілюстрацією; виконувати команди одну за одною; елемент даних; ефективність обчислень; послідовний алгоритм; передавати результати людині-оператору; визначені наперед команди; успішно давати такі ж самі результати; розробка та дослідження.

# Exercise 5.9. *Translate into English paying special attention to the italicized words.*

1. Машина фон Неймана, яку вважають *комп'ютером із одним потоком даних та одним потоком команд*, може слугувати прикладом найпростішої архітектури універсального комп'ютера. 2. Комп'ютер із найпростішою архітектурою приймає потік даних та працює з ними відповідно до набору *наперед визначених команд*, які *виконуються послідовно*. 3. Таким чином, комп'ютер із найпростішою архітектурою може виконувати лише обрахунки, що базуються на визначеному *послідовному алгоритмі*. 4. Попри те, що всі комп'ютери працюють подібним чином, неважко зрозуміти, що у випадку, коли певна задача має внутрішній паралелізм, машина фон Неймана, яка *працює послідовно*, не є ефективною. 5. У *новітніх наукових прикладних програмах* є багато обчислювальних задач, де *загальна складність* задачі та кількість даних є такою великою, що *ефективність обчислень має велику цінність*. 6. Аналізуючи будь-яку *машину з програмою, що зберігається в пам'яті*, можна визначити два основних види обмежень.7. Багатопроцесорна машина *успішно дає такі ж самі результати*, що й машина з монопроцесором. 8. Комп'ютер із монопроцесором не підходить для виконання швидких обчислень *в абсолютному вираженні*. 9. Монопроцесор передбачає *послідовне виконання* команд, тому паралелізм у ньому не може виникати *ніяким чином*. 10. Якщо *присвоїти z деяке значення,* то в разі

багатопроцесорної обробки різні команди, в яких фігурує цей операнд, *виконуватимуться паралельно* різними процесорами.

# Exercise 5.10. *Say whether the following sentences are true or false. Correct the false ones.*

1. Computer design and study of computer systems. 2. A single von Neumann machine operating in a sequential fashion is very efficient in the case of inherent parallelism. 3. Every calculating device is provided with an output device to retrieve results of processing. 4. The von Neumann machine doesn't require data to be loaded into computer's memory beforehand. 5. Inherent parallelism is never apparent in advanced scientific applications. 6. Computational efficiency is always at a premium for any problem processed by a computer. 7. There are a lot of limitations for machines with a single CPU. 8. The use of more than one processor has considerably improved the quality of data manipulating. 9. There are two different forms of parallelism — inherent parallelism and functional parallelism. 10. A uniprocessor can only execute one instruction at a time.

# Exercise 5.11. *Complete the sentences translating their Ukrainian parts into English.*

1. In computing, SISD is a term referring to a computer architecture in which a single processor (працює з одним потоком елементів даних, які зберігаються в єдиній пам'яті). 2. The SISD computer accepts data and manipulates them (відповідно до набору визначених наперед команд, які виконуються послідовно). 3. There are two fundamental limitations for machines with a single CPU, namely: (нездатність користуватися перевагами паралелізму в алгоритмах та неспроможність продовжувати роботу, коли центральний процесор якимось чином виходить з ладу). 4. Inherent parallelism is apparent (у багатьох наукових прикладних програмах). 5. The von Neumann machine can only perform (числові обрахунки, що базуються на певному послідовному алгоритмі). 6. (Якщо ми розглянемо будь-яку машину з програмою, що зберігається в пам'яті, та одним процесором), we can define two basic limitations. 7. In weather forecasting complex atmospheric fluid dynamics calculations must be carried out (над числовою моделлю земної кулі з використанням великої кількості елементів даних) acquired from worldwide weather reports and satellite observations. 8. Any machine with inherent parallelism (успішно дає такі ж самі результати). 9. Once the first instruction has been executed (присвоїти *z* деяке значення, то решту команд можна виконувати паралельно) on different processors. 10. A uniprocessor is far from ideal for achieving (швидких обчислень в абсолютному вираженні).

## Exercise 5.12. *Translate into English.*

1. Архітектура комп'ютера — це галузь комп'ютерної науки, яка включає в себе розробку та дослідження комп'ютерних систем. 2. Машина фон Неймана — це однокомандний та однопотоковий комп'ютер, що може слугувати ілюстрацією найпростішої архітектури комп'ютера. 3. Комп'ютер із найпростішою архітектурою приймає елементи даних та працює з ними відповідно до набору наперед визначених команд. 4. Команди, що їх блок керування програмою вибирає одну за одною, отримують елементи даних із зазначених комірок пам'яті, опрацьовують їх та направляють результати обробки до тих самих або інших комірок пам'яті. 5. У новітніх наукових прикладних програмах є багато обчислювальних задач, коли виникає паралелізм, і кількість даних така велика, що ефективність обчислень має велику цінність.

6. Паралелізм функціонування та паралелізм керування не використовуються монопроцесором, оскільки він може виконувати лише одну команду одночасно. 7. Для завершення процесу опрацювання даних машині потрібно мати пристрій виведення, щоб повідомляти результати людині-оператору. 8. Загальна складність задачі та кількість елементів даних впливають на ефективність обчислень комп'ютера. 9. Монопроцесор може лише виконувати команди одну за одною. 10. Паралелізмом вищого рівня може бути паралелізм декількох одночасних обчислювальних задач або програм, які призначаються одній і тій самій машині в один і той самий час.

### Exercise 5.13. *Answer the questions.*

1. What is computer architecture? 2. How can the simplest architecture for a general-purpose computer be illustrated? 3. How does the SISD computer work? 4. What does the von Neumann machine require

before commencing execution of any numerical procedures? 5. What does the operating cycle of the von Neumann machine lie in? 6. Why isn't the von Neumann machine efficient enough if a computing problem possesses inherent parallelism? 7. What two fundamental limitations does any single-processor machine have? What can be done to overcome them? 8. What two different forms of parallelism exist? What does each of them consist in? 9. What do you know about parallelism at a level higher than that within sequences of instructions?

# Exercise 5.14. *Give derivatives of the following words and explain their meanings.*

Compute, instruct, process, apply, calculate, specify, execute, store, communicate, consider, sequence, efficient, science, complex, prefer, limit, able, equal.

# Exercise 5.15. *Give the opposites of the following words taken from text 5.1 and using them make up sentences of your own.*

Single, the simplest, general-purpose, accept, in a sequence, specified, to be loaded into, to complete, output, difficult, considerable, multiple, advanced, complexity, inability, advantage, overcome, concurrent, rapid.

Exercise 5.16. *Find in text 5.1 the equivalents for:*

obviously, field (sphere), comprise (contain), individual, concurrently, aside from, own (have), reach, receive, fast, utilize (use), handle, progressive, huge, fulfill, begin, accomplishment, need, consider, identify, restriction, but (however), continue, also (as well), nevertheless.

Exercise 5.17. *According to the model, paraphrase the following sentences replacing the italicized words by their equivalents from text 5.1.*

**Model**: I hope your new project will be good enough *to attain* the best result among the members of our research team. — I hope your new project will be good enough *to achieve* the best result among the members of our research team

1. When components that operate *concurrently* interact by messaging or by sharing accessed data (in memory or storage), a certain component's consistency may be violated by another component. 2. The segmentation unit of the microprocessor *fulfills* the first step in converting a bit-logical memory address into a physical address by breaking the bit-number into its component segment and offset. 3. The abilities of the latest version of this computer game are a bit too *progressive* for the times. 4. DVD+R is a format for optical disc data storage that *utilizes* digital recording and is similar to, but incompatible with, the older DVD-R standard. 5. My friend *obtained huge* experience studying and designing the new types of software architecture. 6. This computer *needs progressive* applications to perform the tasks submitted to it by the computer operator. 7. UNIX is peculiar by its extensibility and open to the effect that it allows the easy definition of new commands, which can be *handled* by other programs and users.

Exercise 5.18. *Translate the sentences into English using as many equivalents of the italicized words as you can.*

**Model**: Існує два *основні* види тестування програмного забезпечення: функціональне та структурне. — There are two *main (major, principal, basic)* types of software testing: functional and structural

1. Комп'ютери можна визначити як пристрої, що *приймають* інформацію у вигляді команд, які *містять* дані, виконують математичні та логічні операції з нею та видають результати цих операцій. 2. Архітектура програмного забезпечення — це структура програми або обчислювальної системи, що *включає* компоненти програми, властивості цих компонентів та їх взаємодію для *отримання* результатів. 3. Хоча термін «архітектура програмного забезпечення» є відносно новим для індустрії розробки *новітнього* програмного забезпечення, фундаментальні принципи цієї *сфери* почали застосовувати у середині 1980-х років. 4. Відмінність архітектури програмного забезпечення від проектування програмного забезпечення полягає в тому, що архітектура є *виконанням* нефункціональних вимог до системи, тоді як проектування є *виконанням* функціональних вимог. 5. Багатопроцесорна обробка — це *використання* пари або великої кількості фізичних процесорів однією комп'ютерною системою. 6. У багатопроцесорній системі

всі центральні процесори можуть бути рівними, або *окремі* з них можуть бути призначені для *досягнення* певних цілей. 7. Щоб *почати* опрацювання даних, монопроцесору *потрібно визначити* послідовність виконання обчислень, що є *обмеженням* функціональності роботи машини. 8. *Очевидно*, що монопроцесор не може виконувати декілька завдань *одночасно* з *великою кількістю* даних. 9. *Крім* машин із простою архітектурою існують машини зі складною архітектурою, які *мають* декілька процесорів для отримання *швидких* та точних результатів. 10. Багатопроцесорні машини мають декілька переваг над монопроцесорами, *однак* останні *продовжують* використовувати на виробництві.

Exercise 5.19. *Speak on the following issues.*

1. Operation of the von Neumann computer.

2. Problems possessing inherent parallelism.

3. The limitations of the uniprocessor.

Exercise 5.20. *Choose the right word.*

#### A

# accept — except

1. Everything is arranged ... for the tickets to the exhibition. 2. I always … good advice. 3. The authors do not … any responsibility for the content added by users. 4. I study every day … Sunday. 5. … whatever it is that is being heaped upon you due to your earlier non-appearance and get on with it.

#### B

# ago — before

1. My friend said he had installed the new operating system on his computer a week …. 2. He was sick and tired of repeating the things he had learnt long …. 3. How long … did it happen? 4. Napoleon died in 1821, he had lost the battle of Waterloo six years … . 5. I left school three years … .

### $\mathcal{C}$

complex — complicated — sophisticated

1. Knowledge-based systems are widely used now in the diagnosis and control of … dynamic systems. 2. To justify his concept, the

speaker resorted to highly … reasoning. 3. The sequence of tenses can be observed in … sentences only. 4. The surgical operation was … by the patient being very weak. 5. … set of measures was applied to protect the confidential information from unauthorized intrusion.

#### D

# practice — practise

1. We need to put these ideas into … . 2. To learn English well you have to ... . 3. He always ... politeness. 4. To be good at it, you need to … year after year, and for your whole life. 5. It was with difficulty that he was induced to stoop from speculation to … .

#### E

#### $\text{assume} = \text{know} = \text{think}$

1. I … you're here to learn English. 2. I … I should practice English every day, but I never seem to have the time. 3. He … an air of confidence in spite of his dismay. 4. Why do some people … they know what other people think about something? 5. I … English is a global language.

#### Exercise 5.21. *Translate into English choosing the right word.*

#### A

# accept — except

1. Усі студенти, крім Ніка, отримали дипломи та запрошення працювати в різних відділеннях нашої компанії. 2. Щодня ми маємо по два практичних заняття, за винятком четверга, який вважають лекційним днем. 3. Я можу прийняти твої вибачення, але прошу тебе ніколи більше не робити так. 4. Наше керівництво приймає на роботу лише людей із досвідом роботи та вищою освітою. 5. Я завжди беру на себе відповідальність за свою команду, крім випадків, коли треба приймати колективне рішення.

#### B

### ago — before

1. Побачивши його батька, я згадав, що зустрічався з ним раніше. 2. Ми не відвідували цю виставку інформаційних технологій раніше, але знаємо, що прилади цієї компанії вперше демонстрували на ній два роки тому. 3. Перед вступом до університету

вона закінчила підготовчі курси. 4. Ми все підготували задовго до того, як розпочати досліди. 5. Наш факультет було засновано тридцять років тому.

# complex — complicated — sophisticated

1. Студент успішно впорався з цим завданням, хоча спочатку воно здалося йому надто складним. 2. Складним називають фізичний об'єкт, що складається з багатьох взаємозалежних елементів. 3. Щоб спростувати або підтвердити цю гіпотезу, треба провести серію складних експериментів. 4. Мого товариша доставили до лікарні зі складним переломом. 5. Хоча комп'ютер є складним пристроєм, його можна спрощено розглядати як пристрій, що складається з процесора, пам'яті, мережі зв'язку та пристроїв введення-виведення.

#### D

# practice — practise

1. Постійна практика вдосконалює вміння людини в будь-якій галузі. 2. Спробуймо займатися програмуванням разом. 3. Я надаю перевагу практичному аналізу та перевірці різних наукових припущень. 4. Моєму братові ніколи не подобалося займатися англійською мовою. 5. Працювати, навчаючись на третьому курсі — це звичайна практика серед студентів нашого університету.

#### E assume — know — think

1. Завжди добре подумай перед тим, як відповісти. 2. Припустимо, що кожен із нас зробить одну й ту ж помилку в розрахунках. 3. Вони наші сусіди, але ми не знаємо їх. 4. Ця гіпотеза набула обґрунтованого вигляду після проведення нашою лабораторією низки експериментів. 5. Я думаю, ти повинен знати це правило.

Exercise 5.22. *Study the vocabulary to text 5.2 (p. 253).*

Single Instruction-Multiple Data (SIMD) stream architecture архітектура з одним потоком команд і декількома потоками даних (архітектура паралельної комп'ютерної системи, що припускає виконання однієї поточної команди декількома процесорами).

Multiple Instructions-Multiple Data Stream (MIMD) processing архітектура з декількома потоками команд і декількома потоками даних (архітектура, в якій набір процесорів незалежно виконує різні набори команд, які обробляють різні набори даних)

contention — суперечка overheads — накладні витрати conceive — уявляти собі distributed array processor — розподілений матричний процесор oil-field — нафтове родовище pipeline technique — конвеєрний метод conform to smth — узгоджуватися з чим-небудь requisite — потрібний rationale  $\pi$ е $\frac{1}{2}$ па: $\frac{1}{2}$  розумне пояснення time-share — розподіл у часі tightly-coupled system — система із сильним зв'язком loosely-coupled system — система зі слабким зв'язком distributed system — розподілена система array processor — матричний (векторний) процесор successive — 1) послідовний; 2) наступний floating-point number — число з рухомою крапкою

Exercise 5.23. *Find internationalisms in ex. 5.22. Pay attention to the differences in their pronunciation and meaning in English and Ukrainian.*

Exercise 5.24. *Write out the words that can be different parts of speech.*

Exercise 5.25. *Learn the following speech patterns.*

### A

**It is worth pointing out** that your previous project was much better than the project you are trying to represent today.

**It is worth noting** that you worked hard and achieved your goals.

This book **is worth** the reader's attention.

If a job **is worth doing**, **it is worth doing** properly.

**It is worth saying** that modern computer systems are more reliable than their earlier versions.

**One might imagine** the operating speed of a modern multiprocessing computer if to compare it with the uniprocessor.

**One cannot always be right**, can one?

The advantage of **doing one's praising** for oneself is that **one can lay** it on so thick and exactly in the right places.

It is not easy **to convince one** in the reality of these facts.

### $\mathcal{C}_{0}^{0}$

**As we have seen**, inherent parallelism can be achieved with this architecture by multiprogramming.

**To the best of our knowledge,** a uniprocessor can be described architecturally as a single-instruction-stream-single-data-stream computer.

**As far as is known**, he has never won the first prize for his projects before.

**So far as we know,** the number of scholarship students will be shortened this year.

### D

I will help you to get established, **provided that** you bring letter of introduction.

We will meet him at the airport **provided that** he lets us know the day of his arrival.

I will edit your report **provided that** you send it to me beforehand.

### E

He reads a lot and **cannot do without** a book.

She **is able to do without** food for several days.

He loves music and **cannot do without** it.

**Can't you do without** your computer for a couple of days? I would gladly lend you my phone but I **cannot do without** it.

Exercise 5.26. *Complete the sentences using the speech patterns in brackets below.*

1. … that soon after he accepted the invitation to be the leader of our scientific project, the talented programmer was invited also to be assistant professor of another faculty, but he turned down the invitation due to previous agreements. 2. She … without my help. 3. … in Chapter 4, theory is not always supported by practice. 4. It … that spending the extra money doesn't mean better performance. 5. We confirm that we have examined the books and the records, and the information is true and correct … . 6. It … much more than I paid for it. 7. … animals cannot distinguish between colours. 8. You would enter the University … you stopped going to the parties every day. 9. If a job … , it must be done accurately and immediately. 10. We can deliver the machine in December … we receive your order within the next ten days. 11. We … food and water for a few weeks. 12. It … your children that you love them as often as it is possible. 13. … a modern rocket or a satellite without a variety of transistors. 14. ... when he has a lot of evidence to acquire. 15. It is not easy … in the reality of these facts.

*(as we have seen, one cannot imagine, it is worth pointing out, provided that, it is worth noting, one can be right, to the best of our knowledge, is worth, to convince one, as far as is known, cannot do, cannot do without, is worth doing, is worth saying)*

# Exercise 5.27. *Translate the following sentences into English using speech patterns A-E (ex. 5.25).*

1. Варто зазначити, що його було визнано кращим студентом факультету одноголосно (by a solid vote). 2. Як нам відомо, ця програма є кращою серед тих, що призначені для використання у моделюванні автоматизованих систем. 3. Як відомо, не всі вважають правильним користуватися Інтернет-ресурсами під час підготовки курсових робіт та дипломних проектів. 4. Слід зауважити, що не всі учасники цієї програми відповідально ставилися до виконання зазначених завдань. 5. Я дам тобі мою книгу за умови, що ти не триматимеш її надто довго. 6. Усі його поради нічого не варті. 7. Сьогодні не можна уявити собі життя без комп'ютерів та інших автоматизованих пристроїв. 8. Він знайде гарну роботу за умови, якщо закінчить навчання. 9. У моєму ноутбуці є безліч інформації, без якої я не зможу обійтися. 10. Неправильно вважати себе людиною, якій дозволено все. 11. Щоб досягти успіху, варто зробити повний аналіз операційної системи та внести необхідні правки. 12. Треба сказати, що деякі з книг мали нові ідеї, які спонукали людей до дії. 13. Я можу обійтися без засобів інформації, але не зможу жити без спілкування з рідними.

Exercise 5.28. *Read and translate text 5.2.*

#### **Text 5.2. MULTIPROCESSING**

A uniprocessor stored-program machine, as we know from Text 5.1, can be described architecturally as a single-instruction-stream-singledata-stream (SISD) computer. As we have seen, apparent concurrency can be achieved with this architecture by multiprogramming  $-$  i.e. separate processes time-share the processor (Fig. 5.2). Although this improves program throughput by keeping the processor occupied while slow I/O takes place, it does not facilitate parallel computation. This can be achieved only by using parallel processors, i.e. multiprocessing systems.

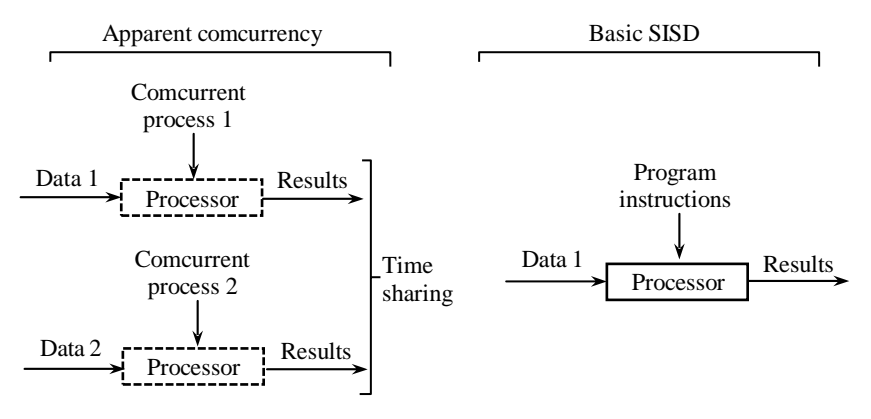

Fig. 5.2. Multiprogramming on a uniprocessor

The term *multiprocessing* can encompass a variety of different architectural configurations and scales of computer system. In the discussion which follows, we will restrict the term to complete systems in which several processors share the same memory and peripherals. These are called *tightly-coupled* systems. By comparison, some systems which are also referred to as multiprocessors actually consist of quite separate machines linked only by a communication network. These are usually called *loosely-coupled* or *distributed* systems. It is worth noting, however, that with modern high-speed data communications systems (e.g. based on Cambridge Ring or Ethernet technology) it is now possible to imagine a network of scattered computers behaving like a single machine.

The most obvious extension to the SISD architecture is to move from a uniprocessor to a multiprocessor system in which several processors each execute their own instruction streams with their own data streams (Fig. 5.3).

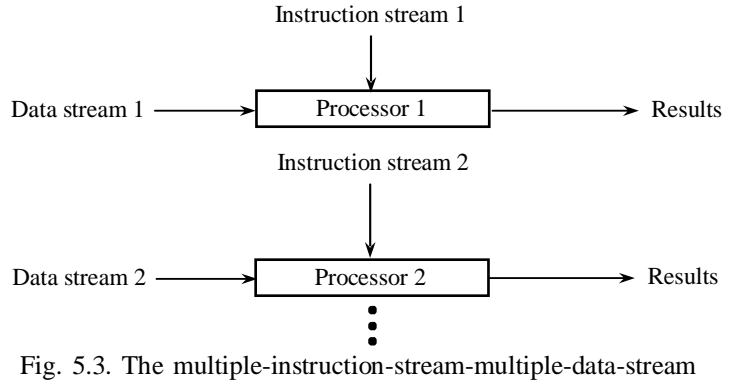

(MIMD) architecture

This architecture would be called multiple-instruction-streammultiple-data-stream (MIMD). One might imagine that *N* processors could achieve a factor of *N* increase in computation speed compared to a uniprocessor. This would only be true when the *N* processors could work independently. Generally, there are contentions over access to shared memory and there are overheads associated with communication between the various concurrent processes (which may now be truly concurrent). Also the software structure may not support degree-*N* parallelism. The MIMD architecture is the most general we can conceive while still restricting ourselves to the stored-program (instruction-stream) concept. There is much interest in the use of MIMD systems for high-speed computation, but memory contention resolution and strategies for optimal allocation of tasks to processors are still the subject of continuing research.

A simpler parallel architecture from a practical point of view is the single-instruction-stream-multiple-data-stream (SIMD) architecture (Fig. 5.4). With this configuration several processors are arranged in an array and given identical instruction streams, which they execute synchronously, though using different items of data. These machines are often called *array processors* and can be physically configured as linear or square arrays.

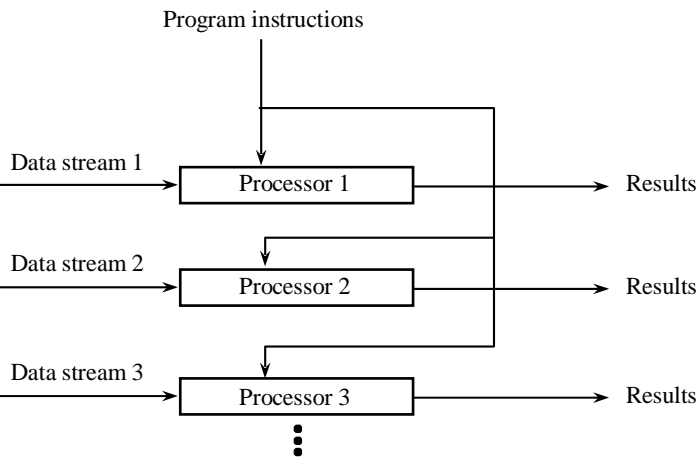

Fig. 5.4 The single-instruction-stream-multiple-data-stream (SIMD) architecture

These machines are ideal for algorithms in which there is a high degree of functional equivalence between successive algorithmic instructions (see the third example in Text 5.1) and where a large number of variables must be subjected to identical numerical operations. A typical example of a commercial SIMD machine is a distributed array processor (DAP). This machine has been used for a number of numerically intensive computational problems, e.g. image processing, galactic evolution

simulation, oil-field simulation. Like many commercial parallel machines it has its own high-level programming language (DAP-FORTRAN) in which variable names can refer to whole sets of data items such as complete vectors or arrays. Also its language includes many instructions with a simple syntax for carrying out quite complex procedures, e.g. finding the maximum value in a large array of numbers.

The third approach to architectural parallelism is the *pipeline* technique which, depending on the circumstances, may be regarded as being an SISD or MISD architecture (in fact it is difficult to classify and does not conform well to the standard instruction-stream-data-stream model). In a pipelined system a set of processors can act together to progressively transform items of data. This is analogous to assemblyline manufacturing or packing.

Take for example a large bottling plant which is preparing bottles of wine for a supermarket chain. At successive work-stations bottles are filled with the requisite amount of wine, have corks inserted, and finally labels stuck on. The three operations (filling, corking and labelling) can be carried out independently and in parallel, though obviously on different sets of bottles. Returning to the computer we can see that a set of data items (e.g. a vector) which must be processed identically could be handled by a similar assembly-line technique — this is the rationale for the pipelined architecture. A typical example of a commercial pipelined machine is the  $CRAY-1$  — a modern supercomputer. The CRAY-1 contains a set of vector registers which can store up to 64 floating-point numbers-these are operands which are sent to pipelined functional units ("arithmetic assembly lines").

## Exercise 5.29. *Find in text 5.2 the English for:*

декілька процесорів організовано в матрицю; система зі слабким зв'язком; об'єкт досліджень, що тривають; розподілений матричний процесор; мережа розрізнених комп'ютерів; розподіл завдань між процесорами; збільшення швидкості обчислень; поступово перетворювати елементи даних; масив чисел; досягти збільшення в *N* разів; система із сильним зв'язком; використовувати процесор в режимі розподілу часу; обробка зображень; паралелізм *N*-го ступеня.

# Exercise 5.30. *Translate into English paying special attention to the italicized words.*

*1.* Архітектура з одним потоком команд та багатьма потоками даних дозволяє *організувати декілька процесорів у матрицю* та дати їм ідентичні потоки команд. 2. Системи MIMD використовують для обчислень з високою швидкістю, але розподільна здатність пам'яті та стратегії оптимального *розподілу завдань між процесорами* все ще є *об'єктом досліджень*. 3. DAP-FORTRAN включає команди з простим синтаксисом для виконання досить складних процедур, наприклад, знаходження максимальної величини великого *масиву чисел*. 4. У конвеєрній системі набір процесорів може працювати разом *для поступового перетворення елементів даних*. 5. *Розподілений матричний процесор —* це приклад машини з конфігурацією SIMD. 6. MIMD — це концепція архітектури комп'ютера, яку використовують *для досягнення паралелізму N-го ступеня*. 7. *Системи зі слабким зв'язком* та *системи із*

*сильним зв'язком* є багатопроцесорними системами, які спільно використовують пам'ять та периферійні пристрої. 8. Маючи сучасні високошвидкісні системи передачі даних, легко уявити собі *мережу розрізнених комп'ютерів*, що діють як одна машина.

# Exercise 5.31. *Say whether the following sentences are true or false. Correct the false ones.*

1. Multiprogramming is operation in which separate processes timeshare the processor. 2. The term "multiprocessing" usually em- braces computer systems with the same architecture configuration and capabilities. 3. A distributed system usually represents a single machine that translates data through communication network. 4. A multiprocessor system usually has several processors, each executing their own instruction streams with their own data streams. 5. MIMD architectures may be used in a number of application areas such as computer-aided design/computer-aided manufacturing, simulation and modeling. 6. Distributed systems are networked computers operating with different processors. 7. In distributed memory MIMD machines, all the processors have the same memory location. 8. SIMD describes the class of parallel computers with multiple processing elements that perform the same operation on multiple data simultaneously. 9. Pipeline technique is analogous to assembly-line manufacturing or packing. 10. A distributed array processor can use any high-level programming language in its operation.

# Exercise 5.32. *Complete the sentences translating their Ukrainian parts into English.*

1. Multiprogramming provides (використання процесорів у режимі розподілу часу). 2. Complete systems in which several processors share the same memory and peripherals (називаються системами із сильним зв'язком). 3. Some systems actually consist of (окремих машин, з'єднаних мережею зв'язку; вони називаються системами зі слабким зв'язком). 4. (*N* процесорів може досягти збільшення швидкості обчислень в *N* разів) compared to a uniprocessor. 5. With modern high-speed data communication systems it is now possible (уявити мережу розрізнених комп'ютерів, які працюють як єдина система). 6. The software system (може не підтримувати паралелізм *N*-го ступеня). 7. (Розподілений матричний процесор використовують) for complicated computational tasks, such as (обробка зображень та розробка нафтових родовищ). 8. Memory contention resolution and (стратегії оптимального розподілу завдань між процесорами є об'єктом досліджень, що тривають). 9. SIMD architecture allows using (декілька процесорів, організованих у матрицю з однаковими потоками команд) which they execute synchronously.

10. The high-level language used for distributed array processor includes many instructions with a simple syntax (для виконання досить складних процедур, однією з яких є знаходження максимальної величини з великого масиву чисел). 11. In a pipelined system a set of processors can act together (щоб поступово перетворювати елементи даних).

# Exercise 5.33. *Translate into English.*

1. Багатопроцесорна обробка може поєднувати декілька різних конфігурацій архітектури та масштабів комп'ютерних систем.

2. Системи із сильним зв'язком — це складні системи з декількома процесорами, які спільно використовують пам'ять та периферійні пристрої. 3. Маючи сучасну високошвидкісну систему передачі даних, можна створити мережу розрізнених комп'ютерів, що діють як одна машина. 4. У багатопроцесорній системі кожний процесор працює з власним потоком команд і власним потоком даних. 5. Системи зі слабким зв'язком фактично складаються з окремих машин, з'єднаних лише мережею зв'язку. 6. З практичної точки зору архітектура з одним потоком команд та багатьма потоками даних є простішою паралельною архітектурою програмного забезпечення. 7. Вирішення конфліктних ситуацій при одночасному звертанні до пам'яті декількох пристроїв та стратегії оптимального розподілу завдань між процесорами — це об'єкт досліджень, що тривають. 8. Матричні (векторні) процесори — це декілька процесорів, організованих у матрицю, які отримують однакові потоки команд та виконують їх синхронізовано, користуючись різними потоками даних. 9. Розподілений матричний процесор використовується для великої кількості складних обчислювальних задач, таких як обробка зображень та розробка нафтових родовищ. 10. Порівняно з монопроцесором, *N* процесорів можуть досягти збільшення швидкості обчислень в *N* разів.

Exercise 5.34. *Answer the questions.*

1. What is multiprogramming? 2. What does the use of multiprogramming improve? 3. What can be done to facilitate parallel computation? 4. What is the difference between tightly-coupled and looselycoupled systems? 5. What approaches to architectural parallelism do you know? 6. How does the MIMD architecture operate? 7. What can be achieved by using the MIMD architecture with N processors? 8. What kind of difficulties is the use of MIMD systems connected with? 9. How are processors arranged with the SIMD architecture? 10. What kind of problems are array processors convenient for? 11. How can you define a pipelined system? 12. What kind of machine is the CRAY-1?

# Exercise 5.35. *Give derivatives of the following words and explain their meanings.*

Describe, architecture, concurrent, achieve, improve, occupy, vary, discuss, restrict, complete, compare, separate, distribute, imagine, scatter, independent, content, associate, strategy, allocate, arrange.

# Exercise 5.36. *Give the opposites of the following words taken from text 5.2 and using them make up sentences of your own.*

Improve, facilitate, different, restrict, complete, modern, highspeed, various, give, conform, fill, return.

Exercise 5.37. *Find in text 5.2 the equivalents for:*

оrganize, similar, idea, serial, velocity, submit (expose), depict, flow, consistent (accordant), accomplish, dispute (controversy), isolated (detached), ameliorate (make better), fulfill, reside, assist, expansion, evident, limit, measure, finished, suppose.

# Exercise 5.38. *According to the model (ex. 5.17), paraphrase the following sentences replacing the italicized words by their equivalents from text 5.2.*

1. Our University consistently *accomplishes* graduate employment rates higher than the national average. 2. Several research groups were *organized* with the *idea* to advance the methodology of direct silicon implementations. 3. Nothing has changed in that underlying condition
even though its consequences have substantially *ameliorated*. 4. The power to change the law *resides* in Parliament. 5. A government can impose *limits* on the public expenditure bill. 6. *Finished* products were then sold by the computer manufacture at a beneficial price. 7. It is *evident* to me. 8. The book given to us by our teacher is an *expansion* of a lecture series. 9. The book is *supposed* to be composed according to the major textbook headings, including lecture and discussion ideas. 10. This fact makes programming with vectors a quite distinct proposition from programming with lists, which are purely *serial* access. 11. It is easy to change the *velocity* with the help of this device. 12. They *depicted* the situation to us in great detail. 13. After debugging, the program is *exposed* to beta testing. 14. We need to be *consistent* in our approach. 15. Every effort was made to settle the *dispute*, but without success. 16. You will be employed *to assist* in the development of new equipment. 17. We suppose your new project will be good enough to *accomplish* the best result among the members of our research team.

# Exercise 5.39. *Translate the sentences into English using as many equivalents of the italicized words as you can (see ex. 5.18).*

1. Паралелізм можна описати як здатність *організовувати* роботу декількох процесорів, *піддаючи* обробці різні види завдань *одночасно*. 2. Складні числові завдання обчислюються *подібним* чином. 3. До класу архітектури MISD деякі дослідники відносять конвеєрні ЕОМ, однак виникають *суперечки* щодо правильності цього підходу. 4. Багатопроцесорністю називають виконання системою *завершених* програмних процесів з високою *швидкістю*, на відміну від *виконання* одного процесу у будь-який момент часу. 5. Не варто *наражати* на небезпеку себе та своїх товаришів, подорожуючи до *ізольованого* місця. 7. Спроби *відобразити* численні внутрішні процеси роботи процесора привели до створення новітніх технологій. 8. Я *вважаю*, що ситуація скоро *покращиться*. 9. Вивчення принципів роботи багатопроцесорної системи *допоможе* зрозуміти суть паралелізму. 10. Існують певні *обмеження* щодо користування дітей комп'ютерами. 11. Термін «багатопроцесорна обробка» може *поєднувати* різні конфігурації архітектури та масштаби комп'ютерної системи.

Exercise 5.40. *Speak on the following issues.*

- 1. The SISD architecture.
- 2. The MIMD and SIMD architectures.
- 3. The pipeline technique.

Exercise 5.41. *Choose the right word.*

## A

# аmbivalent — indifferent

1. At the end of two sessions she was … about making another appointment. 2. She found it very hard to teach the class of … teenagers. 3. He inspired … feelings even among those who knew him best. 4. I am … about our next move. 5. He is rather … about this problem.

#### B

## beside — besides

1. The building was situated … the Dnieper River. 2. … water we carried some fruit. 3. Let me sit down … you. 4. … Latin our language seems to be quite easier. 5. She had no other family … her parents.

#### $\Gamma$

#### come over — overcome

1. He tried to … as an IT expert but his ignorance of the matter was revealed after a few questions. 2. Using technology can help many people … any disabilities they might have. 3. Don't stand up too quickly or you may … dizzy. 4. Many experts that used to think otherwise are … to our side. 5. They managed to … this problem.

#### D

## complement — compliment

1. The colours blue and green … each other perfectly. 2. It was the nicest … anyone had ever paid me. 3. Men seek for money as the … of all their desires. 4. Their sauces are the perfect … to any meal.

#### E

#### decent — descent

1. Everyone should be entitled to a … standard of living. 2. The plane began its final … prior to landing. 3. She found out that she was

of Welsh … . 4. She had a … upbringing. 5. You can get quite a … meal without spending too much money.

#### F

discrete — discreet

1. To work for the royal family you have to be very … . 2. She painted using strong colours, … shapes, and rhythmic patterns. 3. … transistors are small and powerful machines. 4. We pride ourselves on our very smart, punctual staff and they are all extremely… . 5. Data from three apparently … areas are presented in table 12.

Exercise 5.42. *Translate into English choosing the right word.*

#### A

аmbivalent — indifferent

1. Відчуття від перемоги було суперечливим; ми витратили на проект надто багато сил. 2. Її характер — це суцільні протиріччя; з нею було важко спілкуватися. 3. Батьки байдуже поставилися до його прохання провести літо з друзями. 4. Не всі фізичні та хімічні елементи мають нейтральні властивості.

#### B

## beside — besides

1. Я завжди відчував його дружнє плече поряд. 2. Порівняно з іншими дисциплінами дискретна математика є складною наукою. 3. Крім своєї роботи, я здатен робити ще й твою. 4. Всі, за винятком мого брата, вірили в його геніальність. 5. Я не маю наміру застерігати тебе; крім того, я не впевнений, що тобі щось загрожує.

#### $\mathcal{C}$

## come over — overcome

1. У мене паморочиться в голові щоразу, коли я дивлюсь вниз. 2. Разом ми здолаємо всі складнощі на нашому шляху. 3. Чому б тобі не зайти до мене якось увечері? 4. Ми переможемо! 5. Їй вдалося побороти спокусу зателефонувати мені.

#### D

complement — compliment

1. Ці ілюстрації чудово доповнюють зміст книги. 2. Це кращий із компліментів, які мені доводилося чути. 3. Щоб досягти повноти відчуттів, не обов'язково ризикувати життям. 4. Скоро Новий рік, то ж мої найкращі побажання вам та вашій родині!

#### E

# decent — descent

1. Відвідуючи університет, треба завжди мати пристойний вигляд. 2. Вирішуючи це питання, треба виявляти порядність. 3. Зниження літака є однією з основних фаз польоту, від якої за-

лежить безпека пасажирів. 4. Ми з'ясували, що він є прямим нащадком одного з видатних поетів стародавніх часів.

#### F

# discrete — discreet

1. Його запитання не завжди були тактовними. 2. Ці обчислювальні пристрої отримують дискретні сигнали та працюють з ними, виконуючи складні завдання. 3. Розумні та тактовні люди оточували її все життя. 4. Дискретне програмування — це тип програмування, у якому фізичні змінні отримують лише дискретні значення.

# *Grammar: Modal Verbs*

*Note.* The verbs **can, may, must, ought, shall, should, will, would, need,** and **dare** form a special class of verbs which are called modal verbs. The verbs **to have** and **to be** are also used as modal verbs.

Modal verbs are used with an infinitive. They denote neither actions nor states; they show that the action or state denoted by the infinitive is considered as possible, obligatory, necessary, desirable, probable, doubtful, allowed or advisable.

# Exercise 5.43. *Change the sentences using the modal verbs can and could*.

1. You have the right to choose your future specialty. 2. Will you allow me to attend your lectures? 3. You have no right to miss your professional training. 4. He is able to buy any software version. 5. My group-mates have the right to use my e-mail. 6. They have no right to download any programs without our agreement. 7. It is not possible that they performed their task yesterday. 8. She had the possibility to help me but she didn't. 9. Is it possible that she knows three foreign languages? 10. We had the right to change the Internet provider.

## Exercise 5.44. *Translate into English.*

1. Ви можете закінчити курсовий проект через тиждень. 2. Я не міг відповісти на друге запитання. 3. Я зможу зробити це завтра. 4. Не може бути, щоб твоя програма не була готова. 5. Невже вони працюють там з восьмої години? 6. Чи можеш ти перекласти свою доповідь англійською мовою? 7. Думаю, я можу вам допомогти. 8. Я знав, що ви зможете закінчити роботу вчасно. 9. Ці показники можна знайти в спеціальній літературі. 10. Студенти нашої групи зможуть скласти іспит із англійської мови раніше встановленого строку.

# Exercise 5.45. *Explain the use of may and might in the following sentences and translate them.*

1. You may take any book you like. 2. I gave him my book so that he might learn the topic. 3. If you had tried harder you might have succeeded. 4. May we take notes with a pencil? 5. May I use your password to get access to my e-mail? 6. It may be true.

## Exercise 5.46. *Fill in the gaps with can (could), may (might***).**

1. I … not imagine you playing this game the whole night. 2. Something was wrong with my computer: I … start it. 3. A fool … ask more questions than a wise man … answer. 4. She asked me if she … use my notebook. 5. You … take this book: I don't need it. 6. … I ask you to help me? 7. He knew everything about the history of computers: he had read a lot of information on the subject he … find in the university library. 8. I was sure you … translate this article. 9. She told him that he ... go home.

# Exercise 5.47. *Translate into Ukrainian. Explain the use of the modal verb must*.

1. You must perform the task till the end of the lesson. 2. You must have guessed what I meant. 3. You mustn't allow him to do it. 4. It must be late now. 5. You must represent your report tomorrow. 6. He must be angry with you. 7. You mustn't blame yourself for that.

Exercise 5.48. *Use must* **or** *may to change the sentences according to the model.*

| <b>Model:</b> It is possible that we visit the conference. $\sim$ We <b>may visit</b> |  |
|---------------------------------------------------------------------------------------|--|
| the conference.                                                                       |  |
| He probably left his notebook in the taxi. — He must have                             |  |
| <b>left</b> his notebook in the taxi                                                  |  |

1. It is possible that he will come back tomorrow. 2. The text is probably very difficult as he cannot translate it without a dictionary. 3. It is possible that he was a good student once, but now he doesn't study at all. 4. Perhaps he is in the library now. 5. I cannot find my program. I probably deleted it. 6. He has probably left Kyiv because he hasn't come to the lecture. 7. He probably knows English very well because there are no mistakes in his paper.

# Exercise 5.49. *Translate the sentences with the verb should in the modal meaning.*

1. You are going to have a busy day tomorrow. You should get all the sleep you can. I think you should go to your room right now. 2. I should never have allowed my friend to take my computer without my personal permission. 3. Didn't he say anything to you about it? You should have asked him. 4. "I am sorry." — "Why should you be sorry? You have done nothing wrong." 5. There is no reason why you should not be happy. 6. It is absurd to have a hard rule about what one should read. More than half of modern culture depends on what one shouldn't read. 7. You should never have told him about it. 8. Everybody should have some serious purpose in life. So I came here to try to find one

## Exercise 5.50. *Translate into English using the modal verb should***.**

1. Тобі слід було б зачекати мене. 2. Вам варто бути уважнішими і не робити таких грубих помилок. 3. Ви не повинні ставити такі питання. 4. Чому б тобі не взяти мене з собою? 5. Звідки мені знати треба це робити, чи ні. 6. Нам варто допомогти їй. 7. Навіщо тобі так хвилюватися? 8. Ти впевнений, що тобі варто туди йти? — Чому б ні. 9. Не варто було примушувати його чекати так довго. 10. Йому треба було поговорити з вами.

Exercise 5.51. *Translate the sentences with the modal verb ought (to).*

1. I an afraid it's my fault. I oughtn't to bring my own computer to the university. 2. You ought to have warned me. 3. They ought to have sent her back to her own country. 4. You ought to have told me that before. 5. Quite a lot of people came to congratulate her. She ought to be very happy. 6. I think we ought to wait. 7. I think I ought to see our teacher and discuss our future plans.

# Exercise 5.52. *Translate the sentences with the verb shall in the modal meaning.*

1. Shall I go to find you another pen? 2. "Shall I warm some coffee for you?" said my room-mate. 3. Whatever happens he shall be back in England for Christmas. 4. He shall be back, I promise you. 5. You shall have the photo you want.

Exercise 5.53. *Change the sentences using the modal verb shall***.**

**Model**: Do you want me to say it again? — **Shall** I **say** it again?

1. Do you want me to switch off my computer? 2. Do you want me to write this word on the blackboard? 3. Do you want him to send you a massage? 4. Do you want her to open the window? 5. Do you want us to come back in time? 6. Do you want them to congratulate your teacher?

# Exercise 5.54. *Translate the sentences with will/ would into Ukrainian. Pay attention to the meaning of the modal verbs.*

1. We will help you with the project. 2. I won't go there. 3. I often write him but he won't answer. 4. Will you have a cup of tea? 5. I said that we would help you. 6. Would you help me? 7. Would you like some coffee? 8. The printer won't print. 9. I told her about it twice, but she wouldn't listen to me. 10. I didn't know what he meant, but he wouldn't explain.

# Exercise 5.55. *Change the sentences using the modal verbs will/would.*

1. Switch on the computer, please. 2. Pass me the dictionary, please. 3. Please wait for me a little. 4. Give me your mouse, please. 5. I shall willingly help you. 6. We shall willingly work on this project together. 7. I can't work with this printer. 8. I couldn't turn on my computer. 9. I can't protect my computer system with this program. 10. We couldn't set a computer network for this organization.

Exercise 5.56. *Change the sentences using the modal verb need (see the model).*

**Model**: It is not necessary to perform the task right now. — You **needn't perform** the task right now

1. Why do you want to upgrade your computer right now? 2. It was not necessary for you to come here altogether; two of you would be enough. 3. There is no reason for you to worry: the LAN is set perfectly. 4. There is no need for you to be present. 5. There was no necessity for our teacher to do it herself. 6. What is the use of our going into all that now? 7. Why did you mention all these figures? The situation was clear as it was. 8. It was not necessary for you to remind me about the report. I remember the task very well.

# Exercise 5.57. *Translate into English using the modal verb need***.**

1. Тобі потрібна моя допомога в налагодженні мережі? — Ні, дякую, я все зроблю сам. 2. Ви можете не приходити на заняття завтра. 3. Йому не варто було хвилюватися про неї. 4. Ти можеш не запитувати його; він розповість все сам. 5. Тобі не обов'язково приносити свій ноутбук на заняття, ми маємо все необхідне для навчання. 6. Вона може не йти до бібліотеки, я дам їй всі необхідні матеріали. 7. Не треба поспішати, ми маємо ще досить часу. 8. Не обов'язково робити це зараз. Ти можеш зробити це завтра.

# Exercise 5.58. *Fill in the gaps in the sentences with the modal verbs have (to) or be (to)***.**

1. Where … the lecture to take place? — In the assembly hall, I suppose. 2. I … to look through all the materials. Later we … to work together. 3. You … to do it alone, without anybody's help. 4. I … ask him about it tomorrow, as today he has already gone. 5. Why didn't you tell me that I … to take my books? 6. The meeting … to begin at six o'clock. Don't be late. 7. You … to learn all the new words for the next lesson. 8. Do you know this man? — He … to be our new teacher of programming. 9. Who  $\ldots$  to go to the library to get the new books?  $\ldots$  I … , but I couldn't because I … to go to the language laboratory.

## Exercise 5.59. *Translate into English using the modal verbs have (to) or be (to)***.**

1. Мені треба налагодити свій комп'ютер сьогодні, оскільки я не зробив цього вчора. 2. Мені довелося вивчити типи архітектури комп'ютера за десять хвилин до заняття. 3. Ви маєте вивчити типи мереж та їх конфігурації до середи. 4. Я повинен іти туди зараз, чи можу зачекати до завтра? 5. Завтра вранці я маю встати о сьомій годині. 6. Я змушений був перезавантажити комп'ютер, бо програма не працювала як слід. 7. На щастя, ми не мусили про це думати. 8. Ми маємо прийти на заняття о восьмій годині. 9. Ми повинні зустрітися на конференції.

## Exercise 5.60. *Complete the sentences choosing the corresponding modal verbs from those given in brackets below.*

1. He … be at home now. He is always at home at this time. 2. It is rather late, so he … be at home. 3. The weather … be fine tomorrow, but I don't think so. 4. You … go home after you have finished your work. 5. When I was a child, I … (not) stay up late. 6. May I use your pen to write a note? — Of course you … . 7. Can I use your pen to write a note? — Of course you … . 8. Could I use your pen to write a note? — Of course you  $\ldots$  9. May I lift your weight, dad? — Yes, you  $\ldots$  if you  $\ldots$  10. Sorry, but one … (not) enter this room without permission. 11. Members … (not) bring more than two visitors into the club. 12. I … swim across this river as a young man, but yesterday I … (not) to do it. 13. Take an umbrella. You … not walk in the rain. 14. Must I go there at once? — No, you … (not). The matter … wait till tomorrow. 15. I think you … take your brother's advice — he is known to be a good doctor. 16. Jim is very greedy. He … lend money to anybody. 17. The meeting … begin at 10 a.m. 18. When Robert was a child, he … spend hours fishing at the bank of the river in his native village. 19. We asked him this question several times but he … answer it. 20. Johnny is a very naughty boy. I ask him not to bang the door but he … listen. 21. You must do it for you children's sake, and you … do it! 22. … you like me to stay with you? 23. … I close the window? 24. … you have a cup of coffee? 25. If you ... come in an hour, perhaps you'll find Mr. Brown here. 26. After work he … wait for her by the underground station. 27. Give me another pen, please. This one … write. 28. … I help you with the program or … he?

*(can, may, could, might, must, need, have to, be able to, be to, be allowed, will, won't, would, wouldn't, shall, should)*

Exercise 5.61. *Translate into English using modal verbs.*

1. Директор сказав, що ми можемо зачекати на нього в кабінеті. 2. Тут можна палити? — Ні, не можна. 3. Він уміє програмувати мовами Паскаль та Фортран, але не вміє програмувати мовою С. 4. У комп'ютерному класі ми могли користуватися струменевими та лазерними принтерами, а також сканером. 5. Вона змогла написати цю програму сама, без сторонньої допомоги. 6. Він поранив ногу і ледве міг ходити. 7. Не може бути, щоб вони самостійно розв'язали цю складну задачу. 8. Невже вони розв'язали цю складну задачу? 9. Невже вони не розв'язали цієї задачі? 10. Гадаю, вам слід бути ввічливішим із нею. 11. Я спробував декілька ключів, але двері все не відчинялися. 12. Показати вам решту кімнат? 13. Мені треба бути тут, доки він не прийде? — Ні, не треба. 14. Можливо, він зараз удома. 15. Можливо, він вже прийшов. 16. Він, напевне, вже прийшов. 17. Я й сам міг це зробити. 18. Ви могли б зачекати на мене, адже це більше потрібно вам, ніж мені. 19. Насмілюсь сказати, що вам не слід було цього робити. 20. Ви інженер, тож маєте знати, як полагодити телевізор. 21. Ви повинні зробити це для неї, і ви це зробите! 22. Ми мали зустрітись опівдні, але щось завадило йому прийти вчасно. 23. Ми не налагодили цю програму вчора, тож мусимо робити це сьогодні. 24. Йому залишитися з нами? 25. Бувало, вони приходили на це місце і годинами розмовляли, згадуючи минулі роки. 26. Вам не треба було приходити так рано. Збори мають розпочатися лише за годину.

# *Supplementary Reading*

Exercise 5.62. *Learn the words below, then read and translate text 5.3.*

Іnstruction Set Architecture (ISA) — структура системи команд data path — 1) інформаційний канал; 2) тракт даних miscellaneous issues — різні питання virtualization — віртуалізація, створення віртуального середовища commonplace — поширений collaborate — співпрацювати implementation — реалізація hardware design engineering — проектування апаратного забезпечення validation — випробування

scalar processor — скалярний процесор vector processor — векторний процесор Non-Uniform Memory Access (NUMA) computer — комп'ютер із технологією доступу до неоднорідної пам'яті superposition — накладення, суперпозиція entanglement — заплутаність integer — ціле (*число*) cellular architecture — стільникова архітектура taxonomy — систематизація, таксономія semi-solid — напівтвердий fetch — вибирати (*з пам'яті*) prominent — відомий, знаний thread — потік

# **Text 5.3. COMPUTER ARCHITECTURE AND ITS TYPES**

Computer architecture represents the practical art of selecting and interconnecting hardware components to create computers that meet functional, performance and cost goals. The art of computer architecture has three main subcategories. They are:

• Instruction set architecture, or ISA. The ISA is the code that a central processor reads and acts upon. It is the machine language (or assembly language) with the instruction set, word size, memory address modes, processor registers, and address and data formats.

• Microarchitecture, also known as Computer organization, that describes the data paths, data processing elements and data storage elements, and the ways of implementing the ISA.

• System Design, that includes all of the other hardware components within a computing system, namely, data paths, such as computer buses and switches, memory controllers and hierarchies, miscellaneous issues such as virtualization or multiprocessing.

The second step of designing a new architecture is often to design a software simulator, and write representative programs in the ISA, to test and adjust the architectural elements. At this stage, it is now commonplace for compiler designers to collaborate, suggesting improvements in the ISA. Once the instruction set and microarchitecture are described, a practical machine needs to be designed. This design process is called the implementation. Implementation is usually not considered to be architectural definition, but rather hardware design engineering. It can be broken down into four steps: logic implementation, circuit implementation, physical implementation and design validation.

There are many types of computer architectures: quantum computer, chemical computer, scalar processor, vector processor, nonuniform memory access (NUMA) computer, Harvard architecture, von Neumann architecture and cellular architecture.

*A quantum computer* is a device for computation that makes direct use of quantum mechanical phenomena, such as superposition and entanglement, to perform operations on data. Quantum computers are different from traditional computers based on transistors. The basic principle behind quantum computation is that quantum properties can be used to represent data and perform operations on these data.

*A chemical computer*, also called reaction-diffusion computer, BZ computer (stands for Belousov–Zhabotinsky computer) or is an unconventional computer based on a semi-solid chemical "soup" where data is represented by varying concentrations of chemicals. The computations are performed by naturally occurring chemical reactions.

*A scalar processor* processes one data item at a time (typical data items being integers or floating point numbers). In the Flynn taxonomy, a scalar processor is classified as a SISD processor (Single Instructions, Single Data).

*A vector processor, or array processor,* is a central processing unit that implements an instruction set containing instructions that operate on one-dimensional arrays of data called vectors. This is in contrast to a scalar processor, whose instructions operate on single data items.

*Non-Uniform Memory Access (NUMA*) is a computer memory design used in multiprocessors, where the memory access time depends on the memory location relative to a processor. Under NUMA, a processor can access its own local memory faster than non-local memory, that is, memory local to another processor or memory shared between processors.

*The Harvard architecture* is a computer architecture with physically separate storage and signal pathways for instructions and data.

The design of a *Von Neumann architecture* is simpler than the more modern Harvard architecture which is also a stored-program system but has one dedicated address and data buses for memory, and another set of address and data buses for fetching instructions.

*A cellular architecture* is a type of computer architecture prominent in parallel computing. Cellular architectures are relatively new, with IBM's Cell microprocessor being the first one to reach the market. Cellular architecture takes multi-core architecture design to its logical conclusion, by giving the programmer the ability to run large numbers of concurrent threads within a single processor. Each 'cell' is a computational node containing thread units, memory, and communication. Speed-up is achieved by exploiting thread-level parallelism inherent in many applications.

# Exercise 5.63. *Find in text 5.3 the equivalents of the following words and word combinations:*

зчитувати та працювати; канали передачі даних; шляхи реалізації; структура системи; контролери пам'яті; різноманітні питання; програмна модель; тестувати та коригувати; випробування розробки; накладення та заплутаність; відрізнятися від традиційних комп'ютерів; квантові обчислення; напівтвердий хімічний «суп»; концентрація хімічних компонентів; виникнення хімічних реакцій; одновимірний масив даних; отримання команди з пам'яті; багатоядерна архітектура; логічний висновок; одночасні потоки даних; збільшення швидкості.

#### Exercise 5.64. *Answer the questions on text 5.3.*

1. What is computer architecture? 2. What subcategories can computer architecture be divided into? 3. What is the instruction set architecture? 4. What does microarchitecture describe? 5. What does system design include? 6. What types of computer architecture are there? 7. Make a comparative analysis of a quantum computer and a chemical computer. 8. What is the difference between a scalar processor and a vector processor? 9. What is non-uniform memory access? 10. What is the difference between the Harvard architecture and Von Neumann architecture? 11. What is a cellular architecture? 12. What is the main advantage of use of the cellular architecture?

Exercise 5.65. *Learn the words below, then read and translate text 5.4.*

blueprint — проект design implementation — конструкційна реалізація constituent part — складова частина

interoperate — взаємодіяти interconnects — схема з'єднань, розводка off-load — ненавантажений, непрацюючий register-transfer level — рівень регістрових передач latch — защіпка (*цифрова логічна мікросхема, що використовується для проміжного збереження одного або більше бітів, напр. address latch — защіпка адреси, level latch защіпка рівня сигналу*) chip floorplan — базовий план кристала proprietary — власний, розроблений всередині фірми для власних потреб communication — *тут* повідомлення luxuriously — пишно, розкішно embellish — прикрашати (*тж. перен.*) gain currency — набувати поширення

## **Text 5.4. NOTION OF COMPUTER ARCHITECTURE**

In computer science and computer engineering, computer architecture or digital computer organization is the conceptual design and fundamental operational structure of a computer system. It forms a blueprint and functional description of requirements and design implementations for the various parts of a computer, focusing largely on the way by which the central processing unit (CPU) performs internally and accesses addresses in memory. It may also be defined as the science and art of selecting and interconnecting hardware components to create computers that meet functional, performance and cost goals.

Computer architecture comprises at least three main subcategories:

*Instruction set architecture*, or ISA. is the abstract image of a computing system that is seen by a machine language (or assembly language) programmer, including the instruction set, word size, memory address modes, processor registers, and address and data formats.

*Microarchitecture*, also known as *Computer organization* is a lower level, more concrete and detailed, description of the system that involves how the constituent parts of the system are interconnected and how they interoperate in order to implement the ISA. The size of a computer's cache for instance, is an organizational issue that generally has nothing to do with the ISA.

*System Design* which includes all of the other hardware components within a computing system such as:

– system interconnects such as computer buses and switches;

– memory controllers and hierarchies;

– CPU off-load mechanisms such as direct memory access (DMA).

**Issues like multiprocessing.** Once both ISA and microarchitecture have been specified, the actual device needs to be designed into hardware. This design process is called the *implementation*. Implementation is usually not considered architectural definition, but rather hardware design engineering.

Implementation can be further broken down into three (not fully distinct) pieces:

Logic Implementation — design of blocks defined in the microarchitecture at (primarily) the register-transfer and gate levels.

Circuit Implementation — transistor-level design of basic elements (gates, multiplexers, latches etc.) as well as of some larger blocks (ALUs, caches etc.) that may be implemented at this level, or even (partly) at the physical level, for performance reasons.

Physical Implementation — physical circuits are drawn out, the different circuit components are placed in a chip floorplan or on a board and the wires connecting them are routed.

For CPUs, the entire implementation process is often called CPU design.

More specific usages of the term include more general wider-scale hardware architectures, such as cluster computing and Non-Uniform Memory Access (NUMA) architectures.

**History.** The term "architecture" in computer literature can be traced to the work of Lyle R. Johnson, Muhammad Usman Khan and Frederick P. Brooks. Jr., members in 1959 of the Machine Organization department in IBM's main research center. Johnson had the opportunity to write a proprietary research communication about Stretch, an IBM-developed supercomputer for Los Alamos Scientific Laboratory. In attempting to characterize his chosen level of detail for discussing the luxuriously embellished computer, he noted that his description of formats, instruction types, hardware parameters, and speed enhancements was at the level of "system architecture" a term that seemed more useful than "machine organization". Subsequently, Brooks, one of the Stretch designers, started Chapter 2 of a book

(Planning a Computer System: Project Stretch, ed. W. Buchholz, 1962) by writing, "Computer architecture, like other architecture, is the art of determining the needs of the user of a structure and then designing to meet those needs as effectively as possible within economic and technological constraints". Brooks went on to play a major role in the development of the IBM System/360 line of computers, where "architecture" gained currency as a noun with the definition "what the user needs to know". Later the computer world would employ the term in many less-explicit ways.

Exercise 5.66. *Use the right words in the sentences below.*

*(Have nothing to do with, had nothing to do with, for family reasons, for safety reasons, meet my immediate needs, to meet your needs, as soon as possible, within time and technological constraints, go on, gained currency.)*

1. In this hotel you can find everything … . 2. The old house was demolished … . 3. I shall now … to deal with our finances. 4. Michael asked his boss for a three-day leave … . 5. One hundred dollars will … . 6. I advise you to … that man. 7. The rumour soon … . 8. He … this robbery; he must have been set up. 9. We're looking forward to seeing you. Come … . 10. To find an effective solution of a problem … is not an easy task for even a good engineer.

# Exercise 5.67. *Translate into English paying attention to the italicized words.*

1. Бажано виконати це завдання *якомога швидше*. 2. Для роботи з відеофайлами комп'ютер повинен мати потужну відеокарту *з міркувань продуктивності*. 3. Сучасні комп'ютери здатні *задовольнити найрізноманітніші потреби*. 4. Для того, щоб вирішувати обчислювальні завдання *якомога ефективніше*, комп'ютер повинен мати потужний процесор. 5. *З міркувань безпеки* всі ремонтні роботи слід проводити на знеструмленому комп'ютері. 6. Це тебе *не обходить*. 7. Перед нами стояло завдання, яке треба було виконати *якомога ефективніше за існуючих фінансових і технічних обмежень*. 8. Завдяки наполегливій праці цей молодий програміст *став відігравати* важливу роль у дослідницькій групі професора Янга. 9. Він *далі сказав*, що мусив так вчинити, аби виконати поставлене завдання *за існуючих часових і фінан-* *сових обмежень*. 10. Вираз "computer architecture" з'явився на межі 1950–1960-хх років і згодом *набув поширення* як термін, що позначає організаційну структуру комп'ютера або обчислювальної системи.

# Exercise 5.68. *Translate the sentences paying attention to the words in bold type.*

1. This **set** of equations can be solved in more than one way. 2. Let *G* denote the **set** of all Gaussian integers, and *J* the **set** of all rational integers. 3. This case contains a **set** of surgical instruments. 4. Quality control comprises a certain **set** of activities. 5. I recognized him by the **set** of his head. 6. Japan is considered to be the world's leader in the manufacturing of TV-**sets**. 7. They **set** out on a journey early in the morning. 8. Do you know how to **set** up a tent? 9. When a CPU instruction requires data from memory, it presents the **address** and then has to wait several cycles. 10. Let me know if you change your **address**. 11. Please, **address** all complaints to the manager. 12. In the American army soldiers **address** officers as "sir". 13. Michael and Henry are old friends, and they always address each other by their first names. 14. There are three questions to which I will **address** myself in this lecture. 15. He **addressed** himself to the audience gathered round. 16. The **term** *low-level* means closeness to the way in which the machine has been built. 17. All students have examinations at the end of each **term**. 18. The sum is not dependent on the order of the **terms**. 19. In a digital computer all processing is carried out in **terms** of 0 and 1. 20. Building efficient compilers that create high-quality code in **terms** of execution speed and storage consumption is an interesting computer science problem. 21. If you agree on our **terms**, contact us before the 15<sup>th</sup> of February. 22. He referred to your work in flattering **terms**.

Exercise 5.69. *Learn the words below, then read and translate text 5.5.*

сonsistent interface — сумісний інтерфейс

contract — контракт (*набір чітко визначених умов, що регулюють відносини між класом-сервером (supplier) і його клієнтами (clients)*)

abstract differences — усувати відмінності

underlying — основний, базовий

pin architecture — пін-архітектура

invalidation — визнання недійсним, анулювання

bridge a gap — ліквідувати розрив

## **Text 5.5. TYPES OF COMPUTER ARCHITECTURES**

There are many types of computer architectures:

- Quantum computer vs Chemical computer;
- Scalar processor vs Vector processor;
- Non-Uniform Memory Access (NUMA) computers;
- Register machine vs Stack machine;
- Harvard architecture vs von Neumann architecture:
- Cellular architecture.

The quantum computer architecture holds the most promise to revolutionize computing.

**Sub-definitions.** Some practitioners of computer architecture at companies such as Intel and AMD use more fine distinctions:

Macroarchitecture — architectural layers that are more abstract than microarchitecture, e.g. ISA.

Instruction Set Architecture (ISA) — as defined in the previous texts.

Assembly ISA — a smart assembler may convert an abstract assembly language common to a group of machines into slightly different machine language for different implementations.

Programmer Visible Macroarchitecture — higher level language tools such as compilers may define a consistent interface or contract to programmers using them, abstracting differences between underlying ISA, UISA and microarchitectures. E.g. the C,  $C++$  or .lava standards define different Programmer Visible Macroarchitecture — although in practice the C microarchitecture for a particular computer includes:

UISA (Microcode Instruction Set Architecture) — a family of machines with different hardware level microarchitectures may share a common microcode architecture, and hence a UISA.

Pin Architecture — the set of functions that a microprocessor is expected to provide, from the point of view of a hardware platform. Pin architecture functions are more flexible than ISA functions — external hardware can adapt to changing encodings, or changing from a pin to a message — but the functions are expected to be provided in successive implementations even if the manner of encoding them changes.

**Computer architecture: the definition.** The coordination of abstract levels of a processor under changing forces, involving design, measurement and evaluation. It also includes the overall fundamental working principle of the internal logical structure of a computer system.

It can also be defined as the design of the task-performing part of computers, i.e. how various gates and transistors are interconnected and are caused to function per the instructions given by an assembly language programmer.

**Instruction set architecture.** The ISA is the interface between the software and hardware. It is the set of instructions that bridges the gap between high level languages and the hardware. For a processor to understand a command, it should be in binary and not in High Level Language. The ISA encodes these values.

The ISA also defines the items in the computer that are available to a programmer. For example, it defines data types, registers, addressing modes, memory organization etc. Memory organization defines how instructions interact with the memory.

# Exercise 5.70. *Say whether the following sentences are true or false. Correct the false ones.*

1. The chemical computer architecture holds the most promise to revolutionize computing. 2. The C, C++ or .lava standards define different pin architecture. 3. Pin architecture functions are more flexible than ISA functions. 4. Assembly ISA is the interface between the software and hardware. It is the set of instructions that bridges the gap between high level languages and the hardware. 5. For a processor to understand a command, it should be in binary and not in High Level Language. 6. Memory organization defines the items in the computer that are available to a programmer. 7. Programmer Visible Macroarchitecture defines how instructions interact with the memory.

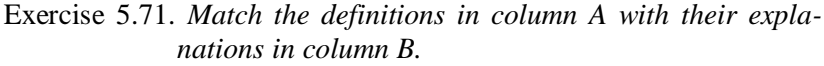

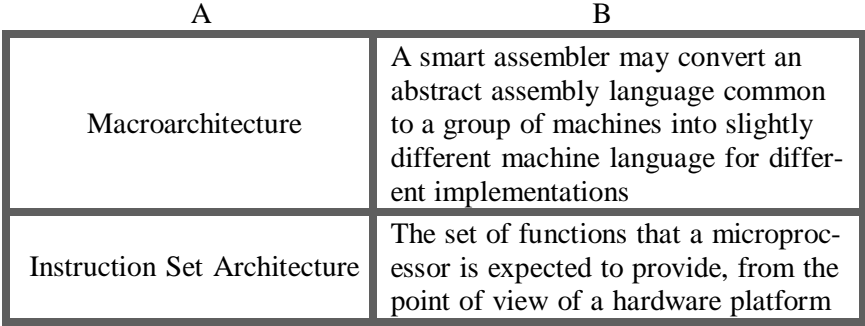

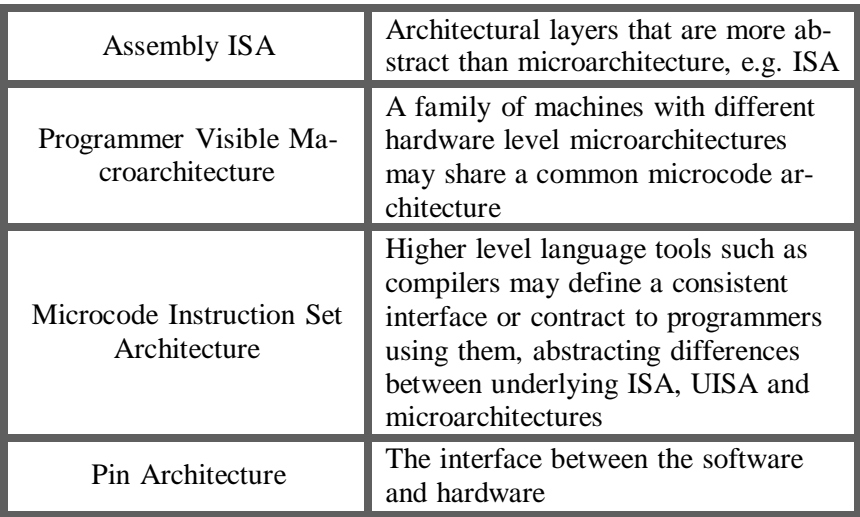

Exercise 5.72. *Learn the words below, then read and translate text 5.6.*

```
supervisory software — комплект керівних програм
clock speed = clock rate — тактова частота
metric — показник
misleading — оманливий, дезорієнтувальний
bus speed — частота шини, швидкість шини
latency — 1) час (період) чекання; 2) затримка, запізнення
interrupt latency — затримка (обробка)] переривання
throughput — 1) продуктивність (обчислювальної системи);
             2) пропускна здатність (каналу зв'язку)
design choice — конструкційне рішення
pipelining a processor — конвеєризація (реалізація конвеєрної
                       структури) процесора
anti-lock brake — гальмо, що не заклинює
CPU (I/O, memory) bound — обмежений швидкістю процесора (мож-
  ливостями пристроїв введення-виведення, об'ємом пам'яті)
benchmarking — 1) проведення оцінювальних випробувань;
  2) тип виконання програми, що дозволяє простежити
  кількість циклів ЦП, що витрачається на задану область коду
show strengths — виявляти переваги
power efficiency — енергоефективність
trade sth for sth — обмінювати що-небудь на щось інше
power density — щільність енергії
```
#### **Text 5.6. COMPUTER ORGANIZATION**

Computer organization helps optimize performance-based products. For example, software engineers need to know the processing ability of processors. They may need to optimize software in order to gain the most performance at the least expense. This can require quite detailed analysis of the computer organization. For example, in a multimedia decoder, the designers might need to arrange for most data to be processed in the fastest data path.

Computer organization also helps plan the selection of a processor for a particular project. Multimedia projects may need very rapid data access, while supervisory software may need fast interrupts.

Sometimes certain tasks need additional components as well. For example, a computer capable of virtualization needs virtual memory hardware so that the memory of different simulated computers can be kept separated.

The computer organization and features also affect the power consumption and the cost of the processor.

**Performance.** Computer performance is often described in terms of clock speed (usually in MHz or GHz). This refers to the cycles per second of the main clock of the CPU. However, this metric is somewhat misleading, as a machine with a higher clock rate may not necessarily have higher performance. As a result manufacturers have moved away from clock speed as a measure of performance.

Computer performance can also be measured with the amount of cache a processor has. If the speed, MHz or GHz, were to be a car then the cache is like the gas tank. No matter how fast the car goes, it will still need to get gas. The higher the speed, and the greater the cache, the faster a processor runs.

Modern CPUs can execute multiple instructions per clock cycle, which dramatically speeds up a program. Other factors influence speed, such as the mix of functional units, bus speeds, available memory, and the type and order of instructions in the programs being run.

There are two main types of speed: latency and throughput. Latency is the time between the start of a process and its completion. Throughput is the amount of work done per unit time. Interrupt latency is the guaranteed maximum response time of the system to an electronic event (*e.g.* when the disk drive finishes moving some data). Performance is affected by a very wide range of design choices — for

example, pipelining a processor usually makes latency worse (slower) but makes throughput better. Computers that control machinery usually need low interrupt latencies. These computers operate in a realtime environment and fail if an operation is not completed in a specified amount of time. For example, computer-controlled anti-lock brakes must begin braking almost immediately after they have been instructed to brake.

The performance of a computer can be measured using other metrics, depending upon its application domain. A system may be CPU bound (as in numerical calculation), I/O bound (as in a webserving application) or memory bound (as in video editing). Power consumption has become important in servers and portable devices like laptops.

Benchmarking tries to take all these factors into account by measuring the time a computer takes to run through a series of test programs. Although benchmarking shows strengths, it may not help one to choose a computer. Often the measured machines split on different

measures. For example, one system might handle scientific applications quickly, while another might play popular video games more smoothly. Furthermore, designers have been known to add special features to their products, whether in hardware or software, which permit a specific benchmark to execute quickly but which do not offer similar advantages to other, more general tasks.

Power consumption. Power consumption is another design criterion that factors in the design of modern computers. Power efficiency can often be traded for performance or cost benefits. With the increasing power density of modern circuits as the number of transistors per chip scales (Moore's law), power efficiency has increased in importance. Recent processor designs such as the Intel Core 2 put more emphasis on increasing power efficiency. Also, in the world of embedded computing, power efficiency has long been and remains the primary design goal next to performance.

# Exercise 5.73*. Find in text 5.6 the English for:*

для того, щоб отримати найбільшу продуктивність; за найменших витрат; зробити так, щоб більша частина даних оброблялася в найшвидшому інформаційному каналі; так, щоб пам'ять різних комп'ютерів, що моделюються, могла залишатися окремою; продуктивність комп'ютера часто характеризується тактовою частотою; не обов'язково має більшу продуктивність; виробники відійшли від тактової частоти як міри продуктивності; енергоефективністю часто можуть жертвувати заради виграшу в продуктивності або у вартості; актуальність енергоефективності зросла; надавати більшого значення зростанню енергоефективності; головна мета проектування після продуктивності.

# Exercise 5.74. *Translate into English paying special attention to the italicized words.*

1. Мейнфрейми мають багато процесорів *для того, щоб* можна було забезпечити високу потужність обчислень. 2. Падіння напруги на елементі електричного кола *характеризується* різницею потенціалів на його виводах (leads). 3. Будь-який підприємець прагне отримати максимальний прибуток *за найменших витрат*. 4. Через обмежену пропускну здатність інформаційного каналу нам довелося *зробити так, щоб* більша частина інформації оброблялася послідовно. 5. Із міркувань економії розробники мусили *пожертвувати функціональністю цього пристрою заради виграшу у вартості*. 6. Операційна система, що є оптимальною для настільного комп'ютера, *необов'язково буде* такою для ноутбука або нетбука. 7. *Для збільшення* швидкодії нової системи розробникам довелося *зробити так, щоб більша частина даних опрацьовувалася в найшвидшому інформаційному каналі*. 8. Програмування — мій найулюбленіший предмет в університеті, *після архітектури комп'ютера*. 9. У зв'язку з появою зовнішніх носіїв великої ємності, **виробники** *відійшли від використання* гнучких дисків. 10. *Для того, щоб* зробити свій продукт привабливим для покупця, виробники *приділяють значну увагу* оригінальності конструкції і інколи навіть *жертвують заради цього* зручністю в експлуатації.

Exercise 5.75. *Translate into English using the construction in+noun.*

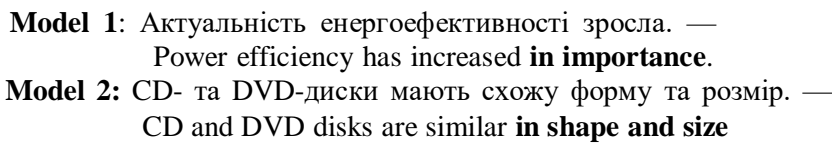

1. Конструкція старих автомобілів була простою. 2. Цей матеріал має однорідну структуру. 3. Дерево і залізо мають зовсім різну густину. 4. Складність сучасних операційних систем значно зросла. 5. Динаміка літаків і ракет зовсім різна. 6. Функції  $y = ax + b$  та  $z = 1/x$  мають різний характер. 7. Англійське слово "engine" та українське «інженер» споріднені за походженням. 8. Наразі існує попит на кваліфікованих фахівців у галузі інфор-

маційних технологій.

Exercise 5.76. *Learn the words below, then read and translate text 5.7.*

distributed computing — розподілені обчислення business process — виробничий процес 3-tier model — триланкова модель business processing — обробка ділової інформації bring down — руйнувати, спричиняти крах scalable — масштабований, нарощуваний fault tolerant — відмовостійкий unbounded — необмежений unavailability — непрацездатність, неготовність disruption — порушення (*в роботі*) famously — чудово, відмінно quip — насміхатися, висміювати, глузувати troubleshooting — пошук (і усунення) несправностей negate — зводити нанівець

#### **Text 5.7. DISTRIBUTED COMPUTING**

Distributed computing deals with hardware and software systems containing more than one processing element or storage element, concurrent processes, or multiple programs, running under a loosely or tightly controlled regime.

In general, distributed computing is any computing that involves multiple computers which are remote from each other, where each has a role in a computation problem or information processing.

In business enterprises, distributed computing generally means putting various steps in a business process at the most efficient place within a network of computers. In the typical transaction using the 3tier model, "user interface processing" is done at the PC user's location, "business processing" is done in a remote computer, and "database access and processing" is done in another computer that provides centralized access for many business processes. Typically, this kind of distributed computing uses the client/server communications model.

More recently, distributed computing is also used to refer to any large collaboration in which many individual PC owners allow some of their computer's processing time to be put at the service of a larger problem.

In distributed computing a program is split up into parts that run simultaneously on multiple computers communicating over a network. Distributed computing is a form of parallel computing, but parallel computing is most commonly used to describe program parts running simultaneously on multiple processors in the same computer. Both types of processing require dividing a program into parts that can run simultaneously, but distributed programs often must deal with heterogeneous environments, network links of varying latencies, and unpredictable failures in the network or the computers.

**Organization.** Organizing the interaction between the computers that execute distributed computations is of prime importance. In order to be able to use the widest possible variety of computers, the protocol or communication channel should not contain or use any information that may not be understood by certain machines. Special care must also be taken that messages are indeed delivered correctly and that invalid messages, which would otherwise bring down the system and perhaps the rest of the network, are rejected.

Another important factor is the ability to send software to another computer in a portable way so that it may execute and interact with the existing network. This may not always be practical when using differing hardware and resources, in which case other methods, such as crosscompiling or manually porting this software, must be used.

**Goals and advantages.** There are many different types of distributed computing systems and many challenges to overcome in successfully designing one. The main goal of a distributed computing system is to connect users and resources in a transparent, open, and scalable way. Ideally this arrangement is drastically more fault tolerant and more powerful than many combinations of stand-alone computer systems.

**Openness.** *Openness* is the property of distributed systems such that each subsystem is continually open to interaction with other systems. Web services protocols are standards which enable distributed systems to be extended and scaled. In general, an open system that scales has an advantage over a perfectly closed and self-contained system. Openness cannot be achieved unless the specification and documentation of the key software interface of the component of a system are made available to the software developer.

**Drawbacks and disadvantages.** If not planned properly, a distributed system can decrease the overall reliability of computations if the unavailability of a node can cause disruption of the other nodes. Leslie Lamport famously quipped that: "A distributed system is one in which the failure of a computer you didn't even know existed can render your own computer unusable."

Troubleshooting and diagnosing problems in a distributed system can also become more difficult, because the analysis may require connecting to remote nodes or inspecting communication between nodes.

Many types of computation are not well suited for distributed environments, typically owing to the amount of network communication or synchronization that would be required between nodes. If bandwidth, latency, or communication requirements are too significant, then the benefits of distributed computing may be negated and the performance may be worse than a non-distributed environment.

# **Unit 6 COMPUTER NETWORKS**

Exercise 6.1. *Study the vocabulary to text 6.1 (p. 291).*

рenetrate — проникати share information — спільно використовувати інформацію sharing resources — спільне користування ресурсами shared resources — спільні ресурси bubblejet — струменевий принтер toolbar — панель інструментів interconnected — взаємопов'язаний individual — окремий node — вузол (*комп'ютерної мережі*) cable — кабель radio wave — радіохвиля satellite — супутник beam — промінь cohesive architecture — зв'язана архітектура seamless — плавний local-area network (LAN) — локальна мережа wide-area network (WAN) — широкомасштабна, глобальна мережа topology — топологія (*фізична або логічна конфігурація телекомунікаційної мережі*) common — поширений wiring technology — технологія з'єднання Ethernet — стандарт організації локальних мереж (*найпоширенішою організацією Ethernet є локальна мережа 10 BaseT; розвитком технології Ethernet є Fast Ethernet (100 Мбіт/c)*) Token Ring — маркерне кільце (*стандарт організації локальної мережі*) tap into a network — підключатися до мережі transfer point — точка переходу (передачі трафіка) bridge — міст (*пристрій, що з'єднує локальні мережі, які можуть мати різну топологію, але однаковий протокол*) gateway — шлюз (*мережний пристрій або комп'ютер, що здійснює зв'язок між комп'ютерними мережами, які використовують різні комунікаційні протоколи*)

- router маршрутизатор (*пристрій для об'єднання мереж, що використовують різні топології та протоколи*)
- involve містити, мати в собі
- by means of за допомогою
- optical fibre оптичне волокно

collection — сукупність

particular — конкретний

- leased line виділена лінія (*лінія зв'язку, зарезервована для використання замовником без комутації*)
- hub хаб, концентратор (*мережний апаратний вузол, до якого підключаються вузли мережі топології «зірка»*)
- Exercise 6.2. *Find internationalisms in ex.6.1 Pay attention to the differences in their pronunciation and meaning in English and Ukrainian.*
- Exercise 6.3. *Write out the words that can be different parts of speech.*

Exercise 6.4. *Learn the following speech patterns.*

## A

**It is hard to find** a good Internet service in this district.

**It was necessary to press** the emergency button.

**It is vital to cut down** costs.

**It is important to remember** who your friends are.

#### B

The fire alarm will ring **in case of fire**.

**In case of difficulty**, phone this help line.

**In the case of a hard cored blue-ray disc**, a cartridge is not required.

**In the case of studying**, I'm really diligent.

# $\mathcal{C}$

I went to school **in order to study**. The doctor operated **in order to save** his patient's life. I left **in order to go** on a weekend camping trip. **In order not to oversleep**, I set the alarm for seven o'clock. The first variable changes its sign **while** remaining unchanged in magnitude.

**While** the book was terribly dull, he would read it to the end. One of the sisters was in white, **while** the other was all in black. **While** I don't like it I will do it.

#### E

You can control this pipeline operation **by means of** a computer. We can obtain an image **by means of** a scanner.

In older times the energy of falling water was utilized **by means of** water wheels.

They succeeded **by means of** patience and hard work.

# Exercise 6.5. *Complete the following sentences using the speech patterns in brackets below.*

1. All I have to do now is to work hard … pass the exam. 2. … to understand that Mary was not our sister. 3. Call me … any emergency. 4. The next step is to connect an electrical appliance with a power source … an electrical plug. 5. A drawing depicts the relation between certain sets of numbers or quantities … a series of dots, lines, etc., plotted with reference to a set of axes. 6. He was generous towards others … stinting himself. 7. ... the speaker at the conference. 8. "Internet traffic modeling … HMM (Hidden Markov Model)" was the main subject of the discussion. 9. I am afraid … answer this question. 10. … run a program, you have to debug it first. 11. ... a dual-core processor, multiprocessing in a single physical package is possible. 12. … to come with me to the embassy. 13. Mike is very good at sport … his twin brother Rod is not interested in it at all. 14. I realize, … to miss the Math exam last week, but it is late to be sorry. I will have to pass it next summer.

*(it was stupid; in the case of; it was difficult; while; it's very kind of you; by means of; in case of; it was hard to imagine; it's difficult to; in order to)*

Exercise 6.6. *Translate the following sentences into English using speech patterns*  $A - E$  *(Ex.* 6.4).

1. Було важко прощатися. 2. Хоча книга була надзвичайно цікавою, жоден критик не сказав ні слова про неї. 3. Він навчати-

меться в Англії ще дев'ять місяців для вдосконалення своєї англійської. 4. Ми плануємо заплатити за навчання в університеті за допомогою банківського кредиту. 5. Необхідно інвестувати всі наші кошти в розробку нової операційної системи. 6. У випадку пожежі виходьте з будинку сходами. Не намагайтесь скористатися ліфтом. 7. Крім високих результатів випускних іспитів студенти нашого університету продемонстрували чудову фізичну форму в змаганні серед університетів. 8. Я візьму парасольку на випадок дощу. 9. Дуже важливо збільшити виробництво нових мікропроцесорів.

Exercise 6.7. *Read and translate text 6.1.*

## **Text 6.1. BASICS OF COMPUTER NETWORKING**

Nowadays we cannot imagine our life without computers. They have deeply penetrated into our brain. Any task solution we imagine with the use of a computer. And now it is hard to find a person who uses computers but has never heard of computer networks. Every educational institution, business or design office has its networks. So, what is a network?

*A computer network* is a group of computers and other devices connected together in order to share information. Sharing resources is the main idea of networks. Shared resources may be information in files, printers and other peripheral devices.

Imagine there are several computers in an office, and all of them are working with both graphics and documents. There is no doubt that it is better to print documents on laser printers, which are fast, cheap in maintenance and give high quality printing, and graphics on bubblejets, which give you an opportunity to make colour prints and are cheap enough in comparison with colour laser printers. So, since you have several computers, using these printers, every time you print you have to take a floppy or several floppies in case of graphics and to copy needed files to them. Then you interrupt the work of a person, who is working on the computer with a printer, copy the files again and only then, print what you need. Now imagine that some of the computers are situated in another room. It's an awful work. You waste

your time, and waste the time of the person working on the computer with a printer. But you can connect all of the computers in the office into one network. And now you do not need to do unnecessary work. Now you just push the print button on the toolbar of your application. And then, only when you need your printed documents or pictures, you go and take them from the printer.

A computer network consists of two or more computers that are interconnected in order to share resources, exchange files, or allow electronic communications. In a computer network the individual stations, called "nodes", may be computers, terminals, or communication units of various kinds. The computers on a network may be linked through cables, telephone lines, radio waves, satellites, or infrared light beams.

In addition to physically connecting computers and communication devices, a network system has the function of establishing a cohesive architecture that allows almost seamless data transmission while using various equipment types. ISO Open System Interconnection (OSI) and

IBM's System Network Architecture are two popular architectures used at present.

Local-area networks and wide-area networks are two basic network types.

A local-area network (LAN) is a computer network that covers a local area. It may be a home, office or small group of buildings such as a college or factory. The topology of a network dictates its physical structure. The generally accepted maximum size for a LAN is 1 square km. At present, there are two common wiring technologies for a LAN — Ethernet and Token Ring.

A LAN typically includes two or more PCs, printers, CD-ROMs and high-capacity storage devices, called file servers, which enable each computer on the network to access a common set of files. A LAN is controlled by LAN operating system software. LAN users may also have access to other LANs or tap into wide area networks.

LANs with similar architectures are linked by transfer points, called "bridges", and LANs with different architectures use "gateways" to convert data as it passes between systems. A router is used to make the connection between LANs.

A wide-area network (WAN) is a computer network that covers a wide geographical area, involving a large number of computers. Computer networks may link the computers by means of cables, optical fibres, or satellites and modems. The best example of WAN is the Internet, a collection of networks and gateways linking millions of computer users on every continent.

Typically, WANs are used to connect LANs together. Many WANs are built for one particular organization and are private, others, built by Internet service providers, provide connections from an organization's LAN to the Internet. WANs are most often built of leased lines. At each end of the leased line, a router is used to connect to the LAN on one side and a hub within the WAN on the other.

A number of network protocols such as TCP/IP,X.25, ATM and Frame relay can be used for WANs.

# Exercise 6.8. *Find in text 6.1 the English for:*

конструкторське бюро; група з'єднаних разом комп'ютерів; велика кількість комп'ютерів; крім фізичного з'єднання комп'ютерів; робити можливим електронний зв'язок; локальні мережі зі схожими (з різними) архітектурами; дві популярні архітектури, що використовуються нині; загальноприйнятий максимальний розмір для локальної мережі; недорогий в обслуговуванні; здійснювати обмін файлами; вони (комп'ютери) глибоко проникли в нашу свідомість; мільйони комп'ютерних користувачів на всіх континентах; пристрої пам'яті великої ємності; відривати людину від роботи; плавна передача даних; пристрої зв'язку різних типів; для спільного використання ресурсів; різні типи обладнання; забезпечувати зв'язок локальної мережі організації з Інтернетом; мати доступ до спільного набору файлів; промені інфрачервоного світла; навчальний заклад; окремі станції; поширені технології з'єднання.

# Exercise 6.9. *Translate into English paying special attention to the italicized words.*

1. Звичайні фотоапарати використовують плівку, вкриту емульсією, чутливою до *променів інфрачервоного світла*. 2. Всі *поширені технології з'єднання* мереж поділяються на фізичні та логічні. 3. *Група з'єднаних разом комп'ютерів*, разом із *пристроєм пам'яті великої ємності*, утворює локальну мережу *навчального закладу*. 4. Дедалі більше пересічних громадян, не кажучи вже про *урядові організації*, *навчальні заклади*, *конструкторські бюро*,

комерційні організації, *підключаються до глобальної мережі* щодня *для спільного використання ресурсів*. 5. Новий провайдер послуг Інтернет забезпечує надзвичайно швидку *передачу даних*. 6. Мобільні технології настільки *глибоко проникли в нашу свідомість*, що ми не уявляємо без них щоденного життя. 7. Якщо організація має свою локальну мережу, то немає необхідності *відривати людей від роботи* для отримання листів, оголошень, новин компанії та ін. 8. Топологія мережі, передусім, вказує на фізичне розташування *окремих станцій* у структурі мережі, а вже потім на

спосіб переміщення даних у межах цієї мережі. 9. Усі працівники можуть мати доступ до *спільного набору файлів* у локальній мережі своєї організації. 10. Кількість і складність мережних протоколів продовжує зростати у зв'язку з можливістю використання *різних типів обладнання* для *забезпечення зв'язку локальних мереж зі схожими та з різними архітектурами* з глобальною мережею.

# Exercise 6.10. *Say whether the following sentences are true or false. Correct the false ones.*

1. Increasing the speed of data transmission while using various equipment types is the main idea of networks. 2. It is better to print documents on laser printers which are cheap enough in comparison with bubblejets. 3. Having your computer connected to the office network, you do not have to go to another room to have your document printed. 4. Connecting all of the computers in an office into one network allows the user to avoid a great deal of unnecessary work. 5. In a computer network, the individual stations, called "transfer points", may be computers, terminals, or communication units of various kinds. 6. A LAN typically includes a PC, printers, CD-ROMs and routers which enable each computer on the network to access a common set of files. 7. A local-area network is a computer network that covers a local area. 8. Ethernet and IBM's System Network Architecture are the two common wiring technologies used at present. 9. A LAN is controlled by LAN operating system software. 10. LANs with similar architectures are linked by routers called "gateways". 11. A node is used to make the connection between LANs. 12. The Internet is a collection of networks and gateways linking millions of computer users on every continent. 13. WANs are used to connect LANs together. 14. WANs are never built for one particular organization. 15. At each end of the leased line, a bridge is used to connect to the LAN on one side and a gateway within the WAN on the other.

# Exercise 6.11. *Complete the sentences translating their Ukrainian parts into English.*

1. Now it is hard to find a person who uses computers but (ніколи не чула про комп'ютерні мережі). 2. (Спільне користування ресурсами) is the main idea of networks. 3. Imagine there are several computers in an office (і всі вони працюють як із графікою, так і з документами). 4. (Ви марнуєте свій час і час людини, яка працює) on the computer with a printer. 5. (Тепер ви лише натискаєте кнопку друку) on the toolbar of your application. 6. A computer network consists of two or more computers that are (взаємопов'язані з тим, аби розподіляти ресурси, здійснювати обмін файлами або уможливити електронний зв'язок). 7. A local-area network is a computer network that (охоплює локальну територію). 8. (Крім фізичного з'єднання комп'ютерів і пристроїв зв'язку мережна система має функцію встановлення зв'язаної архітектури) that allows almost seamless data transmission while using various equipment types.

9. A LAN typically includes two or more PCs, printers, CD-ROMs and high-capacity storage devices, called file servers, (які дають можливість кожному комп'ютеру в мережі мати доступ до спільного набору файлів). 10. LAN users may also have access to other LANs (або підключатися до глобальних мереж). 11. LANs with different architectures use "gateways" (для перетворення даних, коли вони проходять між системами). 12. Computer networks may link the computers (за допомогою кабелів, оптичних волокон або супутників та модемів).

Exercise 6.12. *Translate into English.*

1. Комп'ютерна мережа — це група комп'ютерів та інших пристроїв, з'єднаних разом для спільного використання інформації. 2. Спільними ресурсами можуть бути інформація у файлах, принтери та інші периферійні пристрої. 3. Ви маєте відірвати від роботи людину, яка працює на комп'ютері з принтером, і тільки тоді можете роздрукувати те, що вам потрібно. 4. Тепер вам не треба виконувати зайвої роботи. 5. У комп'ютерній мережі окремими станціями, що називаються «вузлами», можуть бути комп'ютери,

термінали або пристрої зв'язку різних типів. 6. Комп'ютери в мережі можуть бути з'єднані за допомогою кабелів, телефонних ліній, радіохвиль, супутників або інфрачервоних променів. 7. Топологія мережі зумовлює її фізичну структуру. 8. Загальноприйнятим максимальним розміром локальної мережі  $\epsilon$  1 км<sup>2</sup>. 9. Нині існує дві поширені технології з'єднання: Ethernet і маркерне кільце. 10. Локальні мережі схожої архітектури з'єднуються точками переходу, які називаються «мостами». 11. Найкращим прикладом глобальної мережі є Інтернет — сукупність мереж і шлюзів, які з'єднують мільйони користувачів на всіх континентах. 12. Глобальна мережа — це комп'ютерна мережа, яка охоплює велику географічну територію, що включає багато комп'ютерів.

## Exercise 6.13. *Answer the questions.*

1. What is a computer network? What is the main idea of networks? 2. What are the advantages of printing documents on laser printers? 3. Why is it better to use bubblejets for printing graphics? 4. What sorts of problem may arise in an office having no computer networks? 5. What does a computer network consists of? 6. What is a 'node'? 7. What may the computers on a network be linked through? 8. What function does a network system have in addition to physically connecting computers and communication devices? 9. What is a local-area network? 10. What wiring technologies for a LAN are common now? 11. What is a file server? What does it enable? 12. What are 'bridges' and 'gateways'? 13. What is a wide area network? What are WANs typically used for? 14. How may computers on a wide-area network be linked? 15. What are WANs most often built of?

# Exercise 6.14. *Give derivatives of the following words and explain their meanings.*

Change, local, wide, convert, browse, engine, connect, allow, establish, cover, dictate, accept, access, function, vary, collect, differ, type, store.

# Exercise 6.15. *Give the opposites of the following words taken from text 6.1 and using them make up sentences of your own.*

Transmission, allow, enable, cover, accept, variety, individual, various, different, particular, generally, connect, common, sophisticated.

Exercise 6.16. *Find in text 6.1 the equivalents for:*

network topology, be connected through, permit, connect to a network, territory, different (dissimilar), main (major, principal), usually, collection of files, embrace (encompass), now, define a structure, aside from (apart from, besides), be made up of, with the purpose of sharing (for sharing), be located.

Exercise 6.17. *According to the model, paraphrase the following sentences replacing the italicized words by their equivalents from text 6.1.*

**Model**: Any particular *network topology* is determined only by the graphical mapping of physical and/or logical connections between nodes. — Any particular *network configuration* is determined only by the graphical mapping of physical and/or logical connections between nodes

1. *Aside from* her salary she received money from investments. 2. All members of the family knew that science wasn't my *territory*. 3. USB serial bus is great for connecting two pieces of *dissimilar* equipment. Not *dissimilar* like a Mac and PC; *dissimilar* like a digital pressure meter and a die press. 4. A debit card is an embossed plastic card issued by a bank or building society to enable its customers to pay for goods or services by inserting it into a computer-controlled device at the place of sale, which *is connected through* the telephone network to the bank or building society. 5. The auxiliary power unit is an additional engine fitted to an aircraft to operate when the *main* engines are not in use. 6. An orbit is the curved path, *usually* elliptical, followed by a planet, satellite, comet, etc., in its motion around another celestial body under the influence of gravitation. 7. A differential is an epicyclical gear train that *permits* two shafts to rotate at different speeds while being driven by a third shaft. 8. Five private radio stations *have connected to the network* of the *main* national radio channel *with the purpose of sharing* current news in the field of music. 9. The new Internet site *provides* a large *collection of files* in *different* formats. 10. This *territory* is rapidly populating. 11. The final product *usually defines the structure* of a company. 12. Physics as a science can also *embrace* applied fields such as geophysics and meteorology. 13. The result of any data processing *usually defines the correctness* of the program.
Exercise 6.18. *Translate the sentences into English using as many equivalents of the italicized words as you can.*

**Model**: Існує два *основних* типи типології мереж: фізична та логічна. — There are two *main (major, principal, basic)* types of network topology: physical or logical

1. *Крім* створення шуму, ці моторні човни дуже забруднюють озеро. 2. Агрегат — це вузол машини, який *складається з* окремих деталей, котрі виконують певну функцію. 3. Адаптер — це пристрій для з'єднання *різного обладнання*. 4. Керівництво бібліотекою нашого університету прийняло рішення *під'єднатись до мережі* технічної бібліотеки *для спільного користування* ресурсами. 5. Відтінок — це один із різновидів відповідного кольору, який відрізняється від *основного* кольору ступенем яскравості й густоти. 6. *Нині* компанія «Ніссан» випускає автомобілі одразу на двох заводах Європи. 7. Для маршрутизації на комп'ютери із зовнішніми IP (internet protocol), які *з'єднанні через* маршрутизатор, найкраще застосувати будь-який пристрій та налагодити його мостом. 8. Архівування — це процес впорядкованого накопичення документів для тривалого зберігання, *зазвичай* із ущільненням інформації. 9. В автоматизованих системах журнал — це *набір файлів* для реєстрації подій заданого типу (або типів) у часовій послідовності. 10. Електромеханіка — це підрозділ електротехніки, що *охоплює* виробництво та експлуатацію електричних двигунів, машин і механізмів. 11. Кількість потенційних клієнтів, розмір та характеристика регіону *визначають структуру* дистриб'юторської мережі даної компанії. 12. Комп'ютеризований конференц-зв'язок — це зв'язок за допомогою обчислювальних машин, що *дає можливість* вводити і приймати повідомлення через зв'язані між собою термінали.

Exercise 6.19. *Speak on the following issues.*

- 1. Computer networks: their importance and design.
- 2. Local-area networks.
- 3. Global-area networks.

#### A

task — problem

1. The main … in this region is unemployment. 2. This new technology is going to pose a … to me. 3. She appoints them a … of algorithmization. 4. I do not have a simple solution to the drug … . 5. The boss gave his employee the … of networking his computer to the file server. 6. A good psychologist is capable of solving difficult or delicate … .

#### B

 $a$ <sub>pp</sub>ly — employ — utilize

1. How long have you been … at this job? 2. The employee shall not … college time, facilities, supplies or equipment in relation to any secondary employment. 3. He had the main right to … this sum of money to his own use. 4. Wisdom is the ability or result of an ability to think and act … knowledge, experience, understanding, common sense, and insight. 5. Capital goods (засоби виробництва) are goods that are themselves … in the production of other goods rather than being sold to consumers. 6. One should … а set of certain rules to solve the problem in hand.

#### $\mathcal{C}$

### waste — spend — lose

1. He … a weekend in London. 2. There is not a moment to … . 3. He didn't … his time in eating. 4. All his efforts were … . 5. He … his force. 6. The invaluable by-products are all … and escape into the air in the form of smoke. 7. The plane … its altitude. 8. He likes reading computer magazines and never hesitates to … money on them.

#### D

### by means of — by no means

1. To computerize means to control or perform operations within a system … a computer. 2. Mike was … so able a boxer as his opponent. 3. A relay is an automatic device that controls the setting of a valve, switch, etc., … an electric motor, solenoid, or pneumatic mechanism. 4. The company's path to success was … organic growth. 5. His knowledge of English is ... sufficient to get this job. 6. Bertillon system is a system formerly in use for identifying persons, especially criminals, … a detailed record of physical characteristics.

### control — monitor — supervise

1. A relay is an automatic device that … the setting of a valve, switch, etc., by means of an electric motor, solenoid, or pneumatic mechanism. 2. Big Brother is a television gameshow format in which a small number of people living in accommodation sealed off from the outside world are constantly … by TV cameras. 3. A clerk of works is an employee who … building work in progress or the upkeep of existing buildings. 4. A nanny cam is a camera that transmits images to a computer, used to … children in another location. 5. A switchboard is an installation in a telephone exchange, office, hotel, etc., at which the interconnection of telephone lines is manually … .

#### F

#### another — other

1. Would you like … cup of tea? 2. She left the … day. 3. I'd like to buy a few … books. 4. We are doing a concert tonight and … one on Monday. 5. You are not ready; every … student can see that. *6.* They don't like one … . 7. I don't like this car, any … will be OK.

Exercise 6.21. *Translate into English choosing the right word.*

### A

# task — problem

1. У процедурних мовах програміст повинен дати комп'ютеру чіткі покрокові команди, котрі вказують, що він повинен зробити для розв'язання поставленої задачі. 2. Рада директорів компанії поставила перед програмістами завдання розробити нову версію операційної системи для ноутбуків. 3. У вас є все, щоб виконати проміжне завдання, зазначене у вашому плані. 4. За даних обставин не кожний зважиться взятися за розв'язання такого заплутаного завдання. 5. Уряд оголосив про позачергове засідання для вирішення наявних транспортних завдань.

#### B

# $apply$  — employ — utilize

1. Обидві студентки були зайняті написанням комп'ютерної програми. 2. Мистецтво використовувалося для зображення фактів історії. 3. Інженери застосували новий метод діагностики цієї

системи. 4. У нього ніколи не було жодної вільної хвилинки на роздуми, бо весь час був зайнятий читанням. 5. Електричний пристрій — це пристрій, який використовує електричну енергію або керований нею.

# $\mathcal{C}$ waste — spend — lose

1. Значна частина тепла в цьому пристрої витрачається на випромінювання. 2. Я загубив свої водійські права. 3. Він не збирався марнувати час. 4. Він втратив всіх своїх родичів. 5. Як ви проводите своє дозвілля? 6. Я вирішив не витрачати гроші на проживання в готелі. 7. Вільний час вона проводить, працюючи в саду.

#### D

# by means of — by no means

1. Форми можуть бути заповненні від руки (друкованими літерами) або надруковані за допомогою комп'ютера. 2. Те, що такі книжки знаходять свого читача, ще не свідчить про те, що їх необхідно розповсюджувати. 3. Змінний струм перетворюється на постійний за допомогою випрямляча (rectifier). 4. Хоча кількість відмінностей зменшилася, але вони не зникли. 5. Авіаційний багаж зважується за допомогою спеціальних ваг.

#### E control — monitor — supervise

1. Обладнання було особливо складним, і за ним слідкували за допомогою центрального пульта керування. 2. Операційна система — це програмне забезпечення, яке контролює загальну роботу комп'ютера. 3. Увесь трафік, який проходить через мережу, що контролюється, фіксується та аналізується датчиком системи виявлення атак. 4. Компанія забезпечує навчання та практику студентів під постійним наглядом досвідчених фахівців. 5. Будь-хто, хто бажає проконтролювати правдивість його тверджень, може зробити це без особливих зусиль.

#### F

# another — other

1. Можна, я візьму інший стілець? 2. Він чекає на нас на іншому боці. 3. Це міг зробити будь-який інший хлопець. 4. Ця ручка не пише, дайте мені іншу. 5. Одна з цих машин моя, інша — моєї подруги. 6. Відтоді я став іншою людиною.

Exercise 6.22. *Study the vocabulary to text 6.2 (p. 306).* stay in touch — залишатися на зв'язку packet switching — пакетне підключення knock out — вивести з гри, вимкнути techno-jargon — технічний жаргон fiber-optic line — оптоволоконна лінія host computer — хост-комп'ютер, головний комп'ютер (*у мережі*) census — перепис (*населення*) File Transfer Protocol (FTP) — протокол передачі файлів search engine — пошукова система snail mail — звичайна пошта mailbox — поштова скринька World Wide Web (WWW) — Всесвітня павутина newsgroup — форум у мережі Інтернет subscribe — надсилати запит на отримання повідомлень за списком розсилання або з конференції free of charge — безкоштовно Telnet — протокол емуляції термінала command-line interface — інтерфейс «рядок-команда» remote machine — віддалена машина multi-lateral — багатосторонній peering agreement — договір із рівноправного інформаційного обміну communications infrastructure — інфраструктура зв'язку rigorous — ретельний, суворий Internet Engineering Task Force (IETF) — інженерна група з розвитку Інтернету standard-setting work group — робоча група, що встановлює стандарти Request for Comment (RFC) — запит на коментар Internet Protocol Suite — стек протоколів ІР layered system — рівнева система; пошарова система application layer — прикладний рівень transport layer — рівень транспортування

dial-up connection — з'єднання за телефоном

TCP/IP — *скор. від* Transmission Control Protocol / Internet Protocol *—* протокол керування передачею / Інтернет-протокол (*для використання в сімействі мереж Internet і для об'єднання неоднорідних мереж*)

TCP/IP model — модель протоколу керування передачею / Інтернет-протоколу

Open Systems Interconnection (OSI) — взаємодія відкритих систем compatible — сумісний

Exercise 6.23. *Find internationalisms in ex. 6.22. Pay attention to the differences in their pronunciation and meaning in English and Ukrainian.*

Exercise 6.24. *Write out the words that can be different parts of speech.*

Exercise 6.25. *Learn the following speech patterns.*

### A

Auto-repeat is a feature of computer keys whereby a character is generated repeatedly **as long as** the user holds down the key in question.

Topology is the study of the topography of a given place, especially **as far as** it reflects its history.

When he holds his arm up, his hand is **as high as** the top of the bucket.

**As soon as** the data have been processed, the results can be displayed on the monitor or saved in the computer's memory.

The course is intended for **those wishing** to improve their spoken English.

A reader is a book that is part of a planned series for **those learning** to read.

Cub Scout is a member of a junior branch (for **those aged** 8–11 years) of the Scout Association.

A fire watcher is a person who watches for fires, especially **those caused** by aerial bombardment.

B

I like Mary **in a way**, but she is very rude.

**In a way**, this book is easier, it is much shorter.

Whether you love to sew, cook, or play soccer, you can do things **in a way** that is artistic and intriguing.

He tried to be pleasant, but **in a way** that suggested artifice or exaggeration.

#### D

We **more or less** agree on the substance of the letter.

The truck will hold nine yards of dirt, **more or less**.

The student was **more or less** familiar with the question being discussed.

At the end of the discussion all the participants came **more or less** to the same conclusion.

### E

Some people **find it difficult** to fill out a form.

You would **find it impossible** to get the necessary results.

The application of information technology will also **make it possible** for export producers to conduct their transactions directly with exporters.

A large memory **makes it easier** to work with large programs.

### Exercise 6.26. *Complete the sentences using the speech patterns in brackets below.*

1. It is a mile, … , from his home to the school. 2. The results were chalked up on the blackboard … they came in. 3. I shall never forget it, I shall not forget it … I live. 4. Max is … right. 5. You are right, …, but we have to consider the price. 6. The Institute of Pre-University Studies imparts training to … to enter the university. 7. If you're right it might ... alter our position*.* 8. Job Corps is a Federal organization established in 1964 to train unemployed youths in order … for them to find work. 9. The railway was laid down … Manchester. 10. The task was so difficult that I … to do it in time. 11. A large number of errors … to run this program. 12. The machine was old and bulky, … my head.

*(as far as; in a way; as soon as; more or less; those wishing; as long as; as high as; found it difficult; to make it easier; make it impossible)*

## Exercise 6.27. *Translate the following sentences into English using speech patterns A-E (ex. 6.25).*

1. Марк зробив декілька помилок у тестах, але його відповіді здебільшого були правильні. 2. У чомусь ти абсолютно маєш рацію, але необхідно розглянути всі факти перед прийняттям такого важливого рішення. 3. Корективне навчання пропонується тим студентам, котрі бажають покращити свої знання в складних галузях науки. 4. Наскільки мені відомо, компанія Майкрософт оголосить про випуск нової операційної системи за десять днів. 5. Я спробую пояснити тобі цю теорему так, що ти зможеш все зрозуміти і добре запам'ятати. 6. Вартість нової операційної системи була приблизно такою, яку вказали розробники. 7. Я не заперечуватиму, що мені певною мірою подобаються нові стилі в музиці. 8. Додатковий курс системного програмного забезпечення викладається тим, хто спеціалізується на вивченні операційних систем та трансляторів програм. 9. Головний менеджер погодився на таку велику суму, як двадцять тисяч доларів. 10. Щойно надходить нова інформація, її одразу виставляють на веб-сайт нашого факультету. 11. Ми залучимо ще двох-трьох фахівців, щоб нам було легше вчасно завершити розробку нової системи. 12. Деяким людям досить важко відрізнити синій колір від зеленого.

Exercise 6.28. *Read and translate text 6.2.*

#### **Text 6.2. INTERNET**

The Internet, a global computer network that embraces millions of users all over the world, began in the United States in 1969 as a military experiment. It was designed to survive a nuclear war. Information sent over the Internet takes the shortest path available from one computer to another. Because of this any two computers on the Internet will be able to stay in touch with each other as long as there is a single route between them. This technology is called packet switching. Owing to this technology, if some computers on the network are knocked out, information will just route around them. One such packet switching network that has already survived a war is the Iraqi computer network that was knocked out during the Gulf War.

First, you may find it difficult to use the global network but, despite the confusing techno-jargon that surrounds it, the Internet is simple: computers talk to one another through a network that uses phone lines, cable, and fiber-optic lines.

At present more than 2 billion people use the Internet and over 600 million computers worldwide are linked in. Most of the Internet host computers are in the United States, while the rest are located in more than 100 other countries. Although the number of host computers can be counted fairly accurately, nobody knows exactly how many people use the Internet, there are millions worldwide, and their number is growing by thousands each month.

People use the Net for transferring data, playing games, socializing with other computer users, and sending e-mail. While the Internet has no government, no owners, no time, no place, no country, it definitely has a culture, which frequently approaches anarchy; and it has a language, which is more or less English.

The electronic superhighway provides an entry to libraries, research institutions, databases, art galleries, census bureaus, etc. for those of us interested in intercultural communications. The most popular Internet services are e-mail, reading USENET news, using the World Wide Web, telnet, FTP, information sites and search engine. The Internet can be divided into five broad areas:

*Electronic mail*. Everybody who connected to the Internet is assigned a unique e-mail address. In a way, this address is a lot like the address of your house or apartment because it tells everyone else your exact location on the Net. E-mail is much faster than traditional or snail mail because once the message is typed out, it arrives in the electronic mailbox of the recipient within minutes or seconds. Anything that can be digitized — pictures, sound, video — can be sent, retrieved and printed at the other end. This is efficient and convenient.

*Information sites.* This is perhaps the fastest growing area of the Internet as more and more people put their own information pages on line. One thing that computers do very well is processing vast amounts of data very fast, so, by specifying a key word or phrase, the computer can then search around the Net until it finds some matches. These information sites are usually stored on big computers that exist all over the world. The beauty of the Net is that you can access all of them from your home, using your own PC.

*The World Wide Web.* The World Wide Web usually referred to as WWW or 3W, is a vast network of information databases that feature text, visuals, sound, and video clips. On the WWW you can do such things as go on tour of a museum or art exhibition, see the latest images from outer space, go shopping, and get travel information on hotels and holidays.

*USENET News.* Usenet is a collection of newsgroups covering any topic. Newsgroups allow users to participate in dialogues and conversations by subscribing, free of charge. Each newsgroup consists of messages and information posted by other users. There are more than 10,000 newsgroups and they are popular with universities and businesses.

*Telnet.* Telnet programs allow you to use your personal computer to access a powerful mainframe computer. It is a network protocol used on the Internet or local area network connections (LANs). Telnet provides access to a command-line interface on a remote machine. Telnet clients are available for virtually all platforms.

Aside from the complex physical connections that make up its infrastructure, the Internet is facilitated by bi- or multi-lateral commercial contracts (peering agreements), and by technical specifications or protocols that describe how to exchange data over the network. Indeed, the Internet is defined by its interconnections and routing policies.

The complex communications infrastructure of the Internet consists of its hardware components and a system of software layers that control various aspects of the architecture. While the hardware can often be used to support other software systems, it is the design and the rigorous standardization process of the software architecture that characterizes the Internet.

The responsibility for the architectural design of the Internet software systems has been delegated to the Internet Engineering Task Force (IETF).

The IETF conducts standard-setting work groups open to any individual, about the various aspects of Internet architecture. Resulting discussions and final standards are published in Request for Comment (RFC), freely available on the IETF web site.

The principal methods of networking that enable the Internet are contained in a series of RFC that constitute the Internet Standards. These standards describe a system known as the Internet Protocol

Suite. This is a model architecture that divides methods into a layered system of protocols (e.g., RFC 1122, RFC 1123).

The layers correspond to the environment or scope in which their services operate. At the top is the space (Application Layer) of the software application and just below it is the Transport Layer which connects applications on different host via the network (client-server model).

The underlying network consists of two layers: the Internet Layer which enables computers to connect to one-another via intermediate (transit) networks and thus is the layer that establishes internetworking, and lastly, at the bottom, is a software layer that provides connectivity between hosts on the same local link, e.g., a local area network (LAN) or a dial-up connection. This model is also known as TCP/IP model of networking.

While other models have been developed, such as the Open Systems Interconnection (OSI) model, they are not compatible in the details of description, nor implementation.

### Exercise 6.29. *Find in text 6.2 the English for:*

надруковане повідомлення; все, що можна перетворити в цифрову форму; зручно та ефективно; створювати інформаційні сторінки; опрацьовувати величезні масиви інформації; ключове слово або вираз; шукати у мережі; зберігатися на великих комп'ютерах; мати доступ із власного комп'ютера; брати участь в обговоренні; безкоштовно; спілкуватись із користувачами з усього світу; швидко зростаюча сфера Інтернету; охоплювати будьяку тему; багатосторонні ділові контракти; технічні специфікації; майже точно; передавати у мережі; ретельна стандартизація; пошарова система протоколів; знаходити декілька відповідностей.

# Exercise 6.30. *Translate into English paying special attention to the italicized words.*

1. Інтернет-енциклопедія Вікіпедія дозволяє створювати *інформаційні сторінки*, які б *охоплювали будь-яку тему*, та *безкоштовно* користуватися її ресурсами, оскільки вона є відкритим Інтернетджерелом. 2. Більшість соціальних мереж дають можливість *зручно та ефективно* завантажувати *все, що можна перетворти в цифрову форму*. 3. *Пошук інформації* в мережі — це проста дія: необхідно вибрати пошукову систему та надрукувати *ключове слово або вираз*. 4. Зазвичай програмні продукти цієї фірми-розробника

супроводжуються детальними *технічними специфікаціями*. 5. Інтернет-форуми — це сфера, в якій кожен може *спілкуватися з користувачами з усього світу* та *брати участь ву обговоренні* будь-якої теми. 6. Лише *ретельна стандартизація* Інтернетпротоколів дозволить збільшити швидкість передачі даних у мережі в декілька разів. 7. Такі поширені пошукові системи, як Google або Yandex за лічені секунди здатні опрацьовувати *величезні масиви інформації*. 8. Швидкість передачі будь-якого *надрукованого повідомлення* в Інтернеті також залежить від *пошарової системи* Інтернет-протоколів. 9. Інтернет забезпечує єдину фінансову систему, дає можливість як *підписувати багатосторонні ділові контракти*, так і здійснювати покупки та замовляти побутові послуги. 10. Кожний користувач Інтернету має можливість перечитувати книги більшості бібліотек світу, *маючи доступ із власного комп'ютера*.

# Exercise 6.31. *Say whether the following sentences are true or false. Correct the false ones.*

1. The Internet began in the USA in 1969 as a scientific experiment. 2. Owing to packet switching, if some computers on the network are knocked out, information will just route around them. 3. Although the number of host computers can be counted fairly accurately, everybody knows exactly how many people use the Internet. 4. The most popular Internet services are e-mail, using the WWW, information sites and Search Engines. 5. The information sites are usually stored on big computers and optical disks that exist all over the world.

6. There are more than 10,000 newsgroups and they are popular with military and government. 7. The Internet consists of its hardware components and a system of software layers. 8. The principle methods of networking are contained in a series of RFC that constitute the Internet Requests. 9. The layers in a layered system of protocols correspond to the size or area in which their services operate. 10. The responsibility for the architectural design of the Internet software systems has been delegated to the IETF.

Exercise 6.32. *Complete the sentences translating their Ukrainian parts into English.*

1. Despite the confusing techno-jargon that surrounds it (Інтернет простий: комп'ютери спілкуються один із одним через мережу,

яка включає кабелі, телефонні або оптоволоконні лінії). 2. (Ніхто точно не знає, скільки людей користується Інтернетом), there are millions worldwide. 3. E-mail is much faster than traditional or snail mail because (щойно повідомлення надруковане, воно прибуває на поштову скриньку отримувача). 4. (Задавши ключове слово або фразу), the computer can then search around the Net until it finds some matches. 5. The World Wide Web usually referred to as WWW or 3W, (це велика мережа інформаційних баз даних, які вміщують текст, зображення, звук та відеокліпи). 6. Telnet programs (дозволяють використовувати персональний комп'ютер для отримання доступу до потужного універсального комп'ютера). 7. (Крім складних фізичних з'єднань, які становлять його інфраструктуру), the Internet is facilitated by bi- or multi-lateral commercial contracts, and by technical specifications. 8. While the hardware can often be used to support other software systems, (саме структура та процес ретельної стандартизації архітектури програмного забезпечення характеризують Інтернет). 9. (Кожному, хто приєднується до Інтернету, присвоюється) a unique e-mail address. 10. The electronic superhighway (забезпечує вхід до бібліотек, дослідницьких інститутів, баз даних, художніх галерей, бюро перепису населення та ін.), for those of us interested in intercultural communications.

# Exercise 6.33. *Translate into English.*

1. Інтернет — це глобальна комп'ютерна мережа, яка охоплює мільйони користувачів в усьому світі і була розроблена, щоб пережити ядерну війну. 2. Люди використовують Інтернет для передачі даних, он-лайн ігор, спілкування з іншими користувачами та для відправки електронної пошти. 3. Інформаційні сайти — це, можливо, сфера Інтернету, яка найшвидше зростає, оскільки дедалі більше людей розміщують власні інформаційні сторінки онлайн. 4. У Всесвітній павутині ви можете відвідувати музеї або художні виставки, переглядати останні зображення з відкритого космосу та робити покупки. 5. Кожний тематичний форум у мережі складається з повідомлень та інформації, які були надіслані іншими користувачами. 6. Протоколи описують, як обмінюватися даними через мережу. 7. Складна комунікаційна інфраструктура Інтернету складається з компонентів апаратного забезпечення та багаторівневої системи програмного забезпечення, яка контролює

різні аспекти архітектури. 8. Пакет Інтернет-протоколів — це модель архітектури, яка ділить методи на пошарову систему протоколів. 9. Інтернет-рівень дає можливість комп'ютерам з'єднуватися один із одним через проміжні мережі. 10. Інтернет не має ні уряду, ні власників, ні часу, ні місця, ні країни, він однозначно має культуру, яка часто наближається до анархії.

Exercise 6.34. *Answer the questions.*

1. What is the Internet? 2. When did the Internet begin? 3. What was the Internet designed for? 4. What technology is called packet switching? 5. In what way can computers be connected in a network? 6. How many people use the Internet? 7. What do people use the Internet for? 8. What are the most popular Internet services? 9. What is email? And what are its advantages? 10. Could you give a brief description of information sites? 11. What is the WWW? What can one do on the WWW? 12. What are Usenet groups? Are you a member of any of them? 13. What do Telnet programs allow? 14. What is the Internet facilitated by? 15. What does the complex communications infrastructure of the Internet consist of? 16. What is the function of the Internet Engineering Task Force? 17. What do the Internet Standards describe?

# Exercise 6.35. *Give derivatives of the following words and explain their meanings.*

Globe, unite, surround, divide, digit, inform, process, beauty, exhibit, inform, connect, agree, response, apply, connect, describe, implement.

# Exercise 6.36. *Give the opposites of the following words taken from text 6.2 and using them make up sentences of your own.*

At the bottom, local area network, link, compatible, growing area, find, broad area, accurately, despite, survive, available, single, final, facilitate, lastly.

# Exercise 6.37. *Find in text 6.2 the equivalents for:*

in addition to (additionally, besides), different sides, basic techniques, work, take part, be sent, customer, practically, be broken down into, nowadays (currently), communicate, thanks to, outline, to some extent/degree (in some measure), rather, know for sure.

Exercise 6.38. *According to the model (ex. 6.17), paraphrase the following sentences replacing the italicized words by their equivalents from text 6.2.*

1. I've solved this problem *to some extent*. 2. During September and October 2000, 1066 certificated organizations responded to the postal questionnaire containing 40 main questions, many of which *were broken down* into further sub-questions. 3. A bank account is an account created by the deposit of money at a bank by a *customer*. 4. It is *rather* useful for you to have a rest. 5. *Nowadays* many people object to the use of mankind to refer to all human beings and use the term humankind instead. 6. It is not *known for sure* why a policy statement, due in March but delayed until the summer, was not allowed to see the light of day. 7. She *outlined* what I would be doing. 8. Many scientific problems have become easier to solve *thanks to* new information technologies. 9. Did you ever think that *to some degree* most of your actions are based on other people? 10. People skills are the ability to deal with, influence, and *communicate* with other people. 11. Globalization is the process enabling financial and investment markets to *operate* internationally, largely as a result of deregulation and improved communications. 12. A thrill-seaker is a person who enjoys *taking part* in extreme sports and other activities involving physical risk.

13. Technical drawing is the study and practice, especially as a subject taught in school, of the *basic techniques* of draughtsmanship, as employed in mechanical drawing, architecture, etc.

# Exercise 6.39. *Translate the sentences into English using as many equivalents of the italicized words as you can (see ex. 6.18).*

1. Ми надаємо надзвичайно великого значення обслуговуванню *клієнтів*, і це приводить до збільшення клієнтської бази. 2. Надворі *досить* холодно. 3. Програмне навчання — це метод викладання, за якого навчальний матеріал *поділяється на* зрозумілі учням частини. 4. Я *дещо* сумніваюся, що нам вдасться розв'язати цю задачу. 5. Що я *знаю напевне*, так це те, що успіх повертається до вас. 6. *Завдяки* нашим освітянам, котрі пропагують важливість вищої освіти, зростає значення звичайної середньої школи. 7. Його книга *певною мірою* зменшує американський вплив на канадську англійську. 8. Міністр *в загальних рисах розповів* про заходи, яких вжи-

ває міністерство для полегшення вступної кампанії. 9. *У наш час* ми спостерігаємо повну руйнацію моральних принципів, на котрих тримається суспільство. 10. *Крім* загального навчання повинна здійснюватися спеціальна підготовка, яка б дозволила робітнику виконувати завдання найбезпечнішим для здоров'я способом. 11. Детальний опис пристрою слід *надсилати* в листі з оплаченими поштовими витратами. 12. Комп'ютерна програма "fuzzy" — це програма або система, призначена для *роботи* за принципами нечіткої логіки. 13. Громадські організації добровільно обслуговують *різні аспекти* життя суспільства. 14. Працiвники мають право *брати участь* в управлiннi пiдприємствами, установами, органiзацiями через загальнi збори трудових колективів (works meeting). 15. Модуляція амплітуди — це одна з *основних методик* передачі аудіо, відео та інших типів інформації з використанням радіохвиль.

Exercise 6.40. *Speak on the following issues.*

- 1. The Internet as a world-wide computer network.
- 2. The most popular Internet services.
- 3. The communications infrastructure of the Internet.

Exercise 6.41. *Choose the right word.*

# A

# wide — vast

1. It is the best in the whole … world. 2. Our problem solving service will assist students to find solutions to a … variety of problems in a … variety of disciplines via e-mail or fax. 3. This shade coordinates with a ... range of other colours. 4. The plains of America are generally characterized by their … forests. 5. Active matrix computing is a liquid crystal display in which each pixel is individually controlled to provide a sharp image at a … viewing angle and it is used in laptop and notebook computers.

### B

transfer — transport — transmit

1. A telephone is an electrical device to … speech, consisting of a microphone and receiver mounted on a handset. 2. A key punch is a device having a keyboard that is operated manually to … data onto punched cards, paper tape, etc. 3. A webcam is a camera that … still or

moving images over the Internet. 4. A charge carrier is an electron, hole, or ion that … the electric charge in an electric current. 5. To download is to copy or … data or a program into the memory of one's own computer from another computer or the Internet. 6. A ferry is a vessel for … passengers and usually vehicles across a body of water, especially as a regular service.

#### $\mathcal{C}$

# accurate — correct — exact — precise

1. Despite his strange gestures, he was a man of … deportment. 2. He was very … in giving his directions. 3. He is an … passer. 4. An atomic clock is an extremely … clock. 5. See if you can pin the chairman down to an … date. 6. The … position is delineated on the plan.

#### D

## currently — recently

1. In spite of my holiday in the sun, I've been run down … . 2. There are … two appointments vacant. 3. This statesman is … serving as a Senior Adviser for the peace talks. 4. Student numbers have been falling off … . 5. The work of this class has been falling behind … .

#### E

## post — send

1. Pop round the corner and … this letter, will you? 2. When the doctor arrives, … him up, will you? 3. … the money to this address and the goods will be … to your home. 4. Parcels must be properly bound up for … to other countries. 5. If children don't behave properly, teachers … them out of the classroom. 6. I'll … out some more money as soon as I have some. 7. Two soldiers were … ahead of the main group to examine the position.

#### F

# as  $long$  as  $-$  while

1. … we've driven this far, we might as well go on. 2. … there's life there's hope. 3. Any place will do for me … there's plenty of sun. 4. Let's check everything again … we're at it. 5. I don't care what you say … you make it short and sweet. 6. … the book will be welcomed by scholars, it will make an immediate appeal to the general reader.

#### A

# wide — vast

1. Огороджена територія була настільки великою, що найвіддаленішу стіну не було видно. 2. Ці троє дивилися на нього широко відкритими від здивування очима. 3. Комп'ютери в глобальних мережах розкидані по великій території. 4. Він володів величезним запасом знань. 5. Машинобудівні компанії все ще отримують величезні прибутки. 6. Скоро ти закінчиш університет і вийдеш у великий світ.

#### B

# transfer — transport — transmit

1. Мікрофон передає все, що вловлює. 2. Основна маса товарів перевозиться залізничним та морським транспортом. 3. Вода проводить електричний струм. 4. Набуті звички батьків передаються спадково дітям. 5. Знадобилося два рейси для того, щоб переправити товари. 6. Тільки-но я ознайомився з усіма справами і почав нормально працювати, як мене перевели до іншого відділу.

 $\mathcal{C}$ 

# accurate — correct — exact — precise

1. Нещодавнє швидке зростання популярності мобільних телефонів демонструє, чого можна досягти, якщо використовувати правильну маркетингову стратегію. 2. Перед виконанням завдання ми отримали досить чіткі та точні інструкції. 3. Для точного формування розрахунків необхідний ретельний облік повного обсягу інформації. 4. Вони вважали за необхідне вказати точний час та місце зустрічі. 5. Син був точною копією свого батька.

### D

# currently — recently

1. Я маю надію, що ти ніколи не станеш таким, яким був останнім часом. 2. Її нещодавно звільнили з роботи, і вона сидить без грошей. 3. Посада програміста в нашій компанії наразі вільна. 4. Ви маєте терпляче ставитися до його поганого настрою, останнім часом він дуже заклопотаний. 5. Наразі вона виконує обов'язки бухгалтера. 6. Він ще молодий, і отримав визнання зовсім нещодавно.

#### post — send

1. Листівку було відправлено з того місця, де я відпочивав минулого літа. 2. Меншого сина вони відправили до Канади. 3. Відправте цей лист не гаючи часу. 4. Вона відправила інженера на верхній поверх. 5. Я дам розпорядження, щоб листи і посилки відправили завтра. 6. Двох студентів відправили до деканату. 7. Я відправлю вам цю книгу через декілька днів.

#### F

as long as — while

1. Можеш користуватися моїм комп'ютером доти, поки мене не буде. 2. Поки вони ні про що не здогадуються, ми їм нічого не скажемо. 3. У нього була звичка стукати пальцями по столу, поки він слухав когось. 4. Для професіонала це було легке завдання, тоді як для новачка воно було складним. 5. Можете залишатись тут скільки вам буде потрібно.

# *Grammar: Verbals (Non-Finite Forms of the Verb): Infinitive, Gerund, Participle*

Exercise 6.43. *Change the sentences into sentences with an Infinitive.*

**Model 1**: I study at this University. I am happy about it.  $- I$  am happy *to study* at this University.

**Model 2**: I graduated from the National Aviation University. — I am proud *to have graduated* from the National Aviation University

1. I see you . I am glad of it. 2. I don't understand this rule. I am sorry about it. 3. I study English. I am happy about it. 4. I am making a report with you. I am glad of it. 5. I passed my examination yesterday. I am happy about it. 6. She has not been working all this days. She is sorry about it. 7. I have missed the lesson. I am sorry about it. 8. I was not informed of it. I am sorry about it. 9. I am not allowed to go there. I am sorry about it. 10. I spend my holidays in the university camp. I am happy about it.

# Exercise 6.44. *Translate the sentences with the Objective Infinitive Complex.*

1. I saw him enter the house. 2. He heard her make a report. 3. He made me do the exercise again. 4. They let me come here again. 5. I forced him to upgrade his computer. 6. They want us to work here. 7. I expect you to help him. 8. They considered him to be a clever student. 9. We believed her to be a good student. 10. I thought you to be about twenty-five. We supposed him to make the report by himself. 11. I find the presentation to be very simple. 12. We found the subject to be dull.

# Exercise 6.45. *Translate the sentences with the Subjective Infinitive Complex.*

1. He is said to know this language. 2. They are said to have graduated from the university. 3. You are said to have been studying for three years. 4. He is expected to be interested in programming. 5. They are known to be top programmers of our University. 6. He is considered to be very strong. 7. They are supposed to arrive in Kyiv tomorrow. 8. He was noticed to approach the university building. 9. He was seen to download the program from the Internet. 10. She seems to recognize me. 11. They turned out to know the city very well. 12. We happened to meet them at the exhibition. 13. He is likely to get an excellent mark. 14. We are sure to solve the problem.

### Exercise 6.46. *Translate into English using Infinitive Complexes.*

1. Всі чули, як викладач сказав це. 2. Ми бачили, як вона готувалася до заняття. 3. Я хочу, щоб ви зробили це сьогодні. 4. Мені б хотілося, щоб ви взяли участь у конференції. 5. Хочу, щоб ти залишився тут. 6. Я не думав, що ти запізнишся. 7. Ви вважаєте його гарним програмістом? 8. Ми сподіваємося, що наші студенти стануть найкращими в цьому змаганні. 9. Я не примушую вас робити це. 10. Що змусило тебе пропустити заняття? 11. Вважають, що він дуже освічена людина. 12. Відомо, що вона вивчала декілька іноземних мов. 13. Кажуть, він найкращий серед студентів нашого університету. 14. Очевидно, ви забули про це. 15. Щовечора її бачили у бібліотеці. 16. Здавалося, що вони не слухали його. 17. Він, напевне, прийде сьогодні ввечері.

# Exercise 6.47. *Change the subordinate clauses into Gerundial Complexes using prepositions wherever necessary.*

1. Do you mind if I use your computer? 2. My teacher insisted that I should complete the program. 3. Will you object if we miss the lecture? 4. There is a probability that he will be appointed the dean of our faculty. 5. There is no chance that they will help us with the presentation tomorrow. 6. Will you excuse me if I ask you again? 7. There is no possibility that we shall see him this week. 8. We were informed that the results of the language competition have been announced.

9. We insisted that he should come with us. 10. Would you mind if he comes to your lecture? 11. There is no fear that I shall forget.

### Exercise 6.48. *Translate into English.*

1. Вони поінформували мене про те, що мою програму визнано найкращою на факультеті. 2. Я не заперечую, щоб вони взяли участь у нашому семінарі. 3. Я пам'ятаю, що він говорив мені про це місяць тому. 4. Я була дуже засмучена з того, що вони відмовилися мені допомогти. 5. Я наполягаю, щоб ви негайно відповіли на моє запитання. 6. Ви можете розраховувати на те, що він дасть вам точну інформацію. 7. Вибач, що я не зателефонував тобі вчора. 8. Немає надії, що він складе іспит завтра. 9. Він відповідає за те, щоб роботу було закінчено вчасно. 10. Мій викладач наполягає, щоб я займався англійською мовою щодня.

### Exercise 6.49. *Translate the compounds with Participle II.*

Computer-assisted, summer-born, college-bred, Eton-bred, interrupt-caused, plastic-coated, program-controlled, air-cooled, mancreated, virus-damaged, amateur-designed, battery-driven, capacityfilled, signal-generated, program-installed, buffer-linked, man-made, hand-made, hardware-maintained, error-protected.

# Exercise 6.50. *Open the brackets using the correct form of the Participle.*

1. A gateway is an interface (enable) dissimilar networks to communicate. 2. A bridge is a hardware and software combination (use) to connect the same type of networks. 3. A backbone is a network transmission path (handle) major data traffic. 4. A router is a special computer (direct) messages when several networks are linked. 5. A network is a number of computers and peripherals (link) together. 6. A local area network is a network (connect) computers over a small distance such as within a company. 7. A server is a powerful computer (store) many programs (share) by all the clients in the network. 8. A client is a network computer (use) for accessing a service on a server. 9. A thin client is a simple computer (comprise) a processor and memory, display, keyboard, mouse and hard drives only. 10. A hub is an electronic device (connect) all the data cabling in a network.

# Exercise 6.51. *Combine the sentences into one using a Participle.*

1. Her house has a network. It allows basic file-sharing and multiplayer gaming. 2. You only need one network printer. It is connected to the server. 3. There is a line-receiver in the living-room. It delivers home entertainment audio to speakers. 4. Helen has designed a site. It is dedicated to dance. 5. She has built-in links. They connect her site to other dance sites. 6. She designed the site using a website creation program. The program is called Dreamweaver. 7. At the center of the home of tomorrow is a network. It is accessed through a control pad. 8. The network can simulate the owner's presence. This makes sure vital tasks are carried out in his absence. 9. The house has an electronic door-keeper. It is programmed to recognize you.

# Exercise 6.52. *Translate into Ukrainian paying attention to the use of the Participle.*

1. When entering the Internet, I always find a lot of interesting information. 2. Though never built, Babbage's analytical engine was the basis for designing today's computers. 3. While operating on the basis of analogy, analog computers simulate physical systems. 4. When written in a symbolic language, programs require translation into machine language. 5. When used, voltage represents other physical quantities in analog computers. 6. While dealing with discrete quantities, digital computers count rather than measure. 7. As contrasted with the analyst, the computer system architect designs computers for many different applications. 8. When using a microcomputer, you are constantly making choices — to open a file, to close a file, and so on. 9. As is known, all computer systems perform the functions of inputting, storing, processing, controlling, and outputting. 10. Having finished the research, the scientists made the analysis of the data obtained. 11. Having discussed the functions of storage units, we passed on to the consideration of central processing unit. 12. Having been coded, the instruction was transmitted to the central processing unit. 13. Having been transmitted to the central processing unit, the instruction made the arithmetic-logical unit perform some computations.

14. Data having been entered correctly into the computer component of a data processing system, the need for further manipulation by humans is eliminated. 15. Having been well prepared for the exam, the students could answer all the questions the teacher asked them.

Exercise 6.53. *Change the following sentences into sentences with the Objective Participial Complex.*

**Model**: I saw them as they were working in the lab. — I saw *them working* in the lab

1. I saw him as he was debugging his program. 2. We watched them as they were setting a network connection for our computer.

3. The teacher observed the students as they were writing a module test. 4. I saw our Dean as he was crossing the street. 5. She watched him as he was repairing his computer. 6. We saw the representatives of that Internet provider as they were holding a meeting with the subscribers.

Exercise 6.54. *Change the following sentences with the Objective Participial Construction into sentences with the Subjective Participial Construction.*

**Model**: I saw *him conducting* the research. — *He* was seen *conducting* the research

1. I heard my roommate calling his parents. 2. We caught him using our network password. 3. We found him repairing his computer. 4. I saw the man setting a network connection. 5. He left us waiting for the bus. 6. We observed the system administrator changing the wiring connection into Wi-Fi. 7. I heard her talking in the hall.

# Exercise 6.55. *Translate the sentences with the Absolute Participial Construction into Ukrainian.*

1. My task having been finished, I went to visit my friends. 2. The moon being bright, everything was clearly visible. 3. There being little time left, we had to make haste. 4. It being difficult to arrange the matter at once, we decided to meet again on the following day. 5. The sun having set, we couldn't continue our way. 6. Our efforts to start the computer having failed, we spent the day trying to find the cause.

7. He could sit so for hours, his computer being his best friend and the only entertainment. 8. He began to answer the home assignment, his teacher closely watching him.

# Exercise 6.56. *Translate into English using the Absolute Participle Construction.*

1. Оскільки комп'ютерна мережа на моєму комп'ютері не працювала, я вирішив піти до Інтернет-кафе. 2. Оскільки в кімнаті було жарко, ми вирішили піти на прогулянку. 3. Якщо дозволить час, я прочитаю цю книгу влітку. 4. Після того, як мережу було налагоджено, ми всі пішли до кав'ярні. 5. Позаяк учора я був дуже зайнятий, я не міг вам зателефонувати. 6. Оскільки викладач захворів, у нас вчора не було заняття. 7. Оскільки вітер дув із півночі, було дуже холодно. 8. Коли я закінчив університет, наша сім'я переїхала до Києва.

# *Supplementary Reading*

Exercise 6.57. *Learn the words below, then read and translate text 6.3.*

 $token$  — маркер susceptible — чутливий, вразливий occur — траплятися release — звільняти hierarchy network — ієрархічна мережа trunk node — магістральний вузол branch node — вузол розгалуження split into — розділятися на mesh topology — змішана топологія (*є дві топології ділянкових мереж: 1) full mesh — кожен вузол має канал, який з'єднує його з кожним іншим вузлом мережі; 2) partial mesh — деякі вузли можуть мати зв'язок лише з одним або двома іншими вузлами*)

```
redundancy — надлишок, дублювання (методи захисту від
  збоїв шляхом дублювання основних пристроїв системи, до-
  даванням надлишкових даних у повідомлення, яке пересила-
  ється та ін.)
broadcast — передавати; розповсюджувати
```
exhibit — 1) показувати; 2) виставляти

#### **Text 6.3. NETWORK CONFIGURATIONS**

Configuration or topology is the way in which computers are connected into a network. In other words, network topology refers to the shape of a network, or the network's layout. How different nodes in a network are connected to each other and how they communicate is determined by the network's topology. Topologies are either *physical* or *logical. Physical topology* means the physical design of a network including the devices, location and cable installation. *Logical topology* refers to how data is actually transferred in a network as opposed to its physical design. In general, physical topology relates to a core network whereas logical topology relates to basic network.

Here is a description of the most common network topologies.

*Star.* In the star configuration (Fig. 6.1), the central computer or the special device, which is called a hub, performs all processing and control functions. All access devices are linked directly to the central computer or hub and this central device sends a token to all computers. Nodes communicate across the network by passing data, address and token through the hub.

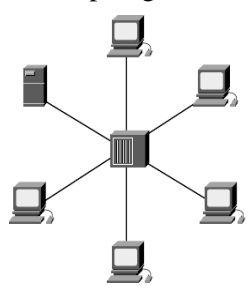

The star configuration has two major limitations. First of all, the remote devices are

Fig. 6.1. The Star Configuration

unable to communicate directly. Instead, they must communicate via the central device only. Secondly, the star network is very susceptible to failure, either in the central device or the transmission links.

*Bus/Ethernet.* A bus network (Fig. 6.2) consists of one piece of cable terminated at each end to which all devices (computers) are connected. This piece of cable is called the bus or backbone. In a busbased network, each device is able to broadcast a message when it has

detected silence for a fixed period of time. And each computer is listening, if data, which are now transmitted in the bus, are addressed to it. If it is so it accepts it. When a computer wants to send some data it first sends address of the computer, to which data will be sent and then it sends data. The only problem occurs when two devices try to send at the same time. When a sending device detects another's transmission, it aborts its own and should wait until it finishes.

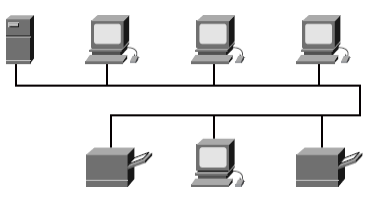

Fig. 6.2. A Bus Network

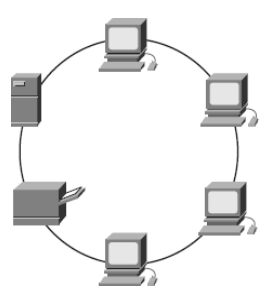

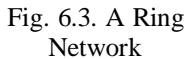

*Ring.* Each device is attached to a network shaped as a continuous loop (Fig. 6.3). To put it simply, the first computer is connected to the second, second to the third, and so on, and the last one is connected to the first so they create a ring. Data proceeds in only one direction and at a constant speed round the loop. Devices may send information only when they are in control of the 'token'. The token is a package of data that indicates which device has control. If the computer wants to send

some information it waits until the token comes to it, and only then it sends address of a receiver and data. Then these data and address begin to travel from one computer to another with the token and, when they achieve the receiver, the token is released and travels across the ring again. If there is no receiving computer in the network, the sending computer releases the token when it comes to it. Only one device may send data at any given moment, and each device must be working for the network to function.

*Tree.* It is also known as a *hierarchy network.* This is a hybrid topology. Groups of star-configured networks are connected to a linear bus backbone (Fig. 6.4). A *hierarchical topology* is created similar to an extended-star topology. The primary difference is that it does not

use a central node. Instead, it uses a trunk node from which it branches to other nodes. Two types of tree topologies exist: the binary tree (each node splits into two links) and the backbone tree (a backbone trunk has branch nodes with links hanging from it). The tree topology is the most wide-spread nowadays.

*Mesh.* In this topology all devices are connected with many redundant interconnections between network nodes. In a true mesh topology each node has a connection to all the other nodes in the network (Fig. 6.5).

There is *a full-mesh topology* and *a partial-mesh topology.*

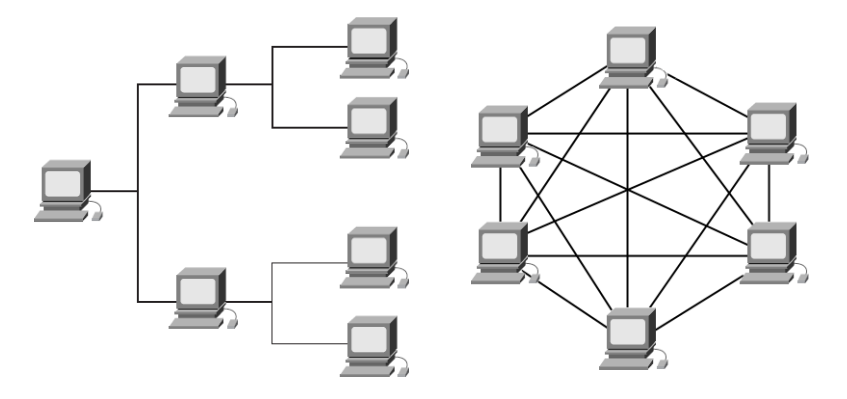

Fig. 6.4. The Hierarchical Topology Fig. 6.5. The Mesh Topology

The *full-mesh topology* connects all devices (nodes) to each other for redundancy and fault tolerance. In the *partial-mesh topology*, at least one device maintains multiple connections to others without being fully meshed. The partial-mesh topology is used for many telecommunications backbones, as well as for the Internet.

Hybrid networks use a combination of any two or more topologies in such a way that the resulting network does not exhibit one of the standard topologies (e.g., bus, star, ring, etc.). For example, a tree network connected to a tree network is still a tree network, but two star networks connected together exhibit a hybrid network topology. A hybrid topology is always produced when two different basic network topologies are connected. Two common examples for hybrid network are: *star-ring network* and *star-bus network.*

A Snowflake topology is really a "Star of Stars" network, so it exhibits characteristics of a hybrid network topology but is not composed of two different basic network topologies being connected together.

# Exercise 6.58. *Find in text 6.3 the English for:*

інакше кажучи; топологія мережі; фізична / логічна топологія; фізична схема мережі; бути вразливим до неполадок; сталий період часу; безперервний цикл; простіше кажучи; стала швидкість; контролювати маркер; пакет даних; ієрархічна топологія; розширена топологія «зірка»; багато надлишкових взаємозв'язків; повністю / частково змішана топологія.

# Exercise 6.59. *Translate into English paying special attention to the italicized words.*

1. В *ієрархічній топології* замість *центрального вузла* використовується *магістральний вузол*, від якого мережа відгалужується до інших вузлів. 2. *Простіше кажучи*, всі комп'ютери в конфігурації «кільце» з'єднані у *безперервний цикл*, і дані в такій мережі передаються зі *сталою швидкістю*. 3. *Повністю змішана топологія має багато надлишкових взаємозв'язків* між усіма вузлами мережі. 4. *Інакше кажучи***,** *частково змішана топологія* мережі більше *вразлива до неполадок* через відсутність взаємозв'язків деяких її вузлів. 5. У розширеній топології «зірка» пристрої *контролюють маркер*. 6. *Фізична топологія мережі* зумовлює вибір типу комутаційного обладнання. 7. Канальний рівень протоколів описує, як передаються *пакети даних* через фізичний рівень, включаючи кодування. 8. Нове прикладне програмне забезпечення дає можливість фінансовим управлінням робити виписки будь-яких операцій за *сталий період часу*.

Exercise 6.60. *Learn the words below, then read and translate text 6.4.*

make sure — пересвідчуватися decide on — вибрати network interface card (NIC) — мережна інтерфейсна плата plug — вставляти (*в контактне гніздо*) transmission medium — передавальний засіб twisted pair — вита пара parallel / serial port — паралельний / послідовний порт switch — комутатор

pulse of electricity = electric pulse — електричний імпульс

take in — приймати

shoot out — *тут* видавати

NetBEUI — *скор. від* NetBIOS Extended User Interface транспортний протокол, що використовується всіма мережними ОС фірми Microsoft

interference — перешкода

fluorescent lights — люмінесцентне випромінювання

### **Text 6.4. COMPUTER NETWORK OPERATION**

*What makes up a network?*

A network *typically* includes five things (besides the computers themselves):

– *protocol***:** a set of communication rules to make sure that everyone speaks the same language. Two computers with different protocols won't be able to communicate with one another. While many computers have the ability to interpret multiple protocols, it is important to understand the different protocols available before deciding on one that is appropriate for your network;

– *network interface cards (NICs)*: cards that you plug into the back (or side) of your computers to send and receive messages from other computers;

– *cable (transmission medium)*: the medium to connect all the computers together. The most spread media are coaxial cables, twisted pairs, and fiber-optic cables.

– *hub:* hardware to perform traffic control.

– *operating system:* the main of its goals are processing of databases, regular reporting, control of distributed resources of a network.

The key word is "typically". Wireless networks obviously do not use cables and NICs aren't necessary for small networks that use parallel/serial ports. Some networks use switches, rather than hubs, to control the network. But the basics are still applied. How does a network work? How does one computer send information to another? It is rather simple. The diagram below (Fig. 6.6) shows a simple network.

If Computer A wants to send a file to Computer B, the following would take place:

1. Based on a protocol that both computers use, the NIC in Computer A translates the file (which consists of binary data  $-1$ 's and 0's) into pulses of electricity.

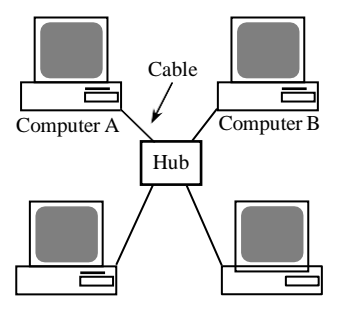

Fig. 6.6. A Simple Computer Network

2. The pulses of electricity pass through the cable with a minimum (hopefully) of resistance.

3. The hub takes in the electric pulses and shoots them out to all of the other cables.

4. Computer B's NIC interprets the pulses and decides if the message is for it or not. In this case, it is, so Computer B's NIC translates the pulses back into the 1's and 0's that make up the file.

It sounds easy. But if Computer A

sends the message to the network using NetBEUI, a Microsoft protocol, but Computer В only understands the TCP/IP protocol, it will not understand the message, and no matter how many times Computer A sends it. Computer В also will not get the message if the cable is getting interference from the fluorescent lights, or if the network card has decided not to turn on today, etc.

Exercise 6.61. *Give extended answers to the following questions.*

– What makes up a network?

– How does a network work?

– How does one computer send information to another?

Exercise 6.62. *Write the definitions to the terms from text 6.4. Memorize them. Consult dictionaries.*

A **computer network** is … A **network protocol** is … A **network interface card (NIC)** is … A **cable** (transmission medium) is … A **hub** is … A **network operating system** is … A **switch** is … Exercise 6.63. *Learn the words below, then read and translate text 6.5.* adapter — адаптер; сполучний прилад (пристрій)

shell — оболонка ОС; командний процесор в ОС

handle — керувати; регулювати; здійснювати контроль

assign — призначати; приписувати

file server — файловий сервер (*вузол збереження файлів у мережі, які доступні всім її користувачам*) communication server — процесор-шлюз (*у мережі передачі даних*) application server — сервер прикладних програм

### **Text 6.5. CLASSIFICATION OF NETWORKS**

Like snowflakes, no two networks are alike. The best way to classify them is by some general characteristics. A given network can be characterized by its:

*– size:* the geographic size of the network;

*– security and access:* who can access the network and how access is controlled;

*– protocol:* the rules of communication in use on it (for example, TCP/IP, NetBEUI, or AppleTalk);

*– hardware:* the types of physical links and hardware that connect the network (adapters, cross-bar or coaxial cable, hubs, routers).

Regarding the size, there are two main types of modern computer networks *Local Area Network (LAN)* and *Wide Area Network (WAN)*. The first one is a network of some enterprise, university, and office. A *LAN* is typically housed in one building or campus. And the second type network is a network, which connects other networks. Computers of these networks may be situated in different parts of the world. An example of a Wide Area Network is the Internet.

The simplest network is two computers connected by a wire to each other. They can exchange information. For example such well-known shell as Norton Commander allows you to do that. But there are more than two computers that are needed to be connected, you have to think how to do that.

In the case of a *LAN* there are two types of networks concept:

– peer-to-peer network concept;

– client-server network concept or network with dedicated server. This type of networks is sometimes named as dedicated file-server or hierarchical network.

In the network of the first type all computers of the network work as clients and servers simultaneously. All computers are equal; they handle security and administration for themselves. Each computer has a unique name (computer name) and usually the password for an input (entrance) in it in load time of operating system. The owner of the PC resources of operating system assigns the name and the password of an

input (entrance). The users must make the decisions about who gets access to what. Peer-to-peer networks may be organized with the help of such operating systems, as LANtastic, Windows 3.11, Novell Net-Ware Lite. The indicated programs work both with a DOS, and with a Windows. Peer-to-peer networks may be organized also on the basis of all modern 32-bit operating systems — Windows 7, Windows NT Workstation version, OS/2 and some other.

Such networks usually are not big and include up to 10 computers. Often they are called workgroups.

On the contrary, in networks with dedicated server most of computers work as clients and one or several computers work as servers. The latter ones usually execute one certain task (controlling access to the printer, storing files for sharing, general network management). That is why there are file servers, communication servers, application servers, etc. Computers working as servers are usually very powerful. Servers usually represent high-efficiency computers, probably, with several parallel-working processors, with hard disks of a high capacity, with a high-speed network card (100 Mbit/s and more).

Networks of the first type are cheaper. But they need more expensive computers. And networks of the second type need cheaper computers, which work as clients, and need rather expensive servers. But if you know that your network will grow, you don't want computers to depend on each other or you want to connect your network to WAN later then you need network of this type.

WANs are all over the world networks. Well-known Internet is a representative of a global network. Initially Internet was a military idea to be developed. But now it can be used by anyone for information exchange, search of information, on-line conferences, and real-time data transmission from one point of the world to another one. It's hard to find a student who never used Internet to find some reports or just to have some fun.

### Exercise 6.64. *Find in text 6.5 the English for:*

зазвичай розміщуватися в одному будинку або університетському містечку; за розміром; концепція однорангової комп'ютерної мережі (мережі з рівноправними вузлами); концепція комп'ютерної мережі клієнт-сервер; виділений сервер (комп'ютер у мережі, який працює лише як сервер); передача даних у режимі реального часу; навпаки; загальне управління мережею.

Exercise 6.65. *Learn the words below, then read and translate text 6.6.*

hit — 1) відповідь (*при пошуку*); 2) збіг (*при пошуку*)

mine data — отримувати інформацію, отримувати дані

web data mining — отримання даних із Інтернету

Web crawling — навігація, повільний рух по Всесвітній павутині

Web crawler — навігатор Всесвітньої павутини

indexing — індексна адресація

- Web browser web-браузер, система перегляду та спрямовування інформації в Інтернеті
- meta tag мета-тег (*тег верхнього рівня, який містить ідентифікаційні ознаки, але який не впливає на екранні відображення web-сторінок*)

index database — індексна база даних

query — запит (*критерій пошуку об'єктів у базі даних*) source page — початкова сторінка

boolean operator — знак логічної операції, логічний оператор

proximity search — пошук із відстанню (*вид пошуку, при якому користувач вказує, на якій відстані один від одного по-*

*винні розташовуватися ключові слова у документах*) venture — справа (*особливо пов'язана зі значним ризиком*)

revenue — дохід, доходи

ad(vertisement) — реклама; оголошення

advertise — рекламувати; давати оголошення

advertiser — рекламодавець

# **Text 6.6. WEB SEARCH ENGINE**

A *Web search engine* is a tool designed to search for information on the World Wide Web. The search results are usually presented in a list and are commonly called *hits*. The information may consist of web pages, images, information and other types of files. Some search engines also mine data available in databases or open directories.

A search engine operates in the following order:

- *1. Web crawling*;
- *2. Indexing*;
- *3. Searching*.

Web search engines work by storing information about many web pages, which they retrieve from the WWW itself. These pages are retrieved by a Web crawler (sometimes also known as a spider) — an automated Web browser which follows every link it sees. The contents of each page are then analyzed to determine how it should be indexed (for example, words are extracted from the titles, headings, or special

fields called meta tags). Data about web pages are stored in an index database for use in later queries. Some search engines, such as Google, store all or part of the source page (referred to as a cache) as well as information about the web pages, whereas others, such as AltaVista, store every word of every page they find.

When a user enters a query into a search engine (typically by using key words), the engine examines its index and provides a listing of bestmatching web pages according to its criteria, usually with a short summary containing the document's title and sometimes parts of the text. Most search engines support the use of the boolean operators AND, OR and NOT to further specify the search query. Some search engines provide an advanced feature called proximity search which allows users to define the distance between keywords.

Most Web search engines are commercial ventures supported by advertising revenue and, as a result, some employ the practice of allowing advertisers to pay money to have their listings ranked higher in search results. Those search engines which do not accept money for their search engine results make money by running search related ads alongside the regular search engine results. The search engines make money every time someone clicks on one of these ads.

# Exercise 6.66. *Answer the questions.*

1. What is a search engine? 2. What are the most popular search engines? 3. How is the search result called? 4. How does a search engine operate? 5. What is a Web crawler? 6. Where are words usually extracted from by a Web crawler? 7. Where are data about web pages stored? 8. What happens when a user has entered a query into a search engine? 9. How can you explain the term "proximity search"? 10. How do search engines make money?

# Exercise 6.67. *Give English equivalents for the following word combinations:*

пошукова система; Всесвітня павутина; результати пошуку; комерційна організація; прибуток від реклами; заробляти гроші; запускати рекламу, пов'язану з пошуком; слідувати за кожним посиланням; тоді, як інші; вводити запит; використовуючи ключеве слово; коротке резюме; підтримувати використання; для подальшого визначення; досконала властивість (здатність); називатися; розглядати (вивчати) індекс; шукати інформацію; отримувати дані, які є в базах даних; надавати лістинг (список, роздруківку).

Exercise 6.68. *Write the definitions to the terms below. Memorize them. Consult dictionaries.*

A **Web search engine** is … A **hit** is … A **Web crawler** (sometimes also known as a spider) is … **Proximity search** is … A **cache** is … **Indexing** is … **Meta tags** are … **Key words** are …

Exercise 6.69. *Divide text 6.6 into logical parts and entitle them.*

Exercise 6.70. *Speak on search engines. Add some information you know from your own experience.*

Exercise 6.71. *Learn the words below, then read and translate text 6.7:*

snappy — дотепний; енергійний; модний take over — приймати; доставляти; з'єднувати missive — офіційний лист; послання netiquette (*від* network etiquette) — мережний етикет, правила поведінки в Інтернеті wield — володіти, тримати в руках descend into — перейти в mere anarchy — повна анархія denizen — житель, мешканець spelling slip — орфографічна помилка grammar gaffe — граматична помилка ship out — відправляти uppercase letter — велика літера flame — груба неприємна принизлива або сувора відповідь, скандал courteous — ввічливий, чемний combatant — 1) боєць; 2) поборник inevitable — 1) неминучий; невідворотний; 2) незмінний caustic — їдкий, колючий, в'їдливий obscene — непристойний, неподобний; брудний unscrupulous snoop — непорядна людина, яка втручається в чужі справи

lurk — 1) ховатися (причаїтися) в засідці; 2) залишатися непоміченим; критися

forge — підробляти, фальсифікувати

remailer — переадресатор, поштовий посередник; ретранслятор

### **Text 6.7. THE LANGUAGE OF E-MAIL**

E-mail is the simplest and most immediate function of the Internet for many people. Run through a list of questions that new e-mail users ask most and some snappy answers to them.

What is electronic mail? Electronic mail, or e-mail as it's normally shortened to, is just a message that is composed, sent and read electronically (hence the name). With regular mail you write out your message (letter, postcard, whatever) and drop it off at the post office. The postal service then delivers the message and the recipient reads it. E-mail operates basically the same-way except that everything happens electronically. You compose your message using e-mail software, send it over the lines that connect the Internet's networks and the recipient uses an e-mail program to read the message.

How does e-mail know to get where it's going? Everybody who's connected to the Internet is assigned a unique e-mail address. In a way, this address is a lot like the address of your house or apartment because it tells everyone else your exact location on the Net. So anyone who wants to send you an e-mail message just tells the e-mail program the appropriate address and runs the Send command. The Internet takes over from there and makes sure the missive arrives safely.

What's this netiquette stuff I keep hearing about? The Net is a huge, unwieldy mass with no "powers-that-be" that can dictate content or standards. This is, for the most part, a good thing because it means there's no censorship and no one can wield authority arbitrarily. To prevent this organized chaos from descending into mere anarchy, however, a set of guidelines has been put together over the years. These guidelines are known collectively as netiquette (network etiquette) and they offer suggestions on the correct way to interact with the Internet's denizens. To give you a taste of netiquette, here are some highlights to consider.

– Keep your message brief and to the point and make sure you clear up any spelling slips or grammatical gaffes before shipping it out.

– Make sure the Subject lines of your message are detailed enough so they explain what your message is all about.

– Don't SHOUT by writing your missives entirely in uppercase letters.
– Don't bother other people by sending them test messages. If you must test a program, send a message to yourself.

What's a flame? The vast majority of e-mail correspondence is civil and courteous, but with millions of participants all over the world, it's inevitable that some folks will rub other the wrong way. When this happens, the combatants may exchange emotionally charged, caustic, often obscene messages called flames. When enough of these messages exchanges hands, an out-and-out flame war develops. These usually burn themselves out after a while, and then the participants can get back to more interesting things.

Is e-mail secure? In a word, no. The Net's open architecture allows programmers to write interesting and useful new Internet services, but it also allows unscrupulous snoops to lurk where they don't belong. In particular, the e-mail system has two problems: it's not that hard for someone else to read your e-mail, and it's fairly easy to forge an email address. If security is a must for you, then you'll want to create an industrial strength password for your home directory, use encryption for your most sensitive messages, and use an anonymous remailer when you want to send something incognito.

Exercise 6.72. *Answer the questions.*

1. What is e-mail for you? How often do you use it? 2. Can you imagine your life without e-mail? 3. What major problems are there with the e-mail? 4. Are they assumptions or facts? 5. Would it be a problem for you? 6. What do you think is the reason for the various bits of netiquette mentioned? 7. What is a flame? Have you ever been the target of a flame? 8. Is e-mail secure? How to make it so?

Exercise 6.73. *Write a summary of text 6.7. Include only relevant information, ignore any extra remarks.*

Exercise 6.74. *Study the following information and exchange e-mail address with your partners.*

E-mail messages usually have the following format:

To: (Name and e-mail address of recipient) From: (Name and e-mail address of sender) Subject: (Identification of main point of message) Here is an example of an e-mail address: [smith@cup.ac.uk](mailto:smith@cup.ac.uk)

Note that the symbol @ in e-mail addresses is read *at* and the full stops are read as *dot*. Thus the example address would be read as Smith at  $C - U - P$  dot  $A - C$  dot  $U - K$ .

The ac.uk in the example address tells you that the address is based at a university in the United Kingdom.

Do you know anyone with an e-mail address? If so, dictate it to other students in the class. If not, then your teacher will give you some addresses for dictation.

E-mailers make use of symbols called smileys (or emoticons) which can be written using standard letters and signs.

- :-) Your basic smiley. This is used to mean I'm happy.
- ;-) Winking smiley. I'm flirting or being ironic.
- ;-( Frowning smiley. I did not like something.
- :-| I'm indifferent.
- 8-) I wear glasses.
- :-{) I have a moustache.
- :-˜) I have a cold.
- C=: $\hat{C}$  Head cook, chef-de-cuisine.
- Q: $\hat{O}$  Soldier, man with beret, boy scout.
- \*:O) Clown face; I'm feeling like a buffoon.
- :ˆ9 Licking the lips; very tasty or delicious.

 $ΛΛ Ω: ><sup>∞</sup>$  Snake (or to rake someone over the coals)

Exercise 6.75. *Match these smileys with their meanings listed below:*

%-) (-: |-| :-Q :-@ :-D <:-| (:) [:-) 1. I'm a dunce. 2. I'm an egghead. 3. I'm asleep. 4. I'm laughing. 5. I'm left-handed. 6. I'm screaming. 7. I'm wearing a Walkman. 8. I'm sticking my tongue out at you. 9. I've been staring at this screen for too long.

Exercise 6.76. *Discuss the following issues.*

1. Do faxes, e-mail and papers offer an escape from human interaction?

2. Could all these topography symbols such as e-smiles supplant the more emotive ingredients of two-way communication?

3. How can we balance the use of technology and real-life conversation?

Exercise 6.77. *Write an e-mail message to your friend (on paper). Use an appropriate format and a chatty style. Try to use at least one smiley and some abbreviations.*

## **VOCABULARY**

#### **A**

abacus — рахівниця

abstract differences — усувати відмінності

access — доступ

accommodate — *тут* задовольняти

accomplish — досягати

accounting records — бухгалтерська документація

acoustic — акустичний

acquire — 1) отримувати; 2) збирати (*дані*)

adapter — адаптер; сполучний прилад (пристрій)

addition — додавання

add-on — додатковий; допоміжний

address — *тут* розв'язати (*проблему*)

administer assignments — призначати завдання

advent — прихід; поява

affair — річ, справа

aggregate — сукупність

akin to — подібно до

algorithmic trading — професійна або комерційна діяльність, що базується на використанні алгоритмічних методів

align — розташовувати, орієнтувати, вирівнювати

all rolled into one — все разом, все вкупі

alphabetical character — буква

alternating current (AC) — змінний струм

alternatively — або

amber — 1) янтар, бурштин; 2) бурштиновий

amplification — підсилення

analog — аналоговий

analogous — аналогічний

analog-to-digital converter — аналого-цифровий перетворювач (АЦП)

analogy — аналогія

anti-lock brake — гальмо, що не заклинює

apparent — 1) явний, очевидний; 2) позірний

appliance — пристрій

application — прикладна програма

application layer — прикладний рівень

application server — сервер прикладних програм

application software — прикладне програмне забезпечення

appreciate — усвідомлювати, розуміти

approach — підхід arbitrary — довільний arise — поставати, виникати arise (arose, arisen) — з'явитися, постати arithmetic-logic unit — арифметико-логічний пристрій arrangement — розташування, організація array — матриця, сітка array processor — матричний (векторний) процесор arsenide — *хім*. арсенід artificial intelligence — штучний інтелект ASCII (American Standard Code for Information Interchange) — Американський стандартний код для обміну інформацією assembly language — мова асемблера assign — призначати; приписувати associated — пов'язаний at all times — завжди attain — досягати attempt — спроба availability — експлуатаційна готовність, працездатність aware of sth — 1) обізнаний, поінформований; 2) свідомий чого-небудь

#### **B**

backward(s) compatibility — зворотня сумісність (сумісність із попередніми версіями)

basics — основи

battery — акумулятор

battery gauge — індикатор акумулятора

be at a premium — високо цінуватися, мати великий попит

be at the bottom — бути в основі

be aware of smth — усвідомлювати що-небудь, бути свідомим чогонебудь

be idle — простоювати

beam — промінь

benchmarking — 1) проведення оцінювальних випробувань; 2) тип виконання програми, що дозволяє простежити кількість циклів ЦП, що витрачається на задану область коду

binary digit — двійкова цифра

bit-map display — дисплей із поелементним відображенням, растровий дисплей

bit-map graphics — растрова графіка

blemish — недолік, вада

block addressing scheme — схема адресації блоків

blueprint — проект blur — робити нечітким, затуманювати Boolean operator — знак логічної операції, логічний оператор boot up — виконувати початкове завантажування bootstrapping — розкрутка branch — відгалудження (схеми) branch node — вузол розгалуження breach — прогалина breakthrough — прорив brevity — короткість, стислість bridge — долати перешкоди, наводити мости bridge — міст (*пристрій, що з'єднує локальні мережі, які можуть мати різну топологію, але однаковий протокол*) bridge a gap — ліквідувати розрив bring down — руйнувати, спричиняти крах broadcast — передавати; розповсюджувати bubble memory — пам'ять на циліндричних магнітних доменах (ЦМД-пам'ять) bubblejet — струменевий принтер build up — нарощувати bulb — лампа (*електрична*) bus speed — частота шини, швидкість шини business process — виробничий процес business processing — оброблення ділової інформації by means of — за допомогою

#### **C**

cable — кабель

cache — кеш-пам'ять calculus — числення call upon sb/sth — звертатися до кого-небудь / чого-небудь capacitance — ємнісний опір capacitor — конденсатор capacity — ємність / об'єм (*пам'яті*) captivating — захоплюючий card reader — пристрій для читання карт care — ретельність, уважність, обережність carry out — виконувати  $c$ ategory theory — теорія категорій cater for sth/sb — 1) бути призначеним для чого-небудь (кого-небудь); cathode-ray tube (CRT) — електронно-променева трубка cause — 1) спричиняти; 2) змушувати

caustic — їдкий, колючий, в'їдливий caveat — застереження cell — елемент живлення, батарейка cellular architecture — стільникова архітектура cellular phone — стільниковий телефон census — перепис (*населення*) character — символ  $charge - 3a$ ряд charge — заряджати (*акумулятор*) chassis — системний блок chip floorplan — базовий план кристала chipset — мікропроцесорний набір circuit — *ел.* коло, схема circuit board — схемна плата circuitry — схеми circulatory system — система кровообігу clarity — ясність clock rate — тактова частота clock speed = clock rate — тактова частота close to — майже closed circuit — замкнене коло closeness — близькість, наближеність clout — поштовх clumsy — незграбний coaxial cable — коаксіальний кабель cohesive architecture — зв'язана архітектура coin — створювати, винаходити (нові слова) collaborate — співпрацювати collection — сукупність collectively — спільно, разом, у сукупності combatant — 1) боєць; 2) поборник come to terms with sth — миритися, дійти згоди з чим-небудь / ким-небудь command-line interface — інтерфейс «рядок-команда» commence — починати common — поширений commonly — зазвичай, як правило commonplace — поширений communication — *тут* повідомлення communication server —процесор-шлюз (*у мережі передачі даних*) communications infrastructure — інфраструктура зв'язку communications network — мережа зв'язку communities — працівники, кадри (*у даній сфері*)

compatible — сумісний compiler — компілятор complicated — складний composite — суміш; композит computer architecture — архітектура комп'ютера computer network — комп'ютерна мережа computer-aided design — автоматизоване проектування computer-aided, computer-assisted — автоматизований conceivable — мислимий conceive — уявляти собі concern — проблема (*яка потребує вирішення*) concerned — такий, що має стосунок; відповідний conducting — електропровідний conductor — провідник confine — 1) межа; 2) обмежувати conform to smth — узгоджуватися із чим-небудь congested — перевантажений consecutive — послідовний consideration — міркування consistent interface — сумісний інтерфейс constituent part — складова частина constitute — становити собою construction — будівництво consumer electronics — побутова електроніка consumption — споживання contention — суперечка contentious — дискусійний, суперечливий continuous — неперервний contract — контракт *набір чітко визначених умов, що регулюють відносини між класом-сервером* (*supplier*) *і його клієнтами* (*clients*) contradistinction — протиставлення, протилежність contribute — робити внесок, сприяти contribution — вклад, внесок control — керувати control parallelism — паралелізм керування control unit — пристрій керування controversy — суперечка, дискусія, полеміка conventional circuit — звичайна схема convert — перетворювати core — ядро count — лічити

courteous — ввічливий, чемний

CPU (I/O, memory) bound — обмежений швилкістю процесора (можливостями пристроїв введення-виведення, об'ємом пам'яті)

cripple — завдавати шкоди, калічити

critical — важливий

cross-fertilization — взаємне збагачення (ідеями)

crucial — ключовий, важливий

crude — сирий, недосконалий

 $cu$ е — *театр*, репліка

 $curiously — itikabo$ 

 $current - c$   $r$  $p$  $v$  $M$ 

customize a PC — пристосовувати ПК до потреб

cut across — охоплювати, включати

cycle per second — циклів за секунду

#### $\mathbf{D}$

data item — елемент даних

data path  $-1$ ) інформаційний канал; 2) тракт даних

date to  $-$  датуватися

DBCS (Double-Byte Character Set) — набір двобайтових символів

 $deal$  with  $-$  мати справу  $3$ 

debug — налагоджувати (програму)

DEC PDP series — серія 16-розрядних міні-комп'ютерів фірми DEC (Digital Equipment Corporation)

decide on — вибрати

decimal — лесятковий

declarative language — декларативна мова

 $decr$ vption — розшифрування

default user interface — стандартний інтерфейс користувача

delete — видаляти; знищувати

denizen — житель, мешканець

densely — щільно

deploy — розгортати, організовувати

deployment - застосування, використання

descend into — перейти в

descendant — нащадок

 $design - pospo6ka$ 

design choice — конструкційне рішення

design implementation — конструкційна реалізація

desktop publishing — комп'ютерна верстка (друкованих видань)

development cycle — цикл розробки

device — пристрій devise — розробляти dial-up connection — з'єднання за телефоном die — кристал die-cast — литий difference engine — різницева машина digital broadcast — цифрова телепередача digital computer — цифровий комп'ютер digital-to-analog converter — цифроаналоговий перетворювач (ЦАП) dimensions — розміри dimmer — реостат direct current (DC) — постійний струм discrete number — дискретне число disillusion — розчаровувати disk drive — 1) дисковод; 2) дисковий накопичувач dismay — бентежити, засмучувати display — 1) відображення; 2) дисплей; 3) відображати disruption — порушення (*в роботі*) distributed array processor — розподілений матричний процесор distributed computing — розподілене обчислення distributed system — розподілена система diverse — різний, різноманітний diversified — різноманітний division — ділення DLL (Dynamic-Link Library) — бібліотека, що динамічно підключається; бібліотека динамічного компонування (зв'язків) domain theory — теорія доменів doubtful — сумнівний doughnut — тороїд drive — 1) повід; 2) накопичувач drive assembly — вузол дисковода DRM (Digital Right Management) — управління правами на цифрові матеріали dual-core processor — двоядерний процесор dumb terminal — «німий» (неінтелектуальний) термінал durable — довгочасний; такий, що має тривалий строк служби dwarf — гном, карлик

#### **E**

effect — *тут* забезпечувати виконання effectively — успішно efficient — ефективний

- electrical engineering електротехніка
- electromotive force електрорушійна сила
- electron tube електронна лампа
- embed вмонтовувати
- embellish прикрашати (*тж. перен.)*
- employ застосовувати, використовувати
- enable давати можливість, дозволяти
- enclose вклалати
- encode кодувати
- encompass охоплювати
- encryption кодування
- encryption hardware шифрувальна апаратура
- engineering activities конструкторська робота
- enhance вдосконалювати, покращувати; посилювати
- enormous величезний
- ensure гарантувати, забезпечувати
- $entanglement$  заплутаність
- entry елемент (таблиці, списку, каталогу)
- entry level перший рівень
- envision уявляти собі
- ergonomic ергономічний
- estimation опінка
- Ethernet стандарт організації локальних мереж *найпоширенішою організацією Ethernet є локальна мережа 10BaseT; розвитком технології Ethernet є Fast Ethernet* (*100 Мбіт/c*)
- ever-larger постійно зростаючий
- exacerbate посилювати, поглиблювати
- exchange обмінюватися
- execution виконання
- exhibit 1) показувати; 2) виставляти
- expand розширювати
- expandability розширюваність
- experience враження
- experimentation експериментування, проведення експериментів
- expertise спеціальні знання
- explicit явний
- exploit використовувати (*у своїх інтересах*)
- explosive вибуховий, стрімкий
- express purpose спеціальна мета
- expression вираз
- extendibility здатність розширюватися
- extension розширення, доповнення

 $extensively \sim \mu$ иироко extract — уривок

 $\mathbf{F}$ 

fade away — поступово зникати

fail to do sth — не змогти що-небудь зробити

fall short of sth — не досягати чого-небудь

famously — чудово, відмінно

fault — несправність

fault tolerant — відмовостійкий

feature — *mvm* містити в собі

feed (into) — подавати, вводити (*інформацію*, *сигнал*)

feedback — зворотний зв'язок

fetch — вибирати (*інформацію з пам'яті*)

fiber-optic line — оптоволоконна лінія

file backup — створення резервної копії файла

file dump — роздрукування файла

file server — файловий сервер (вузол збереження файлів у мережі, які доступні всім її користувачам)

File Transfer Protocol (FTP) — протокол передачі файлів

file updating — внесення змін у файлі

fine print — дрібний шрифт

finite — скінченний, обмежений

fit — оснащувати

flame — груба, неприємна, принизлива або сувора відповідь, скандал

flash drive — флеш-накопичувач

floating-point number - число з рухомою крапкою

fluorescent lights - люмінесцентне випромінювання

 $font$  — шрифт

forge — підробляти, фальсифікувати

form factor — форм-фактор

form letter - лист на бланку

fortunate — шасливий

fraction — частка

free of charge — безкоштовно

from scratch — від самого початку

front-side bus — шина управління

frustrating — такий, що засмучує, розчаровує

full-blown — справжній

functional language  $-$  функціональна мова

functional parallelism — функціональний паралелізм

fuse — запобіжник (плавкий)

gain currency — набувати поширення

garner — накопичувати, збирати

gate — вентиль, логічний елемент

gateway — шлюз (*мережевий пристрій або комп'ютер, що здійснює*

*зв'язок між комп'ютерними мережами, які використовують різні комунікаційні протоколи*)

general purpose computer — комп'ютер загального призначення

generality — універсальність

give much thought to  $s$ mth — звертати значну увагу

glibly — правдоподібно

go on to smth — переходити до чого-небудь

grade school = elementary school — початкова школа (*US*)

gradually — поступово

grammar gaffe — граматична помилка

### **H**

handle — керувати, оперувати

handle needs — задовольняти потреби

harbinger — провісник

hard coating — тверде покриття

hard disk — жорсткий диск

hardware — апаратне забезпечення

hardware design engineering— проектування апаратного забезпечення have something in mind — збиратися (мати намір) що-небудь зробити

head unit — блок головок

help desk — служба комп'ютерної допомоги

hexadecimal — шістнадцятковий

hierarchy network — ієрархічна мережа

high resolution — висока роздільна здатність

highly — дуже; надзвичайно

highway — магістраль

hit — 1) відповідь (*при пошуку*); 2) збіг (*при пошуку*)

host — велика кількість, безліч

host computer — хост-комп'ютер, головний комп'ютер (*у мережі*)

host language — базова мова

hub — хаб, концентратор

human activities — людська діяльність

hybrid — гібридний

hyperlink — гіперпосилання

hyper-threading technology — гіперпотокова технологія

 $\mathbf{I}$ 

identify — визначити

image — зображення

imperative language — імперативна мова

impervious — стійкий, непроникний

impetus — поштовх, стимул, імпульс

 $implementation - peanisaui\pi$ 

implementation language — мова виконання

implication — підтекст, прихований зміст

imply — мати на увазі, мати значення, натякати

imprint — друкувати,  $m$ ут наносити

in one's own right — сам по собі

inconsequential — несуттєвий; такий, що не має значення

incorporate — включати (до свого складу)

 $increasingly$  -  $n$ едалі більше

 $increment - mpupic, iHk$ истемент

index — 1) iндекс (у базах даних); 2) iндексувати

index database — індексна база даних

 $indexing - iHq$ ексна адресація

individual — окремий

inductance — індуктивний опір

inductor — котушка індуктивності

industrial process control — керування технологічним процесом

inevitable — 1) неминучий; невідворотний; 2) незмінний

infinite — нескінченний

inherent — притаманний, властивий

inhibit — заважати, перешкоджати; стримувати

input — 1) *n* вхiд; 2) *n* введення; 3) *v* вводити

input data — вхідні дані

input/output units — пристрої введення-виведення

inquiry — питання, запит

insert — вставляти

installation — установка, інсталяція

instruction — команда

Instruction Set Architecture (ISA) — структура системи команд

 $insulator - isonarrow$ 

integer — ціле  $(uucno)$ 

integrated circuit — інтегральна схема

 $intensity - i$ нтенсивність, яскравість

interconnected — взаємопов'язаний

interconnects — схема з'єднань, розводка

interference — перешкода

intermediary — посередник Internet Engineering Task Force (IETF) — інженерна група з розвитку Інтернету Internet Protocol Suite — стек протоколів ІР interoperate — взаємодіяти interpretable symbol — інтерпретовний символ  $interpreter$  — інтерпретатор interrupt latency — затримка (оброблення) переривання invalidation — визнання недійсним, анулювання invariably — незмінно, постійно inventory records — інвентарна документація investigation — дослідження involve — містити, мати в собі

### **K**

keep track — відстежувати keep track of grades — вести облік оцінок kernel — ядро key — клавіша keyboard — клавіатура knock out — вивести з гри, вимкнути

### **L**

language processor — транслятор lanyard — ремінець (*напр., бінокля*) laptop computer — портативний комп'ютер large scale of integration (LSI) — інтеграція високого рівня lastly — зрештою latch — защіпка (*цифрова логічна мікросхема, що використовується для проміжного зберігання одного або більше бітів, напр., address latch — защіпка адреси, level latch — защіпка рівня сигналу*) latency — 1) час (період) чекання; 2) затримка, запізнення layered system — рівнева система; пошарова система layman — не професіонал, не спеціаліст LCD panel — рідкокристалічна індикаторна панель leased line — виділена лінія ledgerlike format — формат бухгалтерської книги libra (lb) — фунт, *pl.* librae linking loader — зв'язуючий завантажувач (завантажувач із редагуванням зв'язків) liquid crystal display (LCD) — рідкокристалічний дисплей

liquidity — ліквідність

listing — лістинг, роздруківка

load — завантажувати

local-area network (LAN) — локальна мережа

locate — розміщувати

loosely-coupled systems — система зі слабким зв'язком

lurk — 1) ховатися (причаїтися) в засідці; 2) залишатися непоміченим; критися

luxuriously — пишно, розкішно

#### **M**

machine language — машинна мова

machinery  $-1$ ) устаткування; 2) корпус

magnitude — значення

mailbox — поштова скринька

mainframe computer — мейнфрейм, комп'ютер великої потужності

mainstream — той, що становить більшість, пересічний

mainstream circles — маси

maintainability — експлуатаційна надійність; зручність експлуатації

maintenance — технічне обслуговування

make for — сприяти

make sure — пересвідчуватися

male connector — рознімач-вилка

management — керування

manipulate — оперувати, маніпулювати

manipulating capabilities — можливості обробки (*інформації*)

match with size — підганяти (узгоджувати) за розміром

mathematical / engineering emphasis — математичний / технічний ухил meaningful — значущий

meet smb's needs — задовольняти потреби

megaflops — мільйони операцій із рухомою комою за секунду

memory — пам'ять

memory unit — пристрій пам'яті

mere anarchy — повна анархія

mesh topology — змішана топологія

meta tag — мета-тег (*тег верхнього рівня, який містить ідентифікаційні ознаки, але який не впливає на екранні відображення web-сторінок*)

metric — показник

mighty — масивний, могутній

milestone — віха

mine data — оримувати інформацію, дані

- miscellaneous issues різні питання
- misleading оманливий, дезорієнтувальний
- mission місія, завдання; покликання; доручення
- missive офіційний лист; послання
- mnemonics мнемоніка
- modularity модульність, блочність
- mortar мортира
- motherboard материнська плата
- motion picture фільм, кінозображення
- MPEG (Motion Pictures Experts Group) 1) експертна група з кінематографії (*займається алгоритмами ущільнення відеозображень*);
	- 2) стандарт на ущільнення та відтворення рухомих зображень,
	- розроблений групою експертів, що зазначена в п. 1
- muddy робити щось неясним, заплутувати
- multi-lateral багатосторонній
- multiple декілька, більше ніж один
- Multiple Instructions-Multiple Data Stream (MIMD) processing архітектура з декількома потоками команд і декількома потоками даних (архітектура, в якій набір процесорів незалежно виконує різні набори команд, які обробляють різні набори даних)
- multiplication множення
- multitasking багатозадачний режим, мультипрограмування multithreading — багатопотоковість, багатопотоковий режим mylar — майлар (пластмаса)

### **N**

- needed необхідний, потрібний
- negate зводити нанівець
- NetBEUI *скор. від* NetBIOS Extended User Interface транспортний протокол, що використовується всіма мережевими ОС фірми **Microsoft**
- netiquette (*від* network etiquette) мережевий етикет, правила поведінки в Інтернеті
- network interface card (NIC) мережева інтерфейсна плата

neural network — нейронна мережа

newsgroup — форум у мережі Інтернет

node — вузол (*комп'ютерної мережі*)

Non-Uniform Memory Access (NUMA) computer — комп'ютер із технологією доступу до неоднорідної пам'яті

not to sit well with sb — не подобатися кому-небудь

notably — особливо

notational system — система позначень

notepad — блокнот notion — ідея, поняття numeric keypad — цифрова клавіатура, цифрова клавішна панель numerical — чисельний, числовий numerical analysis — числовий аналіз numerical aperture — числова апертура

#### **O**

obscene — непристойний, неподобний; брудний

occur — траплятися

offer — *тут* забезпечувати

off-load — ненавантажений, непрацюючий

oil-field — нафтове родовище

on/off switch — двопозиційний перемикач

one-off — одноразовий (*тут* спеціальний)

one-to-one — однозначний

opcode — код операції

open (web) directory — відкрита директорія (баз даних) вибраних веб-сайтів

open circuit — розімкнене коло

Open Systems Interconnection (OSI) — взаємодія відкритих систем

operate on smth — виконувати операцію / операції над чим-небудь

operation — 1) робота, функціонування; 2) операція

optical fibre — оптичне волокно

optical pickup — оптичний зчитувальний пристрій

origin — походження

originally — спочатку

orthogonality — ортогональність

oscillator — генератор

output — 1) *n* вихід; 2) *n* виведення; 3) *v* виводити

outset — початок, початковий етап

overheads — накладні витрати

overlap — перекривати

overlook — 1) недооцінювати; 2) ігнорувати, не звертати уваги

overrate — переоцінювати

overwhelming success — приголомшливий (вражаючий) успіх

#### **P**

packet switching — пакетне підключення padded — оббитий (*м'яким матеріалом*) padded shoulder strap — ремінець для носіння на плечі, оздоблений м'яким матеріалом

page layout — компонування сторінки  $p$ amphlet = brochure — брошура, буклет, проспект paragraph indention — виділення абзацу parallel circuit — паралельне коло parallel/serial port — паралельний / послідовний порт particular — конкретний password — пароль pattern matching — зіставлення зі зразком; ототожнення pay slip — бланк платіжної відомості payroll — платіжна відомість (*тут* назва відповідної прикладної програми) PCI — peripheral components interconnect — міжз'єднання периферійних компонентів peering agreement — договір із рівноправного інформаційного обміну peer-to-peer technology — технологія однорангового або прямого зв'язку penetrate — проникати perceive — 1) розуміти, усвідомлювати; 2) сприймати performance studies — дослідження експлуатаційних характеристик permanent storage — постійна пам'ять persist — залишатися, зберігатися personal digital assistant (PDA) — електронний секретар phenomenon — явище photolithography — фотолітографія pick — вибирати pick sth from sth — вибирати що-небудь звідки-небудь pin architecture — пін-архітектура pipeline technique — конвеєрний метод pipelining a processor — конвеєризація процесора plague — надокучати, набридати platter — велика пласка тарілка, тареля plot — ділянка plug — вставляти (*в контактне гніздо*) plug in — під'єднувати, підключати plummet — падати pointing device — пристрій управління курсором (миша, світлове перо, джойстик) possess sth — мати що-небудь, володіти чим-небудь potential difference — різниця потенціалів power density — щільність енергії power efficiency — енергоефективність power supply — джерело (блок) живлення power user — досвідчений, кваліфікований користувач; користувач із підвищеними вимогами до продуктивності комп'ютера

predate — статися раніше чого-небудь, випереджати що-небудь у часі predecessor — попередник preferable — кращий preprogram — запрограмовувати наперед preschool — дошкільний заклад primarily — 1) головним чином; 2) передусім printed circuit board (PCB) — друкована плата probe — зонд; датчик process — обробляти processing — обробка processing engine — механізм обробки program entry — введення програми prominent — відомий, знаний promise — перспектива proof — випробування proprietary — власний, розроблений всередині фірми для власних цілей props — реквізит provided that — за умови, що proximity search — пошук із відстанню pull-down menu — низхідне меню pulse of electricity = electric pulse — електричний імпульс punch card — перфокарта punched-paper tape — перфораційна стрічка

purchase — купувати

pursuit — прагнення, домагання; гонитва

### **Q**

quantum computer — квантовий комп'ютер query — запит queueing theory — теорія черг quip — насміхатися, висміювати, глузувати quirk — 1) індивідуальна особливість; 2) примха, випадковість quite a number — чимало

### **R**

radio wave — радіохвиля random access memory (RAM) — пам'ять із довільним доступом (оперативна пам'ять) random-access memory — пам'ять із довільним доступом (оперативний запам'ятовувальний пристрій) range — діапазон rationale — розумне пояснення

readily — легко, відразу read-only memory — пам'ять тільки для читання (постійний запам'ятовувальний пристрій) reception — прийом rechargeable — перезаряджуваний rechargeable battery — акумулятор recognize — бачити, усвідомлювати records — 1) реєстрація, облік; 2) документація, дані rectangular — прямокутний recurring difficulty — проблема, що періодично повторюється reduce — зменшувати redundancy — надлишок, дублювання redundant bit — надлишковий розряд reference to sth — згадування чого-небудь reference work — довідник regarding — щодо regardless of — незважаючи на, незалежно від, попри register-transfer level — рівень регістрових передач related devices — пов'язані пристрої relay — реле release — випускати reliability — надійність relinquish — відмовлятися, поступатися rely on — базуватися на remailer — переадресатор, поштовий посередник; ретранслятор remote — 1) віддалений; 2) несхожий remote machine — віддалена машина removable — знімний report generation — генерація звітів represent — представляти representation — представлення  $request - 1)$  запит; 2) робити запит Request for Comment (RFC) — запит на коментар requisite — потрібний research article/research paper — наукова стаття researcher — дослідник resemble — бути схожим, нагадувати reservation — бронювання, попереднє замовлення resistance — опір resistor — резистор resolution — рішення respectively — відповідно

respond to sth — відповідати чому-небудь

restrict — обмежувати

retention cycle — термін зберігання

retract — втягувати $(c)$ 

retrieval — пошук

retrieve — здійснювати пошук (інформації)

reuse — багатократне використання

revenue — дохід, доходи

rigorous — ретельний, суворий

 $RISC$  — reduced instruction set computing / computer —

обчислення / комп'ютер зі скороченим набором команд

ise — пілйом

robust — мінний

router - маршрутизатор

- routine 1) підпрограма; 2) стандартна програма
- run виконувати (програму)

#### $\mathbf S$

satellite —  $c$ VIIVTHUK

SBCS (Single-Byte Character Set) — набір однобайтових символів

scalability - здатність до рівноваги, врівноважуваність

scalable — масштабований, нарощуваний

scalar processor — скалярний процесор

scheduling system — планувальник

school board — 1) відділ середньої освіти; 2) шкільна рада

screen — 1) екран; 2) зображення на екрані

scroll bar — лінійка прокрутки

SCSI /'sk^zI/— small computer system interface — інтерфейс малих комп'ютерних систем, сказі-інтерфейс

seamless — плавний

seamless migration — легкий перехід

search - здійснювати пошук

search engine — пошукова система

security vulnerabilities — вразливості захисту

seeing that — беручи до уваги, що

self-consistency — самоузгоджуваність, несуперечність

semiconductor — напівпровідник

semi-solid — напівтвердий

series — послідовність, ряд

series circuit — посліловне коло

set — множина

 $setting \rightarrow$  оточення

shakeout — витіснення з ринку дрібних фірм; розорення фірм, які не витримують конкуренції share  $-1$ ) розподіляти; 2) спільно використовувати, розділяти share information — спільно використовувати інформацію share sth in common — мати шо-небуль спільне sharing resources — спільне користування ресурсами shell — оболонка ОС; командний процесор в ОС ship out  $-$  відправляти shoot out —  $mvm$  видавати short circuit — коротке замикання show strengths  $-$  виявляти переваги show  $up - 3'$ являтися shrink (past shrank, shrunk; pp shrunk) — стискувати, зменшувати SI unit — олиниця CI similar — схожий  $simplicity$  - простота simulation — моделювання Single Instruction-Multiple Data (SIMD) stream architecture — apxirektypa з олним потоком команл і лекількома потоками ланих (архітектура паралельної комп'ютерної системи, що припускає виконання однієї поточної команди декількома процесорами) single sided disc — односторонній диск single / dual-layer disc — одно-/ двошаровий диск single-tasking operating system — однозадачна ОС smarts — US,  $posm$ . MO3OK snail mail  $-$ звичайна пошта snappy — дотепний; енергійний; модний social networking — взаємодія всередині соціумної мережі software — програмне забезпечення ( $\Pi$ 3) software engineering — програмотехніка, інженерія розробки ПЗ software house — фірма з розробки та реалізації програмних засобів solely — тільки, виключно somewhat — почасти, деякою мірою  $\text{sorting}$  -  $\text{copyвання}$ source language — вхідна мова source page — початкова сторінка source program — початкова програма specially arranged — спеціально, в особливий спосіб організований special-purpose computer - комп'ютер спеціального призначення specification —  $mym$  деталізація, уточнення specified — точно визначений, зазначений, заданий specify - задавати, визначати

speed — швидкодія spelling slip — орфографічна помилка spin — крутити(ся), обертатися (*навколо своєї осі*) split into — розділятися на spreadsheet — електронна таблиця spurn — зневажливо ставитися; гордовито відхиляти stagehand — робітник сцени stand-alone — автономний standard/high definition video — відео стандартної/високої чіткості standard-setting work group — робоча група, що встановлює стандарти start out — розпочинати (*професійну діяльність*) status — стан stay in touch — залишатися на зв'язку stilted style — пишномовний стиль storage — 1) зберігання; 2) пам'ять stream — потік subscribe — надсилати запит на отримання повідомлень за списком розсилання або з конференції substance — речовина subtraction — віднімання successive — 1) послідовний; 2) наступний sufficiently — досить superposition — накладення, суперпозиція supervisory software — комплект керівних програм survey — 1) огляд, дослідження; 2) досліджувати, робити огляд susceptible — чутливий, вразливий suspend — тимчасово призупиняти sustain — витримувати switch — комутатор system bus — системна шина system case — корпус комп'ютера system responsiveness — швидкість реагування системи system software — системне програмне забезпечення system-resident software — резидентне програмне забезпечення **T**

tailor (*to sth*) — пристосовувати (*для кого-небудь / чого-небудь*) take in — приймати take over — приймати; доставляти; з'єднувати tap into a network — підключатися до мережі target language — вихідна мова taxonomy — систематизація, таксономія

TCP/IP — скор. від Transmission Control Protocol / Internet Protocol протокол керування передачею / Інтернет-протокол TCP/IP model — модель протоколу керування передачею / Інтернет-протоколу technique — метод techno-jargon — технічний жаргон Telnet — протокол емуляції термінала tempting — спокусливий, привабливий terminal — клема that is not to claim that — йдеться не про те, що theoretical activities — теоретична ліяльність therefore — тому, внаслідок чого  $thread - morix$  $thread-level parallelism$  — паралелізм на рівні потоків (команд) three-tier model — триланкова модель throughput  $-1$ ) продуктивність (обчислювальної системи); 2) пропускна здатність (каналу зв'язку) tied in — пов'язаний tightly-coupled system - система з сильним зв'язком time-share — розподіл у часі to compile  $-1$ ) компілювати; 2) укладати, упорядковувати to incorporate — включати, об'єднувати (в собі) to invoke — викликати, активувати (програму, процедуру) to supersede — витісняти  $token - answer$ Token Ring — маркерне кільце (стандарт організації локальної мережі) toll-free — безплатний  $to$ о $bar$  — панель інструментів  $topology$  —  $ronoria$ touchpad — сенсорна панель trace — простежити, встановити track finances — вести облік фінансів trackball — трекбол (кульовий маніпулятор) trade sth for sth — обмінювати що-небудь на що-небудь traffic — потік інформації transfer point — точка переходу (передачі трафіка)  $transformer$  - трансформатор translator program — програма-транслятор  $transmission - nepegava$ transmission medium — передавальний засіб transport layer - рівень транспортування transport stream — транспортний потік (даних)

trap — пастка  $t$ rend — тенленція tribute — данина, належне troubleshooter — спеціаліст, що виявляє несправності troubleshooting — пошук (і усунення) несправностей trunk node — магістральний вузол tune — налагоджувати turn in — представляти (*роботу*) twisted pair — вита пара typify — бути типовим представником, уособлювати

#### **U**

ultimately — зрештою, в кінцевому підсумку unavailability — непрацездатність, неготовність unbounded — необмежений undaunted — безстрашний underlie — лежати (бути) в основі underlying — основний, базовий Unicode — стандарт кодування символів усіх національних мов uniprocessor — монопроцесор Universal Serial Bus (USB) — універсальна послідовна шина unscrupulous snoop **—** непорядна людина, яка втручається в чужі справи upgrade — 1) модернізація; 2) модернізувати uppercase letter — велика літера usher in  $\epsilon$ повішати utility program — утиліта

#### **V**

validation — випробування value — значення various — різноманітний vary — міняти(ся), змінювати(ся) vastly — *тут* набагато, незрівнянно vector processor — векторний процесор venture — справа (*особливо пов'язана зі значним ризиком*) versatile — універсальний very large scale of integration (VLSI) — інтеграція надвисокого рівня via — за допомогою vice versa — навпаки video display monitor — відеомонітор virtualization — віртуалізація, створення віртуального середовища virtually — фактично

virus scanner — програма пошуку вірусів volatile — енергозалежний  $volt$  — вольт voltage — напруга  $volume - of  $\frac{1}{2}$$ vulnerable — вразливий

#### W

 $\text{watt} \longrightarrow \text{rart}$ 

Web browser — web-браузер, система перегляду та спрямовування інформації в Інтернет

Web crawler — навігатор Всесвітньої павутини

Web crawling — навігація, повільний рух Всесвітньою павутиною

web data mining — отримання даних з Інтернету

web page — web-сторінка

well — цілком (після модальних дієслів тау, could)

wide-area network (WAN) — широкомасштабна, глобальна мережа

wield — володіти, тримати в руках

wiring technology — технологія з'єднання

word processing — обробка текстів

work smth — обробляти що-небудь

workstation — автоматизоване робоче місце (APM)

World Wide Web (WWW) — Всесвітня павутина

worldwide — всесвітній

wristwatch — наручний годинник

Y

 $year$  wise — по роках yield — давати

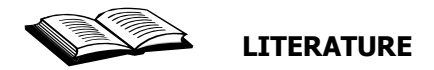

1. *Англо-український* тлумачний словник з обчислювальної техніки, Інтернету і програмування / Є. М. Пройдаков, Л. А. Теплицький. — К. : Видавничий дім «Софт-Прес», 2005. — 552 с.

2. *English* for Computer Science Students / Т. В. Смірнова, М. В. Юдельсон. — М. : Флинта : Наука, 2002. — 128 с.

3. *Радовель В. А*. Английский язык. Основы компьютерной грамотности / В. А. Радовель. — Ростов-на-Дону: Феникс, 2006. — 224 с.

4. *Encyclopedia* Britannica (2003). [http://www.britannica.com.](http://www.britannica.com/)

5. *Bugaiov O. Ye*. English. Types of Modern Computers: Methodological Guide / O. Ye. Bugaiov, H. V. Babiy, Ya. V. Absaliamova. — K. : National Aviation University, 2003. — 68 p.

6. *Fundamentals* of Information Technology / Ed. By G. G. Wilkinson, A. R. Winterflood. — Chichester :John Wiley and Sons, 1987. — 363 p.

7. *Oxford* English for Information Technology / E. H.Glendinning, J. McEwan. — Oxford Press, 2003. — 222 p.

8. *Esteras S. R*. Professional English in Use for Computers and the Internet / S. R. Esteras, E. M. Fabre. — Cambridge University Press,  $2007. - 118$  p.

*Навчальне видання*

АКМАЛДІНОВА Олександра Миколаївна БУГАЙОВ Олександр Євгенович БАБІЙ Галина Вікторівна ВОЛГІНА Світлана Анатоліївна

# PROFESSIONAL ENGLISH: COMPUTER TECHNOLOGIES

Навчальний посібник

Редактор *Л. М. Дудченко* Технічний редактор *А. І. Лавринович* Художник обкладинки *Л. В. Карпук* Комп'ютерна верстка *Л. Т. Колодіної*

Підп. до друку 06.03.2014. Формат 60х84/16. Папір офс. Офс. друк. Ум. друк. арк. 20,46. Обл.-вид. арк. 22,0. .<br>Тираж 300 пр. Замовлення № 39-1.

Видавець і виготівник Національний авіаційний університет 03680. Київ — 58, проспект Космонавта Комарова, 1

Свідоцтво про внесення до Державного реєстру ДК № 977 від 05.07.2002